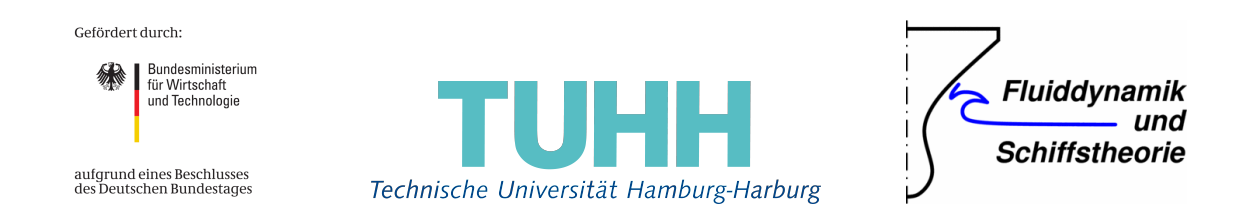

# Abschlussbericht

# **KonKav II: Korrelation von Kavitationseffekten unter Berücksichtigung des Nachstroms**

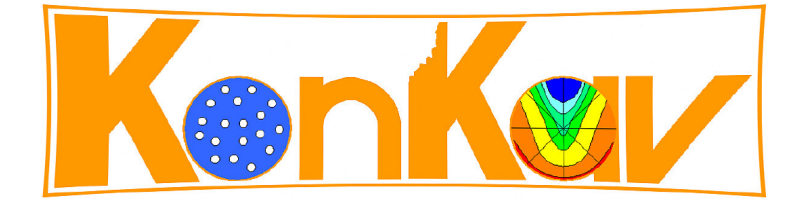

Teilvorhaben 4: Numerische Modellierung Förderkennzeichen: **03 SX 316 (B)** Berichtsnummer: **FDS/013-2014/KonKav-II-1**

*Autoren:* Prof. Dr.-Ing. Moustafa Abdel-Maksoud Prof. Dr.-Ing. Thomas Rung

Dipl.-Ing. Stephan Berger Dipl.-Ing. Martin Scharf Svenja Völkner, M.Sc. Mehrdad Javanian, M.Sc.

Technische Universität Hamburg-Harburg November 2014

# **Inhaltsverzeichnis**

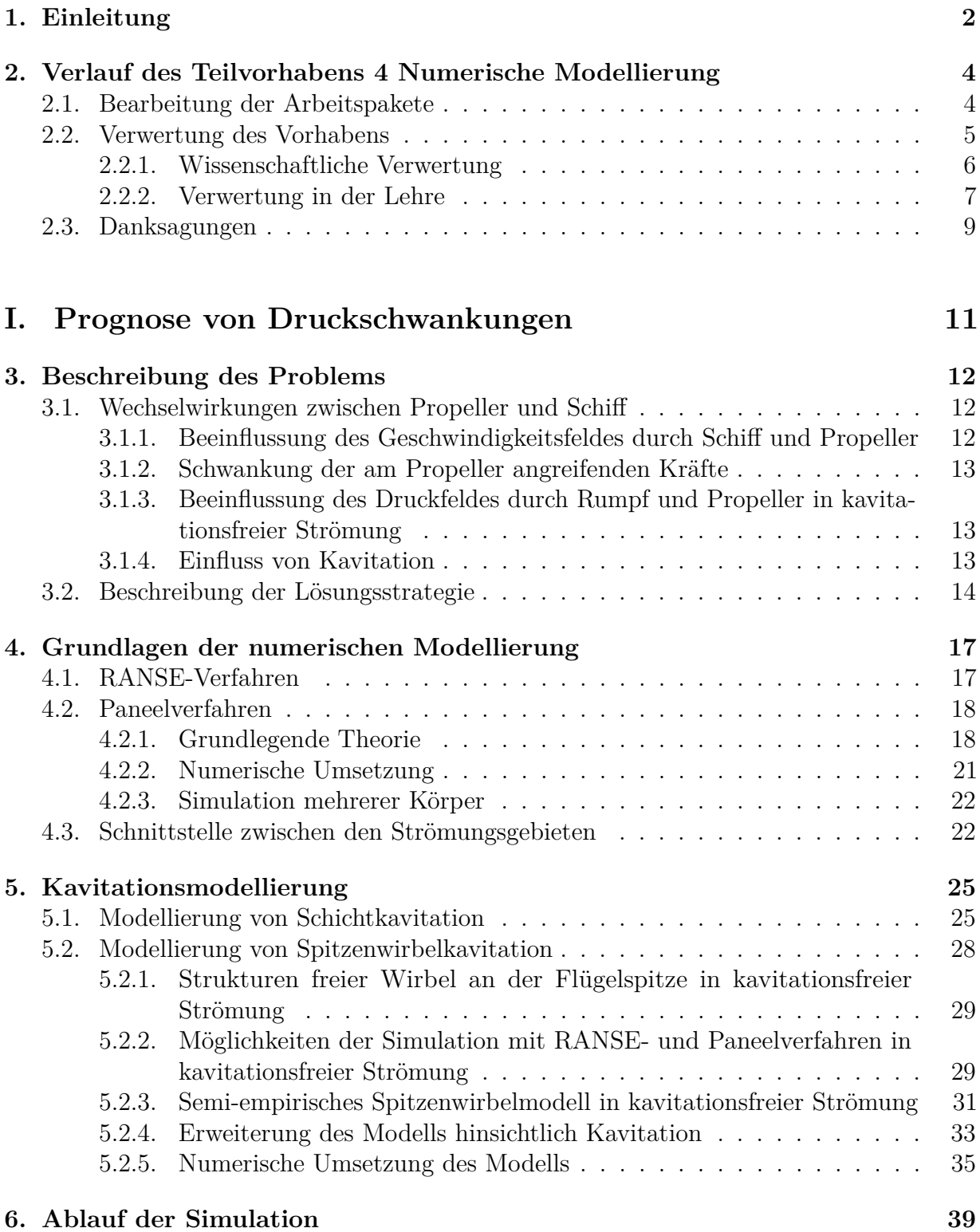

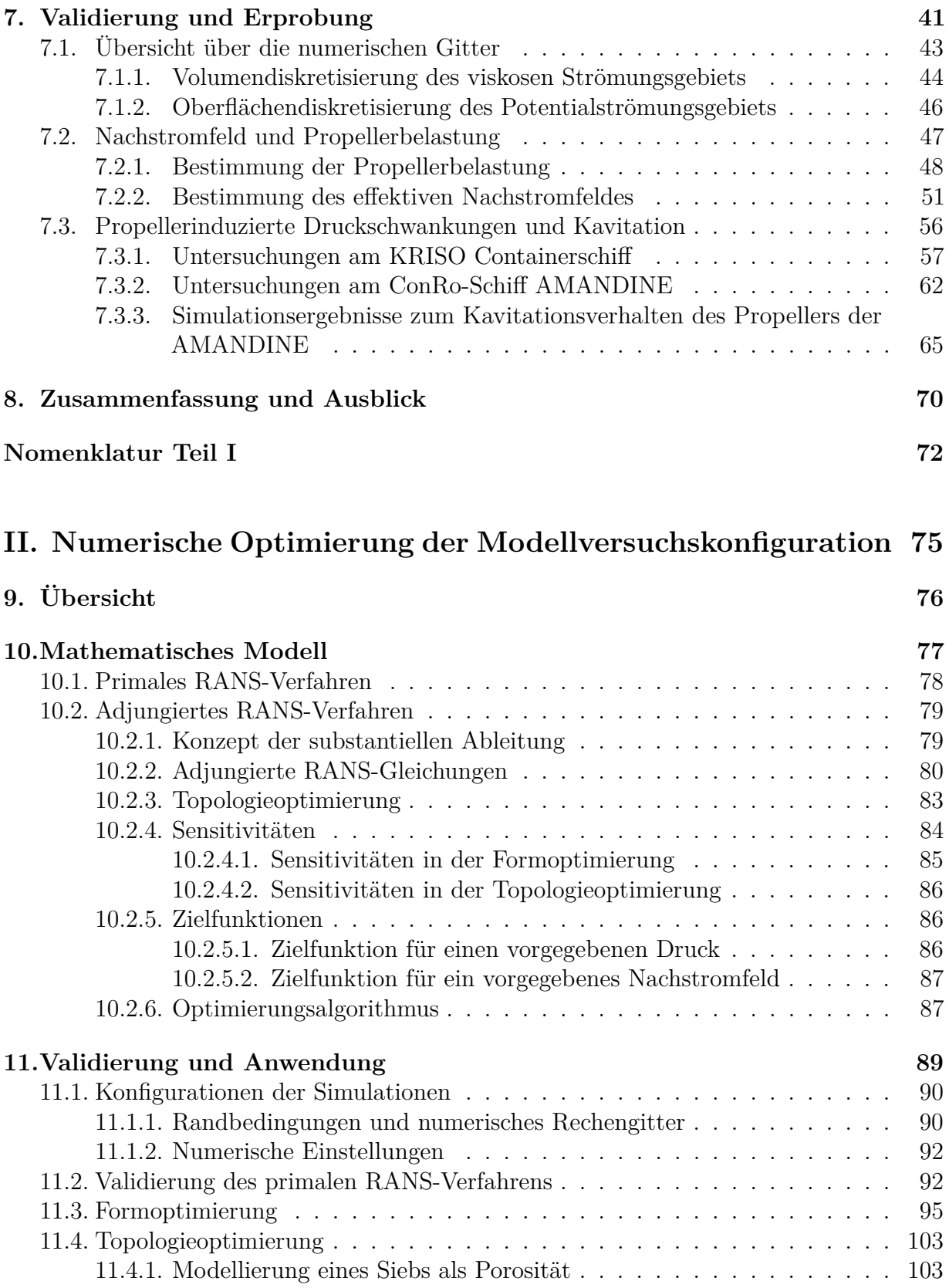

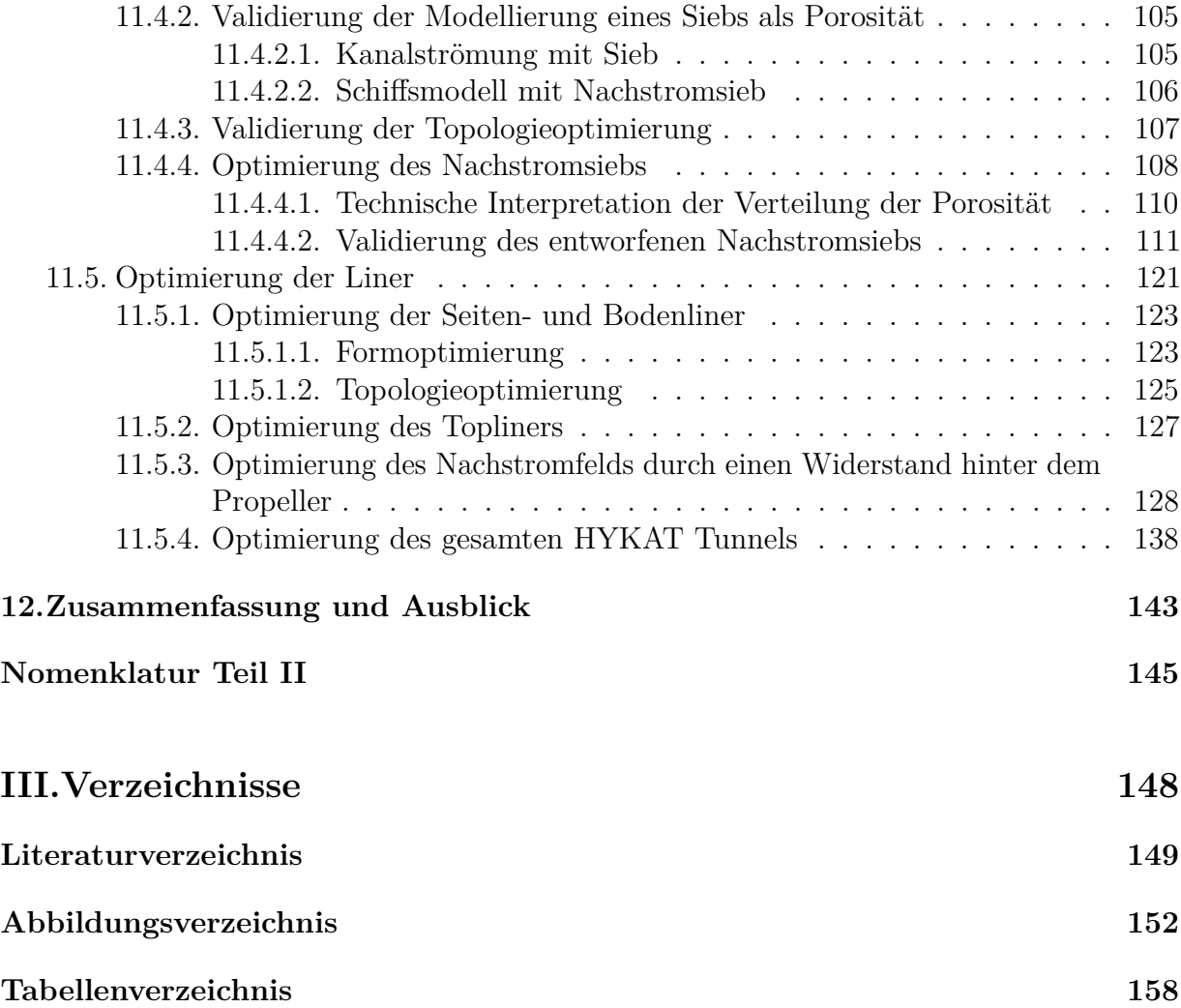

# **Kurzfassung**

In diesem Abschlussbericht des Teilvorhabens 4 *Numerische Modellierung* im Rahmen des Projektes *KonKav II* werden die Entwicklung und Erprobung numerischer Verfahren zur verbesserten Prognose von Kavitation und propellerinduzierten Druckschwankungen dokumentiert. Der Schwerpunkt liegt dabei auf dem Einfluss des Nachstromfeldes des Schiffes.

In den Arbeitspaketen *AP 410*, *AP 420* und *AP 430* steht die direkte numerische Bestimmung von Propellerkavitation und Druckschwankungen im Vordergrund. Grundlage für die entwickelten Verfahren ist das Paneelverfahren panMARE und das RANSE-Verfahren AN-SYS CFX. Mit dem RANSE-Verfahren wird dabei das Nachstromfeld unter Berücksichtigung der Propellerkräfte bestimmt. Das Paneelverfahren panMARE wird mit Kavitationsmodellen für Schicht- und Spitzenwirbelkavitation erweitert. In der Simulation wird das effektive Nachstromfeld des Schiffes als Zuströmung für den Propeller verwendet.

Das entwickelte Verfahren wird anhand zweier Schiffe getestet und mit von den Projektpartnern zur Verfügung gestellten Messdaten validiert. Durch den Vergleich der Ergebnisse der Simulation im Modellmaßstab und für die Großausführung können Maßstabseffekte untersucht werden.

In *AP 440* geht es um die Verbesserung der Versuchstechnik mithilfe numerischer Verfahren. Es werden die mathematischen Grundlagen, Simulationen und Ergebnisse der Formund Topologieoptimierung der Konfiguration eines Schiffsmodells im Kavitationstunnel präsentiert. In Kooperation mit der SVA und der HSVA wird mit dem frei verfügbaren RANSE-Löser *FreSCo*<sup>+</sup> des Instituts für Fluiddynamik und Schiffstheorie der TUHH versucht, das Nachstromfeld hinter dem Schiffsmodell dem Nachstromfeld der Großausführung anzunähern.

Dabei wird das kontinuierliche Adjungiertenverfahren als Optimierungsmethode verwendet und die primalen und adjungierten RANS-Gleichungen für die Topologieoptimierung mit Hilfe der Darcy-Forchheimer-Gleichung um einen porösen Widerstand erweitert. Die erhaltenen Sensitivitäten der Formoptimierung werden mit einem Gauß'schen Filter geglättet. Der poröse Widerstand eines Siebs kann nach Idelchik [19] modelliert werden. Die Validierung der numerischen Einstellungen und der Topologieoptimierung erfolgt durch analytische Berechnungen und durch von der SVA bereitgestellte experimentelle Daten.

Das Nachstromfeld hinter dem Schiffsmodell wird durch Formoptimierung der Außenhülle des Schiffsmodells, Topologieoptimierung des Nachstromsiebs und Form- und Topologieoptimierung der im HYKAT der HSVA montierten Liner untersucht. Dabei können Verbesserungen erzielt werden, wobei besonders die Kombination beider Verfahren weitreichende Möglichkeiten bietet.

Die Dokumentation der Arbeiten und der erzielten Ergebnisse erfolgt in diesem Bericht in zwei Teilen, die getrennt voneinander abgefasst worden sind. Leider ließ es sich nicht vollständig vermeiden, dass manche Größen verschiedene Bezeichnungen bzw. manche Formelzeichen unterschiedliche Bedeutungen haben. Daher enthält der Bericht zwei Nomenklaturen.

# **1. Einleitung**

Beim Entwurf wettbewerbsfähiger und höherwertiger Schiffe spielen Treibstoffverbrauch und Komfortniveau eine wichtige Rolle. Der Propeller und die Gestaltung des Hinterschiffs beeinflussen diese Merkmale wesentlich: Ein Propeller mit gutem Wirkungsgrad sorgt für einen geringen Treibstoffverbrauch, eine Propellerform, die zu einem nur geringen Vibrationseintrag in die Schiffsstruktur beiträgt, beeinträchtigt den Komfort an Bord nicht und strahlt nur wenig Unterwasserlärm ab. Häufig unterliegt die Gestaltung der Schiffsform Einschränkungen, sei es, dass Lade- oder Maschinenraum bestimmte Grenzen vorgeben, sei es aus Gründen der Schiffssicherheit. Dies bedeutet, dass ab einem bestimmten Stadium des Entwurfsprozesses der Gestaltung des Propellers eine größere Bedeutung zukommt. Der Entwurf von Propellern, die sowohl einen guten Wirkungsgrad haben als auch zu einem nur geringen Vibrationseintrag neigen und wenig Unterwasserlärm abstrahlen, stellt eine Herausforderung dar, da sich in der Regel nicht beide Eigenschaften gleichzeitig verbessern lassen: Ab einem bestimmten Punkt lässt sich der Wirkungsgrad nur verbessern, wenn man Einbußen beim Komfortniveau in Kauf nimmt. Der Propellerentwurf läuft daher auf einen Kompromiss hinaus, der je nach Schiffstyp unterschiedlich ausfallen kann: Bei einem Containerschiff wird man zugunsten eines niedrigen Treibstoffverbrauchs ein gewisses Maß an Rumpfvibrationen in Kauf nehmen, bei einem Passagierschiff ist das Komfortniveau wichtiger.

Den größten Verursacher von Rumpfvibrationen und Unterwasserlärm stellt am Propeller auftretende Kavitation dar. Um einen Propeller optimal für seinen Einsatz auszulegen, ist es erforderlich, Auftreten und Verhalten von Kavitation möglichst genau vorherzusagen. Im Schiffbau ist es üblich, Propeller im Modellmaßstab experimentell zu untersuchen und die Versuchsergebnisse auf das reale Schiff umzurechnen. Diese Übertragung der Versuchsergebnisse wird durch zwei wesentliche Effekte erschwert:

- (a) Modell und reales Schiff unterscheiden sich in ihrer Reynoldszahl um zwei Größenordnungen. Dies hat zur Folge, dass sich Strömungsgrenzschichten auf den Oberflächen des Modells anders verhalten als auf den Oberflächen der Großausführung. Damit ist das Nachstromfeld des Rumpfes, das die Zuströmung des Propellers darstellt und damit einen Einfluss auf das Kavitationsverhalten hat, für Modell und Großausführung unterschiedlich. Des Weiteren beeinflusst die Grenzschicht auf den Propellerflügeln selbst das Auftreten und Verhalten von Kavitation.
- (b) Bestimmte Eigenschaften des Wassers (Menge an ungelösten Gasblasen und Feststoffpartikeln, sowie der Gehalt an gelösten Blasen) beeinflussen ebenfalls das Auftreten Verhalten von Kavitation. Da es schwierig ist, in den Versuchsanlagen die gleiche Wasserqualität wie im künftigen Fahrtgebiet des Schiffes einzustellen und sich sogar die Wasserqualität zwischen einzelnen Versuchsanlagen unterscheiden kann, stellen Unterschiede hinsichtlich der Wasserqualität eine weitere Schwierigkeit bei der experimentellen Kavitationsprognose dar.

Im Rahmen des Verbundvorhabens *KonKav II* sollen durch den kombinierten Einsatz von numerischen und experimentellen Techniken sowohl die Übertragung der Versuchsergebnisse verbessert als auch ein Beitrag zu einer rein numerischen Untersuchung von Propellern geliefert werden. Dabei wird der Einfluss des Nachstromfeldes fokussiert. Untersuchungen zum Einfluss der Wasserqualität fanden bereits im Rahmen des Vorhabens *KonKav I* [28] statt.

Die am Institut für Fluiddynamik und Schiffstheorie der TUHH durchgeführten Arbeiten lassen sich wie folgt zusammenfassen: Im ersten Teil des Teilvorhabens 4 *Numerische Modellierung* im Rahmen des Verbundvorhabens (*AP 410*, *420* und *430* ) werden Verfahren weiterentwickelt und validiert, mit denen sich in effizienter Weise Kavitationserscheinungen sowohl für den Modellmaßstab als auch für die Großausführung berechnen lassen. Dies umfasst sowohl die genaue Berechnung des effektiven Nachstromfeldes als auch die Simulation der Kavitation selbst sowie deren Folgeerscheinungen wie induzierte Druckschwankungen auf der Oberfläche des Rumpfes. Die Daten, die zur Validierung der Verfahren herangezogen werden, stammen von den Projektpartnern.

Während im ersten Teil der Schwerpunkt auf der numerischen Prognose liegt, wird im zweiten Teil des Teilvorhabens (*AP 440* ) versucht, die Versuchstechnik zu verbessern. Unterstützt durch ein numerisches Verfahren wird das Nachstromfeld des Modells so manipuliert, dass die Verhältnisse der Großausführung möglichst gut angenähert werden und eine nachträgliche Übertragung der Ergebnisse vereinfacht wird.

# **2. Verlauf des Teilvorhabens 4 Numerische Modellierung**

In diesem Kapitel werden ein kurzer Überblick über die Arbeitspakete sowie Angaben zur Verwertung des Vorhabens gegeben. Die Einteilung des Teilvorhabens in Arbeitspakete wurde im Projektantrag vorgenommen. Allerdings orientiert sich die Gliederung des vorliegenden Berichts nicht an der Unterteilung des Teilvorhabens in die einzelnen Arbeitspakete, da dies aufgrund der engen Verzahnung der Arbeiten nicht immer möglich ist. Im nächsten Abschnitt werden jedoch im Überblick die durchgeführten Arbeiten mit den im Projektantrag definierten Arbeitspaketen in Verbindung gebracht.

## **2.1. Bearbeitung der Arbeitspakete**

**AP 410** Verbesserung der Genauigkeit des berechneten Nachstromfeldes der Großausführung durch eine verbesserte Modellierung der Schiffsumströmung (Nachstromfeldberechnung). In diesem Arbeitspaket sollte ein Verfahren entwickelt werden, mit dessen Hilfe sich eine effiziente Prognose des effektiven Nachstromfeldes für die Großausführung unter Berücksichtigung von Schichtkavitation durchführen lässt. Die in *AP 411* angestrebte Implementierung von Randbedingungen in das potentialtheoriebasierte Paneelverfahren panMARE zur Erfassung von Schichtkavitation auf den Propellerflügeln ist in Abschnitt 5.1 beschrieben. panMARE ist ein institutseigenes Paneelverfahren und bildet die Grundlage sämtlicher potentialtheoretischer Berechnungen. In Abschnitt 4.3 kann man die Funktionsweise der Kopplung zwischen *pan*MARE und dem zur Berechnung des viskosen Nachstroms erforderlichen RANSE-Löser – hier ANSYS CFX – (*AP 412* ) nachlesen. Das Kavitationsmodell wurde zunächst für einfache Fälle validiert (*AP 413* ), danach erfolgten Simulationen für den im Vorhaben untersuchten Propeller (*AP 414* ) – dem Propeller des ConRo-Schiffes AMANDINE (siehe Kapitel 7). Dabei stellte sich heraus, dass dieser Propeller kaum zur Bildung von Schichtkavitation neigt und daher für die Erprobung ungeeignet ist. Stattdessen wurde das KRISO Containerschiff samt Propeller, von dem umfangreiche Versuchsdaten vorliegen, numerisch untersucht. Die in (*AP 415* ) geplante Berechnung des effektiven Nachstromfeldes fand für beide Schiffe und Propeller statt. Die Ergebnisse der Simulationen, die mit dem in *AP 410* entwickelten Verfahren erzielt wurden, sind in Kapitel 7 dokumentiert. Für die AMANDINE wurden Geschwindigkeitsmessungen an der Großausführung sowie Messungen von Schub- und Drehmomentschwankungen zur Validierung herangezogen.

**AP 420** Erweiterung der Kavitationsmodelle, um den Besonderheiten der Großausführung Rechnung zu tragen (Kavitationsmodellierung). In *AP 420* sollte das Verfahren zur Berechnung der viskosen Strömung um eine *vorticity confinement*-Technik erweitert werden. Dies schien erforderlich, um die numerische Diffusion einzudämmen und die Wirbelstrukturen am Propellerflügel, in denen ab einer bestimmten Druckabsenkung Wirbelkavitation auftreten kann, besser zu erfassen. Nach einigen Anstrengungen im Rahmen der Teilpakete

*AP 421*, *422* und *AP 423* (Anpassung des *vorticity confinements*, Datenstruktur der Gitterverfeinerung und Formulierung von Verfeinerungskriterien) wurde dieser Ansatz verworfen, da er sich nicht als praktikabel erwies. Dies wird in Abschnitt 5.2 erläutert. Stattdessen wurde für den Propeller der AMANDINE eine Vielzahl von hochauflösenden RANSE-Simulationen durchgeführt, die die Entstehung der Wirbel direkt am Propeller erfassen sollten, und ein empirisches Modell zur Bestimmung der Druckabsenkung im Wirbelkern verwendet. Dies wird ebenfalls in Abschnitt 5.2 näher erklärt. Simulationsergebnisse sind in Abschnitt 7.3.3 dokumentiert.

**AP 430** Verbesserung der Güte der Prognoseverfahren für die Druckschwankungen mit Hilfe der Großausführungsmessungen (Verbesserung des Korrelationsverfahrens). Die Simulation von propellerinduzierten Druckschwankungen im Modellmaßstab und in der Großausführung waren Gegenstand von *AP 430*. Dazu wurden die Arbeiten aus *AP 410* und *AP 420* als Grundlage herangezogen. *AP 431* und *AP 432* hatte die Entwicklung und Validierung eines Modells für Spitzenwirbelkavitation zum Ziel. Dies ist in den Abschnitten 5.2 und 7.3.3 beschrieben. Die in *AP 433* angestrebte Integration des Rumpfes in die potenzialtheoretischen Berechnungen mit panMARE erfolgte ebenfalls. Im Bericht kann dies in den Abschnitten 4.2.3 und 7.1 nachverfolgt werden. Das Aufbau des Verfahrens und das Zusammenwirken alle Komponenten wird in Kapitel 6 erklärt. Im Rahmen der Teilpakete *AP 434*, *AP 435* und *AP 436* sollte das ConRo-Schiff AMANDINE im Modellmaßstab und im Maßstab der Großausführung numerisch hinsichtlich Kavitation und propellerinduzierter Druckschwankungen untersucht werden. Da die AMANDINE nur sehr schwach ausgeprägte Kavitation aufwies, wurde das KRISO Containerschiff sehr extensiv untersucht, um Maßstabseffekte auf Kavitation und Druckschwankungen zu bestimmen, siehe Abschnitt 7.3.1. Neben den Berechnungen für das KRISO Containerschiff wurden auch Druckschwankungen für die Großausführung der AMANDINE bestimmt und mit den Ergebnissen von Modellversuchen und Großausführungsmessungen verglichen. Dies wird in Abschnitt 7.3.2 erläutert.

**AP 440** Numerische Optimierung der Modellversuchskonfiguration zur Verbesserung der experimentellen Nachstromsimulation. *Die Beschreibung erfolgt geschlossen in Teil II des Berichtes.*

## **2.2. Verwertung des Vorhabens**

Dieser Abschnitt liefert eine Zusammenfassung über die Verwertung der Ergebnisse des Vorhabens *KonKav II* an der Technischen Universität Hamburg-Harburg.

### **2.2.1. Wissenschaftliche Verwertung**

Die Ergebnisse des Vorhabens *KonKav II* sowie daraus resultierende Weiterentwicklungen wurden auf verschiedenen Konferenzen im In- und Ausland einem internationalen Fachpublikum vorgestellt und diskutiert. Im Folgenden werden die Veröffentlichungen kurz vorgestellt:

Berger, S., Druckenbrod, M., Greve, M., Abdel-Maksoud, M. und Greitsch, L.: *An Efficient Method for the Investigation of Propeller Hull Interaction*, 14th Numerical Towing Tank Symposium – NUTTS 2011, Poole, Großbritannien, 2011

Berger, S., Bauer, M., Druckenbrod, M. und Abdel-Maksoud, M.: *An Efficient Viscous/ Inviscid Coupling Method for the Prognosis of Propeller-Induced Hull Pressure Fluctuations*, 17th International Conference on Ships and Shipping Research – NAV, Neapel, Italien, 2012

In diesen Veröffentlichungen wurde die in *AP 410* umgesetzte Kopplung zwischen dem Paneelverfahren panMARE und dem RANSE-Verfahren – hier ANSYS CFX – vorgestellt.

Berger, S., Bauer, M., Druckenbrod, M. und Abdel-Maksoud, M.: *Investigation of Scale Effects on Propeller-Induced Pressure Fluctuations by a Viscous/Inviscid Coupling Approach*, Third International Symposium on Marine Propulsors – smp'13, Launceston, Australien, 2013

Berger, S., Gaschler, M., Druckenbrod, M. und Abdel-Maksoud, M.: *Wake Scale Effects on Propeller Sheet Cavitation*, STG-Colloquium on Advanced Experimental and Computational Methods for Investigation of Cavitating Flows, Hamburg, 2013

Diese Veröffentlichungen dokumentieren die Berechnungen rund um das KRISO Containerschiff (s. Abschnitt 7.3.1). Der Schwerpunkt liegt dabei auf der Untersuchung der Maßstabsabhängigkeit von Schichtkavitation.

Berger, S., Druckenbrod, M., Pergande, M. und Abdel-Maksoud, M.: *Testing a Semi-Automated Tool for the Optimisation of Full-Scale Marine Propellers Working Behind a Ship*, Fifth International Conference on Computational Methods in Marine Engineering – MARINE 2013, Hamburg, 2013

Berger, S., Druckenbrod, M., Pergande, M. und Abdel-Maksoud, M.: *A Two-Stage Optimisation Method for Full-Scale Marine Propellers Working Behind a Ship*, Journal Schiffstechnik, Vol. 61, Nr. 2, Universität Duisburg-Essen, Mai 2014

Ziel der beiden letztgenannten Arbeiten war es, das Verfahren zur Bestimmung von propellerinduzierten Druckschwankungen aus *AP 430* in eine Optimierungsumgebung zu integrieren. Dazu wurde das Verfahren mit einem evolutionären Optimieralgorithmus

kombiniert und auf den Propeller des KRISO Containerschiffs angewandt. Die erste der beiden Veröffentlichungen dokumentiert das neu entwickelte Optimierungsverfahren in seiner Anfangsphase, die zweite Veröffentlichung wurde nach der Erprobung abgefasst und in einem Journal veröffentlicht.

Berger, S., Scharf, M. und Abdel-Maksoud, M.: *Untersuchung des Einflusses verschiedener Kavitationsarten auf propellerinduzierte Druckschwankungen mit Hilfe von Paneelverfahren*, Kolloquium Kavitation und Kavitationserosion, Bochum, 2014 (in Bearbeitung)

In dieser zurzeit in Bearbeitung befindlichen Arbeit sollen anhand des einfachen Beispiels eines frei fahrenden Propellers die Beiträge verschiedener Kavitationsarten auf propellerinduzierte Druckschwankungen gezeigt werden.

Berger, S., Scharf, M., Neitzel, J., Angerbauer, R. und Abdel-Maksoud, M.: *Numerical Simulation of Propeller-Rudder Interaction for Cavitating and Non-Cavitating Flows Using Different Approaches*, Fourth International Symposium on Marine Propulsors – smp'15, Austin, Texas, USA, 2015 (in Bearbeitung)

Der Einfluss des Ruders wurde im Rahmen der Berechnungen bisher nicht betrachtet. Die Arbeiten, die erforderlich sind, um das Ruder zu erfassen zu können, laufen zurzeit. Die Ergebnisse sollen im Rahmen der oben genannten Veröffentlichung präsentiert werden.

Markus Druckenbrod: *Reduzierung der Wirkungsgradverluste des Propellerstrahls im Nabenbereich*, Promotion, Technische Universität Hamburg-Harburg, 2014 (in Bearbeitung)

Im Rahmen dieser Promotion sollten Ablaufhauben von Propellern optimiert werden. Um den Rechenaufwand bei der Bewertung einzelner Varianten zu verringern, wurde statt mit einer voll vernetzten Propellergeometrie zu rechnen, die Kopplung aus *AP 410* eingesetzt, um den Einfluss des Propellers auf die Umströmung der Ablaufhaube zu erfassen.

### **2.2.2. Verwertung in der Lehre**

Die in *KonKav II* entwickelten Verfahren flossen bereits während der Laufzeit des Projekts in die Lehraktivitäten der Technischen Universität Hamburg-Harburg ein. Dies geschah sowohl im Rahmen von Vorlesungen und vorlesungsbegleitenden Übungen als auch im Rahmen von studentischen Abschlussarbeiten und Studien- bzw. Projektarbeiten.

In den Vorlesungen *Kavitation an Schiffsantrieben*, *Schiffsvibrationen* und *Spezielle Gebiete der Schiffspropulsion* wurde das Verfahren als effiziente Möglichkeit zur Prognose propellerinduzierter Druckschwankungen und zur Vorhersage von Kavitation während der Schiffsentwurfsphase vorgestellt.

Im Rahmen einer vorlesungsbegleitenden Hausübung zur Vorlesung *Schiffsvibrationen* konnten die Studenten das Verfahren selbstständig einsetzen. Um den Rechenaufwand so gering wie möglich zu halten, geschah dies in vereinfachter Form ohne die Kopplung mit einem RANSE-Löser. Es sollten verschiedene Einflüsse, wie z.B. Blattdicke, Steigungsverteilung und Skew des Propellers, sowie der Einfluss des Nachstromfeldes auf propellerinduzierte Druckschwankungen untersucht werden. Die Arbeit fand in Form von Gruppenarbeit statt und umfasste auch die Präsentation der Ergebnisse in einer gemeinsamen Abschlussdiskussion.

Die Studienordnung des bereits ausgelaufenen Diplomstudiengangs *Schiffbau* sah einen kompletten Schiffsentwurf in Form einer großen Studienarbeit vor. Hier wurde den Studenten das in *KonKav II* entwickelte Verfahren zur Verfügung gestellt, um damit die Auslegung und Optimierung des Propellerentwurfs durchzuführen.

Einzelne Teilaspekte der in *KonKav II* entwickelten Verfahren wurden in studentischen Arbeiten entwickelt oder in einem anderen Kontext eingesetzt. Im Einzelnen handelt es sich dabei um folgende Arbeiten:

Lasse Theilen: *Simulation von Schiffen im Seegang mit einem Finite-Volumen-Verfahren unter Berücksichtigung der Wechselwirkungen zwischen Rumpf und Propeller*, Diplomarbeit, Technische Universität Hamburg-Harburg, 2013

Ulf Göttsche: *Gekoppelte RANS- und potentialtheoretische Berechnungen zur Bestimmung der Propellereinflussfaktoren für mehrschraubige Schiffe*, Projektarbeit, Technische Universität Hamburg-Harburg, 2012

In diesen Arbeiten wurde die Kopplung zwischen panMARE und ANSYS CFX in einem anderem Kontext eingesetzt. In der ersten Arbeit wurde das Propulsionsverhalten von Schiffen im Seegang untersucht, in der zweiten Arbeit wurde die Kopplung für eine Simulation mit mehreren Propellern erweitert.

Roland Gosda: *Numerical Investigation of the Interaction between a Viscous Line Vortex and a Cylindrical Cavitation Bubble in the Viscous Core Region*, Bachelorarbeit, Technische Universität Hamburg-Harburg, 2014 (in Bearbeitung)

Bei der Modellierung von Spitzenwirbelkavitation, die in Abschnitt 5.2 beschrieben wird, spielt die Wechselwirkung der Kavität im Wirbel mit dem Geschwindigkeitsfeld des Wirbels eine entscheidende Rolle. Bisher wurde allerdings nur der Einfluss des Geschwindigkeitsfeldes auf die Kavität berücksichtigt. In dieser zurzeit in Bearbeitung befindlichen Bachelorarbeit soll ein Modell entwickelt werden, das die Wechselwirkungen in beide Richtungen, d.h. auch die Wirkung der Kavität auf das Geschwindigkeitsfeld des Wirbels, erfasst. Interessante vorläufige Ergebnisse sind in Abschnitt 7.3.3 aufgeführt.

Lina Willing: *Untersuchung zur Weiterentwicklung eines Paneelverfahrens im Hinblick auf die zuverlässige Erfassung des Aufrollvorgangs der Wirbelschleppe hinter Auftriebskörpern*, Projektarbeit, Technische Universität Hamburg-Harburg, 2014

Diese Projektarbeit hatte das Ziel zu untersuchen, inwiefern sich der Aufrollvorgang des Spitzenwirbels mit dem Paneelverfahren panMARE erfassen lässt und welche Maßnahmen sich anbieten, die Erfassung zu verbessern. Die Ergebnisse können langfristig dazu verwendet werden, den bisher für das Spitzenwirbelkavitationsmodell empirisch bestimmten Zuwachs der Spitzenwirbelzirkulation (s. Abschnitt 5.2.3) direkt zu berechnen.

Lisa Brütt: *Untersuchung des Einflusses der Flügelform und des Betriebspunktes auf die Grenzschicht verschiedener Schiffspropeller*, Projektarbeit, Technische Universität Hamburg-Harburg, 2014

Caroline Vielhaber: *Entwicklung eines quasi-zweidimensionalen Korrekturverfahrens zur Erhöhung der Zuverlässigkeit potentialtheoretisch prognostizierter Propellerfreifahrtkennwerte*, Projektarbeit, Technische Universität Hamburg-Harburg, 2014

In diesen Projektarbeiten wurden die Eigenschaften der Grenzschicht auf der Propelleroberfläche untersucht. Dieser Aspekt ist in zweierlei Hinsicht relevant: Erstens besteht eine Korrelation zwischen Grenzschichtdicke an der Flügelspitze und dem Anfangsradius des viskosen Kerns des Spitzenwirbels (s. Abschnitt 5.2.3), zweitens lässt anhand der grenzschichtbedingten Wandschubspannungen auf den Reibungswiderstand des Propellerflügels schließen.

In der ersten Arbeit wurde ein Werkzeug entwickelt, mit dem sich die Grenzschichtverteilung automatisiert aus Simulationsergebnissen extrahieren lässt. Anschließend wurden verschiedene Propeller damit ausgewertet. In der zweiten Arbeit wurden diese Daten verwendet, um eine verbesserte Reibungskorrektur für das Paneelverfahren panMARE zu entwickeln.

Martin Scharf: *Weiterentwicklung eines Modells zur effizienten Simulation partieller Schichtkavitation auf Basis eines parallelisierten Paneelverfahrens*, Diplomarbeit, Technische Universität Hamburg-Harburg, 2014

Diese Diplomarbeit hatte das Ziel, das in panMARE enthaltene Modell für Schichtkavitation vollständig in die parallelisierten Programmstrukturen von panMARE zu integrieren, sowie einige Details des Modells weiterzuentwickeln. Hierzu zählten die Erfassung von *detachment* und *reattachment point*, sowie die Verbesserung des *pressure recovery models*.

## **2.3. Danksagungen**

Der Dank der Technischen Universität Hamburg-Harburg gilt dem Bundesministerium für Wirtschaft und Technologie, das das Vorhaben durch seine Finanzierung ermöglichte, dem Projektträger PTJ sowie folgenden Partnern für die gute Zusammenarbeit:

– dem Team der Universität Rostock, das im Rahmen der Messfahrten auf der AMAN-DINE in Abstimmung mit der Crew unter beengten räumlichen Verhältnissen zu Tag-

und Nachtzeiten die Geschwindigkeitsmessungen durchgeführt und die Ergebnisse für die Projektpartner sorgfältig aufbereitet hat sowie für unsere Rückfragen jederzeit zur Verfügung stand.

- dem Team der Hamburgischen Schiffbau-Versuchsanstalt HSVA, das ebenfalls unter schwierigen Bedingungen Druckschwankungsmessungen und Kavitationsbeobachtungen auf der AMANDINE sowie zahlreiche Modellversuche durchführte und uns die Ergebnisse in aufbereiteter Form zur Verfügung stellte.
- dem Team der Schiffbau-Versuchsanstalt Potsdam SVA für die Bereitstellung etlicher wertvoller Versuchsdaten für das KRISO Containerschiff und die Durchführung vieler Modellversuche sowie von RANSE-Simulationen mit geometrisch aufgelöstem Propeller für das ConRo-Schiff AMANDINE.
- dem Team der Flensburger Schiffbau-Gesellschaft FSG, das die Geometriedaten für den Rumpfund den Propeller der AMANDINE bereitstellte und Messergebnisse von Schub- und Drehmomentenschwankungen auf der AMANDINE zur Verfügung stellte.
- Dr. Ernst-August Weitendorf, der uns mit seiner Expertise zum Thema Kavitation und insbesondere Spitzenwirbelkavitation bei der Bewertung der Versuchsergebnisse und der Entwicklung des Spitzenwirbelkavitationsmodells hilfreich zur Seite stand.

# **Teil I.**

**Numerische Kavitationsmodellierung, Druckschwankungsprognose und verbesserte Nachstromsimulation (AP 410, 420 & 430)<sup>1</sup>**

<sup>1</sup>Autoren: Prof. Dr.-Ing. Moustafa Abdel-Maksoud, Dipl.-Ing. Stephan Berger und Dipl.-Ing. Martin Scharf

# **3. Beschreibung des Problems**

In diesem Kapitel werden zunächst wesentliche Effekte und Begriffe erläutert, die bei der Entstehung von Kavitation und propellerinduzierten Druckschwankungen auf der Rumpfaußenhaut eine Rolle spielen. Daran schließt sich die Vorstellung des numerischen Modells an, das diese Effekte möglichst gut wiedergeben soll.

## **3.1. Wechselwirkungen zwischen Propeller und Schiff**

### **3.1.1. Beeinflussung des Geschwindigkeitsfeldes durch Schiff und Propeller**

Wird ein Schiffskörper ohne Hilfe des Propellers durch Wasser gezogen, bildet sich hinter ihm ein ungleichförmiges Geschwindigkeitsfeld, das sich im Wesentlichen aus der Verdrängungswirkung des Rumpfes, dem Einfluss der Grenzschicht auf der Rumpfoberfläche und dem Einfluss des Wellensystems im Bereich des Hinterschiffs erklären lässt. Dieses Geschwindigkeitsfeld in der Propellerebene betrachtet bezeichnet man als als *nominelles Nachstromfeld*.

Der hinter dem Schiff befindliche Propeller arbeitet nicht nur in einem ungleichförmigen Geschwindigkeitsfeld, er beeinflusst es auch durch seine Sogwirkung. Das Geschwindigkeitsfeld hinter dem Schiff, das sich bei arbeitendem Propeller einstellt, wird als *totales Geschwindigkeitsfeld* bezeichnet. Für einen Punkt in der Propellerebene, der seine Lage relativ zum Schiff nicht ändert, ist das totale Geschwindigkeitsfeld zeitlich variabel, da sich die Intensität der Sogwirkung, d.h. der propellerinduzierten Geschwindigkeiten, mit dem Abstand zu den Propellerflügeln ändert.

Als *effektives Nachstromfeld* bezeichnet man das Geschwindigkeitsfeld, das man erhält, wenn man die propellerinduzierten Geschwindigkeiten vom totalen Geschwindigkeitsfeld abzieht. Es unterscheidet sich vom nominellen Nachstromfeld durch Interaktionsgeschwindigkeiten, die sowohl vom Propeller als auch von der Rumpfform abhängig sind [8]. Das effektive Nachstromfeld ist offensichtlich nicht messbar, jedoch lässt es sich berechnen. Je völliger das Schiff und je stärker der Propeller belastet ist, desto größer ist der Unterschied zwischen nominellem und effektivem Nachstromfeld. Genau wie das totale Gesachwindigkeitsfeld ist auch das effektive Nachstromfeld zeitabhängig, jedoch werden zur Vereinfachung der Berechnungen in der Praxis häufig zeitlich gemittelte Felder verwendet.

Das nominelle Nachstromfeld liefert Anhaltspunkte für die Güte des Hinterschiffentwurfs. Für die Propellerauslegung ist jedoch das effektive Nachstromfeld relevant.

#### **3.1.2. Schwankung der am Propeller angreifenden Kräfte**

Aufgrund der Ungleichförmigkeit der Propelleranströmung wird der Propeller je nach Flügelstellung unterschiedlich stark belastet, da sich die hydrodynamischen Anstellwinkel der einzelnen Propellerradienschnitte, die sich aus dem Verhältnis zwischen axialer und tangentialer Geschwindigkeitskomponente ergeben, mit der Drehung des Propellers ändern. Dadurch schwanken sowohl die radiale Schubverteilung des Propellers als auch der integrale Wert des Schubes. Dasselbe gilt auch für das am Propeller angreifende Drehmoment. Diese unerwünschten Schwankungen werden umso kleiner, je gleichförmiger das Geschwindigkeitsfeld ist.

### **3.1.3. Beeinflussung des Druckfeldes durch Rumpf und Propeller in kavitationsfreier Strömung**

Betrachtet wird zunächst ein Propeller in unbegrenzter Flüssigkeit. In einem ortsfesten Punkt induziert der Propeller Schwankungen im Geschwindigkeits- und damit auch im Druckfeld. Zwei Ursachen sind dafür maßgeblich:

- (a) Durch seine endliche Dicke verdrängt jeder Propellerflügel eine bestimmte Menge an Flüssigkeit. Die entstehende Ausweichströmung sorgt für eine periodische Störung des Drucks. Dieser Anteil wird *Verdrängungseffekt* genannt und ist unabhängig von der Belastung des Propellers.
- (b) Die an die Flügel gebundene und frei werdende Zirkulation, die abhängig von der Flügelbelastung ist, induziert eine mit dem Flügel wandernde Störung des Geschwindigkeits- und Druckfeldes. Je größer die Belastung des Flügels und die Belastungsschwankungen aufgrund der Ungleichförmigkeit der Anströmung, desto stärker wirkt sich dieser *Auftriebsseffekt* aus.

Positioniert man eine Platte in unmittelbarer Nähe über dem Propeller, so wird sich die Druckschwankungsamplitude am Ort der Platte gegenüber dem Fall eines in unbegrenzter Flüssigkeit arbeitenden Propellers verdoppeln. Die Platte wirkt als Spiegelungsebene für Druckschwankungen. Diese Wirkung verringert sich bei den typischerweise gewölbt gestalteten Hinterschiffsformen.

#### **3.1.4. Einfluss von Kavitation**

Fällt der Druck in der Strömung unterhalb eines kritischen Drucks (es handelt sich hierbei vereinfachend um den Sättigungsdampfdruck von Wasser), tritt Kavitation auf. Das Wasser in der Region niedrigen Drucks verdampft und bildet mit Wasserdampf gefüllte Hohlräume, die bei erneutem Anstieg des Drucks wieder in sich zusammenfallen können. In jedem Fall führt die rasche Änderung des Kavitationsvolumens zu starken Druckschwankungen auf der Rumpfaußenhaut und damit zur Erregung von Rumpfvibrationen.

Neben den in Abschnitt 3.1.3 genannten Mechanismen ist – sofern sie auftritt – Kavitation ein weitaus stärker Verursacher von Rumpfvibrationen. Das liegt zum einen daran, dass die Druckstörungen, die durch die Änderung des Kavitationsvolumens erzeugt werden, größer sein können als Störungen, die durch den Verdrängungseffekt des Flügels und den Auftriebseffekt erzeugt werden.

Betrachtet man des Weiteren den Abstand *d* eines festen Beobachtungspunktes zum Propeller, klingen kavitationsbedingte Druckstörungen  $\hat{p}_{cav}$  linear mit dem Abstand ab,  $\hat{p}_c \propto$ *d* −1 , während die Druckstörungen, die durch den nicht-kavitierenden Propeller verursacht werden, deutlich stärker mit  $\hat{p}_{nc} \propto d^{-2.5}$  abklingen [8].

Die unerwünschte Wirkung von Kavitation wird dadurch verstärkt, dass sich kavitationsbedingte Druckschwankungen überwiegend gleichzeitig, d.h. ohne Phasenversatz, auf der Außenhaut des Schiffes bemerkbar machen. Die Druckstörungen aus Verdrängungswirkung und Auftriebswirkung hingegen wandern mit dem Propeller und unterliegen einem Phasenversatz.

Je nach Ort des Auftretens werden verschiedene Arten von Kavitation unterschieden. In diesem Vorhaben werden zwei wesentliche Arten betrachtet: Schichtkavitation auf den Propellerflügeln und Spitzenwirbelkavitation. Eine nähere Beschreibung erfolgt in den Abschnitten 5.1 und 5.2.

Schichtkavitation beeinflusst nicht nur das Druckfeld im Raum und auf der Außenhaut des Rumpfes, sondern auch die Schubverteilung auf den Propellerflügeln.

Während ein kavitationsfreier Propeller nur im Bereich bis maximal zwei oder dreifacher Blattfrequenz in nennenswerter Weise zum Frequenzspektrum der Druckschwankungen beiträgt, erzeugt ein kavitierender Propeller Druckschwankungen, deren Frequenzen bis in den Bereich einiger tausend Hertz reichen. Die im Rahmen des Teilvorhabens angewandten Kavitationsmodelle sind jedoch makroskopischer Natur und erlauben keinen Einblick in die Entstehung derart hochfrequenter Druckschwankungen.

## **3.2. Beschreibung der Lösungsstrategie**

Im Vorhaben sollen Verfahren entwickelt werden, mit denen die in Abschnitt 3.1 beschriebenen Wechselwirkungen erfasst und sowohl Kavitation als auch deren Folgeerscheinungen wie Druckschwankungen am Rumpf in effizienter Weise berechnet werden können. Die Berechnungen sollen sowohl im Modellmaßstab als auch direkt für die Großausführung durchgeführt werden, damit sich Maßstabseffekte identifizieren lassen.

Zwei Simulationsverfahren haben sich in der industriellen Praxis etabliert: *RANSE-Verfahren*, die die Reynolds-gemittelten Navier-Stokes-Gleichungen für das Strömungsgebiet lösen und potentialtheoriebasierte *Paneelverfahren*, die die Umströmung eines Körpers mithilfe der Laplacegleichung bestimmen.

Tabelle 3.1 gibt einen Überblick über die Vor- und Nachteile beider Simulationsverfahren.

| RANSE-Verfahren                              | Paneelverfahren                               |
|----------------------------------------------|-----------------------------------------------|
| Vorteile der Verfahren                       |                                               |
| Erfassung viskoser Effekte<br>$(+)$          | $(+)$ schnell und robust                      |
| $(+)$ o.g. Wechselwirkungen inhärent erfasst | $(+)$ einfache Gittererzeugung                |
| $(+)$ große Detailauflösung                  | $(+)$ genau, falls viskose Effekte klein sind |
| Nachteile der Verfahren                      |                                               |
| $(-)$ hohe Rechenzeit                        | $(-)$ geringe Detailauflösung                 |
| $(-)$ aufwendige Gittererzeugung             | $(-)$ keine Erfassung viskoser Effekte        |
| numerische Dämpfung                          |                                               |
|                                              |                                               |

**Tabelle 3.1.:** Gegenüberstellung verschiedener Verfahren hinsichtlich ihrer Eignung

In diesem Vorhaben wird versucht, durch den gemeinsamen Einsatz beider Verfahren die Vorteile der Verfahren miteinander zu kombinieren.

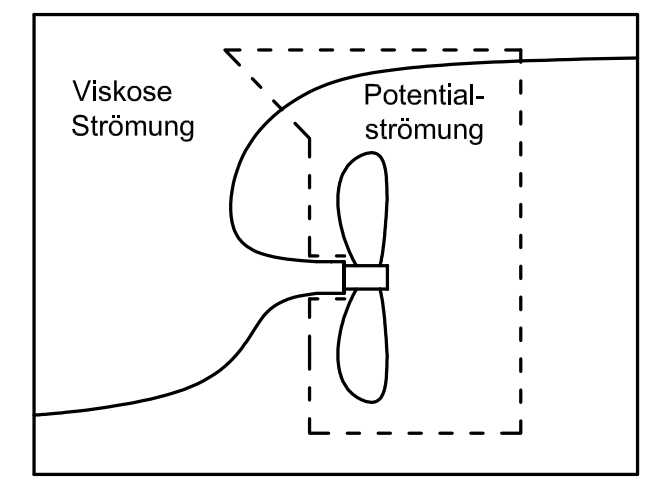

**Abbildung 3.1.:** Kombinierter Einsatz von RANSE- und Paneelverfahren

Hierzu wird das gesamte Strömungsgebiet wie in Abb. 3.1 gezeigt, in ein Gebiet viskoser Strömung und in ein Potentialströmungsgebiet zerlegt. Das Gebiet viskoser Strömung umfasst den gesamten Rumpf und wird durch das RANSE-Verfahren simuliert. Auf diese Weise ist es möglich, das durch viskose Effekte dominierte Nachstromfeld zu berechnen. In dieses Gebiet ist das Potentialströmungsgebiet eingebettet, das im Wesentlichen den Propeller und Teile des Rumpfes oberhalb des Propellers enthält. Die Strömung um den Propeller hat – zumindest in dem Detaillierungsgrad, der im Rahmen des Vorhabens größtenteils betrachtet wird – überwiegend den Charakter einer Potentialströmung und lässt sich somit effizient durch ein Paneelverfahren berechnen. Sowohl Kavitationserscheinungen als auch propellerinduzierte Druckschwankungen auf dem Rumpf werden damit bestimmt. Der Vorteil dieser Kombination ist, dass ein erheblicher Teil des Rechenaufwands und des Aufwands, der bei der Erzeugung der Rechengitter anfällt, eingespart werden können, da der Propeller nicht durch das RANSE-Verfahren erfasst werden muss. Zudem können bei der Bestimmung von Druckschwankungen Probleme, die durch numerische Dämpfung bei RANSE-Verfahren entstehen, umgangen werden. Allerdings müssen beide Gebiete durch eine geeignete Schnittstelle miteinander verbunden werden. Dies wird in Abschnitt 4.3 erläutert.

Die hier entwickelten Berechnungsmethoden sehen zunächst keine Berücksichtigung des Ruders vor, jedoch lassen sich die Verfahren entsprechend erweitern.

# **4. Grundlagen der numerischen Modellierung**

In diesem Kapitel werden zunächst die Grundlagen des RANSE-Verfahrens und des Paneelverfahrens wiederholt. Da beide Verfahren in der Literatur gut beschrieben sind, geschieht dies nur kurz. Anschließend wird erklärt, wie sich beide Verfahren miteinander kombinieren lassen. Eine Beschreibung der Modelle für Schicht- und Spitzenwirbelkavitation erfolgt in Kapitel 5.

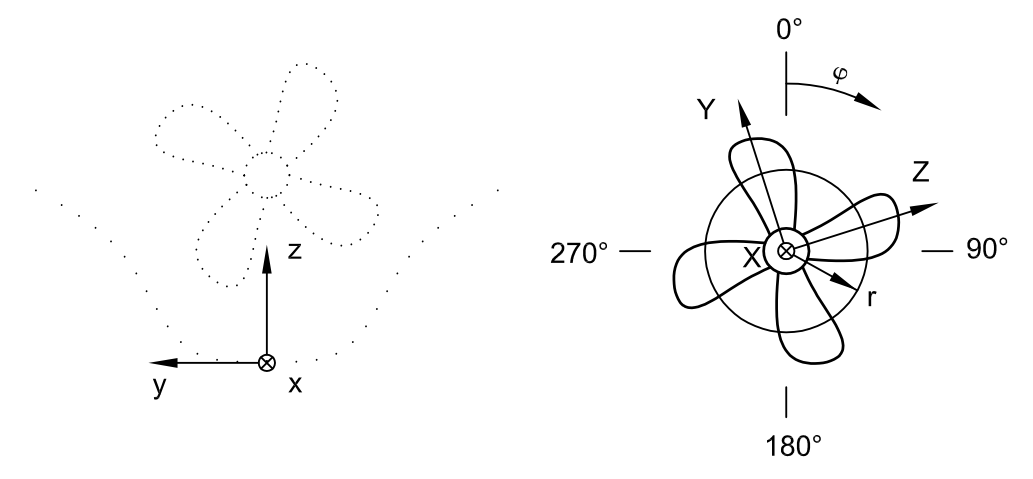

**Abbildung 4.1.:** Darstellung des verwendeten Koordinatensystems, Ansicht von hinten

Das in beiden Verfahren verwendete kartesische, rechtshändige Koordinatensystem ist zunächst schiffsfest mit  $\mathbf{x} = (x,y,z)$ . Der Ursprung liegt am hinteren Lot auf Höhe des Bodens, die *x*-Achse zeigt zum Bug, die *y*-Achse nach Backbord und die *z*-Achse nach oben, siehe Abb. 4.1. Einige mathematische Formulierungen lassen sich jedoch in einem propellerfesten Koordinatensystem  $\mathbf{X} = (X, Y, Z)$  besser handhaben. Dieses Koordinatensystem rotiert mit dem Propeller, die *X*-Achse dieses ebenfalls rechtshändigen Koordinatensystems zeigt in dieselbe Richtung wie die *x*-Achse des schiffsfesten Koordinatensystems, der Ursprung liegt √ in der Mitte des Propellers. Der lokale Propellerradius *r* ergibt sich aus  $r = \sqrt{Y^2 + Z^2}$ , der Flügelwinkel *ϕ* wird von der Druckseite aus betrachtet im Uhrzeigersinn definiert. In der 12-Uhr-Stellung ist  $\varphi = 0^\circ$ .

### **4.1. RANSE-Verfahren**

Zur Bestimmung der viskosen Strömung um den Rumpf kommt ein RANSE-Verfahren zum Einsatz, bei dem die Reynolds-gemittelten Navier-Stokes-Gleichungen und die Kontinuitätsgleichungen für ein inkompressibles Newton'sches Medium gelöst werden [23]:

$$
\rho \left( \frac{\partial}{\partial t} + \nabla \overline{\mathbf{u}} \right) \cdot \overline{\mathbf{u}} = -\nabla \overline{p} + \nabla \cdot (\overline{\boldsymbol{\tau}} + \boldsymbol{\tau}_T) + \mathbf{f} \tag{4.1}
$$

und

$$
\nabla \cdot \overline{\mathbf{u}} = 0,\tag{4.2}
$$

∀**x** ∈ *Λ*, wobei *Λ* das viskose Strömungsgebiet bedeutet. In den Gleichungen (4.1) und (4.2) sind  $\bar{u}$  und  $\bar{p}$  die Reynolds-gemittelte Geschwindigkeit und der Reynolds-gemittelte Druck die Größen, die das Strömungsfeld beschreiben. *τ* ist der Reynolds-gemittelte molekulare Spannungstensor, *τ<sup>T</sup>* der Reynolds-Spannungstensor, der sich durch die Mittelung der Geschwindigkeiten ergibt. Dieser Spannungstensor muss durch geeignete Turbulenzmodelle bestimmt werden. **f** ist ein volumenspezifischer Feldkraftterm, der in Abschnitt 4.3 weiter verwendet wird.

Für die numerische Lösung der Gleichungen (4.1) und (4.2) unter Berücksichtigung erforderlicher Anfangs- und Randbedingungen wird in diesem Teil des Vorhabens der kommerzielle Code ANSYS CFX verwendet. Für die Lösung muss das Strömungsgebiet *Λ* in finite Volumen zerlegt werden. ANSYS CFX unterstützt sowohl strukturierte als auch unstrukturierte Gitter.

### **4.2. Paneelverfahren**

#### **4.2.1. Grundlegende Theorie**

Die Strömung in direkter Nähe des Propellers wird durch ein auf der Potentialtheorie basierendes Paneelverfahren bestimmt [20, 18]. Es wird angenommen, dass sich das Geschwindigkeitsfeld **U** = **U** (**x***,t*) zunächst sehr allgemein in das Geschwindigkeitsfeld der Hintergrundströmung  $U_{\infty} = U_{\infty}(x,t)$  und in ein induziertes Störgeschwindigkeitsfeld  $U^+ = U^+ (\mathbf{x}, t)$  aufteilen lässt:

$$
\mathbf{U} = \mathbf{U}_{\infty} + \mathbf{U}^+.\tag{4.3}
$$

Unter Voraussetzung von Inkompressibilität und Rotationsfreiheit des Geschwindigkeitsfeldes **U**<sup>+</sup> lässt sich für dieses Feld ein Störpotential *Φ* mit ∇*Φ* = **U**<sup>+</sup> und ∇ = ( *<sup>∂</sup>/∂x, <sup>∂</sup>/∂y, <sup>∂</sup>/∂z*) im schiffsfesten Koordinatensystem einführen, sodass sich Gleichung (4.3) umschreiben lässt:

$$
\mathbf{U} = \mathbf{U}_{\infty} + \nabla \Phi. \tag{4.4}
$$

Das Störpotential *Φ* wird durch einen rotierenden Propeller erzeugt. Für die folgende Darstellung der Theorie werden die Geschwindigkeiten nicht mehr im schiffsfesten, sondern im rotierenden propellerfesten Koordinatensystem betrachtet. Skalare Strömungsgrößen wie Druck *p* und Potential *Φ* sind invariant bezüglich einer Koordinatentransformation; für das Geschwindigkeitsfeld *aus Sicht des Propellers* ergibt sich:

$$
\mathbf{V} = \mathbf{V}_0 + \nabla \Phi. \tag{4.5}
$$

mit der totalen Geschwindigkeit  $V = V(X,t)$ , der ungestörten Anströmgeschwindigkeit  $\mathbf{V}_0 = \mathbf{V}_0 (\mathbf{X}, t)$ , der induzierten Störgeschwindigkeit  $\nabla \Phi = \mathbf{V}^+$ , wobei  $\nabla = (\partial/\partial x, \partial/\partial y, \partial/\partial z)$ im propellerfesten Koordinatensystem ist. Die ungestörte Anströmgeschwindigkeit enthält sowohl den Einfluss der Hintergrundströmung **V**∞, hier in propellerfesten Koordinaten, als auch den Einfluss der Drehbewegung **V***mot*.

$$
\mathbf{V}_0 = \mathbf{V}_{\infty} + \mathbf{V}_{mot} \tag{4.6}
$$

Betrachtet man zunächst das Geschwindigkeitsfeld **V**<sup>+</sup>, vereinfacht sich Gleichung (4.1) zu der Bernoulli-Gleichung (4.8) für den Druck *p* und die Massenerhaltungsgleichung (4.2) zur Laplace-Gleichung (4.7) für das Potential des induzierten Geschwindigkeitsfeldes *Φ* [20]:

$$
\nabla^2 \Phi = \Delta \Phi = 0 \tag{4.7}
$$

und

$$
p + \frac{1}{2}\rho |\mathbf{V}|^2 + \rho \frac{\partial \Phi}{\partial t} + \rho gz = p_{ref} + \frac{1}{2}\rho |\mathbf{V}_0|^2,
$$
\n(4.8)

∀**X** ∈ *Ω*, worin *Ω* das Potentialströmungsgebiet ist. *pref* stellt einen sinnvoll gewählten Referenzdruck dar. Meist wird  $p_{ref} = p_{atm} + \rho g h_{ref}$  gesetzt, wobei  $p_{atm}$  der atmosphärische Druck und *href* eine sinnvolle Referenzhöhe ist.

Für einen beliebigen Punkt **X**<sup>0</sup> im Potentialströmungsgebiet *Ω* ergibt sich das Potential *Φ*(**X**0) aus der Green'schen Identität als Verteilung von Quellen *σ* und Dipolen *µ* auf den Oberflächen *S<sup>B</sup>* ⊂ *∂S* und *S<sup>W</sup>* ⊂ *S*, *S* = *∂Ω*, siehe Abbildung 4.2 [20]:

$$
\Phi(\mathbf{X}_0) = \frac{1}{4\pi} \int_{S_B \cup S_W} \mu(\mathbf{X}) \nabla \left( \frac{1}{\|\mathbf{X}_0 - \mathbf{X}\|} \right) \cdot \mathbf{n}(\mathbf{X}) dS(\mathbf{X}) - \frac{1}{4\pi} \int_{S_B} \frac{\sigma(\mathbf{X})}{\|\mathbf{X}_0 - \mathbf{X}\|} dS(\mathbf{X}), \tag{4.9}
$$

mit

$$
\sigma(\mathbf{X}) = -\nabla \Phi(\mathbf{X}) \cdot \mathbf{n}(\mathbf{X}) \text{ und } \mu(\mathbf{X}) = -\Phi(\mathbf{X}). \tag{4.10}
$$

 $\mathbf{n} = \mathbf{n}(\mathbf{X})$  bezeichnet einen in das Fluid gerichteten Oberflächennormalenvektor. Um eine eindeutige und physikalisch sinnvolle Lösung des Problems zu erhalten, müssen geeignete Randbedingungen auf dem Rand *S* angesetzt werden.

Geht man zunächst von einer kavitationsfreien Strömung aus, lassen sich wie in Abb. 4.2 gezeigt drei verschiedene Typen von Rändern unterscheiden.

In größer werdender Entfernung zum Körper muss der Einfluss des Körpers auf die Strömung geringer werden und schließlich verschwinden.

$$
\nabla \Phi = 0, \quad \forall \mathbf{X} \in S_{\infty}.\tag{4.11}
$$

Die allgemeine Lösung (4.9) erfüllt diese Bedingung automatisch.

Die Oberfläche eines Körpers *SB*, der sich in einer Strömung befindet, muss immer Stromlinie dieser Strömung sein. Mit anderen Worten: Kein Fluid darf in den Körper hineingelangen,

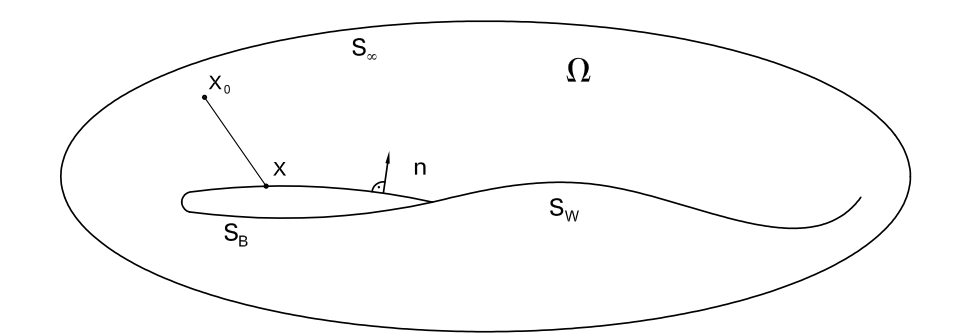

**Abbildung 4.2.:** Schematische Darstellung der verschiedenen Ränder des Potentialströmungsgebiets *Ω*

und die Geschwindigkeiten normal zum Körper müssen verschwinden. Im *propellerfesten* Koordinatensystem lautet die Bedingung:

$$
\mathbf{V} \cdot \mathbf{n} = (\mathbf{V}_0 + \nabla \Phi) \cdot \mathbf{n} = 0, \quad \forall \mathbf{X} \in S_B.
$$
\n(4.12)

Hieraus ergibt sich zusammen mit Gleichung (4.10) direkt die Verteilung der Quellstärke auf der Körperoberfläche *SB*:

$$
\sigma = \mathbf{n} \cdot \mathbf{V}_0. \tag{4.13}
$$

Für Körper, die einen hydrodynamischen Auftrieb erzeugen, wie es bei Propellerflügeln der Fall ist, ist eine weitere Randbedingung erforderlich. Der Rand *S<sup>W</sup>* repräsentiert eine dünne Wirbelschicht, die die von der Hinterkante des Tragflügels abgehende Wirbelstärke transportiert. Eine physikalisch sinnvolle Lösung erfordert einen Strömungsabriss an der Hinterkante. Dies entspricht der Bedingung, dass der Druck an der Oberseite der Hinterkante *p<sup>o</sup>* dem Druck an der Unterseite der Hinterkante *p<sup>u</sup>* entspricht:

$$
p_o = p_u, \quad \forall \mathbf{X} \in S_W. \tag{4.14}
$$

Bedingung (4.14) wird als nicht-lineare Kutta'sche Abflussbedingung bezeichnet. Das Einhalten dieser Bedingung erfordert eine iterative Vorgehensweise, bei der die Dipolverteilung *µ* solange angepasst wird, bis die mittels Gleichung (4.9) und Gleichung (4.8) ermittelte Druckverteilung auf dem Flügel die Bedingung erfüllt. Bei einer linearisierten Betrachtung des Problems vereinfacht sich die Prozedur erheblich. Geht man davon aus, dass die Strömung hauptsächlich den Radienschnitten des Propellers folgt, ist es zulässig, die Dipolverteilung auf *S<sup>W</sup>* aus der Differenz zwischen Dipolstärken der Ober- und Unterseite der Hinterkante zu ermitteln:

$$
\mu_W = \mu_o - \mu_u,\tag{4.15}
$$

worin *µ<sup>o</sup>* die Dipolstärke auf der oberen Seite und *µ<sup>u</sup>* die Dipolstärke auf der unteren Seite der Hinterkante sind. Bei dieser vereinfachten Vorgehensweise wird Bedingung (4.14) nur näherungsweise erfüllt.

Lage und Form des Randes *S<sup>W</sup>* müssen iterativ entlang der Stromlinien ausgerichtet werden.

#### **4.2.2. Numerische Umsetzung**

Für dieses Teilvorhaben des Projektes *KonKav II* wird das am Institut für Fluiddynamik und Schiffstheorie entwickelte Paneelverfahren panMARE verwendet. Es handelt sich hierbei um ein Low-Order-Paneelverfahren, bei dem die Ränder *S<sup>B</sup>* und *S<sup>W</sup>* mit Paneelen diskretisiert werden. Quell- und Dipolstärken werden für ein Paneel als konstant angenommen. Aus Gleichung (4.9) lässt sich unter Verwendung der Randbedingungen (4.12) und (4.14) bzw. (4.15) sowie der bekannten Quellverteilung (4.13) ein lineares Gleichungssystem aufstellen, mit dem sich die Verteilung der Dipolstärken *µ* ermitteln lässt. Vom Geschwindigkeitsfeld **V** lässt sich mittels Bernoulli-Gleichung (4.8) sofort auf das Druckfeld *p* schließen.

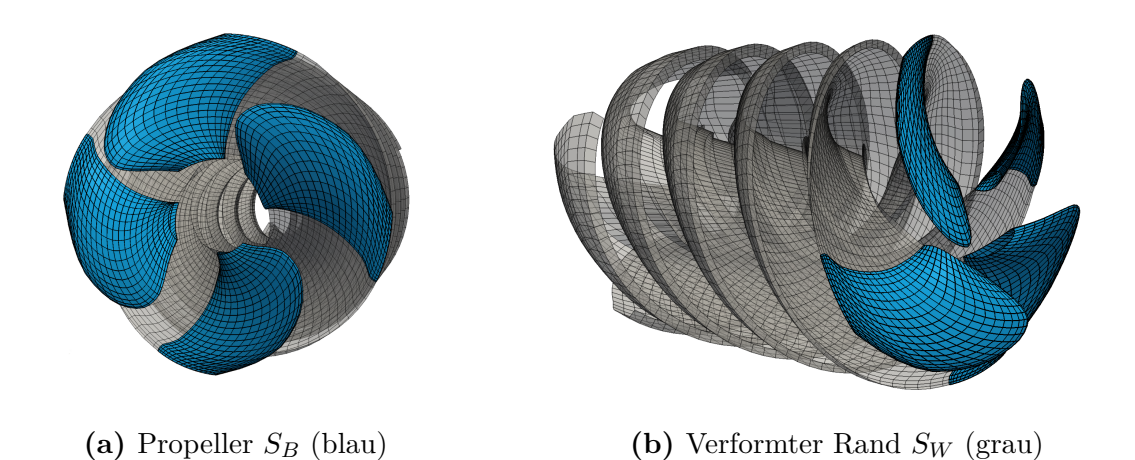

**Abbildung 4.3.:** Diskretisierung eines Propellers *S<sup>B</sup>* und seines Nachlaufs *S<sup>W</sup>* mit Paneelen

Der Rand *S<sup>W</sup>* erfordert eine besondere Behandlung. Er repräsentiert wie im vorherigen Abschnitt erwähnt, die vom Flügel abgehenden freien Wirbel, die mit der Strömung abtransportiert werden. Dieser Vorgang wird durch das Paneelverfahren abgebildet, indem für jeden Zeitschritt eine neue Reihe von Paneelen an der Hinterkante erzeugt wird, deren Dipolstärke sich aus Gleichung (4.15) ergibt. Die Paneelreihe, die sich zuvor an der Hinterkante befand, wird entsprechend Zeitschrittweite und Strömungsgeschwindigkeit von der Hinterkante wegbewegt.

Der wesentliche Vorteil des Verfahrens gegenüber RANSE-Verfahren besteht darin, dass das vollständige Strömungsfeld durch eine Verteilung von Quellen und Dipolen auf dem Rand des Strömungsgebiets beschrieben wird. Daher muss nicht wie bei RANSE-Verfahren das komplette Strömungsgebiet in finite Volumen zerlegt werden, sondern lediglich dessen Rand.

#### **4.2.3. Simulation mehrerer Körper**

Im vorliegenden Anwendungsfall müssen sowohl der Propeller als auch der Schiffsrumpf bzw. Teile des Rumpfes in der Berechnung erfasst werden. Eine solche Mehrkörpersimulation wird im Rahmen des Projekts *KonKav II* umgesetzt, indem der Einfluss des einen Körpers auf den anderen durch zusätzliche induzierte Geschwindigkeiten  $\mathbf{U}^+{}_q = \nabla \varPhi_q$  berücksichtigt wird. Die in Gleichung (4.3) eingeführte Geschwindigkeit der Hintergrundströmung **U**<sup>∞</sup> wird dafür durch

$$
\mathbf{U}_{\infty}^{\oplus} = \mathbf{U}_{\infty} + \sum_{q} \nabla \Phi_{q} \tag{4.16}
$$

ersetzt. Die in den Abschnitten 4.2.1 und 4.2.2 beschriebene Prozedur muss für jeden Teilkörper unter Berücksichtigung der Wirkung aller anderen Körper *q* durchgeführt werden.

### **4.3. Schnittstelle zwischen den Strömungsgebieten**

Im Vorhaben *KonKav II* wurden wie in Abschnitt 3.2 vorgestellt RANSE- und Paneelverfahren miteinander kombiniert, um die Vorteile beider Verfahren zu nutzen. In diesem Abschnitt wird erläutert, wie die dazu notwendige Kopplung zwischen beiden Verfahren umgesetzt wurde.

Die Funktionsweise geht aus Abb. 4.4 hervor. Sie besteht aus zwei wesentlichen Schritten<sup>1</sup>:

**Schritt 1** Im ersten Schritt wird das RANSE-Verfahren dazu verwendet, um das zeitabhängige effektive Nachstromfeld zu bestimmen. Zunächst wird dazu die Geschwindigkeitsverteilung **u** für eine ausreichend große Anzahl von Kontrollpunkten **x***ref,j* ∈ *Λ* ausgelesen. Zweckmäßig ist es, ca. 500 bis 600 Kontrollpunkte auf einer Kreisscheibe ca. 0*,*1*D* vor dem Propeller anzuordnen. Diese Geschwindigkeitsverteilung entspricht dem in Abschnitt 3.1 beschriebenen totalen Geschwindigkeitsfeld und enthält bereits den Einfluss der durch den Propeller induzierten Geschwindigkeiten  $U^+{}_P$ , siehe Gleichung (4.3). Um das effektive Nachstromfeld zum Zeitschritt *t*[*i*] zu erhalten, müssen diese induzierten Geschwindigkeiten abgezogen werden. Das effektive Nachstromfeld wird schließlich zur Bestimmung der Hintergrundströmung **U**<sup>∞</sup> für die Berechnungen mit dem Paneelverfahren verwendet.

$$
\mathbf{U}_{\infty} \left( t_{[i]} \right) \approx \overline{\mathbf{u}} \left( t_{[i-1]} \right) - \mathbf{U}^+ P \left( t_{[i-1]} \right), \text{ für } \mathbf{x}_{ref,j}. \tag{4.17}
$$

Da für den aktuellen Zeitschritt keine Werte für die induzierten Geschwindigkeiten vorliegen, werden die des vorangegangenen Zeitschritts *t*[*i*−1] verwendet. Zur numerischen Stabilisierung der Kopplung ist es zweckmäßig, in die Bestimmung der Werte für die induzierten Geschwindigkeiten die Werte von zwei bis drei älteren Zeitschritten einzubeziehen.

<sup>1</sup>Die in den anderen Abschnitten verwendete Theoriebeschreibung in kontinuierlicher Form wird in diesem Abschnitt ausgesetzt und durch eine diskretisierte Formulierung ersetzt.

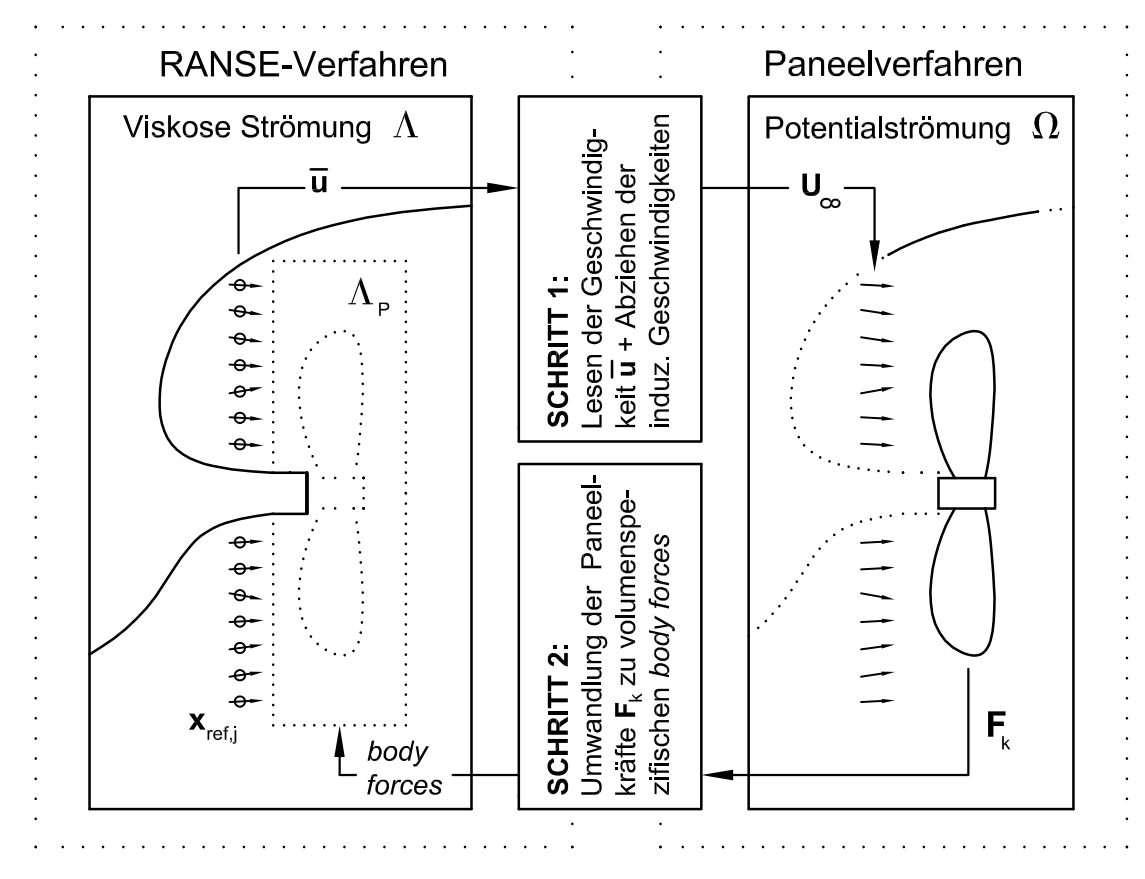

**Abbildung 4.4.:** Funktionsweise der Kopplung zwischen RANSE- und Paneelverfahren

**Schritt 2** Um die Wirkung des Propellers auf das effektive Nachstromfeld zu erfassen, werden im zweiten Schritt die Kräfte, die der Propeller auf das Fluid ausübt, über *body forces* in das Fluid übertragen. Dazu wurde ein Algorithmus entworfen, der die Druckverteilung auf den Flügeln, die sich aus den Berechnungen mit dem Paneelverfahren ergibt, in eine äquivalente Verteilung von Volumenkraftquellen umrechnet, die dem Kraftterm **f** in Gleichung (4.1) aufgeschlagen wird. Für jeden Zeitschritt *t*[*i*] liefert das Paneelverfahren die Lage des Mittelpunkts **x***<sup>k</sup>* und der vier Eckpunkte **x***c,l,k, l* = 1*,...,*4 jedes Paneels *k* mit der Fläche *A<sup>k</sup>* und dem Normalenvektor **n***k*. Aus dem Druck *pk*, der am Paneel *k* herrscht, lässt sich die resultierende Kraft  $\mathbf{F}_k = p_k A_k \mathbf{n}_k + \mathbf{F}_{fr,k}$  bestimmen, die durch den empirischen ermittelten Reibungseinfluss **F***fr,k* korrigiert wird. Unabhängig von der gewählten Verteilung muss in jedem Fall die Erhaltungsbedingung

$$
\sum_{k} \mathbf{F}_k = \sum_{m} \mathbf{f}_{bf,m} dV_m \tag{4.18}
$$

erfüllt sein. In (4.18) bedeutet *dV<sup>m</sup>* das *m*-te Kontrollvolumen um den Gitterknoten **x***<sup>m</sup>* ∈ *Λ<sup>P</sup>* in dem Teil *Λ<sup>P</sup>* ⊂ *Λ* des viskosen Strömungsgebietes, in dem sich der virtuelle Propeller befindet. **f***bf,m* ist der volumenspezifische *body force*-Term, dessen Verteilung über das Strömungsgebiet *Λ<sup>P</sup>* bestimmt werden muss.

Der Algorithmus, der für die Bestimmung der Verteilung entwickelt wurde, funktioniert

wie folgt: Zunächst wird das Gitter im Bereich *Λ<sup>P</sup>* analysiert. Für jede Zelle *m* mit dem Kontrollvolumen  $dV_m$  wird der sog. Zellradius  $r_{s,m}$  bestimmt:

$$
r_{s,m} = \alpha \sqrt[3]{dV_m},\tag{4.19}
$$

mit dem Parameter  $\alpha = 1, 0, \ldots, 2, 0$ . Im Anschluss wird für jedes Kontrollvolumen um den Gitterknoten **x***<sup>m</sup>* geprüft, welches Paneel *k* es berührt. Um die Berechnungen einfach und robust zu halten, wird zu diesem Zweck der Abstand zwischen **x***<sup>m</sup>* und dem Mittelpunkt  $\mathbf{x}_k$  sowie den vier Eckpunkten  $\mathbf{x}_{c,l,k}$  jedes Paneels *k* geprüft.

$$
a_{k,m} = \begin{cases} 1 & \text{falls } ||\mathbf{x}_m - \mathbf{x}_k|| \le r_{s,m} \lor ||\mathbf{x}_m - \mathbf{x}_{c,l,k}||, l = 1,...,4 \\ 0 & \text{sonst} \end{cases}
$$
(4.20)

Für die Verteilung ist es außerdem wichtig, ob eine Zelle ggf. mehr als ein Paneel berührt. *b<sup>m</sup>* bezeichnet für jede Zelle *m* die Anzahl der Paneele, die sie berührt. Sind alle *ak,m* bekannt, findet man

$$
b_m = \begin{cases} 1 & \text{falls } a_{k,m} = 0 \ \forall k \\ \sum_k a_{k,m} & \text{sonst} \end{cases} . \tag{4.21}
$$

Die Verteilung des *body force*-Terms **f***bf,m* wird im letzten Schritt durch

$$
\mathbf{f}_{bf,m} = \sum_{k} \frac{a_{k,m}}{b_m} \frac{\mathbf{F}_k}{V_k} \text{ mit } V_k = \sum_{m} \frac{a_{k,m}}{b_m} dV_m \tag{4.22}
$$

bestimmt.

Die oben beschriebenen Schritte werden für jeden Zeitschritt *t*[*i*] der Simulation ausgeführt. Weitere Hinweise zum Simulationsablauf finden sich in Abschnitt 6.

# **5. Kavitationsmodellierung**

In Abschnitt 3.1 wurde bereits auf die Bedeutung von Kavitation bei der Bestimmung von Druckschwankungen eingegangen. Man unterscheidet verschiedene Kavitationsarten, deren Abgrenzung zueinander häufig nicht eindeutig ist, siehe Abbildung 5.1. Um Kavitationseffek-

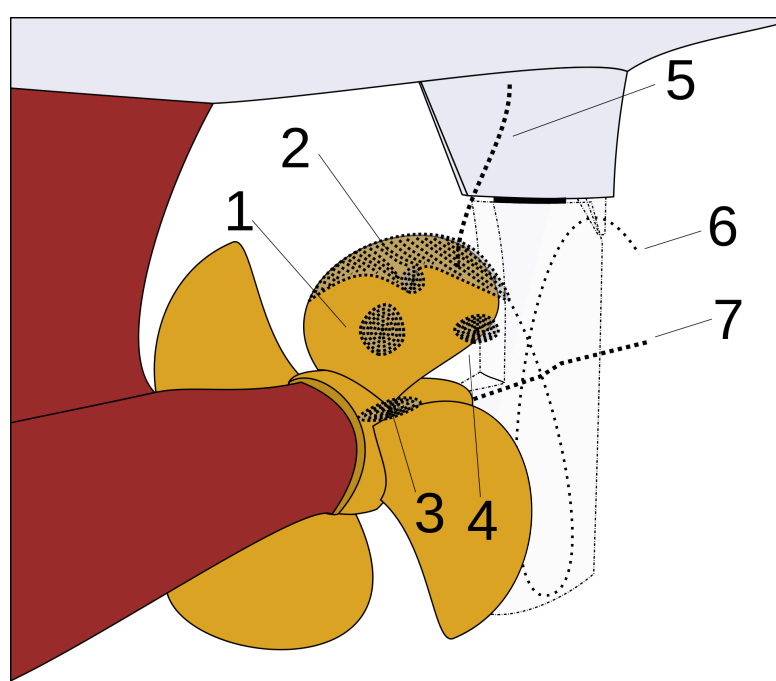

#### **Abbildung 5.1.:** Schematische Darstellung wesentlicher Kavitationsarten an Propellern  $\vert 5 \vert$

te für eine numerische Berechnung zugänglich zu machen, werden, wie bereits erwähnt, im Rahmen des Teilvorhabens Schichtkavitation (2) und Spitzenwirbelkavitation (6) getrennt voneinander betrachtet. Die Beschreibung des Modells für Schichtkavitation soll lediglich einen Überblick verschaffen, da bereits genügend Literatur zu diesem Thema existiert. Das hier entwickelte Modell für Spitzenwirbelkavitation wird eingehender beschrieben.

## **5.1. Modellierung von Schichtkavitation**

Schichtkavitation zeichnet sich dadurch aus, dass sich auf der Flügeloberfläche des Propellers eine in der Regel zusammenhängende Kavitationsschicht bildet, deren Anfang meist mit der Eintrittskante des Profils zusammenfällt und die je nach Form und Belastung des Flügels sowohl nur bis kurz hinter die Eintrittskante aber auch über die Austrittskante des Flügels hinaus reichen kann. Endet die Kavitationsschicht vor der Austrittskante, handelt es sich um partielle Schichtkavitation, geht sie darüber hinaus, wird sie als Superkavitation bezeichnet. Diese ist jedoch nicht Gegenstand der vorliegenden Untersuchung.

Die Modellierung von Schichtkavitation erfolgt direkt im Paneelverfahren panMARE durch

zusätzliche Randbedingungen auf der Oberfläche der Propellerflügel<sup>1</sup> [38, 12].

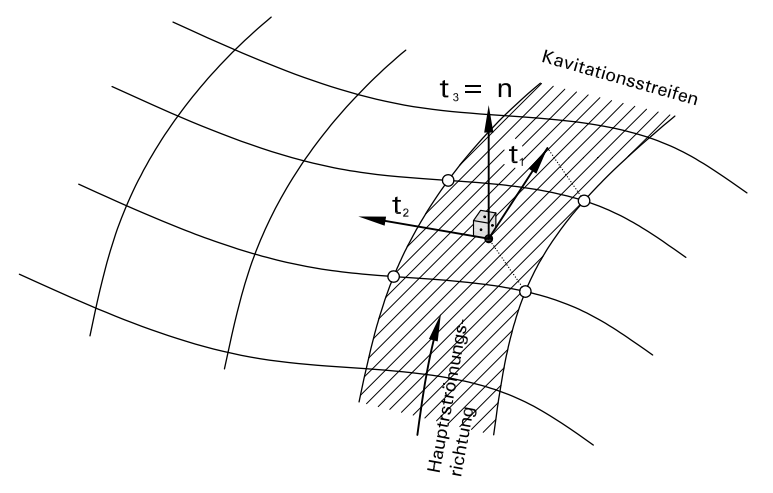

**Abbildung 5.2.:** Lokales nichtorthogonales Koordinatensystem

Für die Implementierung der Randbedingungen ist es zweckmäßig, ein weiteres Koordinatensystem einzuführen. Die Basisvektoren dieses neuen Systems orientieren sich an den Kanten der Paneele, siehe Abb. 5.2. Die Achse **t<sup>1</sup>** wird so gewählt, dass sie in Richtung der Hauptströmung liegt – bei einem Propeller ist dies die Sehnenrichtung. Dies wird später in mehreren Gleichungen als Annahme vorausgesetzt. **t<sup>2</sup>** verläuft entlang der anderen Paneelkantenrichtung und  $t_3 = n$  steht senkrecht auf der Oberfläche.

Die erste Randbedingung fordert, dass der Druck auf dem Teil der Oberfläche *S<sup>B</sup><sup>c</sup>* ⊂ *SB*, der von einer Kavitationsschicht bedeckt ist, dem Dampfdruck *p<sup>v</sup>* der Flüssigkeit entsprechen muss:

$$
p = p_v, \quad \forall \mathbf{X} \in S_{B_c}.\tag{5.1}
$$

Aus Bedingung (5.1) lässt sich unter Verwendung der Bernoulli-Gleichung (4.8) das Potential auf  $S_{B_c}$  bestimmen. Die Geschwindigkeit **V** muss dafür in ihre Komponenten  $(V_{s_1}, V_{s_2}, V_{s_3})$ entlang der Achsen des lokalen nichtorthogonalen Systems zerlegt werden. Für die Verteilung des Potentials entlang der Strömungshauptrichtung, d.h. für einen Kavitationsstreifen, lässt sich dann schreiben:

$$
\Phi = \Phi_0 + \int_{s_0}^{s_t} \left[ V_{s_2} \cos \theta + \sin \theta \sqrt{\frac{2}{\rho} \left( p_{ref} - p_v - \frac{\partial \Phi}{\partial t} \right) + |\mathbf{V}_0|^2 + 2gz - V_{s_2}^2} - \mathbf{V}_0 \cdot \mathbf{t}_1 \right] ds_1.
$$
\n(5.2)

In Gleichung (5.2) ist  $\theta$  der Winkel zwischen den Achsen  $t_1$  und  $t_2$ ,  $\Phi_0$  das Potential am Anfang der Kavitationsschicht, *s*<sup>0</sup> und *s<sup>t</sup>* kennzeichnen Anfang und Ende des jeweils

<sup>1</sup>Das Modell wird daher *partiell nichtlinear* genannt, im Gegensatz zum *voll nichtlinearen* Modell, bei dem zusätzliche Randbedingungen auf der Oberfläche der Kavitationsschicht angesetzt werden.

betrachteten Kavitationsstreifens. Die Geschwindigkeit  $V_{s_3}$  normal zu Oberfläche wird hier vernachlässigt.

Ähnlich einer festen Körperoberfläche darf auch die Oberfläche der Kavitationsschicht nicht durchströmt werden. Es sei  $F(s_1, s_2, s_3, t) = s_3 - \eta(s_1, s_2, t) = 0$  die Gleichung der Kavitationsoberfläche in lokalen nichtorthogonalen Koordinaten.  $\eta(s_1,s_2,t)$  bezeichnet den vertikalen Abstand der Grenzfläche Kavitation-Fluid von der Körperoberfläche. Die kinematische Nichtdurchflussbedingung lässt sich damit so formulieren:

$$
\frac{D}{Dt}F(s_1, s_2, s_3, t) = \left(\frac{\partial}{\partial t} + \mathbf{V} \cdot \nabla\right)(s_3 - \eta(s_1, s_2, t)) = 0.
$$
\n(5.3)

Die Geschwindigkeit **V** und der Operator ∇ werden im lokalen nichtorthogonalen Koordinatensystem betrachtet. Dies führt schließlich zur kinematischen Randbedingung der Kavitationsoberfläche:

$$
A\frac{\partial \eta}{\partial s_1} + B\frac{\partial \eta}{\partial s_2} = C\left(V_{s_3} - \frac{\partial \eta}{\partial t}\right),\tag{5.4}
$$

mit

$$
A = V_{s_1} - V_{s_2} \cos \theta, \quad B = V_{s_2} - V_{s_1} \cos \theta \quad \text{und} \quad C = \sin^2 \theta. \tag{5.5}
$$

Gleichung (5.4) stellt eine lineare partielle Differentialgleichung für die Kavitationsdicke *η* dar.

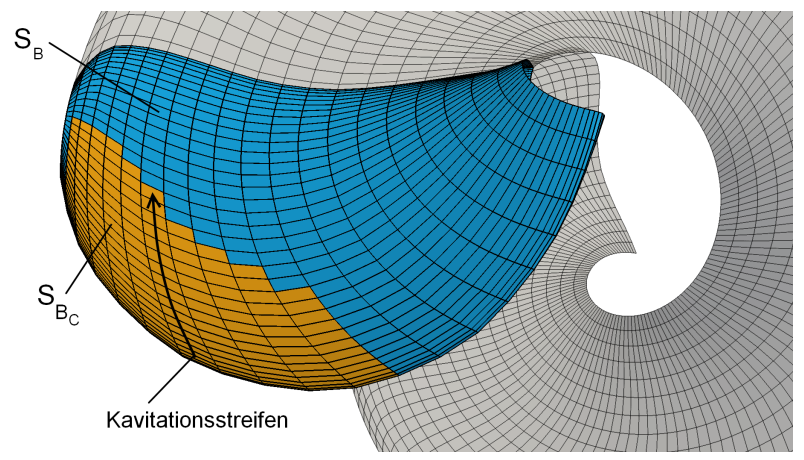

**Abbildung 5.3.:** Diskretisierung eines kavitierenden Körpers

Mit den beiden hier eingeführten zusätzlichen Randbedingungen ist es möglich, Dicke und Ausbreitung der Kavitationsschicht zu bestimmen. Eine Schwierigkeit liegt darin, dass der Rand *S<sup>B</sup><sup>c</sup>* nicht bekannt ist. Daher ist eine iterative Vorgehensweise erforderlich: Ausgehend von einer ersten Abschätzung der Kavitationsausdehnung (Unterschreitung des Dampfdrucks) wird mit Gleichung (5.2) das Potential auf *S<sup>B</sup><sup>c</sup>* bestimmt. Die Dicke der Kavitationsschicht *η*(*s*1*,s*2*,t*) kann anschließend durch Lösen von Gleichung (5.4) ermittelt werden. Ist die Kavitationsdicke am Ende eines Kavitationsstreifens kleiner null, so wird die

Kavitationslänge  $l = s_t - s_0$  verringert, ist sie größer als null, wird sie erhöht. Mit den neu ermittelten Kavitationslängen wird der Rand *S<sup>B</sup><sup>c</sup>* angepasst und die Prozedur wiederholt. Die Lösung wird als auskonvergiert angenommen, wenn sich die Form des Randes *S<sup>B</sup><sup>c</sup>* nicht mehr ändert.

Durch direkte Berechnung des Potentials auf *S<sup>B</sup><sup>c</sup>* nach Gleichung (5.2) wird für diesen Bereich des Randes *S<sup>B</sup>* anders als bei der Betrachtung kavitationsfreier Strömungen die Dipolverteilung *µ* vorgegeben (siehe Gleichung (4.10)), dafür ist dort dann die Verteilung der Quellstärken *σ* nicht bekannt und somit Teil der gesuchten Lösung.

Eine besondere Behandlung erfordert die Lösung am Anfang und am Ende der Kavitationsschicht. Der *detachment point* wird dadurch bestimmt, dass nach dem ersten Paneel eines jeden Streifens gesucht wird, auf dem Druck gleich oder kleiner *p<sup>v</sup>* ist. Am *reattachment point*, also am Ende eines Kavitationsstreifens, ändert sich der Druck von Dampfdruck zum Druck, der auf dem Körper hinter der Kavitationsschicht herrscht. Diese Druckänderung ist im Rahmen der Potentialtheorie nicht abzubilden, weswegen hier ein empirisches *pressure recovery model* zum Einsatz kommt.

## **5.2. Modellierung von Spitzenwirbelkavitation**

Spitzenwirbelkavitation ist ein äußerst komplexes Strömungsphänomen, und eine Reihe vereinfachender Annahmen muss getroffen werden, um dieses Phänomen einer numerischen Simulation zugänglich zu machen.

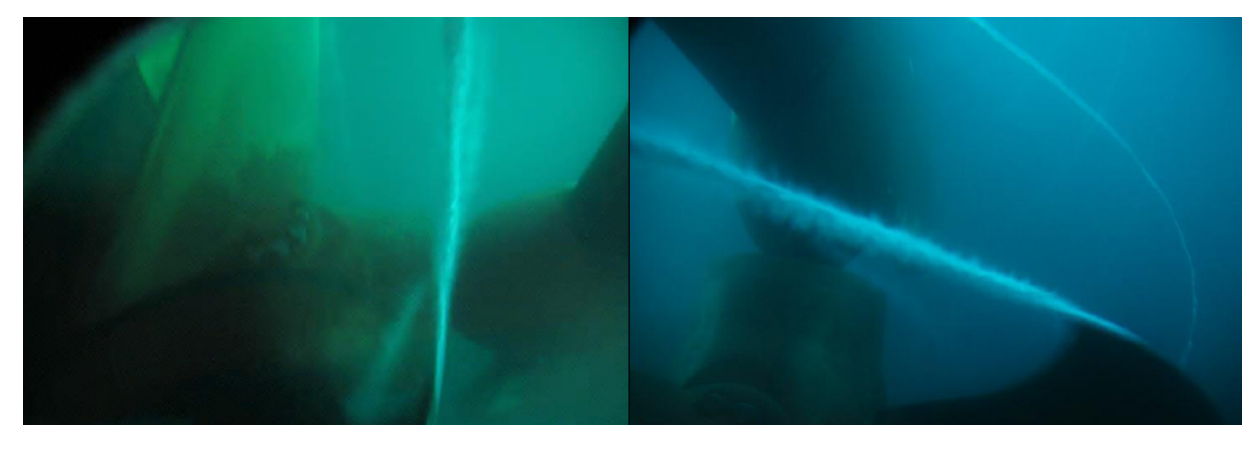

**Abbildung 5.4.:** Kavitierender Spitzenwirbel am Propeller des Schiffes AMANDINE [21] (siehe Kapitel 7)

In diesem Abschnitt wird zunächst ein Spitzenwirbelmodell für kavitationsfreie Strömung präsentiert und anschließend hinsichtlich Kavitation im Wirbel erweitert. Das Modell soll in das Paneelverfahren panMARE integriert werden. Wesentliche Anforderungen an das numerische Modell sind ein geringer Simulationsaufwand sowie die Robustheit des Modells und ein vergleichsweise geringer Aufwand bei der Implementierung.

### **5.2.1. Strukturen freier Wirbel an der Flügelspitze in kavitationsfreier Strömung**

Die im Nachlauf eines Propellerflügels freigesetzte Wirbelstärke bildet eine freie Wirbelschicht. Die einzelnen Fluidpartikel werden mit der zum Flügel relativen herrschenden Geschwindigkeit stromabwärts transportiert. Beobachtungen zeigen, dass die einzelnen Wirbelfilamente dieser Schicht dazu neigen, sich umeinander zu wickeln, sodass die Schicht zu einer mit größer werdendem Abstand zur Hinterkante anwachsenden Spirale wird. Diese spiralförmige Wirbelstruktur wird als Spitzenwirbel bezeichnet.

Aufgrund der Außenkantenumströmung fällt die gebundene Zirkulation an der Flügelspitze auf null ab. Dies führt zur Entstehung eines markanten Anfangsspitzenwirbels mit der Zirkulation *Γ*0. Durch den Aufrollvorgang wachsen der Spitzenwirbel und dessen Zirkulation stetig an. Die theoretisch größtmögliche Zirkulation des Spitzenwirbels ist das Maximum der gebundenen Flügelzirkulation, jedoch sorgen Diffusionsvorgänge dafür, dass dieser Wert nicht erreicht wird.

Wird der Propellerflügel stark belastet, d.h. wird das Profil unter einem großen Anstellwinkel angeströmt, kommt es zur Bildung eines Vorderkantenwirbels auf der Saugseite, der sich mit dem Spitzenwirbel vereint. In Abbildung 5.5 ist dies für den Propeller des in *KonKav II* untersuchten Schiffes gezeigt. Dargestellt ist das Resultat einer Simulation mit dem RANSE-Verfahren ANSYS CFX unter Verwendung eines sehr feinen Gitters. Im Falle einer Entlastung des Flügels, d.h. bei kleinen oder negativen Profilanstellwinkeln, kann sich dieser Vorderkantenwirbel auf der *Druck*seite des Flügels bilden. Mehr dazu in Abschnitt 7.3.3.

### **5.2.2. Möglichkeiten der Simulation mit RANSE- und Paneelverfahren in kavitationsfreier Strömung**

Die numerische Simulation des Verhaltens der Wirbelstrukturen mit den zur Verfügung stehenden Verfahren ist aus verschiedenen Gründen problematisch. Paneelverfahren wie das hier verwendete panMARE können ohne weitere Modifikationen den Aufrollvorgang nur begrenzt gut wiedergeben, da das Verfahren die für die Untersuchung der Wirbelstrukturen erforderlichen Strömungsdetails nicht abbilden kann. Zudem wird das Geschwindigkeitsund Druckfeld im Wirbelbereich stark von viskosen Effekten beeinflusst, die durch das Verfahren nicht erfasst werden können. Der Vorderkantenwirbel kann durch das Verfahren in seiner jetzigen Formulierung prinzipiell nicht wiedergegeben werden.

RANSE-Verfahren eignen sich zwar – bei ausreichend feiner Diskretisierung – gut für die Auflösung der Wirbelstrukturen unmittelbar am Ort ihrer Entstehung (siehe Abbildung 5.5), allerdings kann der Aufrollvorgang nicht mit ausreichender Genauigkeit wiedergegeben werden, da die physikalische Diffusion durch eine zusätzliche numerische Diffusion verfälscht wird. Im Rahmen des Projekts *KonKav II* wurde versucht, diesem Problem mit Wirbelstütztechniken wie *vorticity confinement* in Kombination mit lokaler Gitterverfeinerung zu

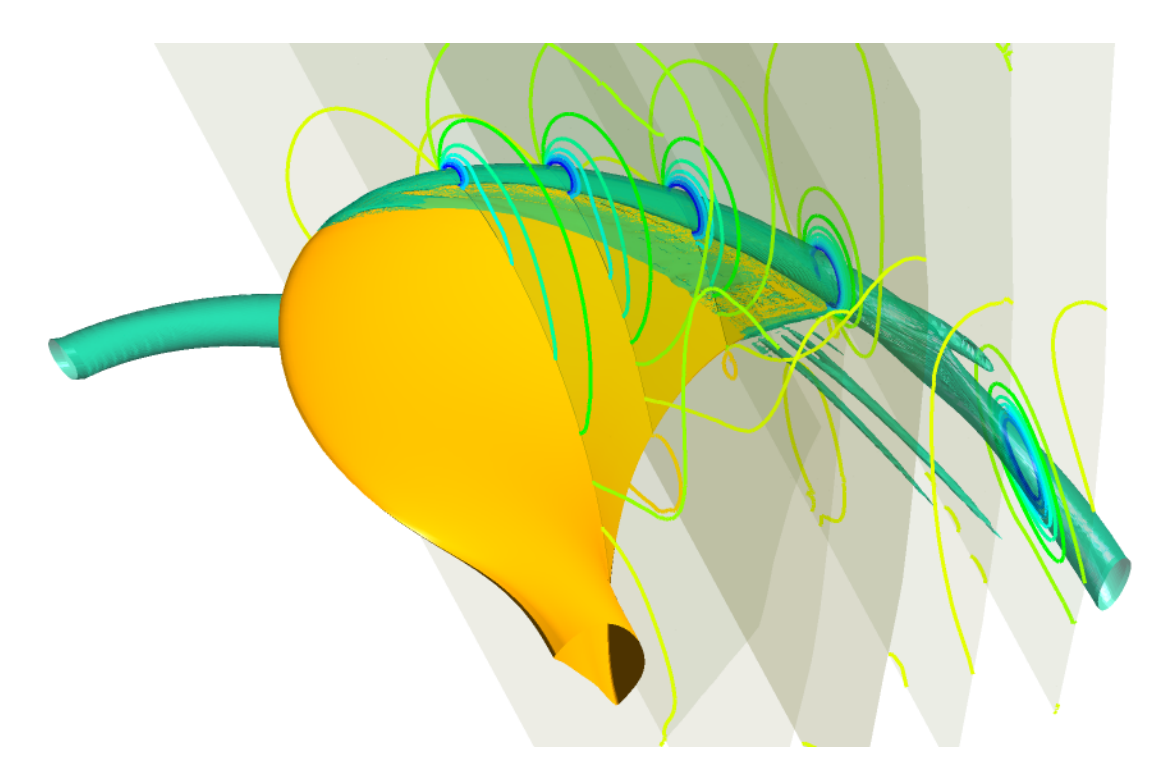

**Abbildung 5.5.:** Wirbelstrukturen an der saugseitigen Flügelspitze des Propellers der AMANDINE (siehe Kapitel 7) bei  $J = 0.6$ , Simulation mit ANSYS CFX. Gezeigt sind Isolinien des Drucks und markante Wirbelisoflächen.

begegnen, aber dies erwies sich nicht als zielführend.

Der RANSE-Löser *FreSCo*<sup>+</sup> steht am Institut für Fluiddynamik und Schiffstheorie im Quelltext zur Verfügung (siehe Teil II dieses Berichts). Es wurden mehrere Ansätze aus der Literatur entnommen und in diesen Löser implementiert [27, 30, 11, 39]. Dabei ergaben sich Schwierigkeiten bei der allgemeingültigen Bestimmung von Modellparametern, insbesondere weil die auftretenden Parameter bzw. Koeffizientenwerte nicht dimensionslos sind. Eine Überarbeitung der Formulierungen hat stattgefunden. Die hiermit erzielten Ergebnisse waren für einfache Tragflügelumströmungen beachtlich. In Abbildung 5.6 werden für mehrere Schnittebenen hinter einem Tragflügel Isolinien des Drucks und die vom Verfahren automatisch gewählte Gitterverfeinerungsstufe gezeigt. Ohne den Einsatz von Wirbelstütztechniken würde die durch die Druckisolinien sichtbare Wirbelstruktur bereits kurz hinter dem Tragflügel verwischen, was nicht der Realität entspricht.

Bei der Simulation komplexerer Strömungen wie bspw. der Umströmung von Propellerflügeln in der Großausführung traten Probleme auf, da sich der Einsatz von *vorticity confinement* stark nachteilig auf die Grenzschichtsimulation auswirkte. Die mit dieser Methode durchgeführte Simulation des freien Wirbelsystems des Propellers erschien zunächst vielversprechend, wurde aber im Rahmen des Projektes *KonKav II* aus den o.g. Gründen nicht weiter verfolgt.

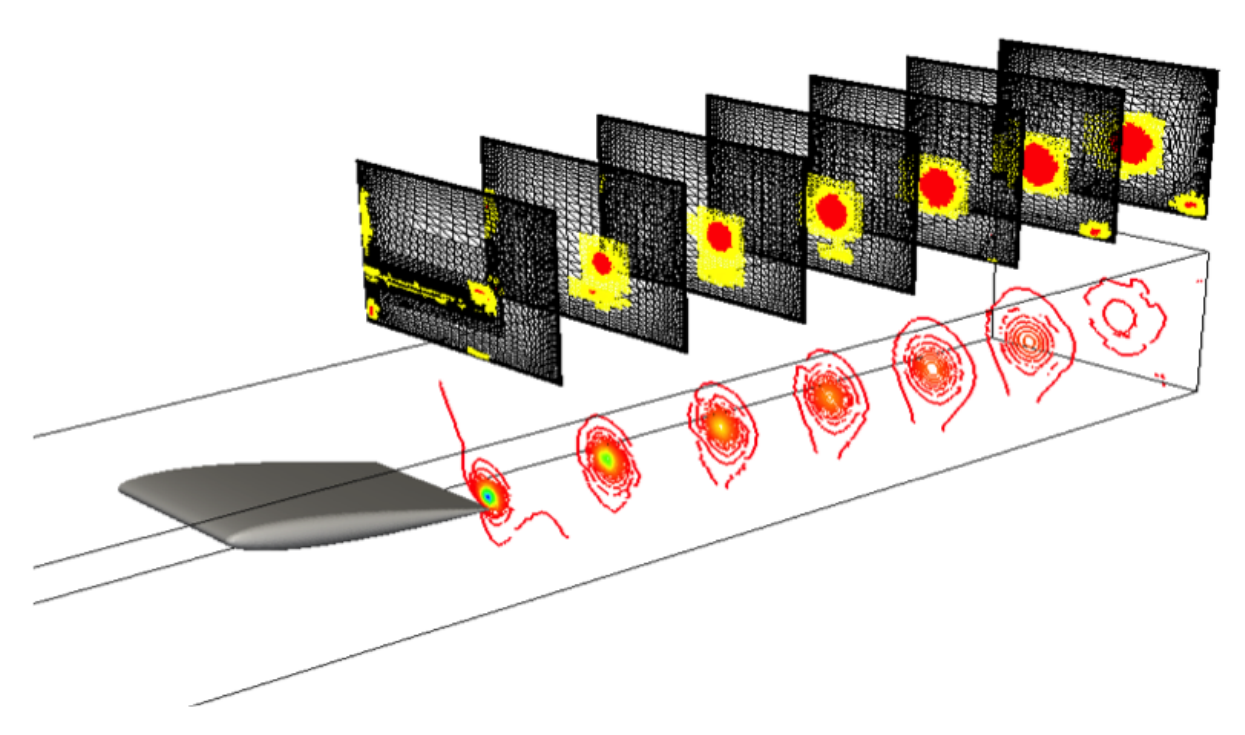

**Abbildung 5.6.:** Simulation des Spitzenwirbels hinter einem Tragflügel mit *FreSCo*<sup>+</sup> unter Verwendung von Wirbelstütztechniken, Darstellung von Druckisolinien (unten) und der Gitterverfeinerungsstufe (oben)

### **5.2.3. Semi-empirisches Spitzenwirbelmodell in kavitationsfreier Strömung**

Im Rahmen der numerischen Modellierung im Projekt *KonKav II* soll das Strömungsfeld des Spitzenwirbels eines in ungleichförmiger Anströmung arbeitenden Propellers angenähert werden. Das Modell erfasst lediglich den Spitzenwirbel, der Einfluss von Vorderkantenwirbeln wird nicht berücksichtigt.

Der Wirbel wird in seiner radialen Ausdehnung als so kompakt angenommen, dass es zu keiner direkten Interaktion verschiedener Spitzenwirbel untereinander kommt. Außerdem lassen sich das Geschwindigkeitsfeld **V** (siehe Abschnitt 4.2.1), und das des Wirbels störungsfrei überlagern, d.h. es kommt zu keiner direkten Beeinflussung beider Felder.

Das Modell beruht darauf, den Spitzenwirbel in kleine Elemente einzuteilen und für jedes dieser Elemente das Verhalten des Wirbels separat zu berechnen. Die Beschreibung des Modells erfolgt zunächst in einer fluidpartikelfesten Betrachtungsweise. Ein Wirbelelement, das zum Zeitpunkt  $t_0 = t - t_*$  an der Flügelspitze entstanden ist, hat bis zum Zeitpunkt *t* die Strecke

$$
s_{\star} = \int_{t_0}^{t_0 + t_{\star}} V_s dt = \int_{t_0}^t V_s dt
$$
\n(5.6)

entlang der Wirbelachse zurückgelegt (siehe Abbildung 5.7). *V<sup>s</sup>* bezeichnet die Geschwin-
digkeit, mit der sich das Wirbelelement von der Hinterkante entlang der Wirbelachse zur Position  $s<sub>*</sub>$  bewegt,  $t<sub>*</sub>$  wird als das Alter des Wirbelelements bezeichnet.

Eine wesentliche Größe ist die Zirkulation des Spitzenwirbels. Diese wird durch einen semi-empirischen Ansatz bestimmt.

Nach [3] lässt sich der Zirkulationszuwachs des Spitzenwirbels in Form eines Potenzgesetzes ausdrücken<sup>1</sup>. In partikelfester Betrachtungsweise wird folgender Zusammenhang angenommen:

$$
\Gamma\left(t_{0},t_{\star}\right) = \begin{cases}\n\Gamma_{0}\left(t_{0}\right) \cdot \left(1 + \alpha \cdot t_{\star}{}^{\kappa}\right) & \text{falls } \Gamma\left(t_{0},t_{\star}\right) < \Gamma_{\text{max}}\left(t_{0}\right) \\
\Gamma_{\text{max}}\left(t_{0}\right) & \text{sonst}\n\end{cases} \tag{5.7}
$$

mit den frei wählbaren Parametern *κ* und *α*.  $\Gamma_0(t_0)$  ist die Anfangszirkulation des Spitzenwirbels zum Zeitpunkt *t*<sup>0</sup> beim Verlassen der Flügelspitze und *Γmax* (*t*0) die maximale an den Flügel gebundene Zirkulation zum selben Zeitpunkt.

Das Strömungsfeld eines Spitzenwirbelelements wird vereinfachend als zweidimensional und für *t* = const. als zeitunabhängig angenommen, sodass nur Geschwindigkeiten in Umfangsrichtung und keine Größen, die direkt von der Zeit abhängen, auftreten. Ein Modell, mit dem sich die Geschwindigkeitsverteilung  $u_{\theta} = u_{\theta}(\tilde{r})$  bestimmen lässt, wird in [13] angegeben:

$$
u_{\theta}(\tilde{r}) = \frac{\Gamma}{2\pi\tilde{r}} \left( 1 - \exp\left(\frac{-1,256\tilde{r}^2}{r_c^2}\right) \right). \tag{5.8}
$$

 $\tilde{r}$  bezeichnet die lokale radiale Koordinate der Wirbelachse, siehe Abbildung 5.7. Das Druckfeld *p* im Spitzenwirbel ergibt sich aus dem radialen Impulssatz:

$$
\frac{\partial p}{\partial \tilde{r}} = \rho \frac{u_{\theta}^2}{\tilde{r}}.\tag{5.9}
$$

Den minimalen Druck *pmin* im Kern des Wirbels erhält man nach Integration von Gleichung (5.9):

$$
\frac{p_{min} - p_{ref}}{\rho} = -0.871 \left( \frac{\Gamma}{2\pi r_c} \right). \tag{5.10}
$$

Neben der Zirkulation *Γ* ist das Geschwindigkeitsfeld (5.8) und damit das Druckfeld (5.9) abhängig vom Radius des viskosen Kerns *rc*. Verschiedene Untersuchungen [2] zeigen, dass der Kernradius kurz hinter der Hinterkante bei  $t<sub>\star</sub> = 0$  proportional zur Grenzschichtdicke an der Flügelspitze ist. Nach [3] und [18] lässt sich das Anwachsen des Kernradius mit größer werdender Entfernung zur Hinterkante des Flügels ähnlich der Zirkulation durch ein Potenzgesetz beschreiben:

$$
r_c(t_0, t_\star) = r_{c0}(t_0) \cdot (1 + \beta \cdot t_\star) \,,\tag{5.11}
$$

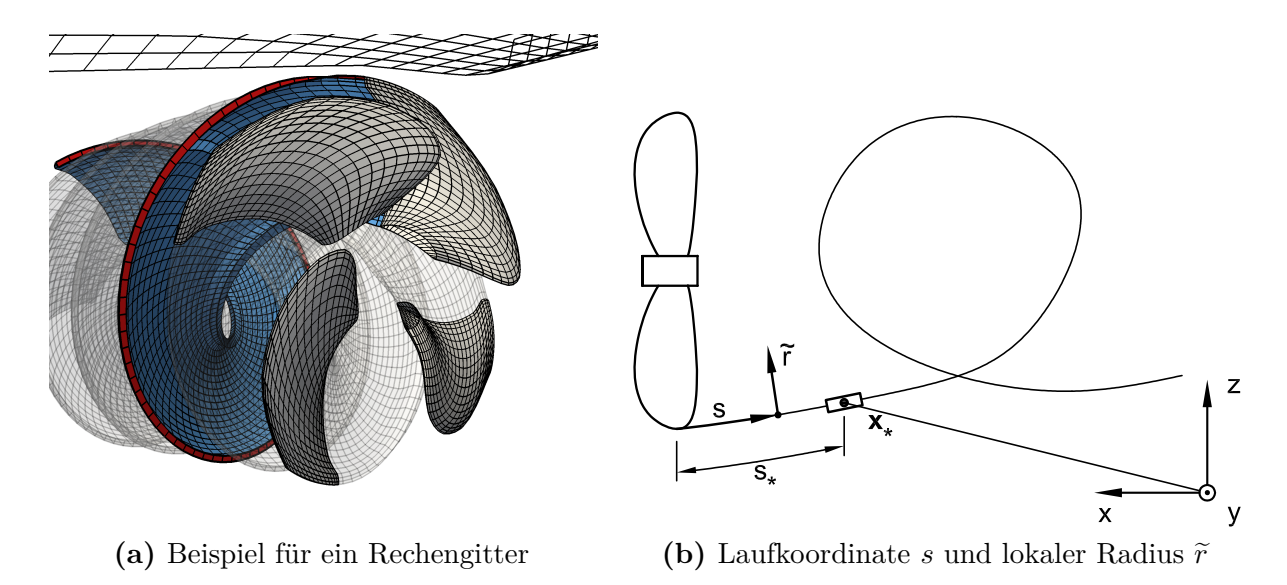

**Abbildung 5.7.:** Rechengitter mit rot markierten Spitzenwirbelpaneelen, verwendetes Koordinatensystem

mit *β* und *γ* als freie Modellparameter, auf deren Bestimmung weiter unten eingegangen wird.

Das durch Gleichung (5.8) und Gleichung (5.9) beschriebene Strömungsfeld ist nicht unmittelbar abhängig vom Alter des Wirbels  $t_{\star}$  und der Zeit  $t_0$  des Entstehens des Elements. Allerdings entsteht eine Abhängigkeit dadurch, dass die Zirkulation *Γ* ( $t_0, t_*$ ) und der Kerndurchmesser  $r_c(t_0,t_*)$  als Größen, die das Strömungsfeld maßgeblich beeinflussen, abhängig von  $t_0$  und  $t_*$  sind, sodass die Verteilung der Umfangsgeschwindigkeit eines Wirbelelements  $u_{\theta} = u_{\theta}(\tilde{r}, t_0, t_*)$  wird.

Das Modell enthält neben den Eingangsgrößen *Γ*0, *Γmax* und *r<sup>c</sup>*<sup>0</sup> vier freie Parameter, die bestimmt werden müssen, um das Strömungsfeld *u<sup>θ</sup>* des Spitzenwirbels näherungsweise zu beschreiben. Außerdem müssen die genaue Lage und die Form der spiralförmigen Wirbelachse ermittelt werden. Näheres dazu wird in Abschnitt 5.2.5 erläutert.

### **5.2.4. Erweiterung des Modells hinsichtlich Kavitation**

Fällt der minimale Druck *pmin* im Wirbelkern unter einen kritischen Druck, so kommt es im Wirbel zur Entstehung von Kavitation. Die Vorgänge, die sich nach dem Kavitationseinsatz im Spitzenwirbel abspielen sowie die Vorgänge, die zum Einsatz von Kavitation führen, sind äußerst komplex und wurden bisher in der Literatur noch nicht durchdrungen. Allerdings gibt es einige Ansätze, die unter vereinfachenden Annahmen zu brauchbaren Simulationsergebnissen führen [35, 9, 7].

<sup>1</sup>Die dortigen Untersuchungen wurden zwar an Tragflügeln durchgeführt, allerdings wird an dieser Stelle davon ausgegangen, dass sich die Ergebnisse ohne weiteres auf Propellerflügel übertragen lassen.

Es ist üblich anzunehmen, dass Spitzenwirbelkavitation einsetzt, sobald der minimale Druck im Wirbelkern *pmin* (siehe Gleichung (5.10)) unter den Dampfdruck *p<sup>v</sup>* der Flüssigkeit fällt. Es entsteht dann eine Kavität, die mit Wasserdampf und im Wasser gelösten nicht kondensierbaren Gasen gefüllt ist.

Für die Modellierung von Spitzenwirbelkavitation wird der Ansatz der Segmentierung des Wirbels weiter verfolgt und angenommen, dass die Kavität einen kreisförmigen Querschnitt mit dem Radius *r<sup>b</sup>* hat und das sie umgebende Strömungsfeld nur Geschwindigkeitskomponenten in Umfangsrichtung aufweist. Das Problem wird daher zunächst als zweidimensional aufgefasst. Der Radius  $r_b = r_b(t)$  einer solchen an ein Wirbelsegment gebundenen Kavität wird durch die Rayleigh-Plesset-Gleichung beschrieben. Für zweidimensionale Probleme lautet sie [9]:

$$
\left(r_b\ddot{r}_b + \dot{r}_b{}^2\right) \ln\left(\frac{r_D}{r_b}\right) + \frac{r_b{}^2 \dot{r}_b{}^2}{2} \left(\frac{1}{r_D{}^2} + \frac{1}{r_b{}^2}\right) = \frac{1}{\rho} \left(p_b - p_{ref}\right) + \int_{r_b}^{r_D} \frac{u_\theta{}^2}{\tilde{r}} d\tilde{r} \tag{5.12}
$$

mit

$$
p_b = p_v + p_{G0} \left(\frac{r_{b0}}{r_b}\right)^{2n} - 2\mu \frac{\dot{r}_b}{r_b} - \frac{S}{r_b}.
$$
\n(5.13)

In Gleichung (5.12) gibt der Term  $\int_{r_b}^{r_D}$  $u_{\theta}^2$ e<sup>r</sup> d̃r den Einfluss des Wirbels wieder, *u*<sub>θ</sub> bedeutet die regionalistische Gleichung (5.8) n<sub>aa</sub>t ist definiert Geschwindigkeitskomponente in Umfangsrichtung, siehe Gleichung (5.8). *pref* ist definiert als Referenzdruck in ausreichend großer Entfernung zum Wirbel. Der Druck *p<sup>b</sup>* innerhalb der Kavität hängt ab vom Dampfdruck *pv*, dem Partialdruck nicht kondensierbarer sonstiger Gase  $p_{G0}$   $\left(\frac{r_0}{r_1}\right)$ *rb*  $\left(\frac{2n}{r}\right)^{2n}$ , Zähigkeitsseinflüssen  $2\mu \frac{r_b}{r_b}$  $\frac{r_b}{r_b}$  sowie der Oberflächenspannung  $\frac{S}{r_b}$ , *n* ist der Polytropenexponent, der hier *n* = 1*,*0 gesetzt wird. *r<sup>D</sup>* stellt die äußere Integrationsgrenze des Problems dar. Das Problem strebt nicht asymptotisch mit größer werdendem *r<sup>D</sup>* gegen eine Lösung, da ln  $\left(\frac{r_D}{r}\right)$ *rb* für größer werdendes *r<sup>D</sup>* nicht beschränkt ist. Daher müssen für *r<sup>D</sup>* realistische Werte gewählt werden [9].

Die Gleichungen (5.12) und (5.13) beschreiben das zeitliche Verhalten des Radius  $r<sub>b</sub>$  in zweidimensionaler Strömung. Die treibende Größe, die das Verhalten der Kavität beeinflusst, ist der Einfluss des Wirbels  $\int_{r_b}^{r_D}$  $u_{\theta}^2$ <sup>1</sup> dr̃. Da dieser Term von der Umfangsgeschwindigkeit<br>Kerhalten der Kavität quasi dreidimensional modelliert  $u_{\theta} = u_{\theta}(\tilde{r}, t_0, t_*)$  abhängt, wird das Verhalten der Kavität quasi dreidimensional modelliert. Ein weiterer äußerer Einfluss ist die Veränderlichkeit des Drucks *pref* , der von der Lage des betrachteten Wirbelelements abhängig ist.

In kavitationsfreier Strömung wird die Umfangsgeschwindigkeit *u<sup>θ</sup>* durch Gleichung (5.8) beschrieben. Das Vorhandensein einer Kavität im Wirbelkern beeinflusst die Verteilung der Umfangsgeschwindigkeit, sodass Gleichung (5.8) für diesen Fall nicht mehr andwendbar wäre. Stattdessen müssten die Navier-Stokes-Gleichungen (4.1) und die Kontinuitätsgleichung (4.2) in Zylinderkoordinaten notiert und für eine zweidimensionale, rotationssymmetrische Strömung vereinfacht und gelöst werden. Der Einfluss der Kavität mit dem Radius *r<sup>b</sup>* kann durch eine sich zeitlich ändernde Begrenzung des Integrationsgebietes erfasst werden, wobei *r<sup>b</sup>* dann die innere Begrenzung darstellt.

Im Rahmen des Projektes *KonKav II* fanden derartige Untersuchungen statt<sup>1</sup>. Der Rechenaufwand einer solchen Simulation ist relativ groß. Daher wurde im Rahmen des Projekts *KonKav II* die Geschwindigkeit *u<sup>θ</sup>* als unabhängig vom Radius *r<sup>b</sup>* der Kavität angenommen und Gleichung (5.8) verwendet, auch wenn dadurch ein gewisser Fehler entsteht. Mehr dazu in Abschnitt 7.3.3.

Sobald für jedes Wirbelelement das zeitliche Verhalten des Radius *r<sup>b</sup>* vorliegt, lässt sich daraus eine Potentialquelle ableiten, die den Einfluss der pulsierenden Kavität des betrachteten Elements auf das Druckfeld wiedergibt. Näheres dazu findet sich im folgenden Abschnitt.

### **5.2.5. Numerische Umsetzung des Modells**

Die numerische Modellierung wird durch einen kombinierten Einsatz des Paneelverfahrens panMARE und des RANSE-Verfahrens ANSYS CFX umgesetzt<sup>2</sup>. Die Segmentierung des Spitzenwirbels wird entsprechend der Diskretisierung der Randfläche *S<sup>W</sup>* durch das Paneelverfahren panMARE übernommen.

**Bestimmung der Lage der Wirbelachse und der Position der Wirbelsegmente** Um den konvektiven Transport der Fluidteilchen hinter dem Propellerflügel zu simulieren, werden für jeden Zeitschritt neue Paneele an der Flügelhinterkante erzeugt und die anderen Paneele entsprechend Zeitschrittweite und Geschwindigkeit der Strömung stromabwärts transportiert (siehe Abschnitt 4.2.2). Die Spitzenwirbelsegmente befinden sich auf dem äußeren Rand der Wirbelschleppe. In Abbildung 5.7 sind die entsprechenden Paneele rot gekennzeichnet. Die Position eines Spitzenwirbelsegments wird als Position des Mittelpunkts des Paneels angenommen, mit dem es verknüpft ist. Form und Lage der spiralförmigen Wirbelachse sowie die Position  $\mathbf{x}_{\star} = \mathbf{x}_{\star} (t_0, t_{\star})$  in schiffsfesten Koordinaten eines jeden Elements können somit festgelegt werden. Dies setzt voraus, dass sich die Fluidpartikel entlang der Achse des Spitzenwirbels entsprechend der Geschwindigkeit **V** bewegen<sup>3</sup> .

Automatisch ergeben sich für jedes Wirbelelement die Position *s?* auf der Wirbelachse und das Alter des Elements *t?*, also die Zeit, die das Teilchen für den Weg von der Flügelspitze zur Position  $s_{\star}$  benötigt hat. Befinden sich  $n_{\star}-1$  Elemente stromaufwärts des betrachteten Elements, erhält man mit der Zeitschrittweite *∆t*, die im Paneelverfahren gewählt wurde, für dieses Element

$$
t_{\star} = (n_{\star} - 1) \cdot \Delta t \quad \text{und} \quad s_{\star} = \sum_{i=2}^{n_{\star}} ||\mathbf{x}_{\star,i} - \mathbf{x}_{\star,i-1}||. \tag{5.14}
$$

<sup>1</sup>Die Untersuchungen sind derzeit noch nicht endgültig abgeschlossen, einige Ergebnisse finden sich auch in der Literatur [14, 7].

<sup>2</sup>Die in den anderen Abschnitten verwendete Theoriebeschreibung in kontinuierlicher Form wird in diesem Abschnitt ausgesetzt und durch eine diskretisierte Formulierung ersetzt.

<sup>3</sup>Hierbei handelt es sich um eine Vereinfachung, da im Wirbelkern zusätzliche Geschwindigkeiten in axialer Richtung auftreten können [4].

**Bestimmung der Zirkulation** Die *gebundene* Zirkulation *Γ<sup>P</sup>* (*r,t*) am Radienschnitt √  $r = \sqrt{Y^2 + Z^2} = \text{const.}$  des Propellers kann in einfacher Weise durch das Paneelverfahren panMARE bestimmt werden:

$$
\Gamma_P(r,t) = \oint_{\mathcal{C}(r)} \mathbf{V} \, \mathrm{d}\mathbf{l},\tag{5.15}
$$

worin  $V = V(X,t)$  die Geschwindigkeit, wie in Abschnitt 4.2.1 definiert, ist und  $\mathcal{C}(r)$  eine geschlossene Kurve, die um den betrachteten Radienschnitt *r* = *const.* herumläuft. d**l** ist ein Element dieser Kurve. Wird der Propeller in *N<sup>r</sup>* radiale Streifen zerlegt, so erhält man die maximale gebundene Flügelzirkulation aus

$$
\Gamma_{\text{max}}(t) = \max \left\{ \Gamma_P(r_i, t), \, i = 1, \dots, N_r \right\}. \tag{5.16}
$$

Für  $t = t_0$  ist dies die maximale Zirkulation, die ein Wirbelelement, dass zum Zeitpunkt  $t_0$ an der Flügelspitze entsteht, erreichen kann. Die Anfangszirkulation lässt sich durch

$$
\Gamma_0(t) = \frac{1}{k_r} \sum_{i=N_r-k_r+1}^{N_r} \Gamma_P(r_i, t) \tag{5.17}
$$

als Mittelwert der Zirkulation der äußeren *k<sup>r</sup>* = 1*,*2*,...* radialen Streifen bestimmen. Dabei sollte  $k_r$  so gewählt werden, dass  $r_{N_r-k_r} \approx 1/2D(1-a_r)$  ist. Mit anderen Worten: Die Anfangszirkulation ergibt sich aus einer mittleren Flügelzirkulation an der Spitze, deren Bereich durch den freien Parameter *a<sup>r</sup>* definiert ist [18]. Dieser Parameter lässt sich aus Simulationsergebnissen, die mit RANSE-Verfahren erzielt wurden, bestimmen.

Hierzu wird der Propeller in homogener Zuströmung bei zwei bis drei unterschiedlichen Fortschrittsgraden, die repräsentativ für die Verhältnisse der Anströmung des hinter dem Schiff arbeitenden Propellers sind, mit einem RANSE-Verfahren untersucht, der Spitzenwirbel im Postprocessing lokalisiert und dessen Zirkulation nahe der Flügelspitze bei  $s \approx 0$  ausgewertet. Der Parameter  $a_r$  wird ermittelt, indem er solange variiert wird, bis die nach Formel (5.17) mittels panMARE für dieselben Forschrittsgrade ermittelten Werte der Anfangszirkulation mit den Ergebnissen der RANSE-Simulation übereinstimmen.

Die Parameter *α* und *κ* werden so gewählt, dass der Spitzenwirbel im Bereich 0*,*5*πD < s <* 0*,*9*πD* seine volle Zirkulation erreicht hat.

**Bestimmung des Kernradius** Es lässt sich experimentell nachweisen, dass der Kernradius des Spitzenwirbels mit der Grenzschichtdicke auf der Oberfläche des Propellers im Spitzenbereich und damit mit der Reynoldszahl Re zusammenhängt [2]. Für turbulente Strömungen gilt bspw.:

$$
\frac{r_{c0}}{L} \propto \text{Re}^{-0.2},\tag{5.18}
$$

mit einer charakteristischen Länge *L*. Derzeit gibt es kein zuverlässiges Modell, das auf einfache Weise den Kerndurchmesser des Spitzenwirbels liefert [18], weswegen der Anfangskerndurchmesser ähnlich der Anfangszirkulation aus Simulationen mit RANSE-Verfahren ermittelt wird.

Die freien Parameter *β* und *γ* in Formel (5.11) bestimmen das Anwachsen des Kernradius mit der Zeit. Sie können derzeit nur abgeschätzt werden. Hierzu werden experimentelle Beobachtungen [3] und RANSE-Simulationen herangezogen. Allgemein kann *γ* mit *γ* = 0*,*5 abgeschätzt werden, d.h. der viskose Kernradius wächst proportional zur Quadratwurzel seines Alters  $t_{\star}$ .

**Bestimmung der Dynamik der Kavität** Das zeitliche Verhalten der Wirbelkavitäten wird durch die Rayleigh-Plesset-Gleichung (5.12) beschrieben. Diese Gleichung wird durch ein Runge-Kutta-Schema gelöst [35]. Die dabei zum Einsatz kommende Zeitschrittweite *∆trp* beträgt nur einen Bruchteil der Zeitschrittweite *∆t*, die im Paneelverfahren genutzt wird:

$$
0{,}0001\Delta t < \Delta t_{rp} < 0{,}001\Delta t. \tag{5.19}
$$

Das Lösen von Gleichung (5.12) erfordert die Vorgabe von Anfangsbedingungen für *r<sup>b</sup>* und  $\dot{r}_b$ . Für jeden Zeitschritt  $t_{[i]}$  und jedes Wirbelelement wird Gleichung (5.12) mittels Runge-Kutta-Verfahren gelöst. Dabei werden  $r_b$  und  $\dot{r}_b$  des vorherigen Zeitschritts  $t_{[i-1]}$  als Anfangswerte gesetzt.

Das Paneelverfahren liefert nur alle *∆t* neue Eingangswerte für die Bestimmung von *u<sup>θ</sup>* und *pref* . Beim Lösen der Rayleigh-Plesset-Gleichung werden diese Größen jedoch alle *∆trp* benötigt und linear zwischen den Werten für  $t_{[i-1]}$  und  $t_{[i]}$  interpoliert.

**Bestimmung von äquivalenten Potentialquellen** Bei ausreichend großer Entfernung zwischen Beobachtungspunkt und Wirbelelement spielt die genaue Form der Kavität keine Rolle mehr. Daher kann das Potential mit dem einer pulsierenden Kugel angenähert werden. Das Potential einer pulsierenden Kugel mit dem Volumen *Vcav* lautet

$$
\phi = -\frac{1}{4\pi d} \frac{\partial V_{cav}}{\partial t}.\tag{5.20}
$$

Es nimmt linear mit größer werdendem Abstand *d* zur pulsierenden Kugel ab. Für den Zeitschritt  $t_{[i]}$  kann man das zusätzliche Potential  $\phi_{\star,k}$ , das durch die pulsierende Kavität des *k*-ten Wirbelelements in einem schiffsfesten Punkt  $\mathbf{x}_0$  induziert wird, folgendermaßen abschätzen:

$$
\phi_{\star,k}\left(\mathbf{x}_0,t_{[i]}\right) \approx -\frac{1}{4\pi d_k} \frac{\pi \left(r_{b,k}^2\left(t_{[i]}\right) - r_{b,k}^2\left(t_{[i-1]}\right)\right) \cdot l_k}{\Delta t},\tag{5.21}
$$

mit  $l_k = ||\mathbf{x}_{\star,k} - \mathbf{x}_{\star,k-1}||$  als Länge des Segments und  $d_k = ||\mathbf{x}_{\star,k} - \mathbf{x}_0||$  als Abstand zwischen der pulsierenden Kavität und dem Punkt **x**0. Diese geomtrischen Größen hängen ebenfalls von der Zeit ab und werden zum Zeitpunkt *t*[*i*] betrachtet. Die Quellstärke entspricht genau der zeitlichen Änderung des Kavitationsvolumens  $\sigma_{\star} = \frac{\partial V_{cav}}{\partial t}$ . Den Einfluss des gesamten Spitzenwirbels erhält man durch Aufsummieren:

$$
\Phi_{TV}\left(\mathbf{x}_0, t_{[i]}\right) = \sum_k \phi_{\star,k}\left(\mathbf{x}_0, t_{[i]}\right). \tag{5.22}
$$

 $\Phi_{TV}$  stellt ein semi-empirisch bestimmtes Potential dar. Dieses Potential gibt den Einfluss der pulsierenden Kavität des Spitzenwirbels auf das Strömungsfeld wieder. Die dadurch zusätzlich induzierten Geschwindigkeiten  $\mathbf{U}^+{}_{TV} = \nabla \varPhi_{TV}$  können bei einer Mehrkörpersimulation gemäß Formel (4.16) berücksichtigt werden.

# **6. Ablauf der Simulation**

Nachdem in den Kapiteln 4 und 5 die einzelnen Bausteine des im Projekt *KonKav II* entwickelten Modells vorgestellt wurden, werden in diesem Kapitel alle Bausteine zusammengefügt. Abbildung 6.1 bietet einen Überblick über das Verfahren.

Zu Beginn eines Zeitschritts *t*[*i*] erfolgt der in Abschnitt 4.3 beschriebene Datenaustausch zwischen dem Paneelverfahren und dem RANSE-Verfahren. Dabei wird auf Daten des vorangegangenen Zeitschritts *t*[*i*−1] zurückgegriffen.

Nach der Umrechnung der Paneelkräfte **F***<sup>k</sup>* in eine äquivalente Verteilung von *body forces* **f***bf,m* löst das RANSE-Verfahren die viskose Umströmung des Rumpfes. Hieraus gehen ein aktualisiertes Geschwindigkeitsfeld **u** sowie weitere ggf. benötigte Strömungsgrößen des viskosen Strömungsgebiets *Λ* hervor.

panMARE bestimmt für den aktuellen Zeitschritt *t*[*i*] die induzierte Geschwindigkeit des Propellers  $U^+{}_P = \nabla \Phi_P$  unter Berücksichtigung von evtl. auftretender Schichtkavitation. Damit liegen automatisch die Druckverteilung und aktualisierte Paneelkräfte vor.

Im Anschluss findet die semi-empirische Modellierung von Spitzenwirbelkavitation statt. Die Propellerumströmung wird ausgewertet und daraus die Zirkulation *Γ* sowie der Kernradius *r<sup>c</sup>* der einzelnen Spitzenwirbelelemente bestimmt. Daraus lässt nach Gleichung (5.8) die Geschwindigkeitsverteilung *u<sup>θ</sup>* der Wirbelelemente bestimmen. Durch Lösen der Rayleigh-Plesset-Gleichung (5.12) lassen sich der Kavitationsradius *r<sup>b</sup>* und dessen zeitliche Änderung ermitteln. Mit diesen Größen lässt sich das Potential *Φ* + *T V* bestimmen, das den Einfluss des kavitierenden Spitzenwirbels auf die Strömung im Potentialströmungsgebiet *Ω* wiedergibt.

Zur Bestimmung des Kernradius und der Zirkulation müssen die Ergebnisse von RANSE-Simulationen sowie empirische Formeln herangezogen werden.

Der im Potentialströmungsgebiet *Ω* enthaltene Teil des Rumpfes wird unter Berücksichtigung der durch den Propeller induzierten Geschwindigkeiten **U**<sup>+</sup> *<sup>P</sup>* und unter dem Einfluss der pulsierenden Kavitäten des Spitzenwirbels  $U^+{}_{TV} = \nabla \Phi^+{}_{TV}$  hinsichtlich propellerinduzierter Druckschwankungen untersucht.

Tabelle 6.1 gibt beispielhaft Aufschluss darüber, welche Größen im Rahmen des Postprocessings aus dem viskosen Strömungsgebiet *Λ* und welche sinnvollerweise aus dem Potentialströmungsgebiet *Ω* extrahiert werden können.

| Größe                |  | Größe                        |                |  |
|----------------------|--|------------------------------|----------------|--|
| Kavitationsverhalten |  | Lage des Spitzenwirbels      | $\checkmark$ ) |  |
| gemittelter Druck    |  | viskose Rumpfströmung        |                |  |
| Druckschwankungen    |  | Geschwindigkeitsschwankungen |                |  |

**Tabelle 6.1.:** Ermittlung verschiedener Strömungsgrößen aus *Λ* und *Ω*

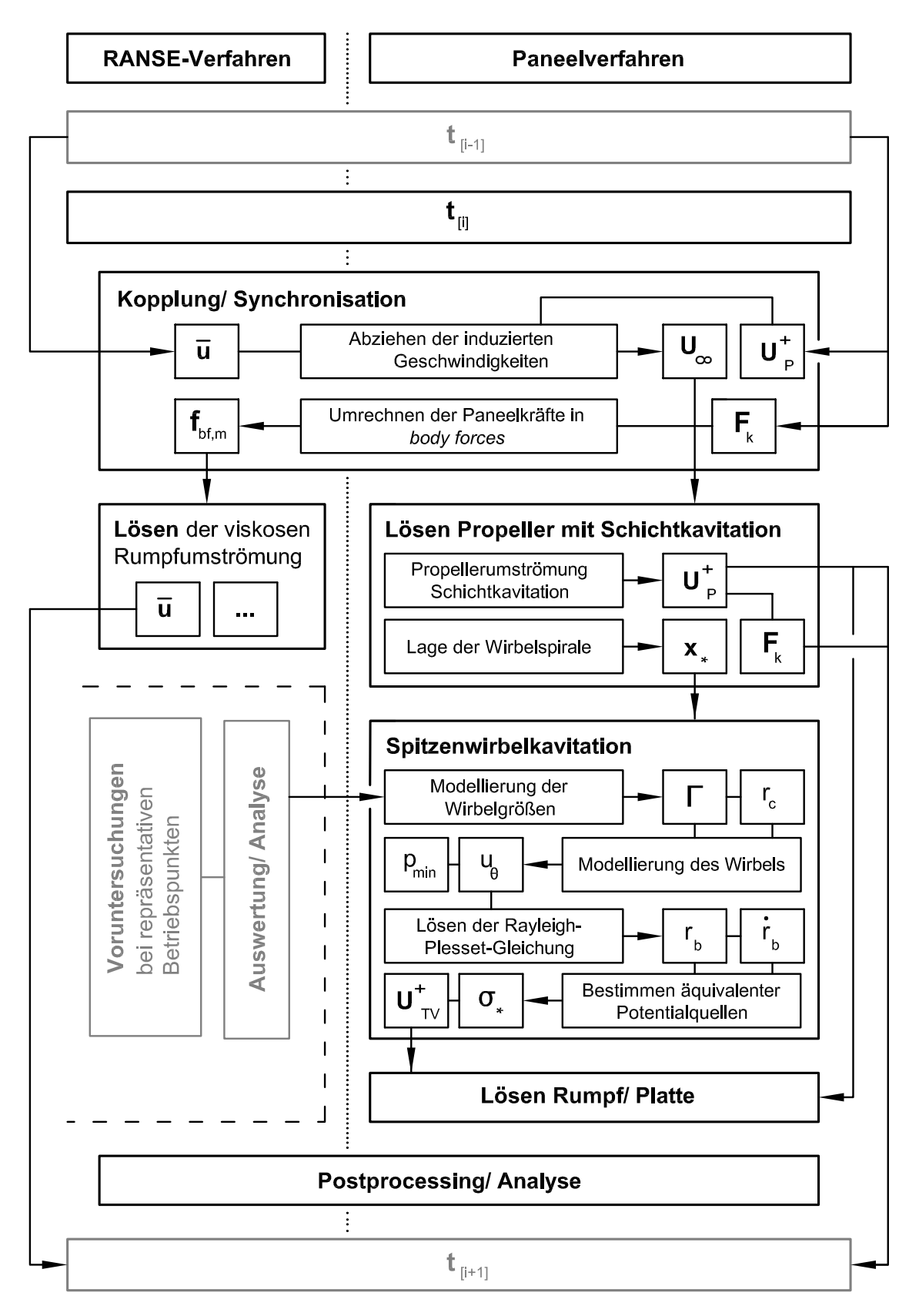

**Abbildung 6.1.:** Ablaufschema der in *KonKav II* entwickelten Simulationsmethode

# **7. Validierung und Erprobung**

In diesem Kapitel werden wesentliche Ergebnisse der Validierung und Erprobung des Simulationsverfahrens präsentiert. Gegenstand der experimentellen Untersuchungen im Rahmen des Projekts *KonKav II* war das ConRo-Schiff AMANDINE, das durch den Projektpartner Flensburger Schiffbaugesellschaft gebaut wurde.

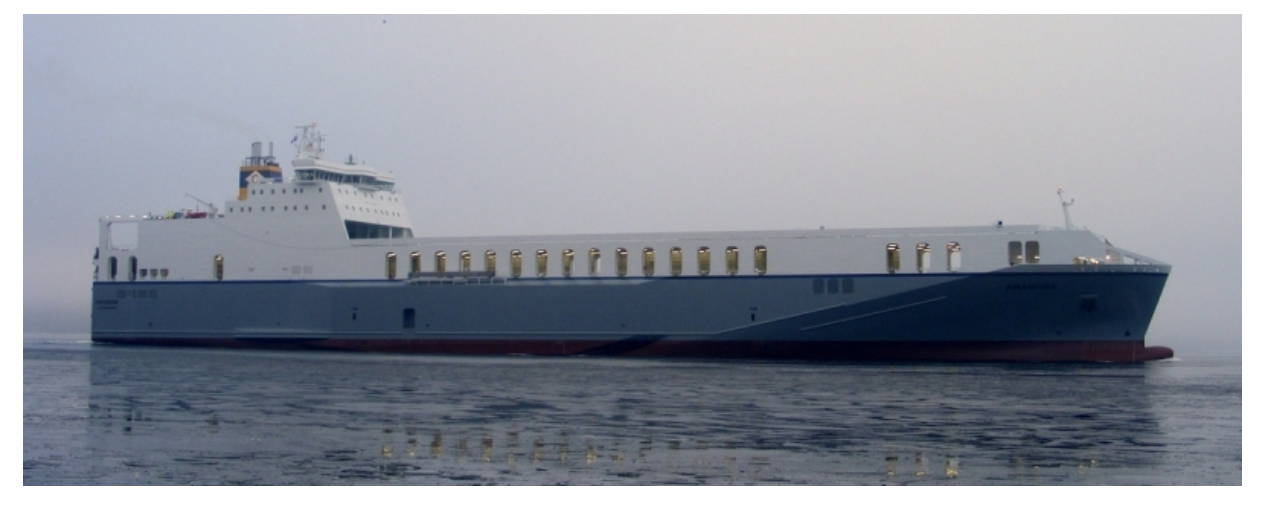

**Abbildung 7.1.:** ConRo AMANDINE der Flensburger Schiffbaugesellschaft

Hierzu zählen Kavitationsbeobachtungen am Modell und am realen Schiff, Messungen des Geschwindigkeitsfeldes vor dem Propeller am realen Schiff sowie Messungen von Druckschwankungen und Messungen der Schwankungen von Drehmoment und Schub.

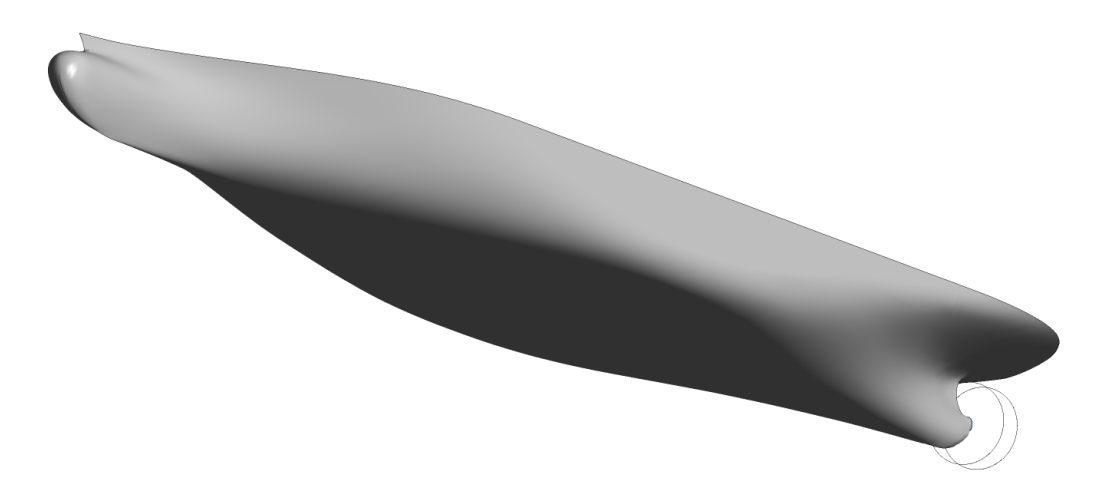

**Abbildung 7.2.:** KRISO Containerschiff

Bei den Untersuchungen stellte sich heraus, dass am Propeller der AMANDINE bei den gefahrenen Betriebszuständen sowohl im Modell- als auch im Großausführungsmaßstab keine Schichtkavitation auftrat. Da ein wesentlicher Teil der im Projekt *KonKav II* entwickelten numerischen Methoden auf die Berechnung von Schichtkavitation abzielt, wurde zur Validierung ein zweites Schiff herangezogen – das KRISO Containerschiff (KCS). Dieses Schiff wurde nicht gebaut, es exisitiert lediglich als Modell. Allerdings liegen umfangreiche Versuchsdaten von dem am Vorhaben beteiligten Schiffbau-Versuchsanstalten vor. Diese Daten erlauben eine Validierung der entwickelten Methoden. In Tabelle 7.1 sind wesentliche Kenndaten der beiden Schiffe aufgeführt.

Der in Tabelle 7.1 aufgeführte Design-Betriebszustand für die AMANDINE wurde im Rahmen der Großausführungsmessungen nicht gefahren. Deswegen einigte man sich unter den am Vorhaben beteiligten Institutionen auf zwei repräsentative Betriebszustände, die die Betriebszustände während der Messfahrten wiedergeben sollten.

| Name<br>Typ<br>Herkunft            |                                 | <b>AMANDINE</b><br>ConRo<br><b>FSG</b> | <b>KCS</b><br>Container<br><b>KRISO</b> |
|------------------------------------|---------------------------------|----------------------------------------|-----------------------------------------|
| Hauptabmessungen Design Conditions |                                 |                                        |                                         |
| Länge zwischen den Loten           | $L_{PP}$  m                     | 186,22                                 | 230,00                                  |
| Länge über alles                   | [m]<br>$L_{OA}$                 | 195,40                                 | 239,45                                  |
| <b>Breite</b>                      | B<br>[m]                        | $26,20(30,00)^1$                       | 32,20                                   |
| Tiefgang vorne                     | $T_{FP}$<br> m                  | 7,05                                   | 10,80                                   |
| Tiefgang hinten                    | $T_{AP}$<br>$\lfloor m \rfloor$ | 7,05                                   | 10,80                                   |
| benetzte Fläche ohne Anhänge (ca.) | $\cal S$<br>$\rm [m^2]$         | 5683,5                                 | 9424,4                                  |
| Propellerdaten                     |                                 |                                        |                                         |
| Bezeichnung                        |                                 | <b>HSVA2824</b>                        | P1356                                   |
| Typ                                |                                 | $1 \times \text{CPP}$                  | $1 \times FPP$                          |
| Durchmesser                        | $D = 2R$ [m]                    | 5,80                                   | 7,90                                    |
| Flügelzahl                         | $n_z$ -                         | 4                                      | 5                                       |
| Nabenverhältnis                    | $d_h/D$ $\left[-\right]$        | 0,277                                  | 0,180                                   |
| Flächenverhältnis                  | $A_e/D$ $\lceil - \rceil$       | 0,652                                  | 0,800                                   |
| Steigungsverhältnis (Design)       | $P/D$ $[-]$                     | 1,135                                  | 0,996                                   |
| Drehsinn                           |                                 | links                                  | rechts                                  |
| Betriebspunkt Design Conditions    |                                 |                                        |                                         |
| Vorausgeschwindigkeit              | [kn]<br>$V_{S}$                 | 19,00                                  | 24,00                                   |
|                                    | $V_S$ [m/s]                     | 9,77                                   | 12,35                                   |

<sup>1</sup>Das Schiff wurde nachträglich mit Blistern ausgerüstet, um die Intaktstabilität nach einer Deckserweiterung zu erhöhen [31]. Diese Blister wurden in den hier durchgeführten Berechnungen nicht berücksichtigt.

| Drehzahl                 | $n_D$ [s <sup>-1</sup> ] | 1,717 | 1,690 |
|--------------------------|--------------------------|-------|-------|
| Modellmafstab<br>Maßstab | $\lambda$ -              | 24,83 | 31,60 |

**Tabelle 7.1.:** Kenndaten der untersuchten Schiffe

Die Darstellung und Diskussion der Ergebnisse erfolgt in zwei Teilen. Im ersten Teil stehen die Bestimmung des effektiven Nachstromfeldes sowie die Bestimmung der Propellerbelastung im Vordergrund, im zweiten Teil werden Simulationsergebnisse für Kavitation und Druckschwankungen präsentiert. Die zahlreichen im Verlauf des Vorhabens durchgeführten Test- und Validierungsrechnungen für die einzelnen Modelle werden hier nicht dokumentiert.

| Betriebspunkt         |                          | BP1                 | BP2                 |
|-----------------------|--------------------------|---------------------|---------------------|
| Hauptabmessungen      |                          |                     |                     |
| Tiefgang vorne        | $T_{FP}$  m              | 6,32                | 6,65                |
| Tiefgang hinten       | $T_{AP}$  m              | 6,32                | 6,65                |
| Betriebspunkt         |                          |                     |                     |
| Vorausgeschwindigkeit | $V_S$ [kn]               | 16,54               | 16,84               |
|                       | $V_S$ [m/s]              | 8,51                | 8,66                |
| Drehzahl              | $n_D$ [s <sup>-1</sup> ] | 1,720               | 1,717               |
| Propellerdaten        |                          |                     |                     |
| Steigung              |                          | Design $-5^{\circ}$ | Design $-3^{\circ}$ |
| Steigungsverhältnis   | $P/D$ -                  | 0,902               | 0,993               |

**Tabelle 7.2.:** Betriebspunkte der AMANDINE

# **7.1. Übersicht über die numerischen Gitter**

In diesem Abschnitt werden die Diskretisierung des viskosen Strömungsgebiets *Λ* und des Potentialströmungsgebiets *Ω*, sowie wesentliche Konfigurationen der verwendeten Löser erläutert. Sämtliche Gitter wurden für die Großausführungen erstellt und für Simulationen im Modellmaßstab entsprechend skaliert.

## **7.1.1. Volumendiskretisierung des viskosen Strömungsgebiets**

Die Abmessungen des viskosen Strömungsgebiets wurden für beide Schiffe mit ca. 4*,*0*LP P* · 2*,*0*LP P* · 1*,*0*LP P* (Länge · Breite · Höhe) ausreichend groß gewählt, um Versperrungseffekte zu minimieren. Die freie Wasseroberfläche wurde nicht mitmodelliert, sodass das Gebiet nach oben hin mit der ungestörten Wasseroberfläche abschließt. In beiden Fällen wurde nur der Rumpf in den Berechnungen berücksichtigt, Ruder und weitere Anhänge jedoch nicht. Die Bestimmung des Reynolds-Spannungstensors  $\tau_T$  (siehe Abschnitt 4.1) erfolgte in beiden Fällen durch das SST-Turbulenzmodell [23].

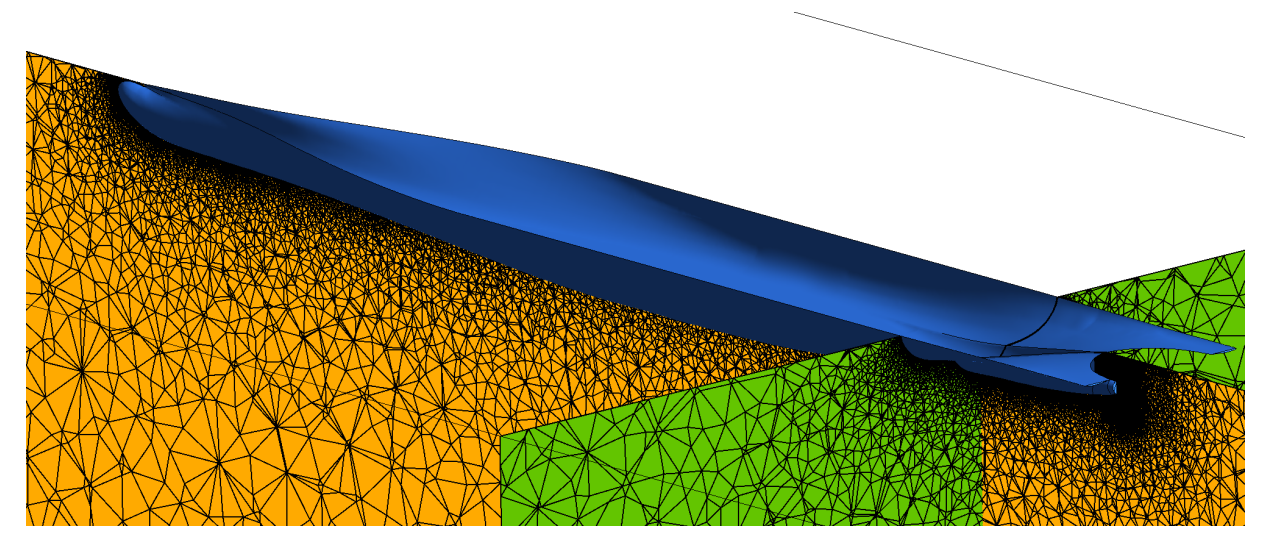

**Abbildung 7.3.:** Diskretisierung des viskosen Strömungsgebiets *Λ* für die AMANDINE

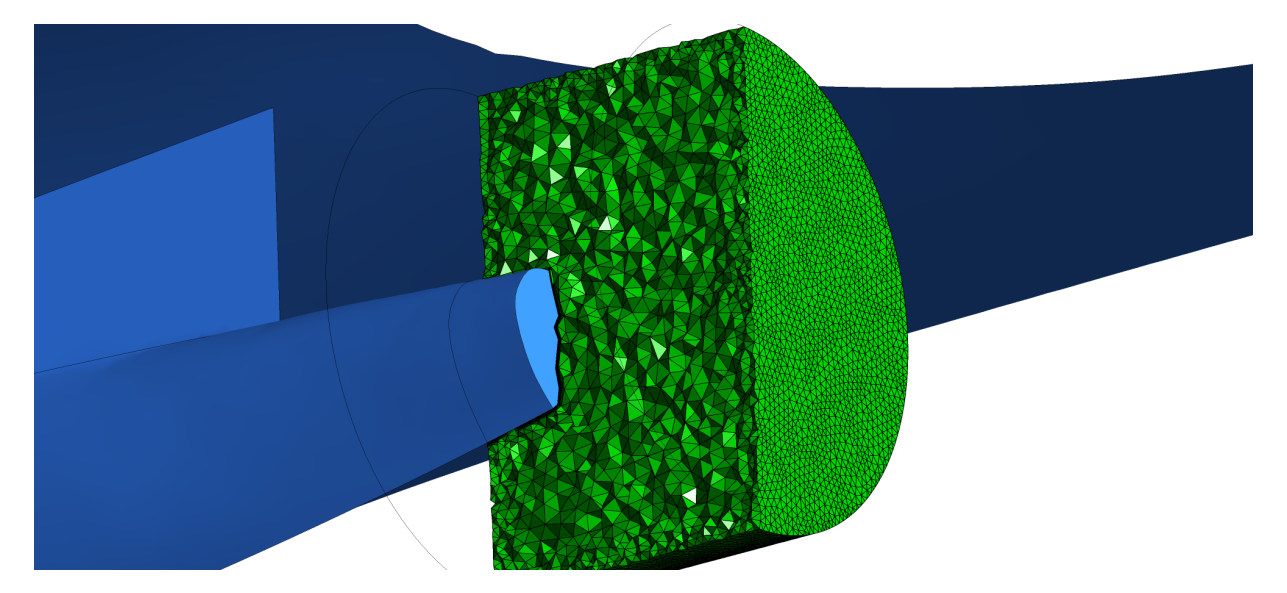

**Abbildung 7.4.:** Diskretisierung des Gebiets *Λ<sup>P</sup>* für die AMANDINE

Für die Diskretisierung des viskosen Strömungsgebiets *Λ* der AMANDINE (siehe Abbildung 7.3) wurde ein unstrukturiertes Gitter mit insgesamt 3*,*95 Millionen Zellen gewählt; auf die

Diskretisierung des Bereichs *Λ<sup>P</sup>* entfallen davon 0*,*35 Millionen Zellen. Abbildung 7.4 zeigt einen Schnitt durch das Gitter in diesem Bereich.

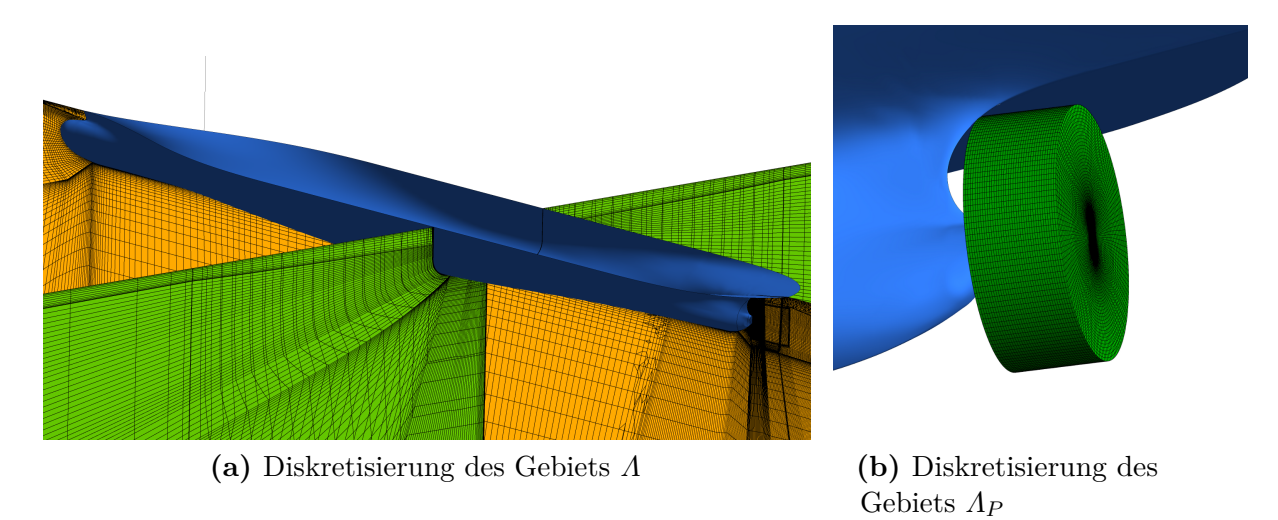

**Abbildung 7.5.:** Diskretisierung des viskosen Strömungsgebiets für das KRISO Containerschiff

Im Fall des KCS wurde ein blockstrukturiertes Gitter mit insgesamt 5*,*97 Millionen Zellen verwendet; hiervon entallen 0*,*26 Millionen Zellen auf die Diskretisierung des Bereiches *Λ<sup>P</sup>* (siehe Abbildung 7.5). Der Grund für die höhere Anzahl der Zellen liegt darin, dass sich die Zellen bei einer unstrukturierten Vernetzung effizienter im Rechengebiete verteilen lassen, d.h. die Übergänge zwischen feinen und groben Bereichen des Gitters können klein gehalten werden. Bei der blockstrukturierten Vergitterung sind schmale Übergangszonen nicht immer realisierbar.

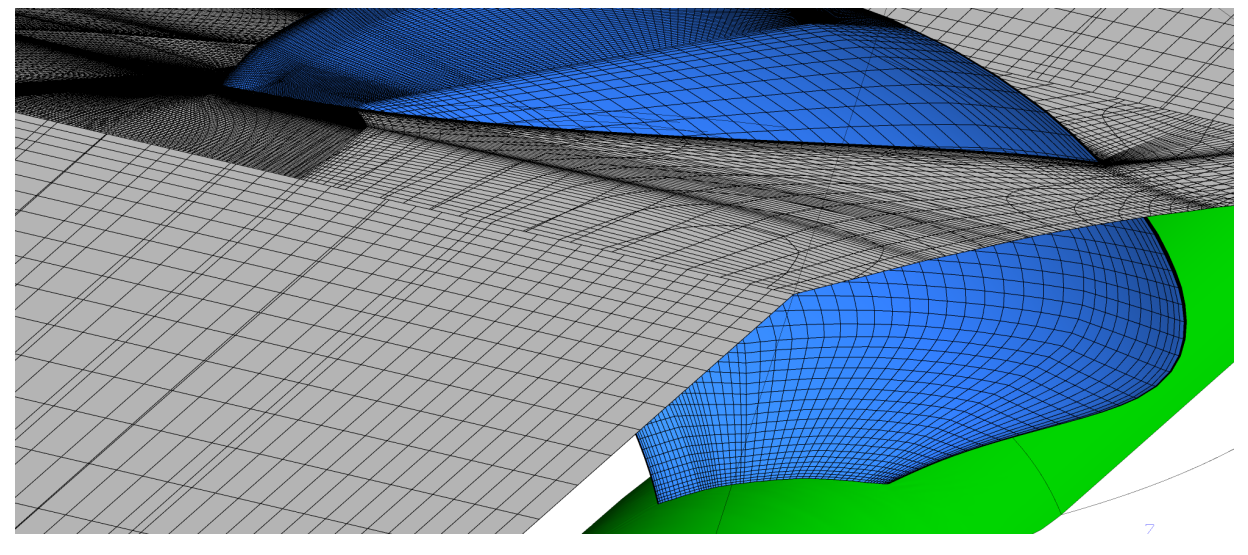

**Abbildung 7.6.:** Numerisches Gitter des Propellers HSVA2824 der AMANDINE

Abbildung 7.9 zeigt das Gitter für die detaillierte Untersuchung des Propellers HSVA2824,

die zur Kalibrierung des Spitzenwirbelkavitationsmodells erforderlich ist. Es ist mit 6*,*82 Millionen Zellen extrem fein. Insbesondere im Bereich der Blattspitze wurden viele Zellen angeordnet, um dort die lokalen Wirbelstrukturen gut wiedergeben zu können.

## **7.1.2. Oberflächendiskretisierung des Potentialströmungsgebiets**

Für die Berechnungen mit panMARE müssen der Propeller, die Flächen der Nachlaufwirbel und der Rumpf als Berandung des Potentialströmungsgebiets *Ω* mit Paneelen diskretisiert werden.

Jeder Flügel des Propellers P1356 des KCS wurde mit 20 Paneelen in radialer und 70 Paneelen – aufgeteilt auf Druck- und Saugseite – in Umfangsrichtung belegt. Das Paneelnetz ist in Abbildung 7.7 zu sehen. Bei der Paneelierung des Propellers der AMANDINE HSVA2824 traten an der Flügelspitze aufgrund des großen Propellerskews Schwierigkeiten auf, da die Paneele dort stark verzerrt waren. Daher entschied man sich, für die Berechnungen den Skew auf den äußeren Radienschnitten zugunsten einer besseren Gitterqualität geringfügig zurückzunehmen um die numerische Stabilität bei den Simulationen nicht zu beeinträchtigen. Das Gitter besteht aus 22 Paneelen in radialer und 40 Paneelen in Umfangsrichtung. In beiden Fällen wurde die Propellernabe nicht mitmodelliert. Aufgrund des großen Nabenverhältnisses des Propellers der AMANDINE ist davon auszugehen, dass die Nabe einen wesentlichen Einfluss auf den vom Propeller gelieferten Schub hat. Da sich die Nabe derzeit noch nicht in das Verfahren integrieren lässt, wurde die Propellersteigung im Nabenbereich leicht erhöht um den fehlenden Nabeneinfluss auszugleichen.

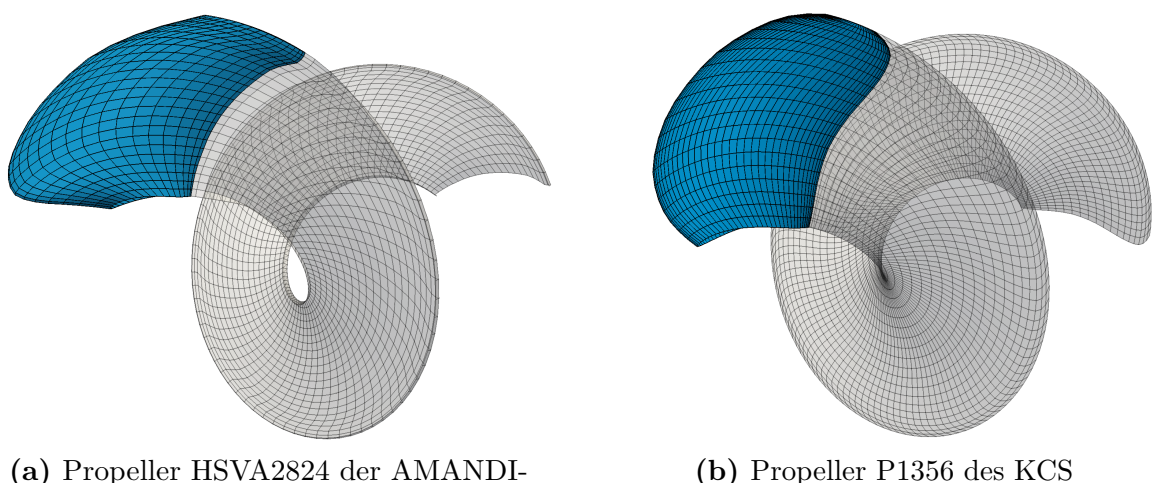

NE

**(b)** Propeller P1356 des KCS

**Abbildung 7.7.:** Paneelisierung der Propeller und der Nachlaufflächen *S<sup>W</sup>*

Der ebenfalls im Potentialströmungsgebiet *Ω* enthaltene Teil des Rumpfes direkt über dem Propeller wurde für beide Fälle mit ca. 900 Paneelen diskretisiert. Die Verwendung einer offenen bzw. abgeschnitten Form entspricht zwar nicht den physikalischen Gegebenheiten, aber diese Vereinfachung beeinflusst die Rechenergebnisse nur lokal an den Schnittkanten

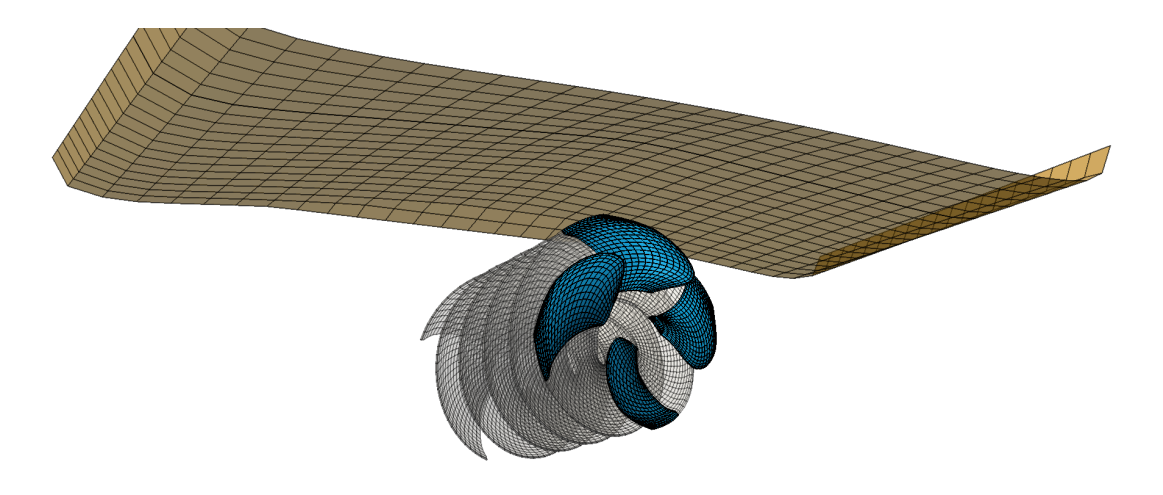

**Abbildung 7.8.:** Paneelierung des Rumpfes und des Propellers der AMANDINE

der Rumpfoberfläche. Wie in Abschnitt 3.2 bereits erläutert wurde, erfolgt die Berücksichtigung des Rumpfes, um dort die propellerinduzierten Druck*schwankungen* auf dem Rumpf oberhalb des Propellers zu erfassen. Andere den Rumpf betreffende Strömungsgrößen werdem dem viskosen Strömungsgebiet *Λ* entnommen.

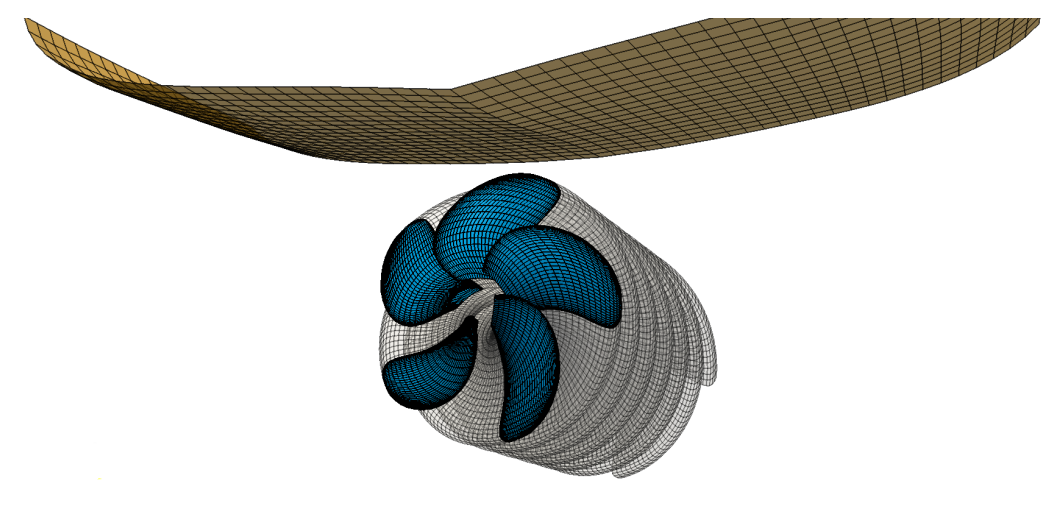

**Abbildung 7.9.:** Paneelierung des Rumpfes und des Propellers des KCS

## **7.2. Nachstromfeld und Propellerbelastung**

Im Rahmen des Projektes *KonKav II* wurden für die AMANDINE von den Projektpartnern zahlreiche Großausführungsmessungen sowie RANSE-Simulationen mit voll vernetztem Propeller durchgeführt, die eine gute Datengrundlage für die Validierung des hier entwickelten Verfahrens bieten. In diesem Abschnitt werden die Ergebnisse, die durch das Verfahren ermittelt wurden, mit den von den Projektpartnern zur Verfügung gestellten Messergebnissen verglichen. Für eine zuverlässige Prognose von Kavitation und propellerinduzierten

Druckschwankungen ist es wichtig, dass die Zuströmung zum Propeller und die Belastung des Propellers hinreichend genau bestimmt werden. Diese Aspekte werden im nächsten Abschnitt beleuchtet.

#### **7.2.1. Bestimmung der Propellerbelastung**

**Propellerschub und -moment** Tabelle 7.3 zeigt für die drei untersuchten Betriebspunkte den gemittelten Schub und das gemittelte Propellerdrehmoment im Vergleich mit Versuchsergebnissen [26, 17]. Die gute Übereinstimmung zeigt, dass das Verfahren in der

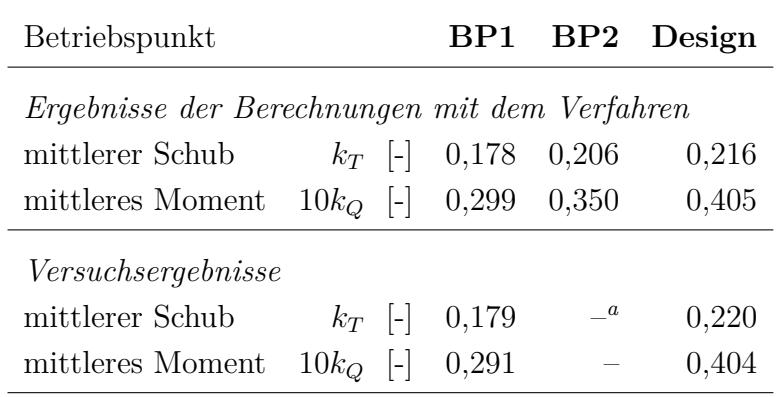

**Tabelle 7.3.:** Schub und Moment der AMANDINE in den einzelnen Betriebspunkten

*<sup>a</sup>*Für diesen Betriebspunkt liegen keine Versuchsergebnisse vor.

Lage ist, den Betriebspunkt des Propellers richtig zu bestimmen.

**Schwankungen des Propellermoments** An der Propellerwelle der AMANDINE wurden während der Messfahrten durch den Partner FSG Einrichtungen zur Messung der Schwankungen des von der Welle übertragenen Schubes und Drehmoments angebracht [31]. Die gemessenen Schwankungen des Moments werden mit den numerisch bestimmten Schwankungen des hydrodynamischen Moments verglichen. Ein direkter Vergleich der absoluten Werte dieser Größen ist nicht möglich, da es sich bei dem Anstriebsstrang eines Schiffes um ein schwingendes System handelt, dessen Schwingungsverhalten durch die Massenträgheiten und Steifigkeiten der einzelnen Antriebskomponenten erheblich beeinflusst wird. Im Folgenden werden nur Drehschwingungen, d.h. Schwankungen des Moments betrachtet. Das Verhältnis zwischen der Schwankung des Drehmoments an der Propellerwelle  $M_W$  und der Schwankung des am Propeller angreifenden hydrodynamischen Moments  $M_P$ als Erregung ist frequenzabhängig und wird durch die Übertragungsfunktion

$$
\mathbf{Y}\left(\omega\right) = \frac{\widehat{M_W}}{\widehat{M_P}}\tag{7.1}
$$

mit der Kreisfrequenz *ω* wiedergegeben, für deren Bestimmung die Antriebsanlage als Dreimassentorsionsschwinger approximiert wurde. Die Komponenten dieses Systems bestehen aus dem Propeller, der Propellerwelle, dem Getriebe samt PTO und dem Motor inkl. Schwungrad und Kupplung. Sämtliche Massenträgheiten (inkl. des hydrodynamischen Trägheitsmoments des Propellers), Steifigkeiten und Dämpfungsgrößen können aus Konstruktionszeichnungen oder aus den Herstellerangaben entnommen werden. Nimmt man die Schwingungen als harmonisch an, lässt sich für das System eine linearisierte Schwingungsgleichung aufstellen, mit deren Hilfe sich die Übertragungsfunktion **Y** (*ω*) bestimmen lässt, siehe Abbildung 7.10.

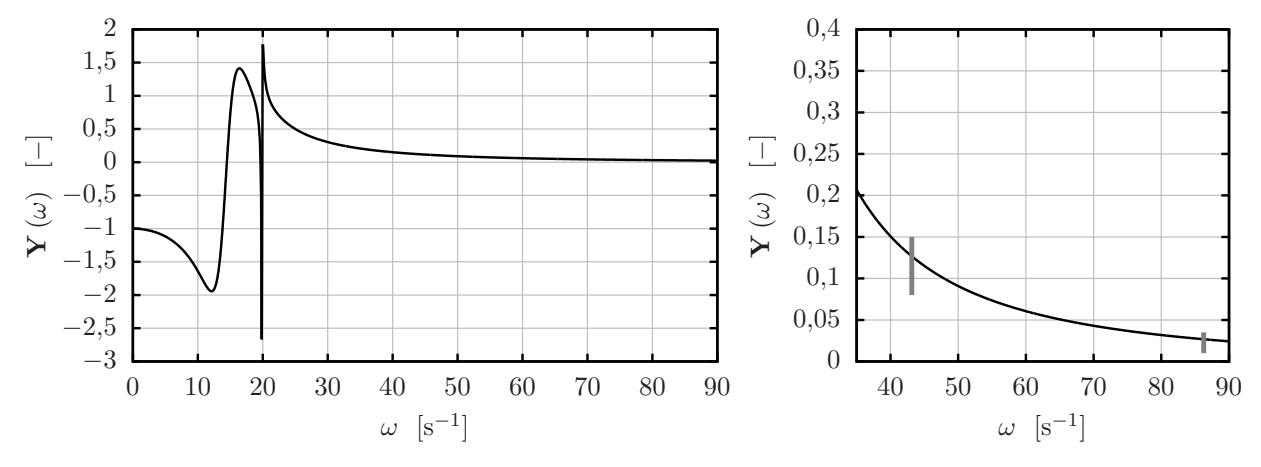

**Abbildung 7.10.:** Verhältnis **Y** für Schwankungen des Torsionsmoments auf der Propellerwelle und Schwankungen des am Propeller angreifenden hydrodynamischen Moments für die Antriebsanlage der AMANDINE

Im Bereich kleiner *ω* spielen Trägheits- und Dämpungskräfte keine Rolle, und die Schwankungen des übertragenen Moments  $\widehat{M_W}$  entsprechen denen des erregenden Moments  $\widehat{M_P}$ . Es folgt ein Resonanzbereich und schließlich werden im Bereich großer *ω* die Trägheitskräfte so groß, dass der größte Teil der Schwankungen des Erregermoments die Antriebswelle nicht mehr anregt.

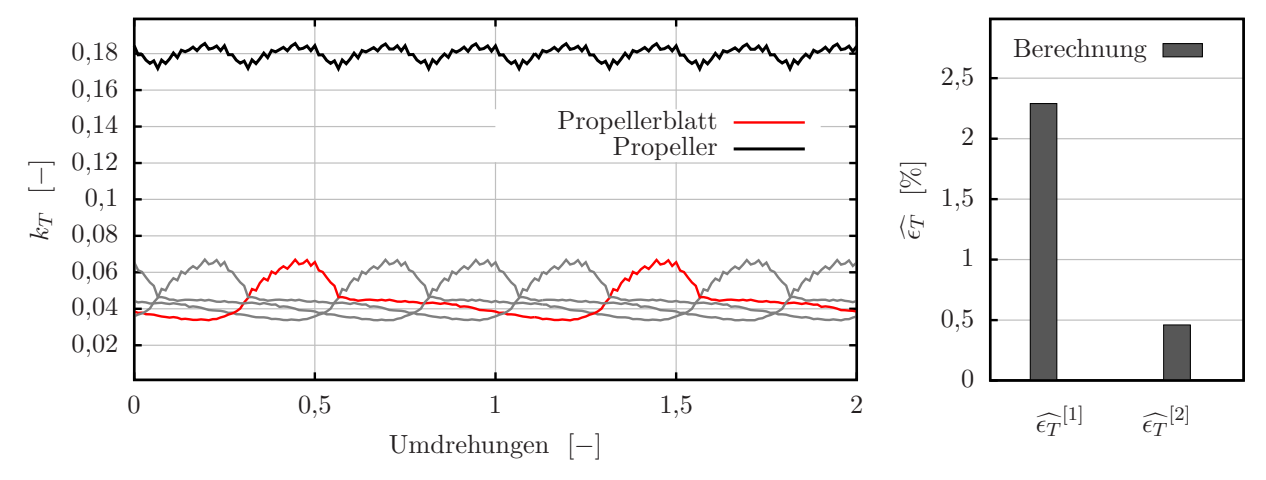

**Abbildung 7.11.:** Schubschwankungen der AMANDINE in BP1

Während der Messungen der Schub- und Momentenschwankungen wurde das Schiff in BP1 betrieben. Abbildungen 7.11 und 7.12 zeigen den Verlauf des Schubs und des Moments über zwei Umdrehungen sowohl für die einzelnen Flügel als auch für den gesamten Propeller. Im jeweils rechten Teil der Abbildungen sind die dimensionslosen Schub- und Drehmomentenschwankungen dargestellt. Für die dimensionslosen Schwankungen werden

$$
\widehat{\epsilon}_T^{[i]} = \frac{\widehat{T}^{[i]}}{\overline{T}} \quad \text{und} \quad \widehat{\epsilon}_Q^{[i]} = \frac{\widehat{Q}^{[i]}}{\overline{Q}} \tag{7.2}
$$

definiert.  $\widehat{T}^{[i]}$  und  $\widehat{Q}^{[i]}$  sind die Schwankungsamplituden des Schubs bzw. der Moments *i*-ter Ordnung. Sie treten mit *i*-facher Blattfrequenz  $in_{D}n_{z}$  auf.  $\overline{T}$  und  $\overline{Q}$  sind der zeitlich gemittelte Schub und das zeitlich gemittelte Moment. Die rechnerisch ermittelte Schwankung des Schubs beträgt ca. 2*,*3% und ist damit recht niedrig.

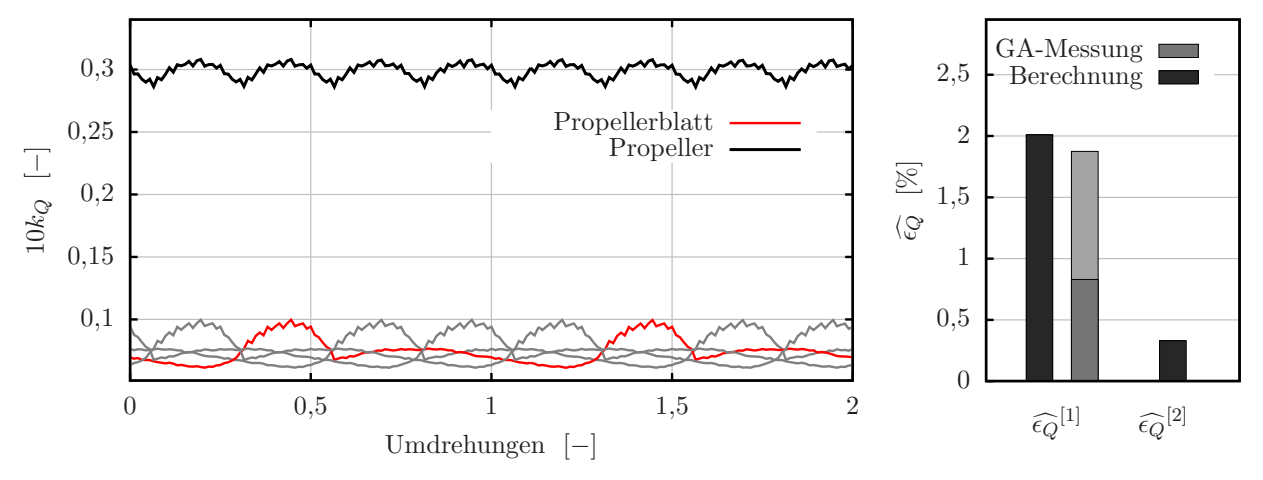

**Abbildung 7.12.:** Drehmomentenschwankungen der AMANDINE in BP1

Die Schwankungen des Moments sollen mit den Ergebnissen der Messungen verglichen werden. Im rechten Teil von Abbildung 7.10 ist der Bereich von **Y** (*ω*) dargestellt, der für die Schwankungen mit einfacher *i* = 1 und zweifacher Blattfrequenz *i* = 2 relevant ist. Die entsprechenden  $\omega$  erhält man durch  $\omega = i2\pi n_D n_z$ . Da sich viele Eingangsgrößen, die zur Bestimmung der Übertragungsfunktion erforderlich sind, nicht eindeutig festlegen lassen, kann die Übertragungsfunktion nur mit einer gewissen Schwankungsbreite angegeben werden. Dies wird in Abbildung 7.10 durch die grauen Balken an den Stellen ein- und zweifacher Blattfrequenz wiedergegeben. Für Schwankungen zweiter Ordnung, d.h. *ω* = 86*,*29s −1 , werden sich keine nennenswerten Anteile des Erregermoments mehr in der Welle wiederfinden. Daher beschränkt sich der Vergleich zwischen Messung und Berechnung nur auf die erste Ordnung. Die Ergebnisse des Vergleichs sind im rechten Teil von Abbildung 7.12 dargestellt, wobei die gemessenen Schwankungen entsprechend der Unsicherheit bei der Bestimmung von **Y** (*ω*) zwischen 0*,*83% und 1*,*88% liegen. Die berechneten Schwankungen liegen mit 2*,*01% leicht oberhalb der gemessenen Werte.

## **7.2.2. Bestimmung des effektiven Nachstromfeldes**

Da sich das effektive Nachstromfeld (siehe Abschnitt 3.1) nicht direkt messen lässt, werden in diesem Abschnitt Messungen des totalen Geschwindigkeitsfeldes unmittelbar vor dem Propeller zur Validierung des Verfahrens herangezogen. Diese Messungen wurden von der Universität Rostock durchgeführt [10].

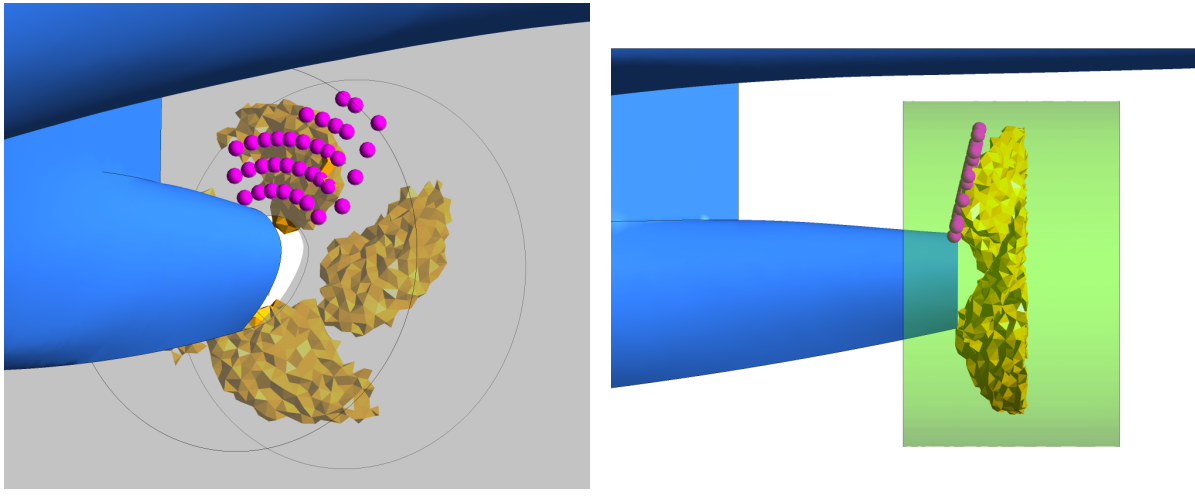

**(a)** Sicht von schräg vorne, Bb **(b)** Sicht von Bb

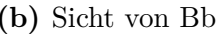

**Abbildung 7.13.:** Lage der Messpunkte zur Messung des totalen Geschwindigkeitsfelds an der AMANDINE

Für die Messungen einigte man sich auf eine Reihe von Messpunkten (i.e. Messvolumina), in denen mittels PIV-Messungen die Geschwindigkeiten bestimmt wurden. Für die Messungen ist ein Sichtkontakt zwischen Messpunkt und Messeinrichtung erforderlich – dies schränkt die Lage der Messpunkte stark ein. Erfasst wurde in erster Linie die Position um  $\varphi = 0^{\circ}$ , siehe Abbildung 7.13. Hier wurden die größten Geschwindigkeitsgradienten erwartet. Die Auswertung der Messungen war aus folgenden Gründen herausfordernd:

- (a) Aus messtechnischen Gründen mussten die Messpunkte sehr nah am Propeller positioniert werden. Der lokale Einfluss des Propellers ist daher hoch.
- (b) Während der Messungen wurde die Geschwindigkeit des Schiffes über Grund aufgezeichnet. Maßgeblich für die hydrodynamische Analyse ist jedoch die Geschwindigkeit relativ zum Wasser. Diese unterscheidet sich jedoch aufgrund schwer einschätzbarer Meeresströmungen von der Geschwindigkeit über Grund.
- (c) Seegang, Steuermanöver und Gechwindigkeitsänderungen beeinflussen die Messergebnisse stark und können nur teilweise erfasst werden. Es wird davon ausgegangen, dass seegangsbedingte Schwankungen der Messwerte über die Dauer der Messung durch Mittelung minimiert wurden.
- (d) Das Messverfahren arbeitet punktuell. Daher wurden die Geschwindigkeiten in den Messpunkten nacheinander aufgezeichnet. In diesem Fall waren vier aufeinanderfol-

gende Messkampagnen bei teils unterschiedlichen äußeren Bedingungen erforderlich.

(e) Aus messtechnischen Gründen musste die Messung auf zwei Geschwindigkeitskomponenten beschränkt werden. In diesem Fall wurde auf die Aufzeichnung der vertikalen Komponente verzichtet.

Die Messungen wurden für vier Propellerstellungen durchgeführt (0°, 337,5°, 315° und 292*,*5 ◦ bezüglich des in Abschnitt 4 definierten Koordinatensystems). Damit liegen auch Informationen über die propellerbedingten Schwankungen des Geschwindigkeitsfeldes vor.

Für die Berechnungen wurde der Betriebspunkt BP2 (siehe Tabelle 7.2) herangezogen, da er die Betriebsbedingungen während der Geschwindigkeitsmessungen am besten wiedergibt [17]. Die Auswertung der Ergebnisse der Berechnungen findet zunächst im Gebiet der viskosen Strömung *Λ* statt. Abbildung 7.14 zeigt die Zellen *m* in *Λ<sup>P</sup>* , die mit *body forces*  $f_{bf,m} \neq 0$  beaufschlagt wurden. Die Zellen sind entsprechend des lokalen Drucks gefärbt. Deutlich erkennt man die Form des Propellers HSVA2824 wieder.

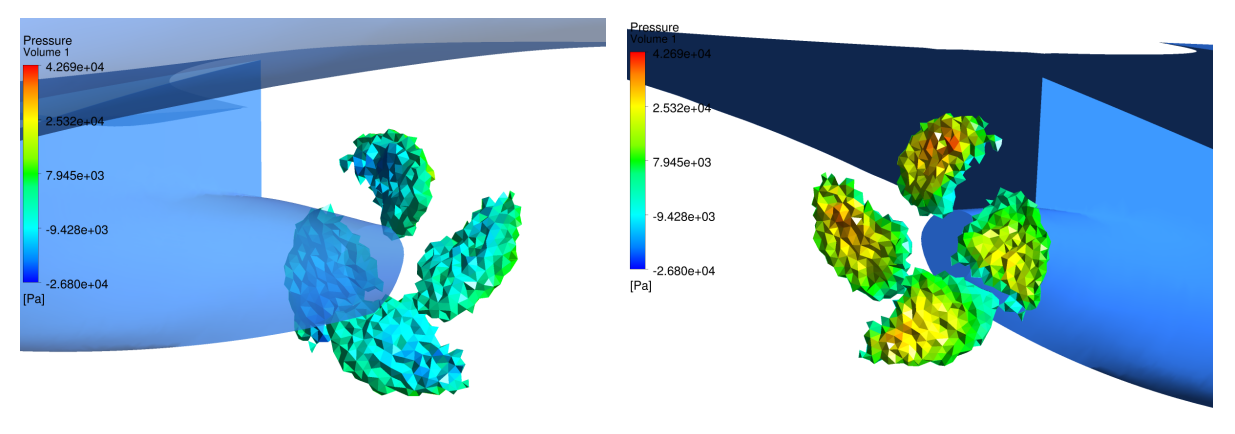

**(a)** Blick auf die Saugseite **(b)** Blick auf die Druckseite

**Abbildung 7.14.:** Virtueller Propeller in *Λ<sup>P</sup>* für die AMANDINE

Abbildungen 7.15 und 7.16 zeigen die Beeinflussung der Axialgeschwindigkeiten durch den Propeller. Man erkennt die propellerbedingte Asymmetrie des Geschwindigkeitsfeldes sowie die Strahlwirkung des Propellers.

Die Darstellung der Ergebnisse erfolgt in dimensionsloser Form, d.h alle Geschwindigkeiten werden mit einer Bezugsgeschwindigkeit normiert. Es werden sowohl gemittelte Größen als auch Schwankungsgrößen betrachtet. Für die Axialkomponente *u* wird die dimensionslose gemittelte Geschwindigkeit

$$
\epsilon_u = \frac{\tilde{u}}{V_{ref}}\tag{7.3}
$$

eingeführt, ihre propellerbedingte Schwankung erhält man durch

$$
\widehat{\epsilon_u} = \frac{u_{max} - u_{min}}{V_{ref}}.\tag{7.4}
$$

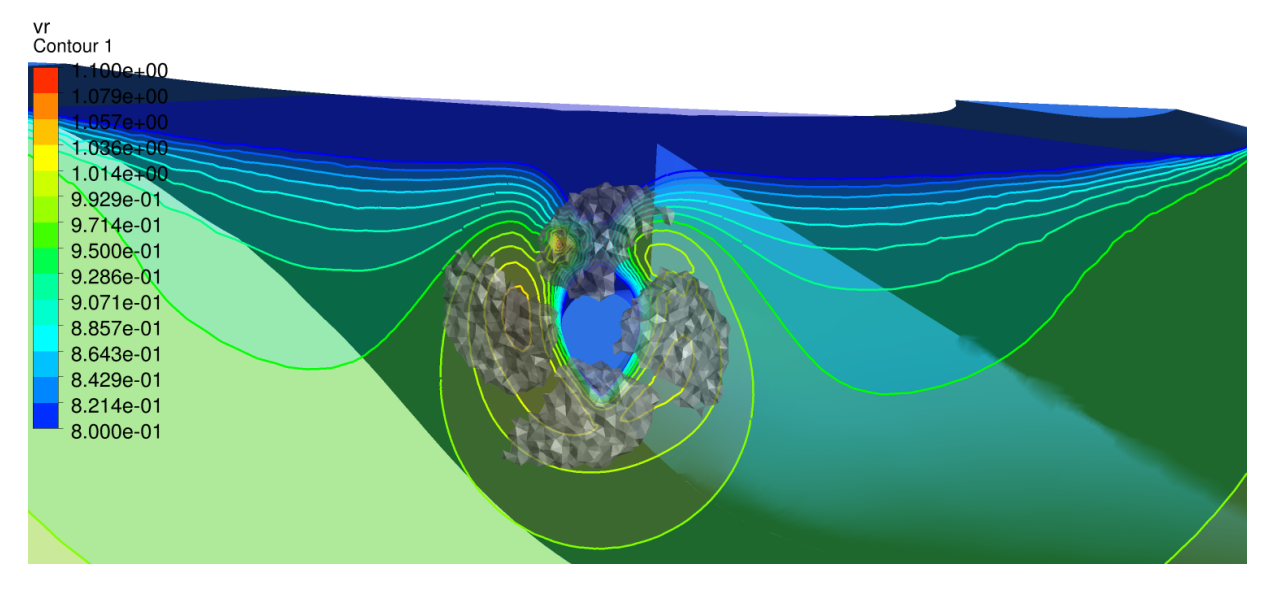

**Abbildung 7.15.:** Darstellung der Axialgeschwindigkeit in der Ebene der Messpunkte für die AMANDINE

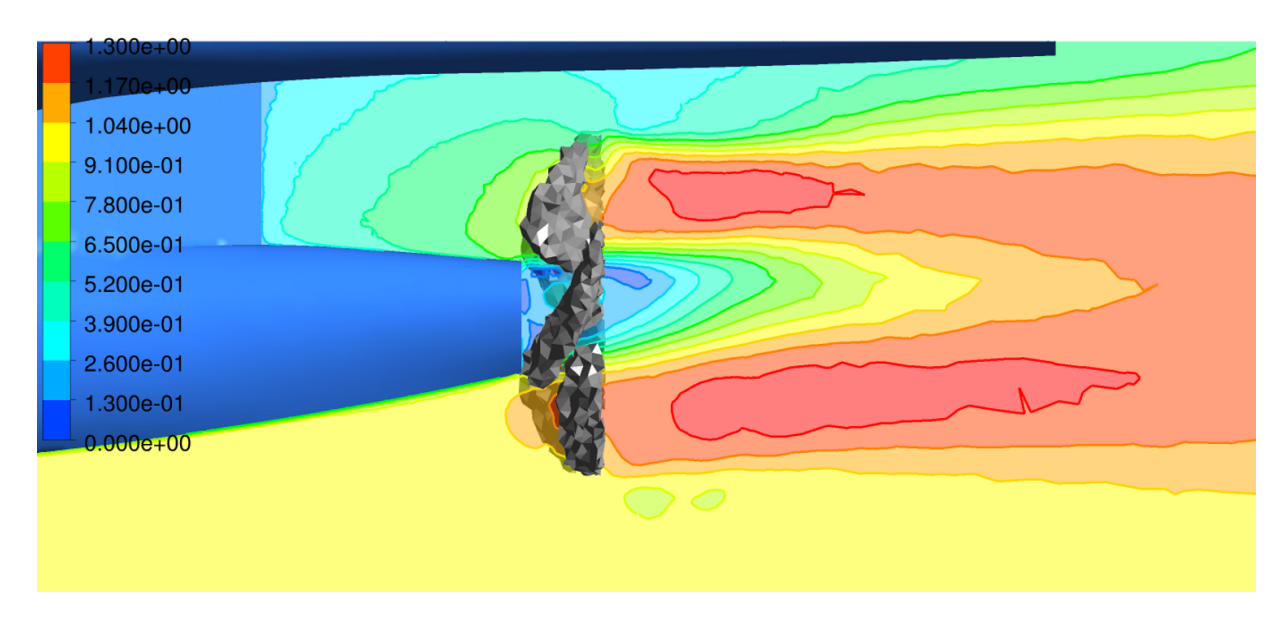

**Abbildung 7.16.:** Darstellung der Axialgeschwindigkeit in der Mittschiffsebene der AMANDINE

In Gleichung  $(7.3)$  bezeichnet  $\tilde{u}$  die für alle vier Propellerstellungen gemittelte Geschwindigkeitskomponente *u* an einem bestimmten Messpunkt. *umax* und *umin* sind die an diesem Messpunkt auftretenden größten und kleinsten Werte für die propellerbedingt schwankende Geschwindigkeit. Für die Querkomponente *v* gelten analoge Definitionen. *Vref* ist die Bezugsgeschwindigkeit – in diesem Fall die Geschwindigkeit des Schiffes relativ zum Wasser.

In Abbildung 7.17 sind normierten Geschwindigkeitsverläufe für die Radien *<sup>r</sup>/<sup>R</sup>* = 0*,*4, 0*,*55,

| Messkampagne                     |              | 2                                                       | 3                                           |      |  |  |
|----------------------------------|--------------|---------------------------------------------------------|---------------------------------------------|------|--|--|
| Dauer (Jahr 2013)                |              |                                                         |                                             |      |  |  |
| Beginn                           | 11.05.23:30h |                                                         | $12.05, 10.40h$ 13.05. 02:00h 13.05. 12:20h |      |  |  |
| Ende                             |              | 12.05. 02:35h 12.05. 12:25h 13.05. 04:50h 13.05. 13:45h |                                             |      |  |  |
| Farbgebung in Abb. 7.17 und 7.18 |              |                                                         |                                             |      |  |  |
| Farbe                            | rot          | braun                                                   | blau                                        | grun |  |  |

0*,*7, 0*,*85 und 1*,*0 zu sehen. Die Werte der Messungen sind entsprechend der Messkampagne, der sie entstammen, eingefärbt. Tabelle 7.4 schlüsselt die Farbgebung auf.

**Tabelle 7.4.:** Übersicht über die Kampagnen zur Messung des totalen Geschwindigkeitsfelds der AMANDINE

Die Bestimmung der Geschwindigkeit des Schiffes relativ zum Wasser ist für die Großausführungsmessungen nicht ohne weiteres möglich. Die Dauer jeder Kampagne betrug ca. zwei bis drei Stunden, die einzelnen Kampagnen lagen jedoch teilweise einen halben Tag auseinander. Dies rechtfertigt die vereinfachende Annahme, für jede Kampagne eine durchschnittliche Referenzgeschwindigkeit anzusetzen, d.h. alle Messwerte, die einer Kampagne entstammen, werden mit demselben Wert normiert.

Im Rahmen der Auswertung wurde entschieden, die Ergebnisse der RANSE-Simulationen des Partners SVA [17] mit vollständig aufgelöster Propellergeometrie für Kalibrierung zu verwenden. Dazu muss zwingend angenommen werden, dass  $\epsilon_u$  im äußeren Winkelbereich eines jeden betrachteten Radius bei *ϕ <* 330◦ und *ϕ >* 15◦ durch das RANSE-Verfahren gut wiedergegeben wird und dort Messung und Berechnung gut übereinstimmen. Man erkennt in Abbildung 7.17, dass die auf diese Weise kalibrierten Messkurven den erwarteten glatten Verlauf aufweisen. Lediglich für den innersten Radius bei *<sup>r</sup>/<sup>R</sup>* = 0*,*4 trifft dies nicht zu.

Das Simulationsverfahren ist in der Lage, das gemittelte totale Geschwindigkeitsfeld der Großausführung weitestgehend richtig zu prognostizieren. Allerdings wird die axiale Geschwindigkeit in der Position  $\varphi = 0^{\circ}$  tendenziell zu klein vorhergesagt. Dies kann zwei Ursachen haben: Zum einen kann die Sogwirkung des Propellers in dieser Position unterschätzt worden sein, zum anderen kann die Nachstromdelle, d.h. die Verzögerung der Geschwindigkeiten durch den Rumpf, überschätzt worden sein.

Abbildung 7.18 zeigt den Vergleich zwischen den berechneten und gemessenen Geschwindigkeitsschwankungen. In dieses Diagramm wurden nur Messpunkte aufgenommen, bei denen Messwerte für alle Propellerstellungen vorhanden sind. Es deutlich erkennbar, dass die Werte, die dem viskosen Strömungsgebiet *Λ* entnommen wurden, die Geschwindigkeitsschwankungen unterschätzen. Dies ist darauf zurückzuführen, dass die Messpunkte sehr nahe am Propeller liegen (siehe Abbildung 7.13) und der Verdrängungseffekt der Propellerflügel einen großen Einfluss auf die lokale Strömung hat. Jedoch kann der Verdrängungseffekt des

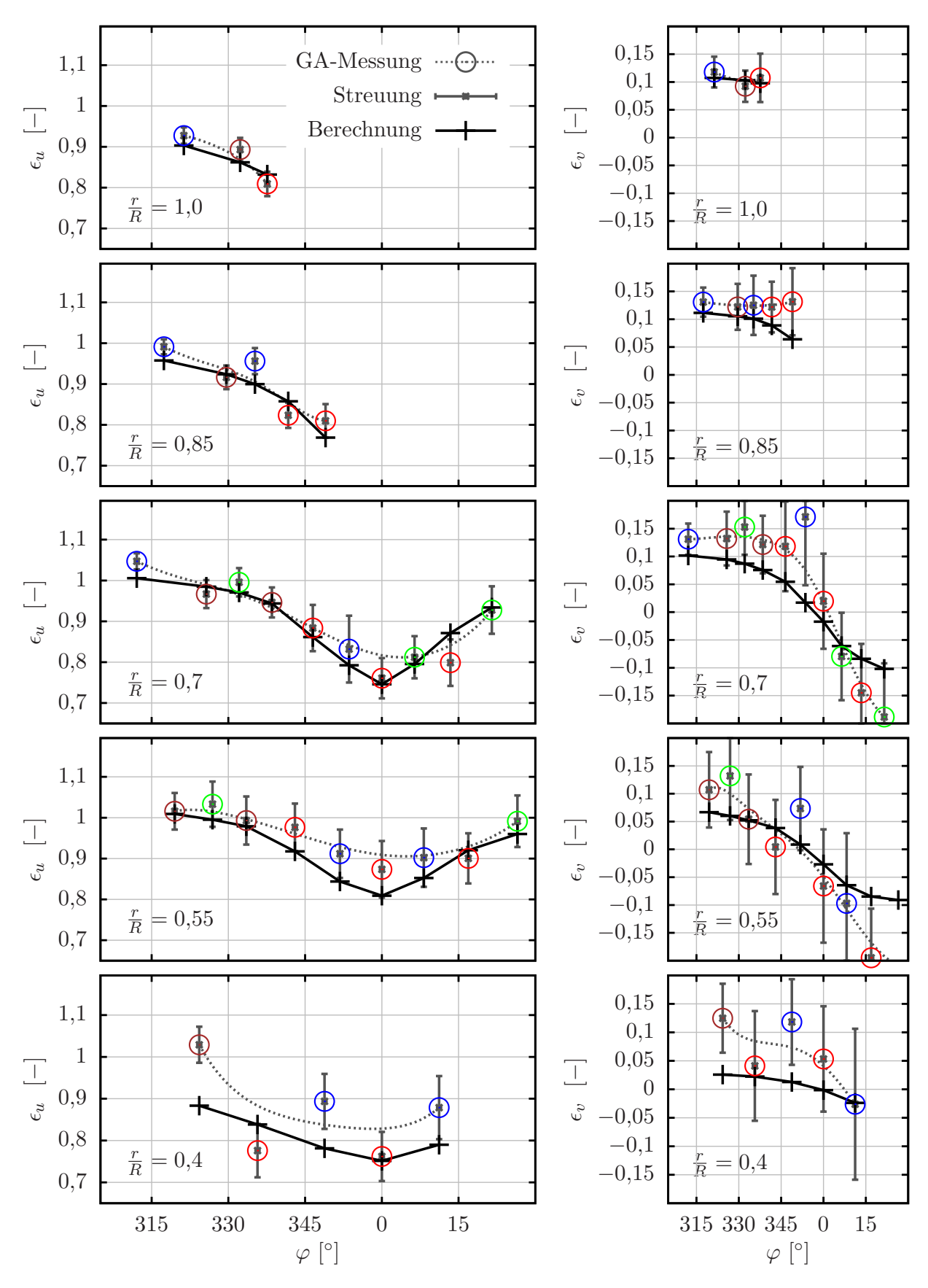

**Abbildung 7.17.:** Gemittelte Komponenten  $\epsilon_u$  und  $\epsilon_v$  des totalen Geschwindigkeitsfeldes in der Messebene für die AMANDINE

Propellers im Gebiet *Λ* nicht erfasst werden, da die Wirkung des Propellers lediglich durch eine Verteilung von *body forces* repräsentiert wird. Im Potentialströmungsgebiet *Ω* hingegen wird dieser Einfluss erfasst – die Geschwindigkeitsschwankungen im Gebiet *Ω* stimmen für die äußeren drei Radien  $r/R = 0.7, 0.85$  und 1.0 gut mit den Messwerten überein.

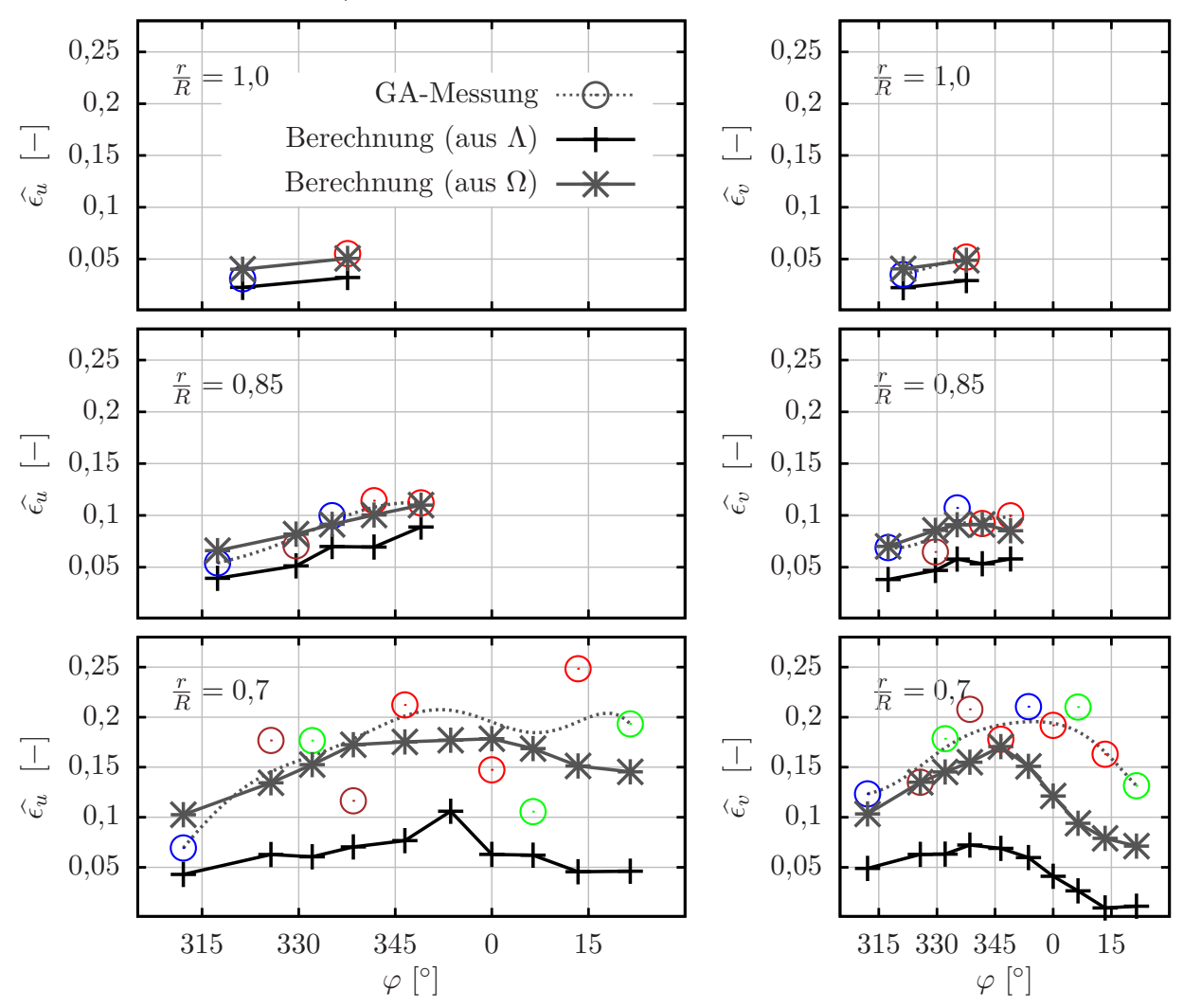

**Abbildung 7.18.:** Propellerbedingte Geschwindigkeitsschwankungen  $\hat{\epsilon}_u$  und  $\hat{\epsilon}_v$  in der Messebene für die AMANDINE

# **7.3. Propellerinduzierte Druckschwankungen und Kavitation**

Die Untersuchung von propellerinduzierten Druckschwankungen sowie Kavitationserscheinungen ist das zentrale Anliegen des Vorhabens *KonKav II*. In diesem Abschnitt werden Simulationsergebnisse für das KCS und die AMANDINE hinsichtlich dieser Eigenschaften präsentiert.

#### **7.3.1. Untersuchungen am KRISO Containerschiff**

Da der Propeller des im Vorhaben *KonKav II* untersuchten Schiffes AMANDINE fast keine Schichtkavitation aufweist, eignet sich dieser Fall nicht zur Validierung und Erprobung des hier entwickelten Schichtkavitationmodells. Stattdessen wurde das KRISO Containerschiffs numerisch untersucht, da dessen Propeller im Nennbetrieb eine deutlich ausgeprägte Schichtkavitation aufweist.

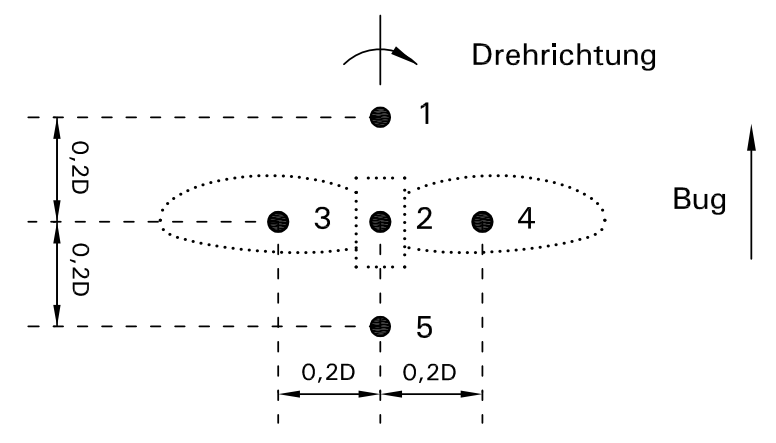

**Abbildung 7.19.:** Lage der Beobachtungspunkte am Rumpf des KCS

Die numerischen Berechnungen, deren Ergebnisse im Folgenden dargestellt werden, hatten das Ziel, den Einfluss des Maßstabseffekts auf Schichtkavitation und propellerinduzierte Druckschwankungen zu zeigen. Die Übertragung von Ergebnissen vom Modellmaßstab auf das reale Schiff ist ein zentrales Problem des Versuchswesens im Schiffbau, siehe Kapitel 1. Im Rahmen der numerischen Berechnungen wurde die Strömung um das KCS sowohl im Großausführungsmaßstab als auch im Modellmaßstab simuliert. Die Ergebnisse werden mit Modellversuchsergebnissen verglichen, die durch den Partner SVA bereitgestellt wurden [16]. Für die experimentelle Darstellung des Nachstromfeldes der Großausführung wurde ein Dummymodell verwendet.

Das Verhalten von Kavitation lässt sich nur dann sinnvoll miteinander vergleichen, wenn neben identischer Kavitationszahl

$$
\sigma = \sigma_{n0,8} = \frac{p_{atm} + \rho g h_{0,8} - p_v}{\rho/2n_D D^2},\tag{7.5}
$$

wobei *h*0*,*<sup>8</sup> die Höhe der Wassersäule über dem Propellerradius *<sup>r</sup>/<sup>R</sup>* = 0*,*8 ist, gewährleistet wird, dass die Belastung des Propellers für das Modell und die Großausführung ähnlich ist. Es wird angenommen, dass dies für identische Schubbeiwerte *k<sup>T</sup>* zutrifft. Dies wiederum ist bei identischen mittleren Fortschrittsgraden

$$
J = \frac{(1 - w)V_S}{n_D D} \tag{7.6}
$$

näherungsweise der Fall. Würde man den Betriebszustand des Schiffs nach Froude'scher

| Maßstab                                        |                     |  |       | GA Modell |  |  |
|------------------------------------------------|---------------------|--|-------|-----------|--|--|
| Betriebspunkt                                  |                     |  |       |           |  |  |
| Kavitationszahl                                | $\sigma_{n0,8}$ [-] |  |       | 1,490     |  |  |
| Korrektur der Anströmgeschwindigkeit $+12.1\%$ |                     |  |       |           |  |  |
| Ergebnisse der Berechnungen mit dem Verfahren  |                     |  |       |           |  |  |
| mittlerer Schub                                | $k_T$  -            |  | 0,170 | 0,173     |  |  |
| mittleres Moment $10k_Q$  -                    |                     |  | 0,310 | 0,362     |  |  |
| Versuchsergebnisse                             |                     |  |       |           |  |  |
| mittlerer Schub                                | $k_T$  -            |  |       | 0,172     |  |  |
| mittleres Moment $10k_Q$  -                    |                     |  |       | 0,285     |  |  |

**Tabelle 7.5.:** Schub und Moment der AMANDINE in den einzelnen Betriebspunkten

Ähnlichkeit mit

$$
\frac{V}{\sqrt{g \cdot L}} = \text{const.}\tag{7.7}
$$

skalieren (*V* und *L* sind charakteristische Geschwindigkeiten und Längen), ließe sich zwar für Modell und Großausführung dieselbe Kavitationszahl einstellen, allerdings würde der Modellpropeller deutlich stärker belastet werden, da die Nachstromziffer *w* aufgrund von Grenzschichteffekten, die Reynolds'scher Ähnlichkeit

$$
\frac{VL}{\nu} = \text{const.}\tag{7.8}
$$

unterliegen, für das Modell größer als für das Schiff ist. Froude'sche (7.7) und Reynolds'sche Ähnlichkeit (7.8) lassen sich jedoch nicht gleichzeitig realisieren. Aus diesem Grund wurde die Geschwindigkeit *V<sup>S</sup>* des Modells so lange erhöht, bis der mittlere Fortschrittsgrad *J* des Modellpropellers dem des Großausführungspropellers entsprach. Dies machte eine Erhöhung der Geschwindigkeit um 12*,*1% erforderlich, siehe Tabelle 7.5.

Abbildung 7.20 zeigt das normierte axiale Nachstromfeld *<sup>u</sup>/<sup>V</sup><sup>S</sup>* für Modell und Großausführung. Man erkennt eine deutlich breitere Nachstromdelle bei  $\varphi = 0^{\circ}$  für das Modell. Dies hat zur Folge, dass der Modellpropeller in diesem Bereich eine deutlich stärkere lokale Belastung erfährt als der Propeller der Großausführung. Ein Maß für die radiale Belastungsverteilung des Propellers ist der radiale Schubbeiwert

$$
k_{T_r} = \frac{\mathrm{d}T}{\rho n_D^2 D^2 \mathrm{c} \mathrm{d}r},\tag{7.9}
$$

der den Schub d*T* eines schmalen radialen Streifens der Breite d*r* und der Sehnenlänge *c* in normierter Form wiedergibt. Man erkennt in Abbildung 7.20, dass der Modellpropeller

insbesondere in den weiter außen gelegenen Radien in der Position  $\varphi = 0^{\circ}$  stärker belastet wird.

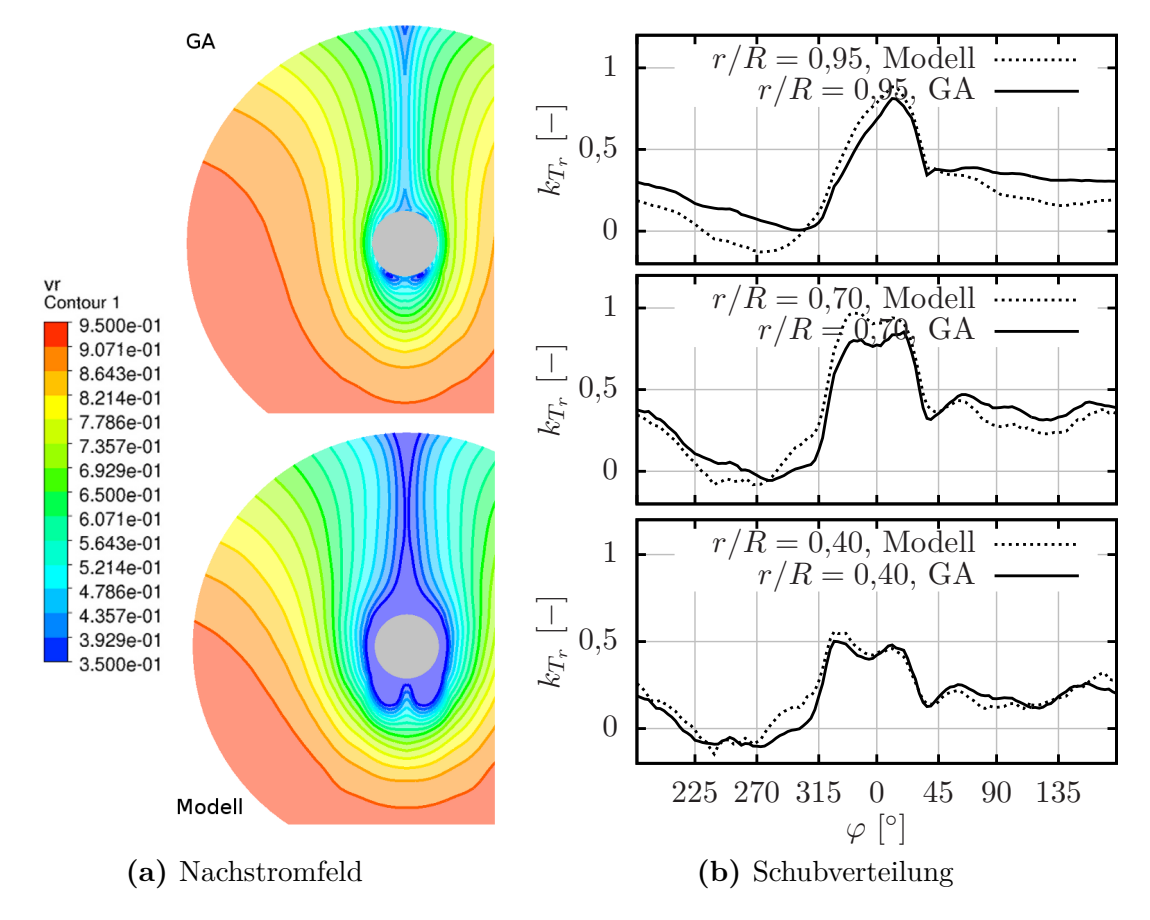

**Abbildung 7.20.:** Normiertes axiales Nachstromfeld und Verlauf des radialen Schubbeiwerts  $k_{T_r}$  für das KCS

Entsprechend der stärkeren lokalen Belastung weist der Modellpropeller eine stärker ausgeprägte Kavitationsschicht auf als der Propeller in der Großausführung, siehe Abbildungen 7.22, 7.21 und 7.23. Die berechneten Ausdehnungen der Kavitationsschichten stimmen sehr gut mit den im Experiment beobachteten überein.

In Abbildung 7.24 sind die dimensionslosen Druckschwankungsamplituden

$$
\widehat{k_p}^{[i]} = \frac{\widehat{p}^{[i]}}{\rho n_D^2 D^2} \tag{7.10}
$$

erster (*i* = 1) und zweiter (*i* = 2) Ordnung für verschiedene Beobachtungspunkte bei kavitationsfreier Strömung aufgetragen. Die Lage der Beobachtungspunkte geht aus Abbildung 7.19 hervor. Weder die experimentellen Ergebnisse noch die Simulationsergebnisse weisen auf einen klar erkennbaren Maßstabseffekt hin. Die dimensionslosen Amplituden sind in diesem Fall für Modell und Großausführung weitestgehend ähnlich.

Unter dem Einfluss von Kavitation tritt allerdings eine Maßstabsabhängigkeit der Druckschwankungsamplituden auf. Dies geht aus Abbildung 7.25 hervor. Die Amplituden sind

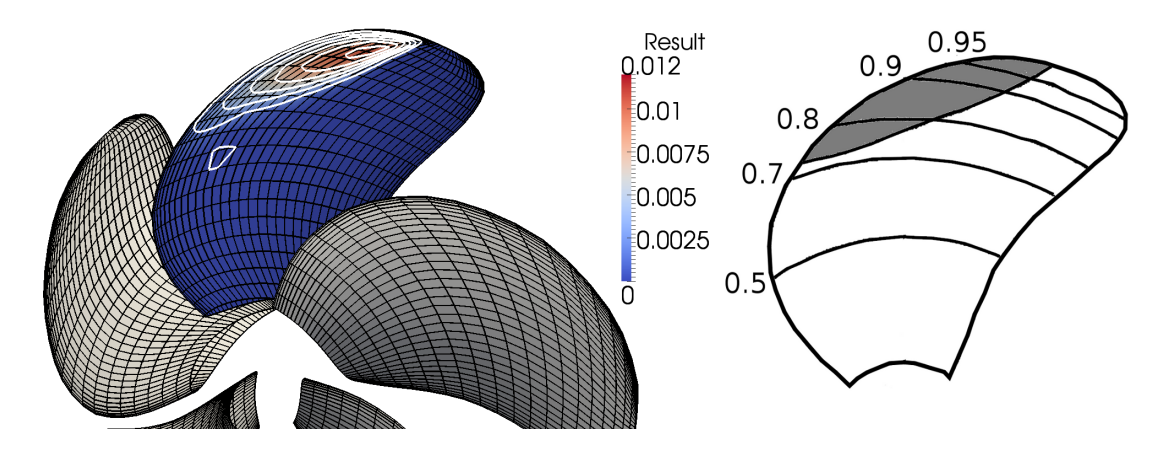

**Abbildung 7.21.:** Relative Kavitationsdicke *η/R* für den Propeller der Großausführung des KCS bei  $\varphi = 0^{\circ}$ , rechts: Beobachtungen im Experiment

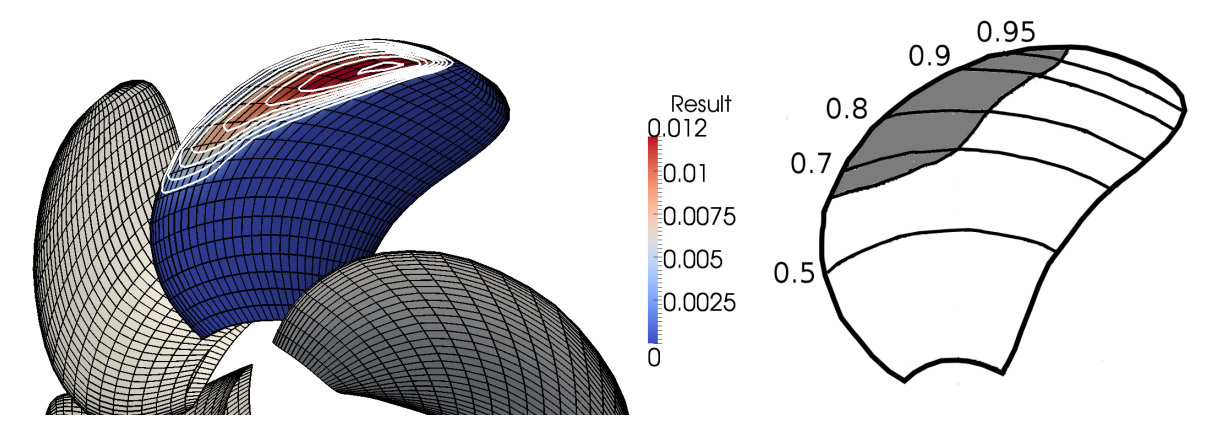

**Abbildung 7.22.:** Relative Kavitationsdicke *η/R* für den Modellpropeller des KCS bei  $\varphi = 0^{\circ}$ , rechts: Beobachtungen im Experiment

ca. fünfmal größer als bei kavitationsfreier Strömung, wobei der Modellpropeller in allen Beobachtungspunkten deutlich größere Amplituden hervorruft als der Propeller der Großausführung. Zur Veranschaulichung des Einflusses der Kavitationszahl *σ* sind in den Diagrammen die Druckschwankungsamplituden für zwei verschiedene Kavitationszahlen aufgetragen. Für  $\sigma_{n0,8} = 1,486$  stimmen die Ergebnisse der Simulation gut mit den experimentell ermitteln Ergebnissen überein.

Der Grund für die Maßstabsabhängigkeit der Druckschwankungen, die durch kavitierende Propeller hervorgerufen werden, liegt in dem unterschiedlichen Verhalten der Kavitationsschicht. In Abbildung 7.26 ist der Verlauf des dimensionslosen Kavitationsvolumens  $v_{\text{cav}} = \frac{V_{\text{cav}}}{R^3}$  und dessen zweiter Ableitung nach der Propellerwinkelstellung  $\varphi$  dargestellt. Im Bereich der Nachstromdelle bei  $\varphi = 0^\circ$  wächst das Kavitationsvolumen auf einem einzelnen Flügel (durchgezogene Kurven) beim Modellpropeller auf einen deutlich größeren Wert an als beim Propeller der Großausführung. Das Kavitationsvolumen des gesamten Propellers (gestrichelte Kurven) hat in beiden Fällen einen ähnlichen Verlauf, jedoch auf verschiedenen Niveaus.

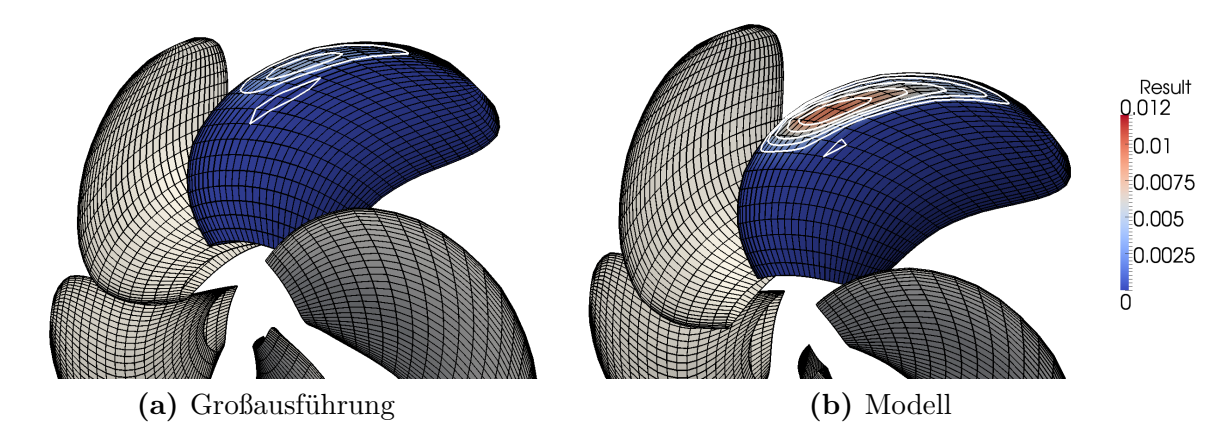

**Abbildung 7.23.:** Relative Kavitationsdicke  $\eta/R$  für den Propeller des KCS bei  $\varphi = 340^\circ$ 

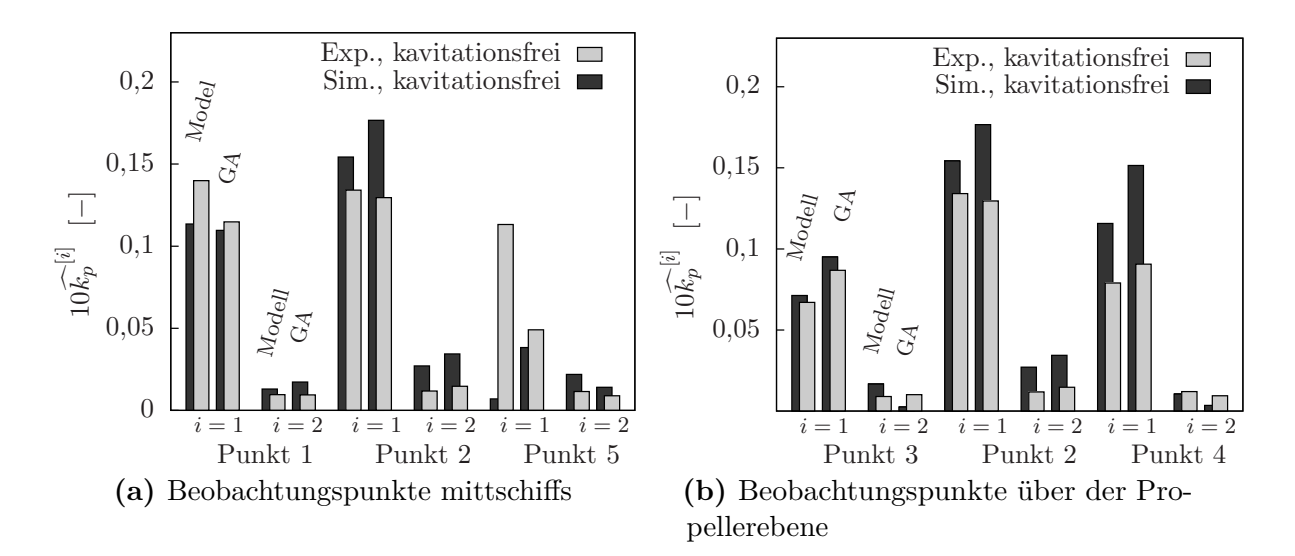

**Abbildung 7.24.:** Druckschwankungen im kavitationsfreien Zustand für das KCS

Es lässt sich zeigen, dass die zweite zeitliche Ableitung des Kavitationsvolumens proportional zu den induzierten Druckschwankungen ist [8]:

$$
\widehat{k_p} \propto \frac{\partial^2 v_{cav}}{\partial \varphi^2} \propto \frac{\partial^2 v_{cav}}{\partial t^2}.
$$
\n(7.11)

Betrachtet man die zweite Ableitung des Kavitationsvolumens eines einzelnen Flügels (durchgezogene Kurve), fällt auf, dass deren Extrema beim Modellpropeller in etwa doppelt so groß sind wie beim Großausführungspropeller. Die Unterschiede der in Abbildung 7.25 gezeigten Druckschwankungsamplituden sind jedoch deutlich kleiner als der Faktor zwei. Dies ist darauf zurückzuführen, dass nicht nur das schwankende Kavitationsvolumen des Flügels, der dem Rumpf am nächsten ist, wichtig ist, sondern dass auch die Kavitationsvolumen der anderen Flügel einen gewissen Einfluss haben.

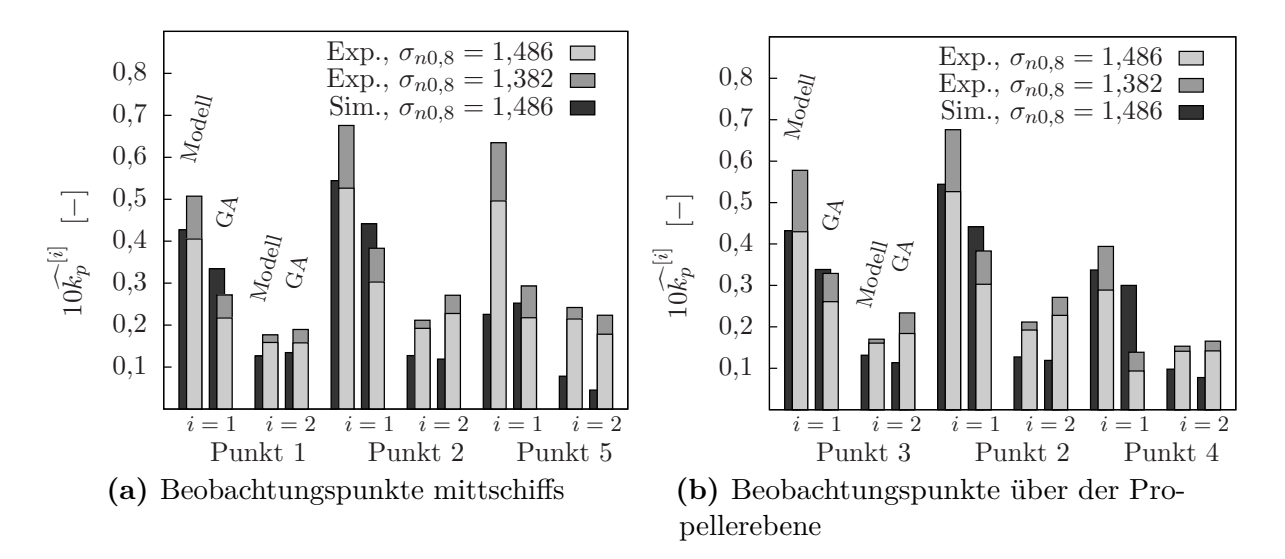

**Abbildung 7.25.:** Druckschwankungen in kavitierender Strömung für das KCS

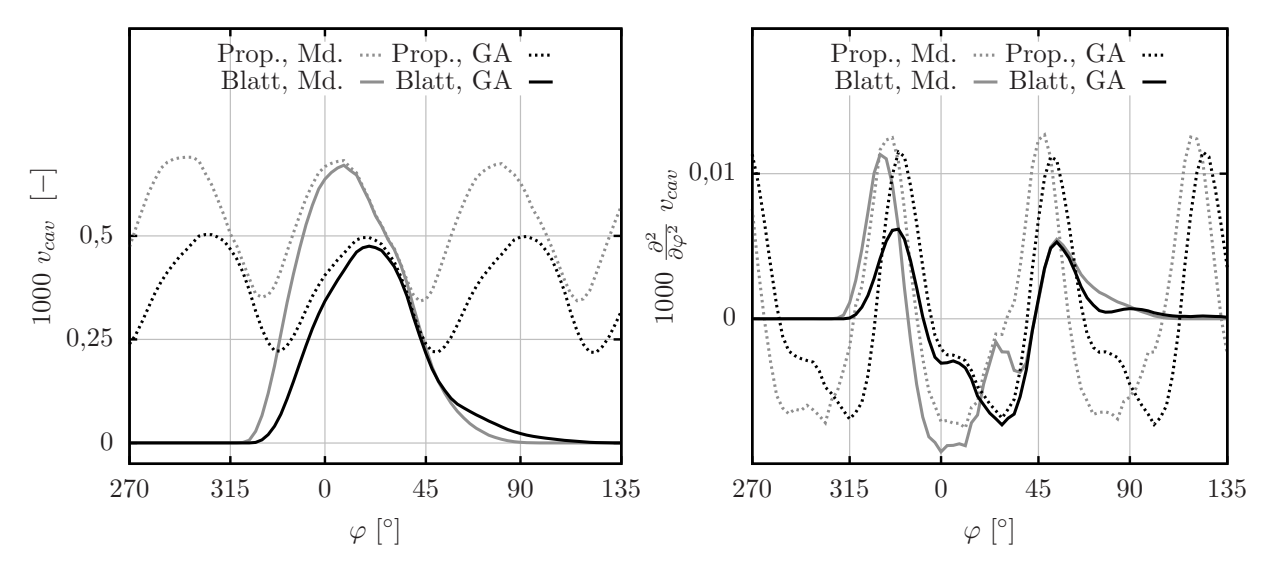

**Abbildung 7.26.:** Dimensionsloses Kavitationsvolumen *vcav* und zweite Ableitung von  $v_{cav}$  nach der Flügelstellung  $\varphi$  für den Propeller des KCS

#### **7.3.2. Untersuchungen am ConRo-Schiff AMANDINE**

Im Rahmen der Messfahrten wurden vom Partner HSVA auf der AMANDINE Druckschwankungsmessungen und Kavitationsbeobachtungen durchgeführt. Außerdem wurde das Schiff durch die HSVA unter Laborbedingungen im Kavitationstunnel HYKAT im für die Messfahrten repräsentativen Betriebspunkt BP1 hinsichtlich Kavitation und Druckschwankungen untersucht. Die Ergebnisse der Beobachtungen, der Großausführungsmessungen und der Modellversuche können wie folgt zusammengefasst werden [21]:

(a) Weder bei den Modellversuchen noch bei den Großausführungsbeobachtungen konnte

im Betriebspunkt BP1 Schichtkavitation beobachtet werden.

- (b) Neben moderater Spitzenwirbelkavitation trat Druckseitenkavitation in Form von Wirbelkavitation an der Vorderkante auf. Dies ist darauf zurückzuführen, dass der Propeller nicht im Designbetriebspunkt, sondern mit einer um 5° reduzierten Steigung betrieben wurde.
- (c) Insbesondere bei den Großausführungsbeobachtungen zeigte sich eine unruhige Interaktion des Spitzenwirbels mit dem druckseitigen Vorderkantenwirbel.

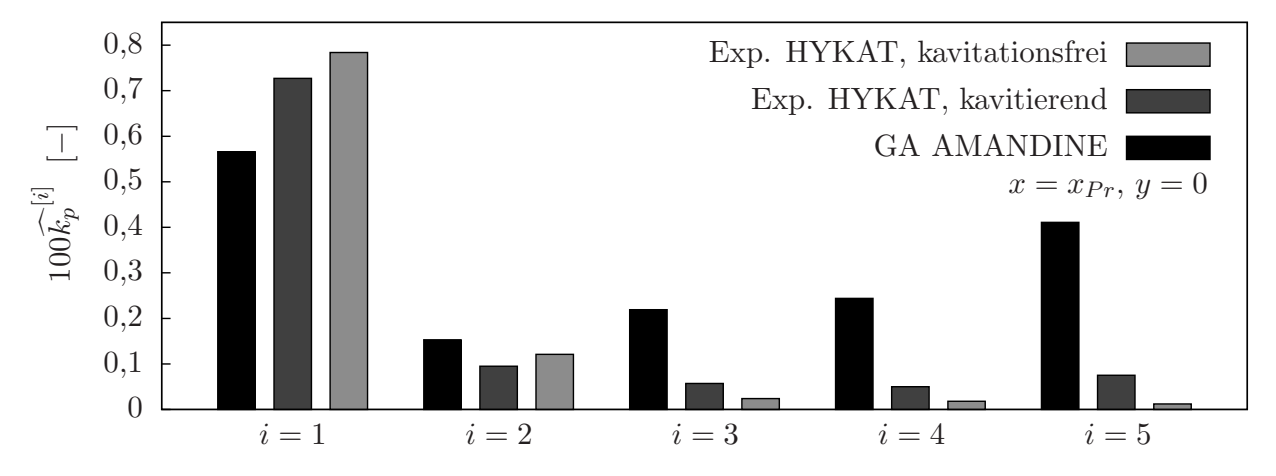

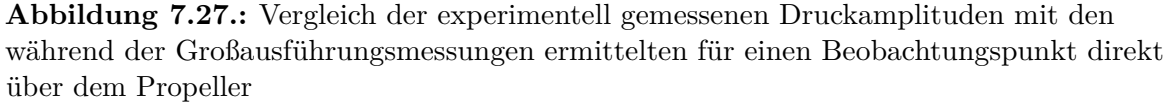

Abbildung 7.27 zeigt die im Kavitationstunnel HYKAT und die während der Messfahrt ermittelten Druckschwankungen für einen Beobachtungspunkt direkt über dem Propeller, die auch für die anderen Beobachtungspunkte repräsentativ sind.

- (d) Die Schwankungen liegen auf einem sehr niedrigen Niveau:  $100\widehat{k}_p^{[1]} = 0,6$  bedeutet eine Amplitude von  $\hat{p}^{[1]} = 0,61 \text{kPa}.$
- (e) Die Versuche im HYKAT im kavitationsfreien und kavitierenden Zustand zeigen, dass sich die Schwankungen erster Ordnung unter dem Einfluss von Kavitation kaum ändern. Die Schwankungen höherer Ordnung steigen gleichmäßig leicht an beim Einsetzen von Kavitation, was in erster Linie auf die Dynamik der Kavität im Spitzenwirbel zurückzuführen ist. Die geringen Unterschiede zwischen den Amplituden im kavitationsfreien und kavitierenden Zustand zeigen, dass der Einfluss von Kavitation im Fall der AMANDINE für den Modellmaßstab relativ gering ist.
- (f) Die im Rahmen der Großausführungsmessungen ermittelten Druckschwankungsamplituden erster Ordnung sind kleiner als die im Modellversuch ermittelten. Dies kann zum einen daran liegen, dass die Ausprägung der Nachstromdelle bei  $\varphi = 0^{\circ}$  im Modellversuch überzeichnet wird. Ein anderer Grund könnte sein, dass das Heck im Bereich der Tunnelung über dem Propeller während der Messfahrten nicht permanent mit Wasser benetzt war und dies die Messungen verfälscht haben könnte.

(g) Der Propeller der AMANDINE in der Großausführung induziert größere Druckschwankungsamplituden höherer Ordnung *i* ≥ 2 als der Propeller im Modellmaßstab. Die Amplituden fünfter Ordnung sind ähnlich dominant wie die erster Ordnung. Als Gründe für dieses untypische Resultat werden die im Punkt (c) genannte Interaktion des Spitzenwirbels mit dem druckseitigen Vorderkantenwirbel und ein im Vergleich zum Modell stärker ausgeprägter Spitzenwirbel angenommen.

Da das entwickelte Spitzenwirbelkavitationsmodell nicht in der Lage ist, die im Punkt (c) genannte Wirbelinteraktion abzubilden, diese jedoch mit großer Wahrscheinlichkeit im Fall des Propellers der AMANDINE der Haupterreger für Druckschwankungen höherer Ordnung ist, sollen im Folgenden nur Schwankungen erster und zweiter Ordnung betrachtet werden.

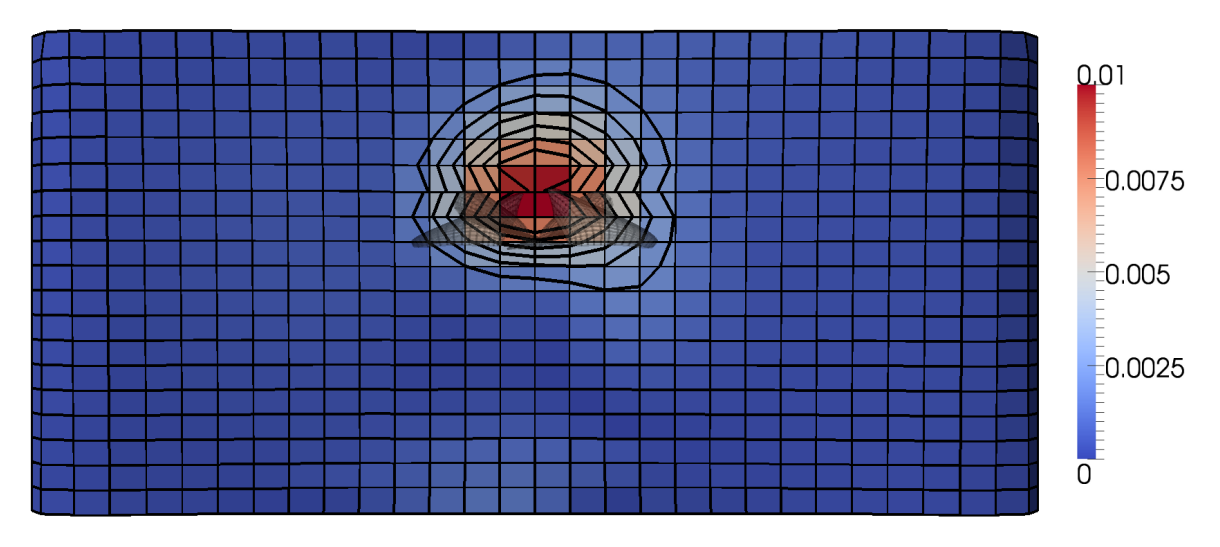

**Abbildung 7.28.:** Dimensionslose Druckamplitude erster Ordnung  $\widehat{k_p}^{[1]}$  am Rumpf der AMANDINE für BP1

Abbildung 7.28 zeigt die berechnete Verteilung der Druckschwankungsamplitude erster Ordnung am Heck der AMANDINE. Man erkennt deutlich eine starke Ausprägung in unmittelbarer Nähe des Propellers, die rasch mit größer werdendem Abstand *d* zum Propeller abfällt. Dies ist darauf zurückzuführen, dass die Amplituden erster Ordnung in erster Linie durch die Auftriebs- und Verdrängungswirkung des Propellers zu erklären sind und diese Druckstörungen mit *d* <sup>−</sup>2*,*<sup>5</sup> abklingen, siehe Abschnitt 3.1.3 und Abschnitt 3.1.4.

Die in Abbildung 7.29 dargestellte Verteilung der Amplituden zweiter und dritter Ordnung macht deutlich, dass Schwankungen höherer Ordnung insbesondere kurz hinter dem Propeller auftreten. Diese Druckschwankungsanteile werden durch das Wirbelsystem hinter dem Propeller angeregt. Sowohl die Verteilung der Amplituden erster Ordnung als auch die Verteilung der Amplituden zweiter und dritter Ordnung besitzen eine Asymmetrie, die aus der Drehrichtung des Propellers resultiert.

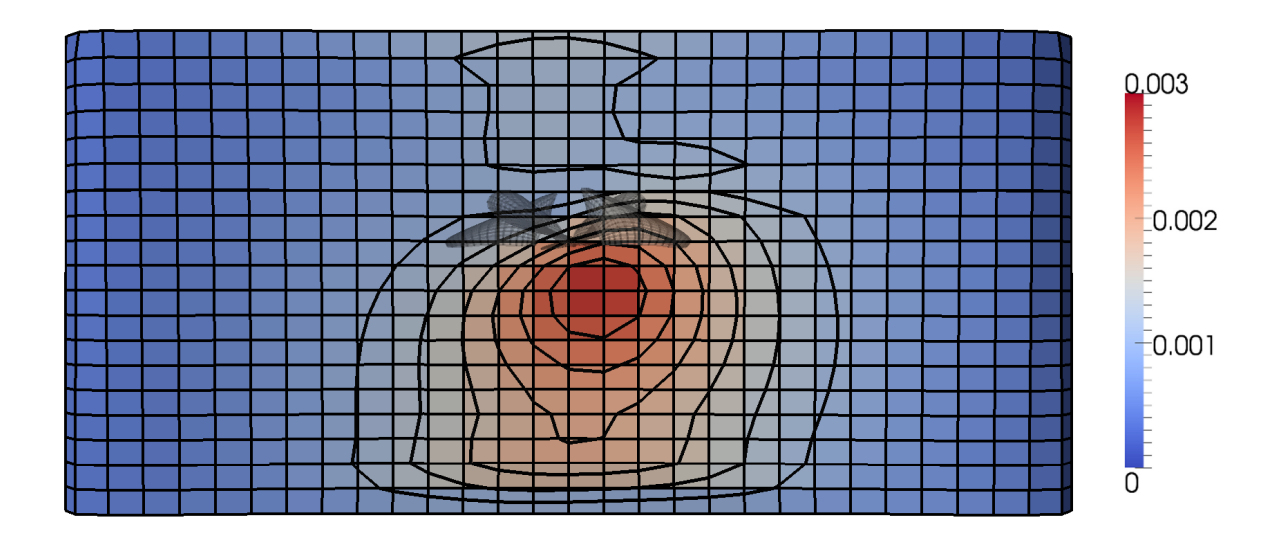

**Abbildung 7.29.:** Dimensionslose Druckamplituden zweiter  $\widehat{k_p}^{[2]}$  und dritter Ordnung  $\widehat{k_p}^{[3]}$  am Rumpf der AMANDINE für BP1

Abbildung 7.30 zeigt den Vergleich zwischen den im HYKAT der HSVA und dem Tunnel der SVA experimentell ermittelten, den auf AMANDINE im Rahmen der Messfahrten gemessen und den berechneten Druckschwankungsamplituden erster und zweiter Ordnung. Es liegen Messwerte und berechnete Werte für Beobachtungspunkte in drei verschiedenen Spantebenen ( $x = x_{Pr} - 0.25R$ ,  $x = x_{Pr}$  und  $x = x_{Pr} + 0.25R$ , wobei  $x = x_{Pr}$  die Propellerebene bezeichnet) vor. Die Übereinstimmung zwischen den im HYKAT gemessenen Werten sowie den Werten der SVA und den Simulationsergebnissen ist gut.

In Abschnitt 7.2.2 wurde festgestellt, dass die Nachstromdelle in der Position  $\varphi = 0^{\circ}$ , also die Verzögerung der Geschwindigkeit durch den Rumpf, in der Simulation tendenziell überschätzt wird. Damit lassen sich die Abweichungen zwischen den Simulationsergebnissen und den Ergebnissen der Großausführungsmessungen gemäß Punkt (f) erklären.

## **7.3.3. Simulationsergebnisse zum Kavitationsverhalten des Propellers der AMANDINE**

Das hier entwickelte Spitzenwirbelkavitationsmodell ist zwar – wie in Abschnitt 7.3.2 bereits erwähnt – nicht in der Lage, die für die Druckschwankungen der Großausführung der AMANDINE maßgebliche Interaktion des druckseitigen Vorderkantenwirbels mit dem Spitzenwirbel wiederzugeben (ebd.), jedoch konnten durch das Modell einige interessante Ergebnisse erzielt werden, die im Folgenden beschrieben werden.

Zur Ermitttlung der Anfangszirkulation *Γ*<sup>0</sup> und des Anfgangskernradius *r<sup>c</sup>*<sup>0</sup> als Eingangsgrößen für das Spitzenwirbelkavitationsmodell wurden RANSE-Simulationen mit einem im Blattspitzenbereich sehr fein aufgelösten Gitter durchgeführt.

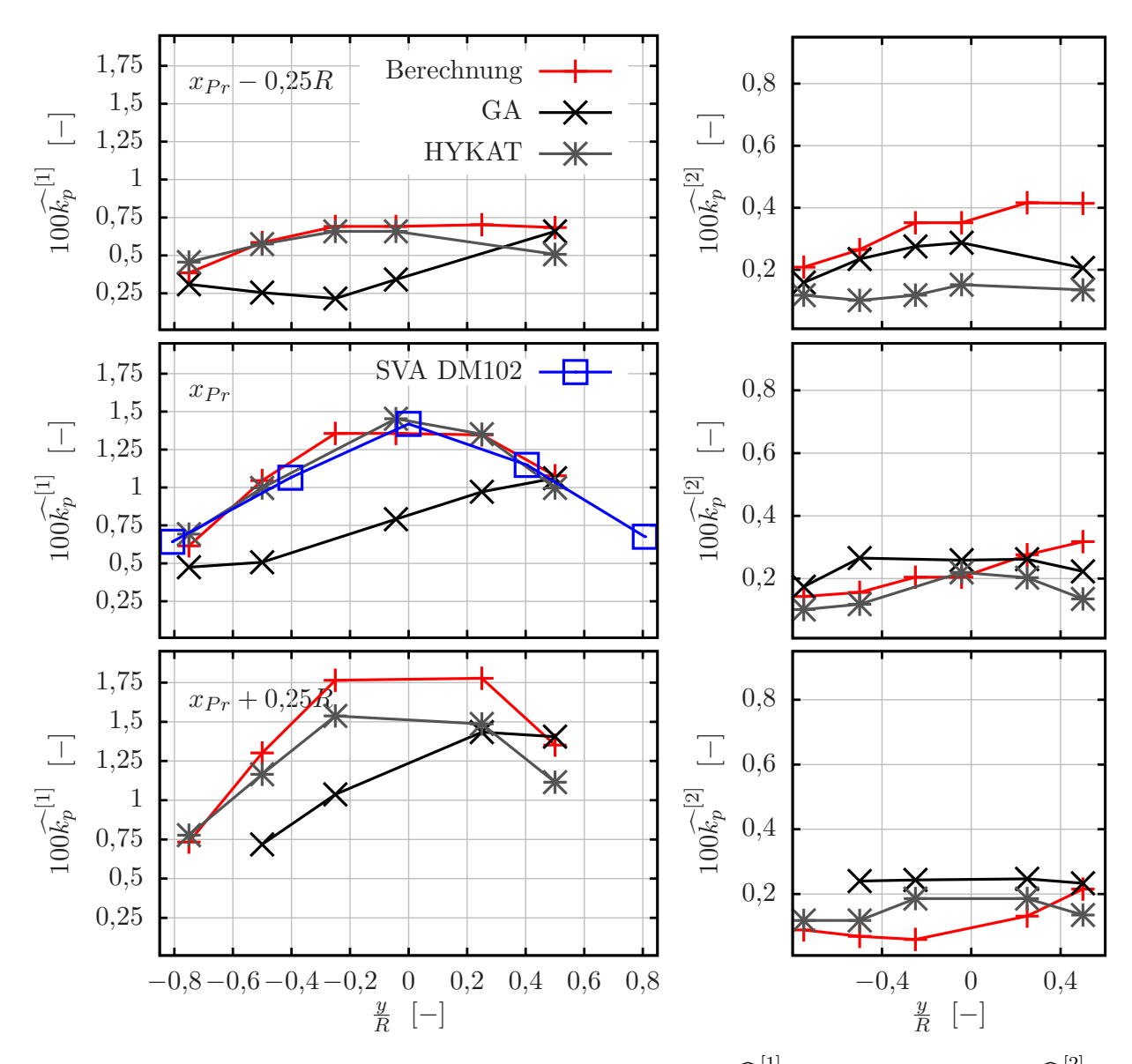

**Abbildung 7.30.:** Dimensionslose Druckamplituden erster  $\widehat{k}_p^{[1]}$  und zweiter Ordnung  $\widehat{k}_p^{[2]}$ am Rumpf der AMANDINE für BP1, Vergleich zwischen Mesungen und Berechnung

In Abbildung 7.31 sind die dimensionslose Druckabsenkung im Spitzenwirbel sowie das Geschwindigkeitsfeld in einer Ebene senkrecht zum Wirbel für die Großausführung und das Modell dargestellt. Man erkennt, dass der Druck im Fall der Großausführung deutlich stärker abfällt, was auf einen markanteren Spitzenwirbel schließen lässt. Die zur Ermittlung von *r<sup>c</sup>*<sup>0</sup> und *Γ*<sup>0</sup> erforderliche Auswertung der Tangentialgeschwindigkeit des Spitzenwirbels  $u_{\theta}(\tilde{r})$  wird dadurch erschwert, dass das durch das RANSE-Verfahren gelieferte Geschwindigkeitsfeld **u** sowohl die für die Auswertung relevante spitzenwirbelinduzierte Geschwindigkeit  $u_{\theta}(\tilde{r})$  als auch die vom Propeller in makroskopischer Sicht gestörte Hintergrundströmung enthält.

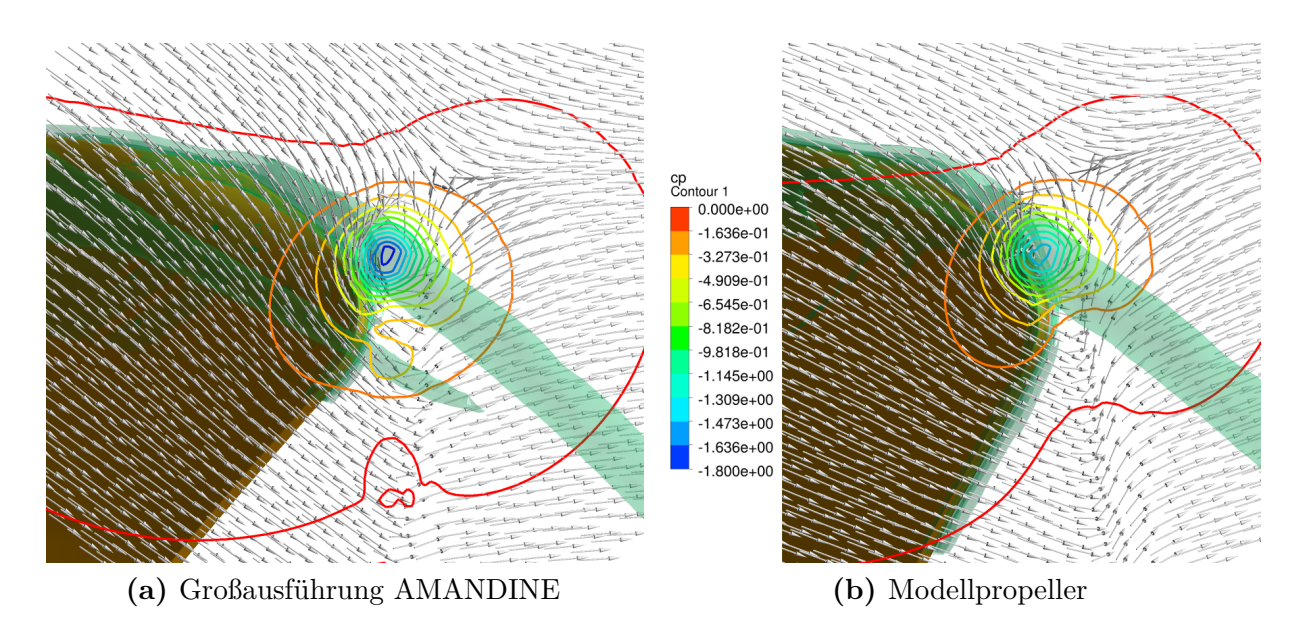

**Abbildung 7.31.:** Dimensionslose Druckabsenkung im Spitzenwirbel nahe der Hinterkante für den Propeller der AMANDINE bei  $J = 0.7$ . Der Spitzenwirbel wird durch eine Wirbelisofläche dargestellt.

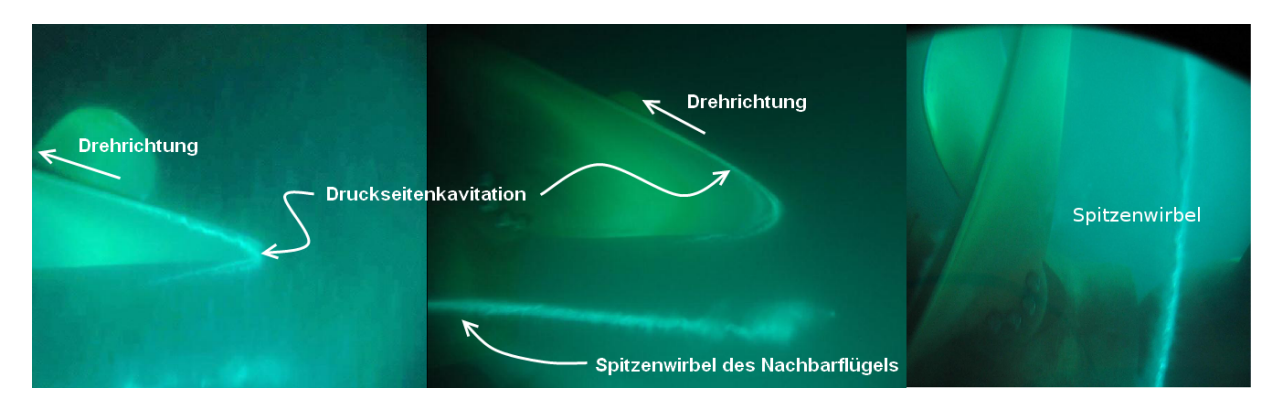

**Abbildung 7.32.:** Blick auf die Druckseite des Propellers der AMANDINE von hinten während der Kavitationsbeobachtungen [21]

Der stärkere Druckabfall im Spitzenwirbel des Propellers in der Großausführung ist kein nachstrombedingter Maßstabseffekt, sondern auf die unterschiedliche Ausprägung der Grenzschicht auf der Propelleroberfläche aufgrund der unterschiedlichen Reynoldszahlen zurückzuführen.

Abbildung 7.32 entstand während der Kavitationsbeobachtungen auf der AMANDINE. Zu erkennen ist der kavitierende druckseitige Vorderkantenwirbel, dessen Interaktion mit dem Spitzenwirbel für die Druckschwankungsamplituden höherer Ordnung ursächlich sein kann, siehe Abschnitt 7.3.2. Dieser Wirbel konnte auch durch eine RANSE-Simulation mit ANSYS CFX nachgewiesen werden: In Abbildung 7.33 sind der Spitzenwirbel und der druckseitige Vorderkantenwirbel deutlich zu erkennen. Für die Interpretation der
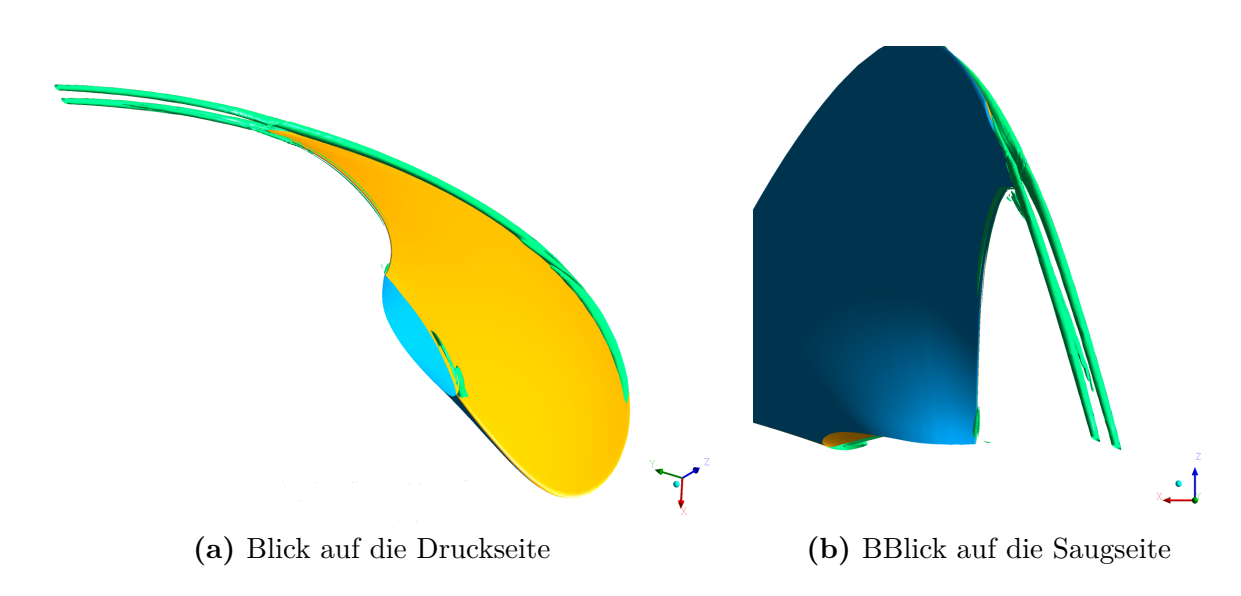

**Abbildung 7.33.:** Wirbelstrukturen an der Vorderkante des Propellers der AMANDINE in einer für den Betriebspunkt BP 1 repräsentativen homogenen Zuströmung. Gezeigt sind markante Wirbelisoflächen.

Abbildungen soll an dieser Stelle deutlich gemacht werden, dass die RANSE-Simulationen im Rahmen des Vorhabens immer für kavitationsfreie Strömungen durchgeführt wurden. Bei den Wirbelstrukturen, die man in Abbildung 7.33 sieht, handelt es sich nicht um kavitierende Wirbel. Die Wirbel wurden hier durch Wirbelisoflächen sichtbar gemacht.

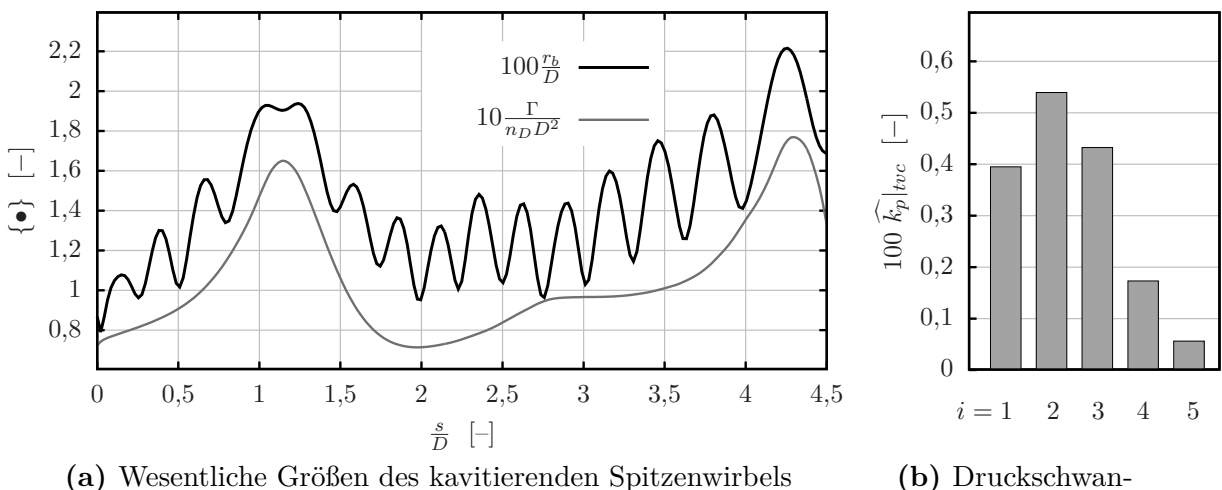

kungsamplituden

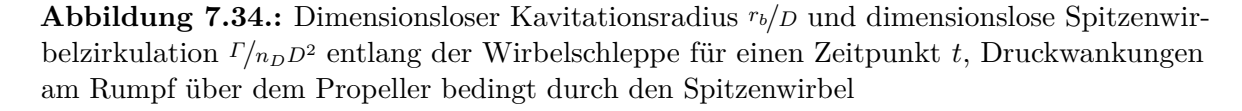

Abbildung 7.34 zeigt die Simulationsergebnisse für die Dynamik des kavitierenden Spitzenwirbels.  $100r_b/D = 1.2$  bedeutet beispielsweise ein Kavitationsradius von rund 7cm – dieser

Wert scheint etwas groß, jedoch realistisch zu sein. Man erkennt sehr gut die wellenförmigen Einschnürungen des Wirbels und den Einfluss der Zirkulation *Γ* der Wirbelsegmente auf das instationäre Verhalten des Kavitationsradius.

Die ebenfalls in Abbildung 7.34 gezeigten Druckschwankungen  $\hat{k}_p|_{\text{tvc}}$  für einen Beobachtungspunkt auf der Rumpfoberfläche oberhalb des Propellers liegen ebenfalls in der richtigen Größenordnung. Die Tendenz des Spitzenwirbels, verstärkt höhere Ordnungen *i* ≥ 2 anzuregen, wird korrekt wiedergegeben. Bessere Ergebnisse ließen sich durch eine zusätzliche Berücksichtigung der Wirbelstrukturen an der Vorderkante – sei es saugseitig oder druckseitig – erzielen.

Als ein wesentliches Problem stellte sich bei der Modellierung der Dynamik der Wirbelkavität die Abhängigkeit der Ergebnisse vom anfänglichen Blasendurchmesser *r<sup>b</sup>*<sup>0</sup> zum Enstehungszeitpunkt  $t_0$  des Wirbelsegments heraus.

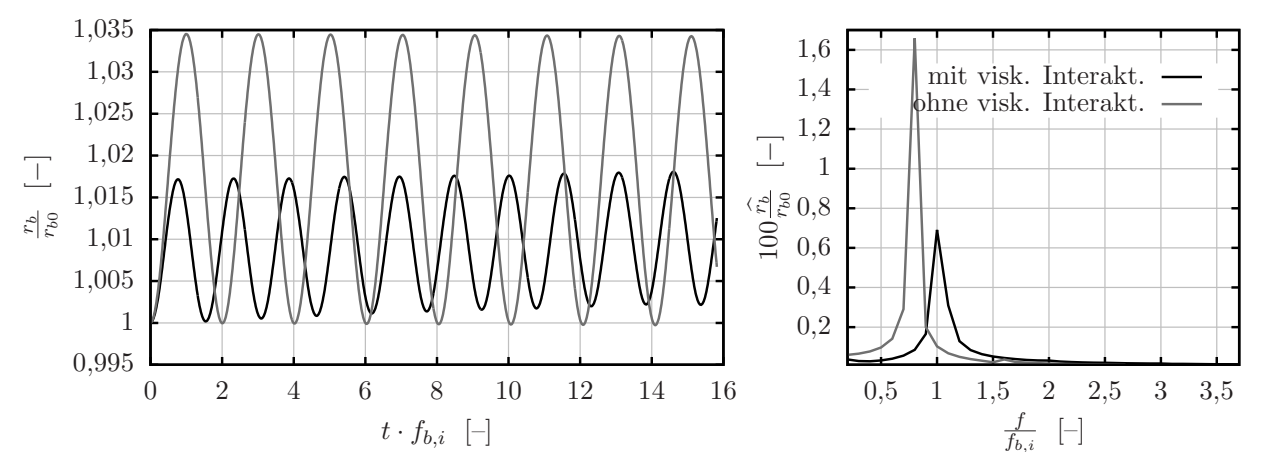

**Abbildung 7.35.:** Dynamisches Verhalten einer Wirbelkavität für  $r_{b0} = 2,0$ mm,  $r_{c0} =$ 1*,*0mm und *Γ* = 0*,*2m<sup>2</sup> */*s im Zeitbereich (links) und im Frequenzbereich, Normierung der Abzissenachse mit der dominanten Frequenz *fb,i*

In Abschnitt 5 wurde darauf hingewiesen, dass im Rahmen der Berechnungen in *KonKav II* die Dynamik der Wirbelkavität durch die Gleichungen (5.8) und (5.12) modelliert wurde, ohne darauf Rücksicht zu nehmen, dass die Kavität einen Einfluss auf das Geschwindigkeitsfeld  $u_{\theta}(\tilde{r})$  des Wirbels hat. Im Rahmen des Projekts fanden erste Anstrengungen statt, diesen Effekt zu berücksichtigen, indem die Navier-Stokes-Gleichungen (4.1) und die Kontinuitätsgleichung (4.2) in vereinfachter Form für zweidimensionale rotationssymmetrische Strömungen unter Berücksichtigung des Kavitationsradius *r<sup>b</sup>* als Integrationsgrenze gelöst wurden.

Der entwickelte Lösungsweg bietet vielversprechende Ansätze, die Dynamik der Spitzenwirbelkavitation zu modellieren, wie aus den in Abbildung 7.35 gezeigten Simulationsergebnissen zu entnehmen ist. Erste Ergebnisse zeigen, dass ein nicht zu vernachlässigender Einfluss sowohl auf die dominante Frequenz  $f_b$  als auch auf die Amplitude  $\hat{r}_b$  der Schwingung der Wirbelkavität vorhanden ist.

# **8. Zusammenfassung und Ausblick**

Im Rahmen der Arbeitspakete *AP 410*, *420* und *430* des Vorhabens *KonKav II* wurden Verfahren entwickelt, mit denen sich Kavitationserscheinungen an Propellern, die im Nachstromfeld eines Schiffes arbeiten, in effizienter Weise simulieren lassen. Die Berechnungen umfassten dabei die Kavitation selbst als auch deren Folgeerscheinungen wie Druckschwankungen am Rumpf, die durch den Propeller induziert werden. Da es sich bei Propellerkavitation um ein extrem komplexes Problem handelt, mussten einige vereinfachende Annahmen getroffen werden, um diesen Effekt für eine numerische Untersuchung zugänglich zu machen. Daher wurden u.a. nur zwei wesentliche Arten von Propellerkavitation erfasst: Schichtkavitation und Spitzenwirbelkavitation. Es wurden Simulationen für zwei Schiffe, das im Vorhaben *KonKav II* untersuchte ConRo-Schiff AMANDINE und das KRISO Containerschiff, zur Validierung herangezogen. Um den Einfluss des Maßstabs auf Kavitation und Druckschwankungen zu untersuchen, fanden Simulationen für das Modell und die Großausführung statt.

Die wesentlichen Erkenntnisse lassen sich wie folgt zusammenfassen:

- (a) Durch Berechnungen am KRISO Containerschiff konnte ganz klar ein Maßstabseffekt des Nachstromfeldes auf die Ausbreitung von Schichtkavitation und die propellerinduzierten Druckschwankungen erster und zweiter Ordnung nachgewiesen werden. Die Resultate wurden durch Experimentaldaten gestützt.
- (b) Die Simulation der Propellerbelastung und des Geschwindigkeitsfeldes unmittelbar vor dem Propeller der AMANDINE in der Großausführung führte zu guten Ergebnissen. Die Ergebnisse der Simulation wurden mit den Messdaten der Großausführungsmessungen verglichen. Dabei wurde festgestellt, dass die Nachstromdelle in der 12-Uhr-Position tendenziell leicht überschätzt wird.
- (c) Neben den Geschwindigkeiten vor dem Propeller und der Propellerbelastung der AMANDINE wurden die propellerinduzierten Druckschwankungen numerisch untersucht. Hier ergab sich für die Schwankungsamplituden erster und zweiter Ordnung eine gute Übereinstimmung mit den Messungen im Modellversuch, allerdings wurden die Schwankungen erster Ordnung für das reale Schiff, die während der Messfahrten aufgezeichnet wurden, überschätzt. Als eine mögliche Ursache wird die unter Punkt (b) angesprochene Überschätzung der Nachstromdelle gesehen.
- (d) Die beobachteten Druckschwankungen höherer Ordnung am Rumpf der AMANDINE konnten nur näherungsweise nachgewiesen werden. Der Grund hierfür liegt darin, dass das entwickelte Spitzenwirbelkavitationsmodell lediglich den Spitzenwirbel als isolierten äquivalenten Wirbel betrachtet, der an der Blattspitze des Propellerflügels seinen Ursprung hat. Tatsächlich tragen aber auch Wirbelstrukturen an der Blattvorderkante zu Druckschwankungen bei – wie im Fall der AMANDINE. Die Erfassung dieser Vorgänge ist insbesondere dann wichtig, wenn andere Kavitationsarten nicht auftreten und sich die Druckschwankungsamplituden auf einem sehr niedrigen Niveau bewegen.

71

Die Modellierung von Spitzenwirbelkavitation bietet den meisten Spielraum für mögliche Verbesserungen. Ein wesentlicher Punkt ist in diesem Zusammenhang die zusätzliche Erfassung von kavitierenden Wirbeln an der Vorderkante des Propellers. Dazu müssen für verschiedene repräsentative Betriebszustände mit einem RANSE-Verfahren die Propellerumströmung untersucht und die ggf. auftretenden Wirbelstrukturen ausgewertet werden. Dass solche Strukturen prinzipiell mit RANSE-Verfahren erfassbar sind, konnte bereits in diesem Vorhaben nachgewiesen werden.

# **Nomenklatur Teil I**

In der Nomenklatur werden nur Größen aufgeführt, die für den gesamten ersten Teil des Berichts relevant sind. Andere Hilfsgrößen, die sehr modellspezifisch sind oder nur für die Auswertung von Simulationsergebnissen in Kapitel 7 benötigt werden, werden nur dann aufgeführt, wenn sie nicht im Text explizit erklärt werden.

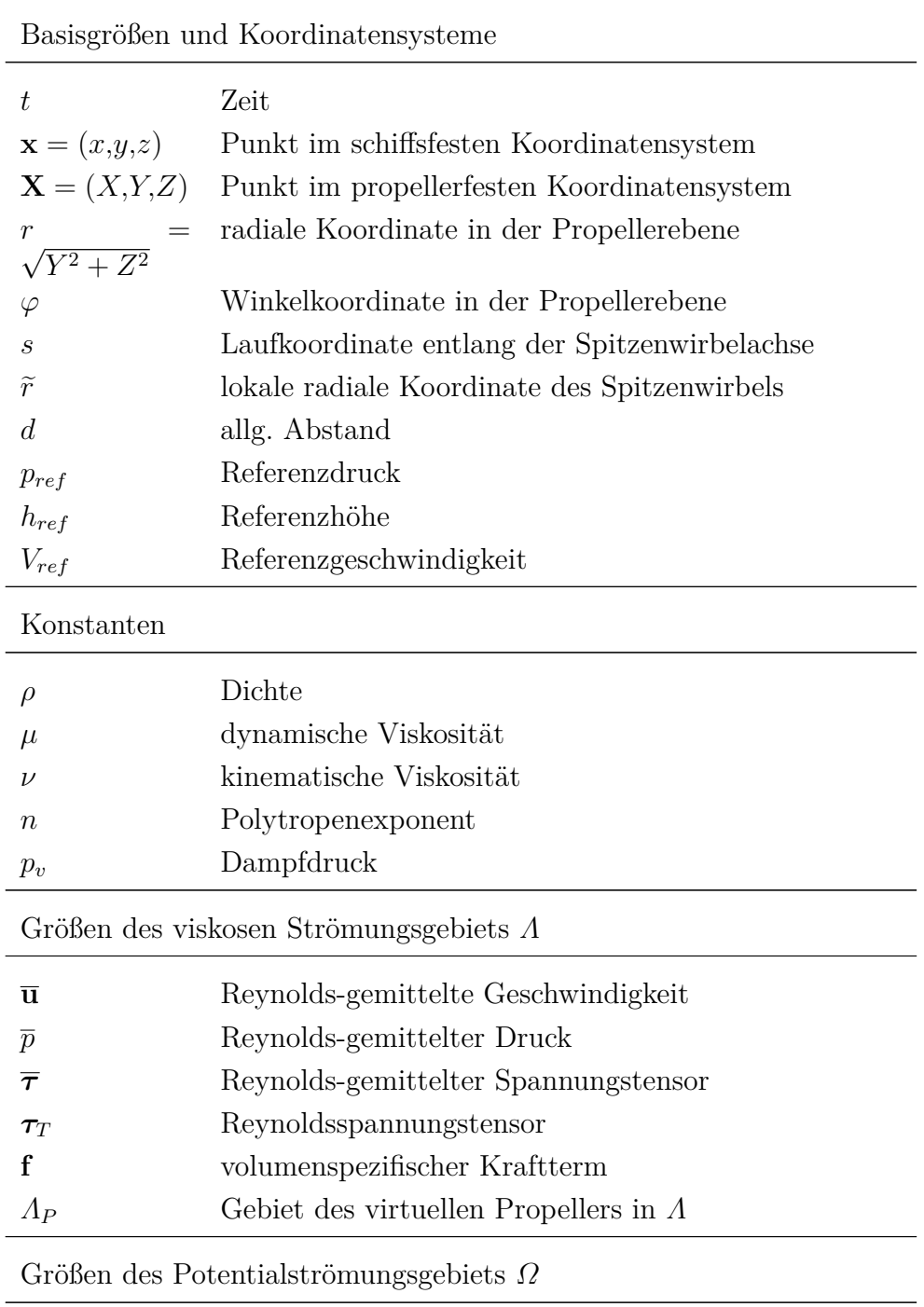

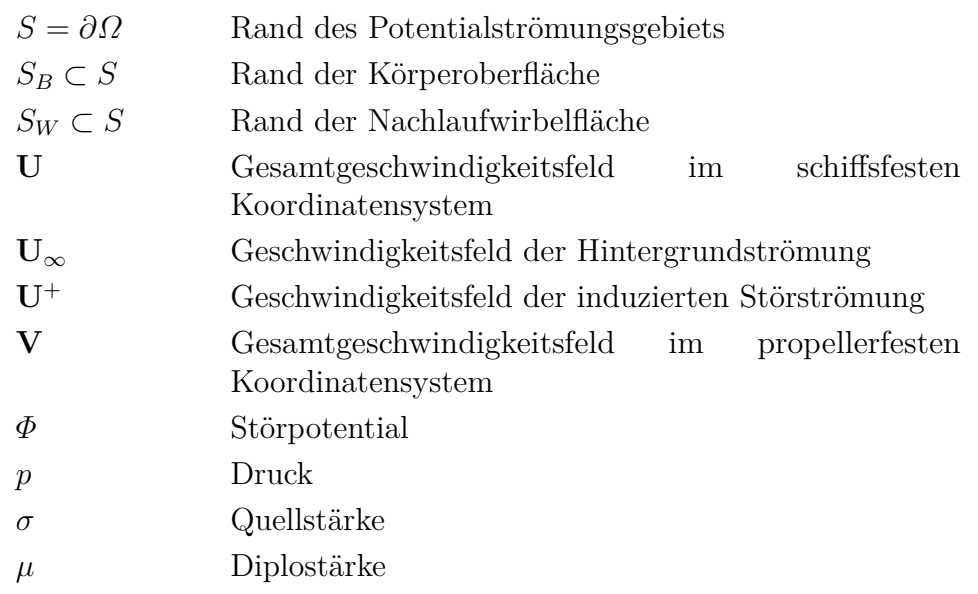

Modellierung von Schichtkavitation

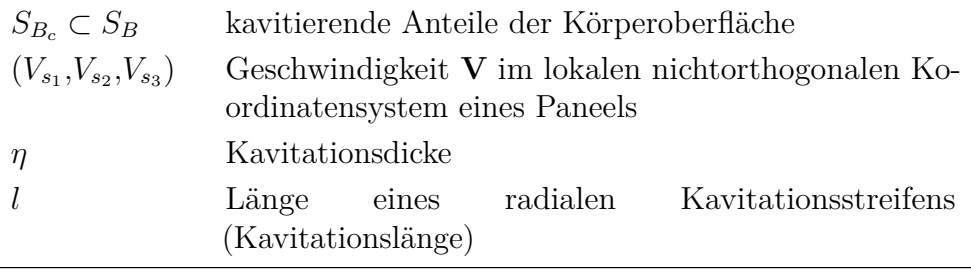

Modellierung von Spitzenwirbelkavitation

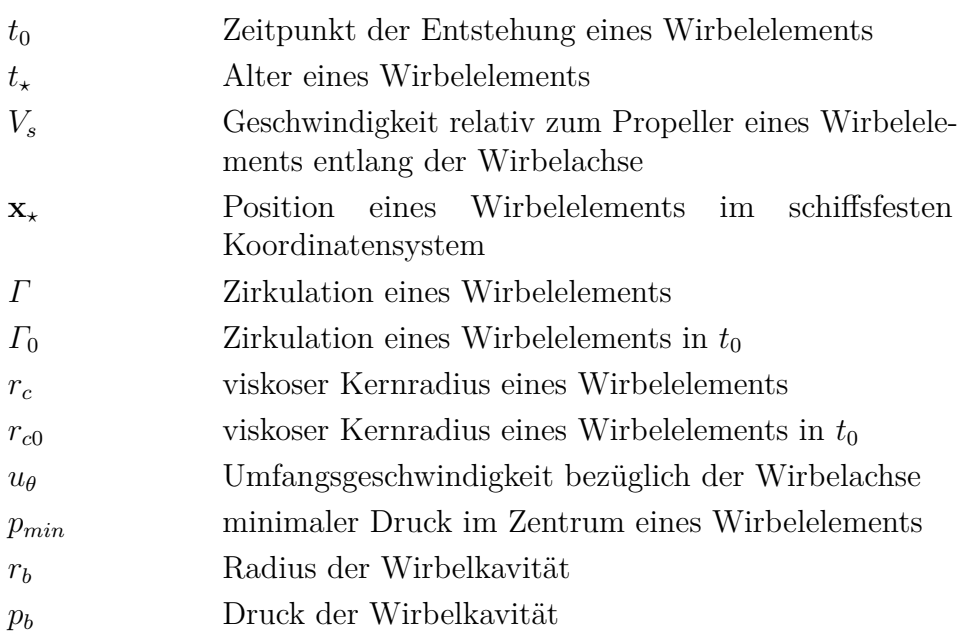

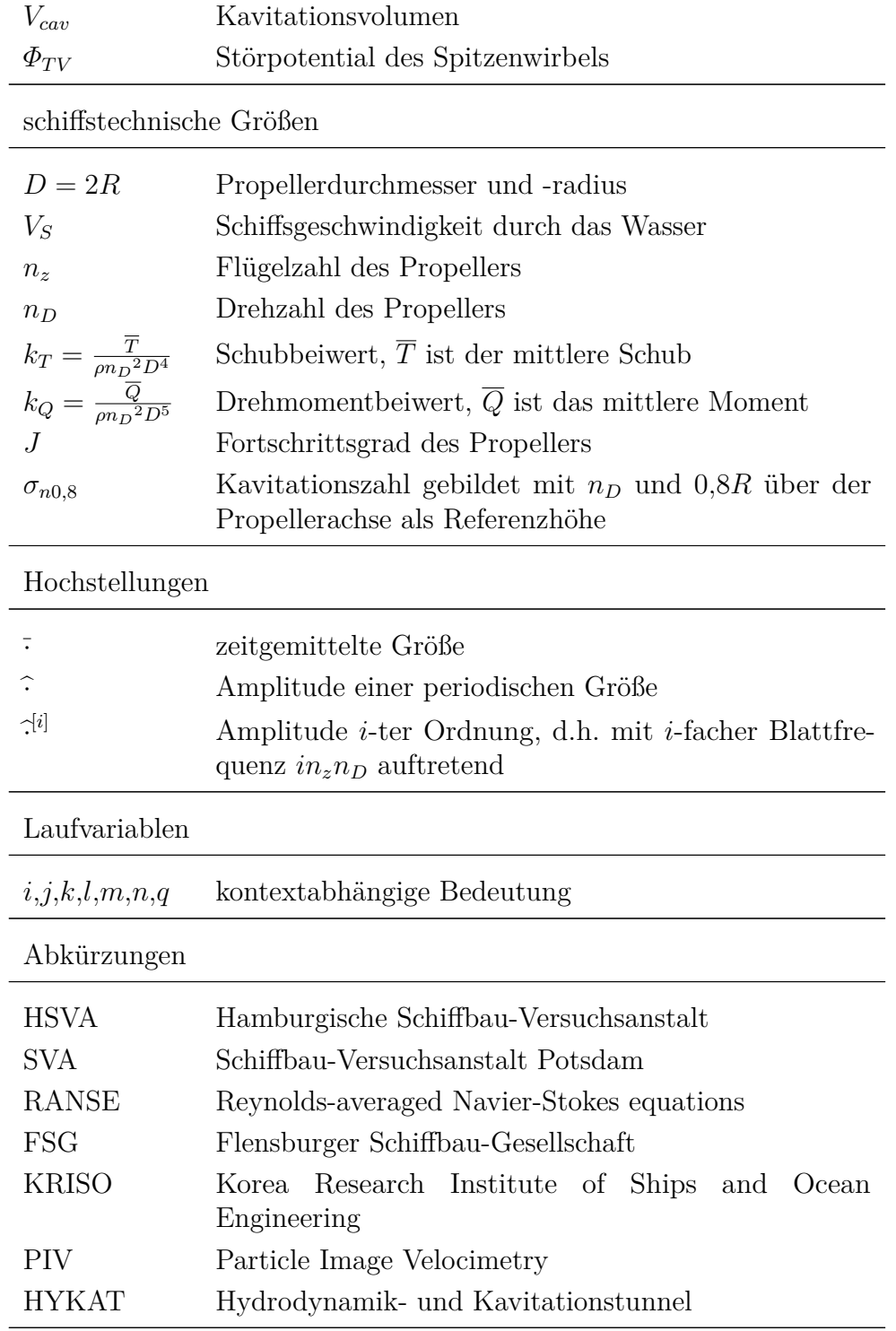

# **Teil II.**

**Numerische Optimierung der Modellversuchskonfiguration zur Verbesserung der experimentellen Nachstromsimulation (AP 440)<sup>1</sup>**

<sup>1</sup>Autoren: Prof. Dr.-Ing. Thomas Rung, Svenja Völkner, M.Sc. und Mehrdad Javanian, M.Sc.

# **9. Übersicht**

Im Schiffbau haben hohe Leistungs-, aber auch Vibrations- und Komfortanforderungen dafür gesorgt, dass der i.d.R. versuchsgestützte Propellerentwurf stark an Bedeutung zunimmt. Die Schwierigkeit für den versuchsgestützten Propellerentwurf ist die maßstabbedingte Abweichung der Arbeitsbedingungen des Propellers von der Großausführung. Die Abweichungen werden zurzeit empirisch berücksichtigt. Ziel des AP440 war es, einen simulationsgestützten Prozess zu entwickeln, der die Abweichungen kontrolliert minimiert.

In diesem Arbeitspaket ist eine simulationsbasierte Optimierungsmethode entwickelt worden, die Form- und Topologieoptimierungsaufgaben unterstützt. Dafür wird der bereits im BMWi-geförderten Projekt FORM-PRO für die Formoptimierung verwendete RANS-Löser *FreSCo*<sup>+</sup> genutzt und um eine Topologieoptimierungstechnik ergänzt. Im Rahmen der Optimierung sind sowohl die Form des Schiffsmodells und des Kavitatinstunnels, als auch die Gestaltung evtl. verwendeter Nachstromsiebe so verändert werden, dass das Modellnachstromfeld dem Nachstromfeld hinter der Großausführung besser entspricht.

Die Ausführungen gliedern sich in die Beschreibung des mathematischen Modells und die Validierung bzw. Anwendung der Form- und Topologieoptimierung auf die experimentell untersuchte Konfiguration. Die Beschreibung des mathematischen Modells umfasst die Einführung in das primale RANS-Verfahren, einschließlich des verwendeten Strömungslösers und die ausführliche Erklärung des adjungierten RANS-Verfahrens sowie ein Erläuterung der verwendeten Zielfunktionen und Sensitivitäten.

Die Validierung und Anwendung des adjungierten RANS-Verfahrens widmet sich dem Nachstromfeld hinter einem Schiff des Projektpartners FSG in der Großausführung und in zwei Kavitationskanälen der SVA Potsdam bzw. der HSVA Hamburg. Die Optimierung behandelt die Formoptimierung des Schiffmodells Kanal der SVA, die Formoptimierung der Kanalmantelflächen im HYKAT Kanal der HSVA sowie die Topologieoptimierung von Nachstromsieben.

Für Topologieoptimierung wird die mathematische Modellierung eines Siebs als Porosität nach [19] eingeführt. Die dazugehörige Validierung erfolgt anhand einer einfachen Kanalströmung sowie experimenteller Nachstromfelder der SVA Potsdam.

Abschließend werden optimale Siebparameter bestimmt, eine optimale "baubare" Siebkonfiguration vorgeschlagen und deren Einfluss auf das Nachstromfeld untersucht.

Als letzte Studie wird der Einfluss der im HYKAT Tunnel montierten Liner auf das Nachstromfeld diskutiert. Dabei werden zunächst die Seiten- und Bodenliner mit der Form- und Topologieoptimierung untersucht und im Anschluss der Einfluss des Topliners betrachtet. Abschließend wird der gesamte HYKAT-Tunnel mit der Form- und Topologieoptimierung untersucht.

# **10. Mathematisches Modell**

Um reale Probleme numerisch zu Lösen ist es erforderlich, diese aus der physikalischen Sichtweise in den mathematischen Raum zu übertragen. Im Rahmen dieses Projekts umfasst dies die Entwicklung und numerische Umsetzung einer Optimierungsmethode, wobei das zu lösende Optimierungsproblem als Minimierung oder Maximierung einer von den Strömungsvariablen und Entwurfsparametern abhängigen Zielfunktion zu verstehen ist.

Es gibt verschiedene Optimierungsmethoden, wie generische Algorithmen, direkte Methoden oder Kontrollansätze, die sich in Bezug auf ihre praxistaugliche Anwendung im wesentlichen durch ihren Rechenaufwand unterscheiden. Generische Algorithmen benötigen bei *n* Entwurfsparametern *n* <sup>2</sup> Auswertungen, was einem Rechenaufwand der Größenordnung  $\sigma(n^2)$  entspricht. Direkte Methoden, die eine von erster Ordnung genaue Approximation der Gradienten verwenden, weisen bei *n* Entwurfsparametern einen Rechenaufwand der Größenordnung *σ*(*n*+1) auf. Dabei entspricht der Aufwand, um die Gradienten der Zielfunktion zu berechnen, der Größenordnung *σ*(*n*), während für die Berechnung des Referenzfalls nur eine Auswertung erforderlich ist. Die am weitesten verbreitete Anwendung direkter Methoden ist *Finite Differencing*. Dieses Verfahren bietet einen einfachen Ansatz, um die Sensitivitäten der Zielfunktion zu bestimmen und ist für eine geringe Anzahl an Entwurfsparametern geeignet. Dabei ist jedoch zu beachten, dass die Anzahl der Entwurfsparameter nicht größer als die Anzahl der Bedingungen sein darf und eine geeignete Störung der Entwurfsparameter gewählt werden muss. Im Gegensatz zu generischen Algorithmen und direkten Methoden ist der Rechenaufwand des weit verbreiteten und zu den Kontrollansätzen gehörenden Adjungiertenverfahrens unabhängig von der Anzahl der Entwurfsparameter. Er entspricht der Größenordnung *σ*(2), da in jedem Optimierungszyklus nur eine Auswertung des primalen und eine Auswertung des adjungierten RANS-Verfahrens erforderlich ist. Ergebnis des primalen RANS-Verfahrens ist das aktuelle Strömungsfeld: die Geschwindigkeit *u<sup>i</sup>* und der Druck *p*, Ergebnis das adjungierten RANS-Verfahrens sind die Lagrange-Multiplikatoren *v<sup>i</sup>* und *q*, mit deren Hilfe im Anschluss die so genannten Sensitivitäten bestimmt werden können. Sensitivitäten geben bezüglich eines ausgewählten Parameters an, in welche Richtung dieser für die Optimierung des Problems verändert werden muss. Dieses Verfahren hat zusätzlich zum deutlich geringeren Rechenaufwand den Vorteil, dass die Genauigkeit nicht von der Störung der Entwurfsparameter abhängig ist.

Das Adjungiertenverfahren basiert darauf, dass das Optimierungsproblem mit Nebenbedingungen mit Hilfe der Lagrange'schen Hilfsfunktion in ein Optimierungsproblem ohne Nebenbedingung überführt wird. Es gibt verschiedene numerische Möglichkeiten, um aus der Langrange'schen Hilfsfunktion die Sensitivitäten zu bestimmen. Das kontinuierliche und das diskrete Adjungiertenverfahren sind zwei weit verbreitete Ansätze. Das kontinuierliche Adjungiertenverfahren basiert darauf, dass in einem ersten Schritt die totale Variation der Langrange'schen Hilfsfunktion gebildet wird. Dabei werden aus der Variation bezüglich der Strömungsvariablen die zur Bestimmung der Lagrange-Multiplikatoren erforderlichen adjungierten RANS-Gleichungen und Randbedingungen erhalten, während aus der Variation bezüglich der Entwurfsparameter im Anschluss die Sensitivitäten gewonnen werden können. Die adjungierten RANS-Gleichungen und Randbedingungen werden im Anschluss für die numerische Verwendung diskretisiert. Die Genauigkeit der Gradientenberechnung ist beim kontinuierlichen Adjungiertenverfahren von der Verfeinerung des numerischen Rechengitters abhängig. Das diskrete Adjungiertenverfahren beruht darauf, dass die Lagrange'sche Hilfsfunktion zunächst diskretisiert wird und daraus der exakte Gradient durch das Ableiten dieser Diskretisierung bestimmt wird. Dieses Verfahren ist unabhängig der Gittergröße. Im Rahmen dieses Projekts wird jedoch das kontinuierliche Adjungiertenverfahren verwendet, da dabei starke Ähnlichkeit zwischen dem primalen und dem adjungierten RANS-Verfahren vorliegt und dies den Aufwand der Implementierung deutlich verringert.

Im Folgenden wird eine Einführung in das primale RANS-Verfahren gegeben und der verwendete numerische Strömungslöser und die Gittergenerierung vorgestellt. Im Anschluss wird das adjungierte RANS-Verfahren ausführlich erklärt. Dazu wird zunächst als Grundlage das Konzept der substantiellen Ableitung eingeführt. Im Anschluss werden die adjungierten RANS-Gleichungen und Randbedingungen hergeleitet und die Modifizierungen der primalen und der adjungierten RANS-Gleichungen für die Topologieoptimierung erklärt. Abschließend wird die Berechnung der Sensitivitäten für die Form- und Topologieoptimierung erläutert, die spezifischen Zielfunktionen für einen vorgegebenen Druck und ein vorgegebenes Nachstromfeld beschrieben und der Optimierungsalgorithmus vorgestellt.

## **10.1. Primales RANS-Verfahren**

Die Strömung wird anhand der Reynolds gemittelten, inkompressiblen Navier-Stokes Gleichungen (RANS-Gleichungen) für stationäre Strömungen beschrieben:

$$
R_i = \rho u_j \frac{\partial u_i}{\partial x_j} - \frac{\partial}{\partial x_j} (\tau_{ij} - p\delta_{ij}) - f_i,
$$
\n(10.1)

$$
R_4 = -\frac{\partial u_i}{\partial x_i} \,. \tag{10.2}
$$

Hierin bezeichnet *ρ* die Dichte, *u<sup>i</sup>* die gemittelten kartesischen Geschwindigkeitskoordinaten, *p* den gemittelten Druck und *f<sup>i</sup>* die Volumenkraftdichte. Mit der effektiven dynamischen Viskosität *µ*, die sich aus kinetischer und scheinbarer Viskosität zusammensetzt, lautet der Spannungstensor für inkompressible Newton'sche Medien:

$$
\tau_{ij} = \mu \left( \frac{\partial u_i}{\partial x_j} + \frac{\partial u_j}{\partial x_i} \right) \,. \tag{10.3}
$$

Als numerischer Löser wird der am Institut für Fluiddynamik und Schiffstheorie entwickelte Code *FreSCo*<sup>+</sup> (**Fre**e **S**urface **Co**de) verwendet. Dieser basiert auf der Finite-Volumen-Approximation und unterstützt dreidimensionale, unstrukturierte Rechengitter mit polyedrisch geformten Zellen. Die Speicherung der Variablenwerte erfolgt zellzentriert in den

Mittelpunkten der Kontrollvolumina. Die Variablen an den Oberflächen der Kontrollvolumina werden durch Interpolation der zellzentriert gespeicherten Werte gewonnen. Das implizite Approximationsverfahren ist von zweiter Ordnung genau in Raum und Zeit und die Methode ist basierend auf dem MPI Protokoll parallel implementiert. Im Lösungsalgorithmus von *FreSCo*<sup>+</sup> werden die approximierten RANS-Gleichungen iterativ gelöst, wobei der *SIMPLE*-Algorithmus den Druck an die Geschwindigkeit koppelt.

Zur Generierung numerischer Rechengitter wird die Software *Hexpress* verwendet. Diese ermöglicht die Erstellung nicht winkelgetreuer, an den Körper anliegender, komplett hexaedrischer und unstrukturierter Rechengitter von komplexen Geometrien. Dabei können bestimmte Bereiche mit Oberflächen- und Volumenverfeinerung genau an die die verwendeten Geometrien angepasst werden. Durch erweitertes Glättungsvermögen kann eine hoch qualitative Grenzschicht erstellt werden.

## **10.2. Adjungiertes RANS-Verfahren**

Das adjungierte RANS-Verfahren kann zum Lösen eines Optimierungsproblems mit Nebenbedingungen verwendet werden und basiert auf der Minimierung oder Maximierung einer spezifischen Zielfunktion unter der Beachtung, dass bestimmte Nebenbedingungen erfüllt werden sollen. Für die Anwendung in der numerischen Strömungsmechanik bedeutet dies die Einführung einer Zielfunktion  $J = J(u_i, p, \beta_i)$ , die eine Funktion der Geschwindigkeit  $u_i$ , des Drucks *p* und der Entwurfsparameter  $\beta_i = (\beta_1, \beta_2, \beta_3, \ldots, \beta_n)$  ist. Als Nebenbedingung werden die stationären RANS-Gleichungen *R* = (*R*1*,R*2*,R*3*,R*4) *T* in ihrer differentiellen Form verwendet, vgl. Gleichung (10.1) und (10.2). Bei den im Rahmen dieses Projekts zu lösenden Optimierungsproblemen kann zwischen Form- und Topologieoptimierung unterschieden werden. Bei der Formoptimierung wird die Form einer sogenannten Entwurfsoberfläche optimiert, bei der Topologieoptimierung ein poröser Widerstand in der Strömung.

## **10.2.1. Konzept der substantiellen Ableitung**

Das Strömungsfeld wird in der Formoptimierung durch kleine Änderungen der zu optimierenden Oberfläche beeinflusst, wodurch sich wiederum der Wert der Zielfunktion  $J = J(u_i, p, \beta_i)$ ändert. Die Strömungsvariablen *u<sup>i</sup>* = *ui*(*βi*) und *p* = *p*(*βi*) sind dabei eine Funktion der Entwurfsparameter, welche im Fall der Formoptimierung der Einheitsnormalenvektor einer Oberfläche sein können. Dabei erfordert jede Verformung der Entwurfsoberfläche *Γ<sup>D</sup>* ⊂ *Γ* eine Änderung des gesamten inneren Gebiets *Ω*, um Lücken darin zu verhindern. Die durch die Änderungen der Variablen *δβ<sup>i</sup>* hervorgerufenen räumlichen Verschiebungen *δx<sup>j</sup>* lauten bei *n* Entwurfsparametern:

$$
\delta x_j = \sum_{i=1}^n \delta \beta_i \frac{\partial x_j}{\partial \beta_i} \quad \text{auf bzw. in} \quad \Gamma_D / \Omega \,. \tag{10.4}
$$

Mit der Kennzeichnung der vorherigen Iteration<sup>(0)</sup> und der aktuellen Iteration<sup>(1)</sup> erhält man aus der Summe der vorherigen Position und dem Änderungsvektor *δx<sup>i</sup>* die neue Position:

$$
x_i^{(1)} = x_i^{(0)} + \delta x_i \qquad \text{auf bzw. in} \quad \Gamma_D / \Omega \,. \tag{10.5}
$$

Die Verschiebungen der Entwurfsoberfläche führen dabei sowohl zu einer lokalen als auch zu einer konvektiven Änderung der Strömungsvariablen *φ*. Der neue Wert einer Variablen an einer bestimmten Position ist dabei mit dem vorherigen Wert an dessen vorheriger Position verknüpft:

$$
\phi^{(1)}|_{x_1} \approx \phi^{(0)}|_{x_0} + \sum_{i=1}^n \delta \beta_i \left[ \frac{\partial \phi^{(0)}}{\partial \beta_i} + \frac{\partial x_j}{\partial \beta_i} \frac{\partial \phi^{(0)}}{\partial x_j} \right]_{x_0} .
$$
\n(10.6)

Da die RANS-Gleichungen für die alte Strömung erfüllt sind, führt die Anwendung der Variationsrechnung zu dem Verschwinden der konvektiven Terme; es bleiben nur die lokalen Variationen erhalten. Die lokalen Variationen der spezifischen Formänderung entsprechen:

$$
\delta R_{u_i} = 0 \quad \text{und} \quad \delta R_p = 0 \quad \text{in} \quad \Omega. \tag{10.7}
$$

Dabei gibt es keine Variation der Dichte und der Viskosität, da die Strömung als inkompressibel angenommen wird und *frozen-turbulence* vorausgesetzt wird. Die in industriellen Anwendungen häufig getroffene Annahme der *frozen-turbulence* vernachlässigt die Variation der scheinbaren Viskosität für kleine Formänderungen. Dies wird zum Teil durch das kontinuierliche Aktualisieren des Turbulenzfelds im iterativen Prozess des Optimierungsalgorithmus kompensiert.

Die Randbedingungen auf der Entwurfsoberfläche *Γ<sup>D</sup>* unterliegen sowohl den lokalen als auch den konvektiven Variationen. Unter der Annahme, dass die alten Randbedingungen auch für die neue Strömung erfüllt sind, gilt für die Dirichlet-Randbedingung:

$$
\phi^{(0)}|_{x_0} = \phi^{(1)}|_{x_1} \approx \left[\phi^{(0)} + \partial\phi + \partial x_i \frac{\delta\phi^{(0)}}{\delta x_i}\right]_{x_0}.
$$
\n(10.8)

Aus Gleichung (10.8) kann geschlossen werden:

$$
\left[\partial\phi \approx -\partial x_i \frac{\delta\phi^{(0)}}{\delta x_i}\right]_{x^{(0)}} \quad \text{auf} \quad \Gamma_D \,. \tag{10.9}
$$

Die Ableitung kann für die Neumann-Randbedingung erweitert werden.

### **10.2.2. Adjungierte RANS-Gleichungen**

Das kontinuierliche Adjungiertenverfahren basiert auf einer Optimierung der Zielfunktion *J* mit der Nebenbedingung, dass die stationären RANS-Gleichungen *R* in ihrer differentiellen Form weiterhin erfüllt werden:

Minimiere 
$$
J = J(u_i, p, \beta_i)
$$
 mit  $R(u_i, p) = 0$ .

Das Einführen einer Lagrange'schen Hilfsfunktion

$$
L := J + \int_{\Omega} (v_i, q) \, R \, d\Omega \tag{10.10}
$$

mit den adjungierten Geschwindigkeiten *v<sup>i</sup>* und dem adjungiertem Druck *q* als Lagrange-Multiplikatoren erlaubt die Überführung des Optimierungsproblems mit Nebenbedingungen in ein Optimierungsproblem ohne Nebenbedingung. Das neue Optimierungsproblem ist die Suche nach dem Minimum der Lagrange'schen Hilfsfunktion. Dafür wird die totale Variation *δ L* gebildet:

$$
\delta L = \delta_{u_i} L + \delta_p L + \delta_{\beta_i} L. \tag{10.11}
$$

Zur Bestimmung der Lagrange-Multiplikatoren *v<sup>i</sup>* und *q* wird das Verschwinden der totalen Variation bezüglich der Geschwindigkeiten *u<sup>i</sup>* und des Drucks *p* gefordert:

$$
\delta_{u_i} L + \delta_p L = 0 \tag{10.12}
$$

bzw.

$$
\delta_{u_i} J + \delta_p J + \int_{\Omega} (v_i, q) \, \delta_{u_i} R \, d\Omega + \int_{\Omega} (v_i, q) \, \delta_p R \, d\Omega = 0. \tag{10.13}
$$

Die Variationen der RANS-Gleichungen bzgl. *u<sup>i</sup>* und *p* lauten:

$$
\delta_{u_i} (R_1, R_2, R_3)^T = \rho \left( \delta u_j \frac{\partial u_i}{\partial x_j} + u_j \frac{\partial \delta u_i}{\partial x_j} \right) - \frac{\partial \delta \tau_{ij}}{\partial x_j}
$$
\n(10.14)

$$
\delta_{u_i} R_4 = -\frac{\partial \delta u_i}{\partial x_i} \tag{10.15}
$$

$$
\delta_p (R_1, R_2, R_3)^T = \frac{\partial \delta p}{\partial x_i} \tag{10.16}
$$

$$
\delta_p R_4 = 0 \tag{10.17}
$$

mit

$$
\delta \tau_{ij} = \mu \left( \frac{\partial \delta u_i}{\partial x_j} + \frac{\partial \delta u_j}{\partial x_i} \right). \tag{10.18}
$$

Einsetzen in Gleichung (10.13) ergibt:

$$
\delta_{u_i} J + \delta_p J + \int_{\Omega} v_i \left[ \rho \left( \delta u_j \frac{\partial u_i}{\partial x_j} + u_j \frac{\partial \delta u_i}{\partial x_j} \right) - \frac{\partial \delta \tau_{ij}}{\partial x_j} \right] d\Omega
$$

$$
- \int_{\Omega} q \frac{\partial \delta u_i}{\partial x_i} d\Omega + \int_{\Omega} v_i \frac{\partial \delta p}{\partial x_i} d\Omega = 0.
$$
(10.19)

Die Zielfunktion *J* wird in einen volumen- und einen oberflächenabhängigen Term aufgeteilt:

$$
J = \oint_{\Gamma} J_{\Gamma} d\Gamma_j + \int_{\Omega} J_{\Omega} d\Omega. \tag{10.20}
$$

Zum Ausklammern der lokalen Variationen *δu<sup>i</sup>* und *δp* in Gleichung (10.19) wird der Gauß'sche Integralsatz herangezogen:

$$
\int_{\Omega} \frac{\partial \phi}{\partial x_i} d\Omega = \oint_{\Gamma} \phi d\Gamma_i.
$$
\n(10.21)

Anwenden des Gauß'schen Integralsatzes für  $\phi = v_i$  bzw.  $\phi = q$  führt zu:

$$
\int_{\Omega} \phi \, \frac{\partial \delta u_i}{\partial x_i} \, d\Omega = \int_{\Omega} \frac{\partial (\phi \delta u_i)}{\partial x_i} \, d\Omega - \int_{\Omega} \frac{\partial \phi}{\partial x_i} \, \delta u_i \, d\Omega \tag{10.22}
$$

$$
= \oint_{\Gamma} \phi \, \delta u_i \, d\Gamma_i - \int_{\Omega} \frac{\partial \phi}{\partial x_i} \, \delta u_i \, d\Omega \,. \tag{10.23}
$$

Die drei gekoppelten Variablen in den diffusiven Termen werden dabei durch zweifache Anwendung des Gauß'schen Integralsatzes getrennt. Terme, die den Gradienten der Strömungsvariablen enthalten, werden ebenfalls durch den Gauß'schen Integralsatz zweifach umgeformt. Dies führt für kartesische Koordinaten auf adjungierte Gleichungen, die die Konservativität der primalen Gleichungen erhalten und Kompatibilität mit speziellen Wandrandbedingungen aufweisen. Bei der direkten Weiterverwendung wäre eine kompliziertere Betrachtung notwendig. Einsetzten in Gleichung (10.19) führt zu:

$$
\oint_{\Gamma} \left( \left[ \rho \left( u_i \delta u_j + \delta u_i u_j \right) - \delta \tau_{ij} \right] v_i + \left[ \hat{\tau}_{ij} - q \delta_{ij} + \frac{\partial J_{\Gamma}}{\partial u_i} \right] \delta u_i \right) d\Gamma_j \n+ \int_{\Omega} \left[ -\rho u_j \left( \frac{\partial v_j}{\partial x_i} + \frac{\partial v_i}{\partial x_j} \right) - \frac{\partial}{\partial x_j} \left( \hat{\tau}_{ij} - q \delta_{ij} \right) v_i + \frac{\partial J_{\Omega}}{\partial u_i} \right] \delta u_i d\Omega \n+ \oint_{\Gamma} \left[ v_i + \frac{\partial J_{\Gamma}}{\partial p} \right] \delta p d\Gamma_i + \int_{\Omega} \left[ -\frac{\partial v_i}{\partial x_i} + \frac{\partial J_{\Omega}}{\partial p} \right] \delta p d\Omega = 0
$$
\n(10.24)

mit

$$
\hat{\tau}_{ij} = \mu \left( \frac{\partial v_i}{\partial x_j} + \frac{\partial v_j}{\partial x_i} \right). \tag{10.25}
$$

Damit Gleichung (10.24) für beliebige *δu<sup>i</sup>* und *δp* gilt, müssen die Integrale einzeln verschwinden. Aus den Volumenintegralen ergeben sich die adjungierten RANS-Gleichungen in differentieller Form:

$$
-\rho u_j \left(\frac{\partial v_j}{\partial x_i} + \frac{\partial v_i}{\partial x_j}\right) = \frac{\partial}{\partial x_j} \left(\hat{\tau}_{ij} - q\delta_{ij}\right) v_i - \frac{\partial J_{\Omega}}{\partial u_i},\tag{10.26}
$$

$$
\frac{\partial v_i}{\partial x_i} = \frac{\partial J_\Omega}{\partial p} \,. \tag{10.27}
$$

Diese Gleichungen gelten im gesamten Bereich *Ω*0, in dem die Zielfunktion definiert ist. Für den restlichen Bereich  $\Omega \backslash \Omega_0$  gilt  $J_{\Omega} = 0$ . Ein Vergleich der primalen und der adjungierten RANS-Gleichungen zeigt bis auf die hinzukommenen Quellterme durch die Zielfunktion *J* eine auffällige Besonderheit: Der konvektive Term tritt in den adjungierten RANS-Gleichungen mit negativem Vorzeichen auf. Das zeigt, dass der Informationsfluss entgegengesetzt verläuft.

Die Randbedingungen für die Lagrange-Multiplikatoren *v<sup>i</sup>* und *q* ergeben sich aus den Oberflächenintegralen:

$$
\oint_{\Gamma} \left( \left[ \rho \left( u_i \delta u_j + \delta u_i u_j \right) - \delta \tau_{ij} \right] v_i + \left[ \hat{\tau}_{ij} - q \delta_{ij} + \frac{\partial J_{\Gamma}}{\partial u_i} \right] \delta u_i \right) d\Gamma_j = 0, \qquad (10.28)
$$

$$
\oint_{\Gamma} \left( v_i + \frac{\partial J_{\Gamma}}{\partial p} \right) \delta p \, d\Gamma_i = 0 \,. \tag{10.29}
$$

Die adjungierten Randbedingungen nach Stück [32] sind in Tabelle 10.1 bezüglich der adjungierten Geschwindigkeit in tangentialer und normaler Richtung *v<sup>i</sup>* = (*v<sup>t</sup> ,vn*) und des adjungierten Drucks *q* dargestellt.

| Randbedingung | $V_{+}$                               | $\mathbf{V_{n}}$ | q                                     |
|---------------|---------------------------------------|------------------|---------------------------------------|
| Wand          | $v_t=0$                               | $v_n=0$          | $q_n=0$                               |
| Glatte Wand   | $v_{t,n} = 0$                         | $v_n=0$          | $q_n=0$                               |
| Einlass       | $v_t=0$                               | $v_n=0$          | $q_n=0$                               |
| Druck         | $\rho u_n v_t + \rho \mu v_{t,n} = 0$ |                  | $q = \rho u_n v_n + \rho \mu v_{n,n}$ |

**Tabelle 10.1.:** Adjungierte Randbedingungen

### **10.2.3. Topologieoptimierung**

Die Topologieoptimierung ist im Verhältnis zur Formoptimierung im Bereich der Strömungsmechanik ein vergleichsweise neues Themengebiet. Sie wurde durch die Pionierarbeit von Borrvall und Petersson [6] in die Strömungsmechanik eingeführt und danach von vielen weiterverfolgt. An dieser Stelle soll nur die Arbeit von Othmer [24] erwähnt werden, der eine kontinuierliche adjungierte Formulierung zur Berechnung topologischer Sensitivitäten in Düsenströmungen verwendet hat.

Für die Betrachtung des Entwurfsbereichs *Ω* als poröses Medium muss ein neuer Parameter eingeführt werden, der anhand der Porosität beschreibt, wie viel Widerstand das poröse Medium auf die Strömung ausübt. Der Einfluss dieser Porosität muss als neuer Term in die primalen und die adjungierten RANS-Gleichungen eingeführt werden. Allgemein kann gesagt werden, dass die Durchströmung eines porösen Mediums einen Druckverlust in der

Strömung bewirkt. Die Darcy-Forchheimer-Gleichung modelliert den Druckverlust aus einem linearen und einem nichtlinearen Anteil:

$$
\frac{dp}{dx_i} = \alpha u_i + \beta \rho |u| u_i. \tag{10.30}
$$

Die Proportionalitätskonstante des linearen Terms  $\alpha = \frac{\mu}{k}$  ist abhängig von der dynamischen Viskosität *µ* des strömenden Mediums und der Permeabilität *k* des porösen Mediums. Die Proportionalitätskonstante des nichtlinearen Terms setzt sich aus dem Produkt des Trägheitsfaktors *β* und der Dichte *ρ* des strömendes Mediums zusammen.

Der lineare Term in Gleichung (10.30) entspricht der ursprünglichen Darcy-Gleichung, die den Druckgradienten *dp/dx<sup>i</sup>* in einer laminaren Strömung durch ein poröses Medium als proportional zur Geschwindigkeit *u<sup>i</sup>* annimmt. Für hohe Strömungsgeschwindigkeiten liegt jedoch turbulente Strömung vor, in der nichtlineare Trägheitseffekte auftreten. Der dadurch entstehende zusätzliche Druckverlust wurde durch den nichtlinearen Term in Gleichung (10.30) von Forchheimer eingeführt. Damit das Vorzeichen der Geschwindigkeit erhalten bleibt, wird statt dem Quadrat der Geschwindigkeit die Schreibweise |*u*|*u<sup>i</sup>* mit  $|u| = \sqrt{u_1^2 + u_2^2 + u_3^2}$  gewählt. Der nichtlineare Term nimmt für steigende Strömungsgeschwindigkeiten an Bedeutung zu. Da im Schiffbau nur hohe Reynolzahlen und somit nur turbulente Strömungen von Bedeutung sind, kann der laminare Term vernachlässigt werden. Im Folgenden gilt:

$$
\frac{dp}{dx_i} = \beta \rho |u| u_i. \tag{10.31}
$$

Der poröse Druckverlust kann als zusätzlicher Druckverlust in die Navier-Stokes-Gleichungen eingebracht werden. Die stationäre differentielle Impulserhaltungsgleichung lautet unter Beachtung der Porosität:

$$
R_i = \rho u_j \frac{\partial u_i}{\partial x_j} - \frac{\partial}{\partial x_j} (\tau_{ij} - p\delta_{ij}) - f_i + \beta \rho |u| u_i.
$$
 (10.32)

Einsetzen in die Lagrange'sche Hilfsfunktion und Bildung der Variation ändert die adjungierte Impulserhaltungsgleichung (Gleichung (10.26)) zu:

$$
-\rho u_j \left(\frac{\partial v_j}{\partial x_i} + \frac{\partial v_i}{\partial x_j}\right) = \frac{\partial}{\partial x_j} \left(\hat{\tau}_{ij} - q\delta_{ij}\right) v_i - \beta \rho |u| u_i - \frac{\partial J_{\Omega}}{\partial u_i}.
$$
\n(10.33)

## **10.2.4. Sensitivitäten**

Durch das Lösen der adjungierten RANS-Gleichungen verschwindet die Variation der Lagrange'schen Hilfsfunktion bezüglich der Strömungsvariablen. Der verbleibende Term in Gleichung (10.11) resultiert in einer Gradientenverteilung, Sensitivität genannt, die der Richtung der erforderlichen Änderung der Entwurfsparameter entspricht.

#### **10.2.4.1. Sensitivitäten in der Formoptimierung**

Die Sensitivität *G* für die Formoptimierung eines Kontrollvolumens *Ω* lautet:

$$
G = \frac{1}{\Delta \Gamma} \frac{\delta L}{\delta n} = \frac{\delta L}{\delta n} = -\mu \frac{\partial u_t}{\partial n_i} \frac{\partial v_t}{\partial n_i} (t_i \hat{t}_i) \quad \text{auf} \quad \Gamma_D. \tag{10.34}
$$

Dabei ist *δn* = *δx<sup>j</sup> n<sup>j</sup>* eine Änderung normal zur Oberfläche, *t<sup>i</sup>* die lokale Richtung der Wandschubspannung und  $\hat{t}_i$  die adjungierte Richtung der Wandschubspannung. Es gilt:

$$
t_i = \frac{n_j \,\dot{\epsilon}_{ij}}{\sqrt{2 \,\dot{\epsilon}_{ij} \,\dot{\epsilon}_{ij}}}
$$
und  $\hat{t}_i = \frac{n_j \,\hat{\epsilon}_{ij}}{\sqrt{2 \,\hat{\epsilon}_{ij} \,\hat{\epsilon}_{ij}}}$  mit  $\dot{\epsilon}_{ij} = \frac{\tau_{ij}}{2 \,\mu}$ und  $\hat{\epsilon}_{ij} = \frac{\hat{\tau}_{ij}}{2 \,\mu}.$ 

In der praktischen Anwendung sind aus hydrodynamischen, strukturellen, fertigungstechnischen und wirtschaftlichen Gründen normalerweise glatte Oberflächen gefragt. Die Vielfalt der assoziierten Freiheitsgrade kann jedoch zu lokalen Fluktuationen führen, die verzögerte Konvergenz und grobe Gradienten nach sich ziehen. Dementsprechend müssen die Gradienten vor der Weiterverwendung geglättet werden. In der adjungierten Formoptimierung sind hierfür implizite Glättungsmethoden, die auf dem *Solobov-Gradienten* basieren, weit verbreitet. Mit dem geglätteten Gradienten *G*, der Koordinate auf der gekrümmten Oberfläche *ξ* und der Glättungsintensität gilt:

$$
\overline{G} - \frac{\partial}{\partial \xi} \left( \epsilon \frac{\partial \overline{G}}{\partial \xi} \right) = G \quad \text{auf} \quad \Gamma_D \,. \tag{10.35}
$$

Da implizite Methoden jedoch schwierig zu implementieren sind, wird im Rahmen dieses Projekts der lineare Convolution-Filter mit einem konstanten Kernel *K*(*r*) in expliziter Weise verwendet. Diese Methode ist bei der Verwendung unstrukturierter Rechengitter, bei denen die Konnektivität nicht oberflächenbasiert spezifiziert ist, vorteilhaft. Mit dem Filterradius *r* gilt:

$$
\overline{G}(\xi) = \int_{\Gamma_D} K(r) G(\xi - r) dr \qquad \forall \xi \in \Gamma_D.
$$
\n(10.36)

Wie in Tiefpassfiltern weit verbreitet, werden für die Lösung der instationären Diffusions-Differentialgleichung Gauß'sche Filter mit Gauß'schen Kernels betrachtet. Mit dem Diffusionskoeffizienten *<sup>γ</sup>/*<sup>2</sup> gilt:

$$
\frac{\partial G}{\partial t} = \frac{\gamma}{2} \frac{\partial^2 G}{\partial \xi^2} \quad \text{auf} \quad \Gamma_D \,. \tag{10.37}
$$

Der zugehörige Gauß'sche Kernel lautet:

$$
K(t) = (2\pi\gamma t)^{-D/2} \exp\left(-\frac{r^2}{2\gamma t}\right) \qquad \forall \xi \in \Gamma_D \tag{10.38}
$$

mit der Varianz des Filters  $\sigma^2 = \gamma t$  und der Dimension des Randes *D*. Dabei gilt  $D = 1$ für Linien und *D* = 2 für Oberflächen. Die Sensitivitäten, die einen deutlich kleineren Wert als die Standardabweichung *σ* aufweisen, werden von dem Filter eliminiert.

Der direkte Vergleich von Gleichung (10.35), in der die auf dem *Sobolev-Gradienten* basierende Glättungsmethode eingeführt wurde, und der Approximation erster Ordnung von Gleichung (10.37) zeigt, dass mit der Annahme, dass die Glättungsintensität der Hälfte der Varianz des Gauß'schen Filters  $\epsilon \approx \frac{\sigma^2}{2}$  entspricht, gute Übereinstimmung beider Methoden vorliegt.

#### **10.2.4.2. Sensitivitäten in der Topologieoptimierung**

Die Sensitivitäten werden in der Topologieoptimierung aus der Variation der Lagrange'schen Hilfsfunktion *L* bezüglich des Entwurfsparameters, der dem Trägheitsfaktors *β* entspricht, bestimmt:

$$
\delta_{\beta} L = \delta_{\beta} J + \int_{\Omega} (v_i, q) \delta_{\beta} R d\Omega \qquad (10.39)
$$

Aus den erweiterten primalen RANS-Gleichungen ergibt sich:

$$
\frac{\partial R_i}{\partial \beta} = \rho |u| u_i \quad \text{und} \quad \frac{\partial R_4}{\partial \beta} = 0,
$$
\n(10.40)

wodurch als Sensitivität folgt:

$$
\frac{\partial L}{\partial \beta} = \frac{\partial J}{\partial \beta} + \int_{\Omega} v_i \cdot \rho |u| u_i \, d\Omega \,. \tag{10.41}
$$

### **10.2.5. Zielfunktionen**

Im Rahmen dieses Projekts sollen vorgegebene Variablenwerte erzielt werden. Die Zielfunktionen werden basierend auf der Methode der kleinsten Quadrate formuliert.

#### **10.2.5.1. Zielfunktion für einen vorgegebenen Druck**

Die Zielfunktion für die Abweichung einer Variablen *φ* aus dem primalen Lösungsalgorithmus von den vorgegebenen Referenzwerten *φref* in den Zellzentren lautet:

$$
J = \int_{\Omega} J_{\Omega} d\Omega \quad \text{mit} \quad J_{\Omega} = \frac{1}{2} \left( \phi - \phi_{ref} \right)^2. \tag{10.42}
$$

Der oberflächenabhängige Term *J<sup>S</sup>* entfällt. Somit werden nur die Quellterme der adjungierten Navier-Stokes-Gleichungen benötigt. Für  $\phi = p$  ergeben sich die Variationen:

$$
\frac{\partial J_{\Omega}}{\partial u_i} = 0 \quad \text{und} \quad \frac{\partial J_{\Omega}}{\partial p} = p - p_{ref} \,. \tag{10.43}
$$

#### **10.2.5.2. Zielfunktion für ein vorgegebenes Nachstromfeld**

Um das Nachstromfeld hinter einem Schiffsmodell durch Form- und Topologieänderungen so zu optimieren, dass dieses dem Nachstromfeld hinter der Großausführung entspricht, muss die nominelle Nachstromziffer in der Propellerebene als Variable der Zielfunktion gewählt werden. Die Nachstromziffer wird aus der zugehörigen axialen Geschwindigkeit *v<sup>A</sup>* in der Propellerebene und einer Referenzgeschwindigkeit *v<sup>S</sup>* bestimmt, für die im Regelfall die ungestörte Anströmgeschwindigkeit des Schiffs bzw. die Schiffsgeschwindigkeit gewählt wird:

$$
w = 1 - \frac{v_A}{v_S} \,. \tag{10.44}
$$

Die Zielfunktion wird im Bereich der Propellerfläche definiert. Es werden zylinderische Koordinaten  $x_i = (r, \Theta, z)$  mit  $0 \leq \Theta \leq 2\pi$  und  $0.4 \leq r/n \leq 1.15$  verwendet, wobei R dem Propellerradius entspricht. Die Dicke der Propellerfläche *z* wird so gewählt, dass nahezu alle Flügel des Propellers in Seitenansicht in dem Bereich liegen. Basierend auf der Methode der kleinsten Quadrate ergibt sich die Zielfunktion:

$$
J = C \int_{\Omega_0} \frac{d\Omega}{2r} (w - w_{ref})^2 \quad \text{mit} \quad C = \left[ \int_{\{} \Omega_0 \frac{1}{r} d\Omega \right]^{-1} . \tag{10.45}
$$

Die Variationen lauten mit dem Einheitsvektor in axialer Richtung  $\tilde{e}_i^a$ :

$$
\frac{\partial J_{\Omega}}{\partial u_i} = \frac{\tilde{e}_i^a C}{r} (w - w_{ref}) \quad \text{und} \quad \frac{\partial J_{\Omega}}{\partial p} = 0. \tag{10.46}
$$

Im unteren Bereich der Propellerfläche entspricht die Geschwindigkeit ungefähr der ungestörten Anströmgeschwindigkeit des Schiffs, während der obere Bereich stark durch die Schiffsgeometrie und viskose Grenzschichten beeinflusst wird und die Strömungsgeschwindigkeit somit reduziert wird. In einigen maritimen Optimierungsstudien wird aus diesem Grund der obere Bereich bei der Bestimmung der Sensitivitäten über eine Wichtungsfunktion stärker berücksichtigt. In diesem Projekt wird eine modifizierte Wichtungsfunktion nach Van der Ploeg [37] verwendet:

$$
f(r,\Theta) = \frac{r}{R} \exp\left(-2\left(\frac{\Theta - \Theta_{top}}{\pi}\right)^2\right). \tag{10.47}
$$

*Θtop* ist der Winkel bei der 12-Uhr-Position, der in diesem Projekt auf Null gesetzt wird. Abbildung 10.1 zeigt die Intensität der Wichtungsfunktion in der Propellerfläche.

### **10.2.6. Optimierungsalgorithmus**

Der Optimierungsalgorithmus basiert auf dem Gradientenverfahren, auch Verfahren des steilsten Abstiegs genannt. Dabei werden zunächst die Startwerte der Entwurfsparameter eingelesen. Diese entsprechen im Fall der Formoptimierung zum Beispiel der Geometrie und

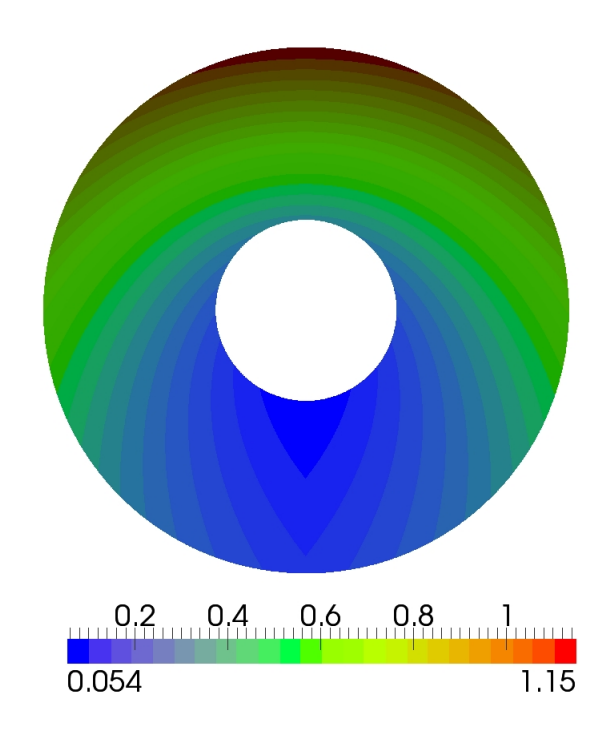

**Abbildung 10.1.:** Intensität der Wichtungsfunktion in der Propellerfläche

dem Rechengitter der Startkonfiguration und im Fall der Topologieoptimierung dem Trägheitsfaktor *β*. Im Anschluss wird zunächst der primale und dann der adjungierte Lösungsalgorithmus durchlaufen, um die Strömungsvariablen und die Langrange-Multiplikatoren zu erhalten. Darauf aufbauend wird die Sensitivität, die der Richtung des steilsten Abstiegs entspricht, anhand von Gleichung (10.34) bzw. Gleichung (10.41) bestimmt und das Feld gegebenenfalls geglättet. Die Änderung der Entwurfsparameter erfolgt mit

$$
\beta^{(n+1)} = \beta^{(n)} - \lambda \frac{\partial L}{\partial \beta} \tag{10.48}
$$

mit der Schrittweite *λ*. Der Wahl der richtigen Schrittweite fällt dabei besondere Bedeutung zu, da mit einer zu großen Schrittweite das Optimum verfehlt wird und eine zu kleine Schrittweite die Anzahl der Optimierungszyklen stark erhöht. In diesem Projekt wird für die Schrittweite *λ* eine dynamische Modifizierung gewählt, die darauf basiert, dass die Schrittweite nach jedem Optimierungszyklus auf Basis der maximal erlaubten und maximal berechneten Sensitivität angepasst wird.

Dieser Optimierungszyklus wird so lange wiederholt, bis das Optimum erreicht ist. Dabei werden die konvergierten Lösungen der primalen und adjungierten Löser als Ausgangspunkt für den darauf folgenden Lösungsalgorithmus gespeichert.

# **11. Validierung und Anwendung**

Für die Validierung und Anwendung des adjungierten RANS-Verfahrens wird das Nachstromfeld hinter einem Schiffsmodell mit *FreSCo*<sup>+</sup> untersucht und mit der implementierten Form- und Topologieoptimierung das Ziel verfolgt, das Nachstromfeld hinter dem Schiffsmodell dem Nachstromfeld hinter der Großausführung anzunähern.

In diesem Kapitel werden zunächst die Konfigurationen der Simulationen vorgestellt und dabei auf die verwendeten Randbedingungen, die numerischen Rechengitter und die numerischen Einstellungen eingegangen. Im Anschluss wird anhand des Vergleichs der Nachstromfelder aus der Simulation des Schiffsmodells mit *FreSCo*<sup>+</sup> und den experimentell ermittelten Daten der SVA das primale RANS-Verfahren für die Verwendung des Projektvorhabens validiert.

Als Hauptteil der Validierung und Anwendung wird das adjugierte RANS-Verfahren verwendet, um das Nachstromfeld hinter dem Schiffsmodell dem Nachstromfeld hinter der Großausführung anzunähern. Dafür wird zunächst die Formoptimierung auf die Außenhülle des Schiffsmodells als Entwurfsoberfläche angewendet und der Einfluss auf das Nachstromfeld untersucht.

Im Anschluss wird das von der SVA vorgeschlagene Nachstromsieb optimiert. Dies gliedert sich in die mathematische Modellierung eines Siebs als Porosität anhand des Trägheitsfaktors *β*, die Validierung dieser Modellierung der Porosität, die Validierung der Implementierung der Topologieoptimierung in *FreSCo*<sup>+</sup> und die Anwendung der Topologieoptimierung auf das Nachstromsieb. Für die Validierung der mathematischen Modellierung der Porosität wird eine einfache Kanalströmung und der Vergleich der Nachstromfelder aus der Simulation des Schiffsmodells mit *FreSCo*<sup>+</sup> und den experimentell ermittelten Daten der SVA bei Verwendung eines Nachstromsiebs herangezogen. Für die Validierung der Implementierung der Topologieoptimierung in *FreSCo*<sup>+</sup> wird die Kanalströmung verwendet. Abschließend wird mit der Annahme eines größeren Nachstromsiebs eine optimierte Verteilung des Trägheitsfaktors in diesem Bereich bestimmt, eine optimale Konfiguration vorgeschlagen und der Einfluss auf das Nachstromfeld untersucht.

Als letzte Studie wird der Einfluss der im HYKAT Tunnel montierten Liner auf das Nachstromfeld hinter dem Schiffsmodell diskutiert. Dabei wird wieder das Ziel verfolgt, das Nachstromfeld hinter dem Schiffsmodell dem Nachstromfeld hinter der Großausführung anzunähern. In diesem Zusammenhang werden zunächst die Seiten- und Bodenliner mit der Form- und Topologieoptimierung untersucht und im Anschluss der Einfluss des Topliners mit der Formoptimierung analysiert. Danach wird anhand eines NACA-Profils der Einfluss eines Widerstands hinter dem Propeller auf das Nachstromfeld untersucht und abschließend die Form des gesamten HYKAT Tunnel mit Form- und Topologieoptimierung untersucht.

## **11.1. Konfigurationen der Simulationen**

In diesem Abschnitt werden die Konfigurationen der Simulationen, die im Rahmen der Form- und Topologieoptimierung zur Verbesserung des Nachstromfelds durchgeführt werden, vorgestellt. Dafür werden zunächst die verwendeten numerischen Rechengitter und die verwendeten Randbedingungen präsentiert und im Anschluss die numerischen Einstellungen der Simulationen festgehalten. Das zu untersuchende Schiff hat in der Großausführung eine Länge von 194*,*6 m, einen Tiefgang von 7*,*05 m und einen Propellerdurchmesser von 5*,*8 m. Die Reynoldszahl beträgt 2,1 · 10<sup>9</sup>. Das Schiffsmodell ist im Verhältnis zur Großausführung mit 1 : 24*,*829 skaliert. Damit beträgt der Propellerdurchmesser im Modellmaßstab 0*,*2336 m und die Reynoldszahl 4*,*7 · 10<sup>7</sup> .

## **11.1.1. Randbedingungen und numerisches Rechengitter**

Der Simulationsbereich ist mit den verwendeten Randbedingungen in Abbildung 11.1 beispielhaft für die Großausführung dargestellt. Die Randbedingungen sind farbig gekennzeichnet, wobei rote Einfärbung die auf der Mittschiffsebene verwendete Symmetrieebene zeigt, blaue Einfärbung glatte Wände, gelbe Einfärbung den Einlass, orangefarbene Einfärbung den Auslass und grüne Einfärbung die Entwurfsoberfläche. Die Symmetrieebene wird verwendet, um die Größe des Rechengitters zu reduzieren. Die Randbedingungen für die weiteren, im Rahmen dieses Projekts untersuchten Simulationen, entsprechen denen in Abbildung 11.1, sofern nicht explizit andere Angaben gemacht werden.

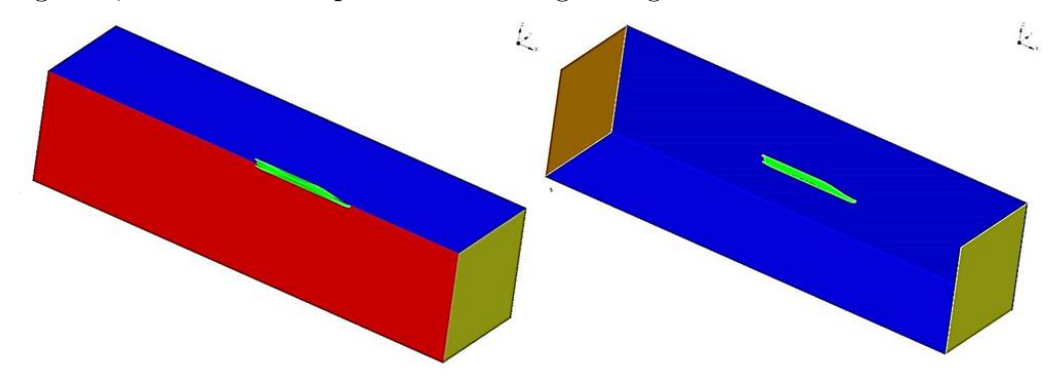

**Abbildung 11.1.:** Simulationsgebiet für die Großausführung mit farbig gekennzeichneten Randbedingungen - Rot: Symmetrieebene, Blau: Glatte Wand, Gelb: Einlass, Orange: Auslass, Grün: Entwurfsoberfläche

Das numerische Rechengitter für die Simulation der Großausführung besteht aus 2*,*5 · 10<sup>6</sup> Zellen. Es ist in Abbildung 11.2 dargestellt, wobei der Ein- und Auslass, die Entwurfsoberfläche und die Position des Propellers gekennzeichnet wurden. Die numerischen Rechengitter der Schiffsmodelle werden im Rahmen dieses Berichts nicht abgebildet, da sie keine weiteren Erkenntnisse liefern.

Die Geometrie des im Kavitationstunnel verwendeten Schiffsmodells wurde von der SVA

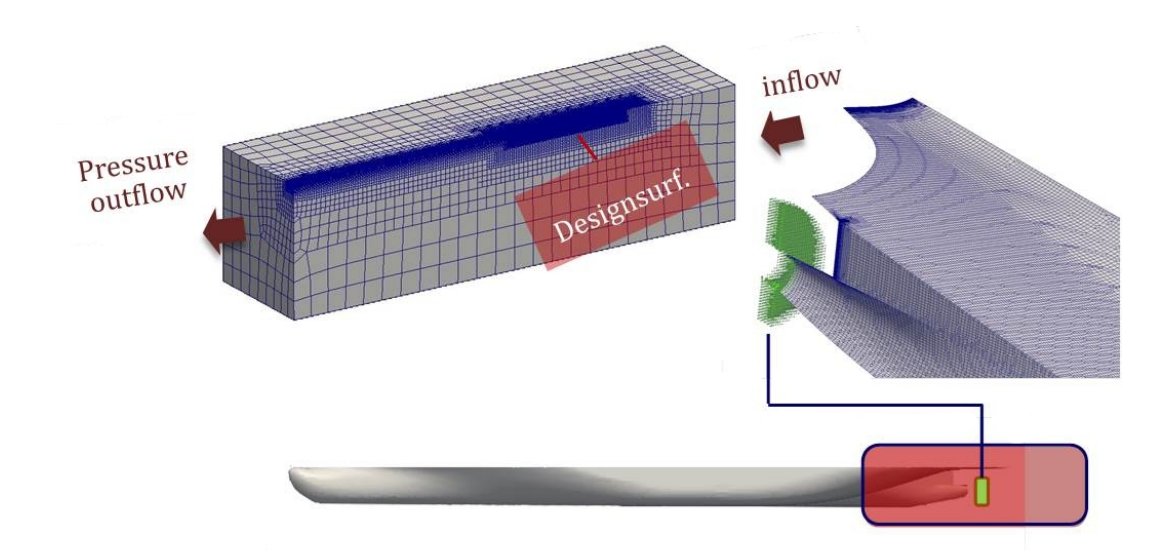

**Abbildung 11.2.:** Numerisches Rechengitter der Großausführung mit gekennzeichnetem Ein- und Auslass, Entwurfsoberfläche und Position des Propellers

bereitgestellt. Es ist anzumerken, dass nur das Hinterschiff korrekt modelliert wurde, während für das Vorschiff ein Dummy verwendet wurde. Abbildung 11.3 zeigt den Simulationsbereich des Schiffsmodells im Kavitationstunnel und das Schiffsmodell mit dem von der SVA installierten Nachstromsieb. Die Simulation für die Optimierung der Liner des Kavitationstunnels basiert auf dem korrekt skalierten Schiffsmodell im HYKAT Tunnel. Darauf wird in Abschnitt 11.5 näher eingegangen.

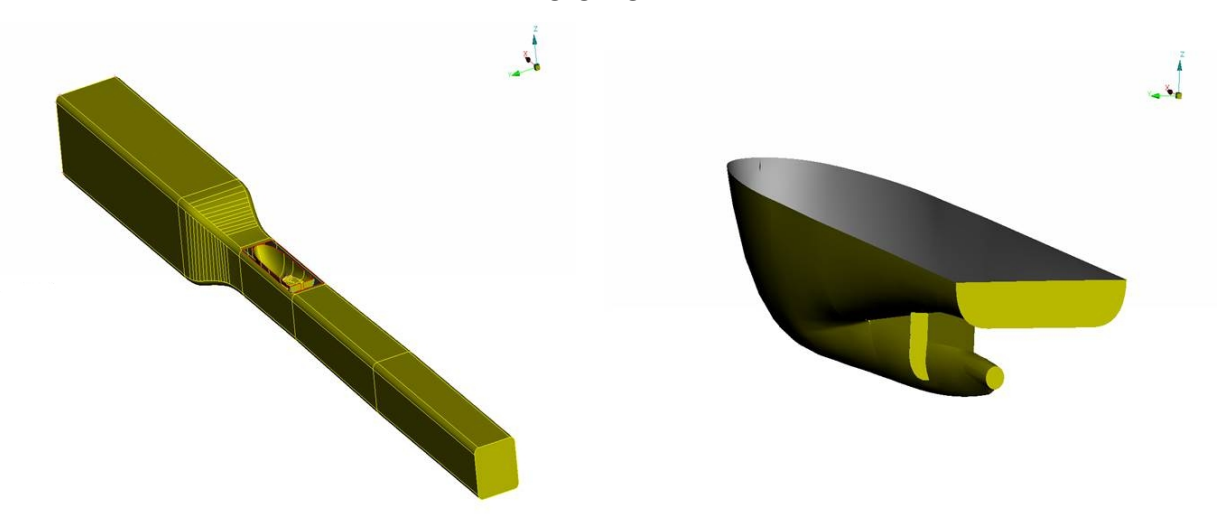

**Abbildung 11.3.:** Simulationsbereich des Schiffsmodells im Kavitationstunnel und Schiffsmodell mit dem von der SVA installierten Nachstromsieb

### **11.1.2. Numerische Einstellungen**

Für die stationäre und inkompressible Strömung werden im primalen und im adjungierten RANS-Verfahren unstrukturierte numerische Rechengitter verwendet, die auf der Finite-Volumen-Diskretisierung basieren. Für die Simulation wird das *k* − *ω*−Turbulenzmodell genutzt und unter Annahme von Reynoldszahlen in der Größenordnung von 10<sup>9</sup> für die Großausführung und 10<sup>7</sup> für das Schiffsmodell die *high-Re*-Wandfunktion als Wandrandbedingung angenommen. Der *Y* + Wert darf dabei in der Simulation nicht unter einen spezifischen Grenzwert fallen, weil sonst Teile der Grenzschicht nicht berücksichtigt werden. Da die Zellgröße in den verschiedenen Gitterbereichen variiert, wird als Abhilfe eine modifizierte *high-Re*-Wandfunktion verwendet, die erzwingt, dass der *Y* + Wert in den kritischen Zellen auf das Minimum gesetzt wird. Im primalen Löser wird für die Diskretisierung konvektiver Terme das *Linear Upwind Discretisation Scheme* (LUDS) für die Simulation der Großausführung verwendet und das Schema *Quadratic Upstream Interpolation for Convective Kinematics* (QUICK) für die Simulationen des Schiffsmodells. Hier ist anzumerken, dass einige numerische Einstellungen für die Simulationen des Schiffsmodells, wie beispielsweise das Turbulenzmodell und das Schema für die Diskretisierung konvektiver Terme, auf Basis einer Studie ausgewählt wurden, um die Nachstromziffern im Bereich der Propellerfläche an die experimentellen Daten anzugleichen. In Abschnitt 11.2 werden die gewählten Einstellungen im Rahmen der Validierung des primalen RANS-Verfahrens für die Verwendung des Projektvorhabens anhand des Vergleichs der Simulationsergebnisse mit den experimentellen Daten der SVA verifiziert. Allgemein kann gesagt werden, dass die Lösungen verlässlich sind, wenn Konvergenz der Residuen der Strömungsvariablen bzw. der Lagrange-Multiplikatoren erreicht wird.

Um die Nachstromziffern an bestimmten Polarkoordinaten auswerten zu können, wird ein Interpolationsalgorithmus genutzt, der die Daten der am nächsten liegenden Zelle abgreift. Der Algorithmus lokalisiert dafür zunächst die Zelle mit dem geringsten Abstand von der Zielkoordinate und speichert die Daten der Zelle für diese Koordinate ab. Um dabei eine hohe Genauigkeit zu gewährleisten, muss im Bereich der Propellerfläche, in dem dieser Algorithmus verwendet wird, ein feines numerisches Rechengitter gewählt werden.

## **11.2. Validierung des primalen RANS-Verfahrens**

Bevor das adjungierte RANS-Verfahren in *FreSCo*<sup>+</sup> eingesetzt wird, um mit Form- und Topologieoptimierung das Nachstromfeld hinter dem Schiffsmodell dem Nachstromfeld hinter der Großausführung anzunähern, wird in diesem Abschnitt zunächst das primale RANS-Verfahren für die Verwendung des Projektvorhabens validiert. Dabei sollen die gewählten numerischen Einstellungen anhand des Vergleichs der Nachstromfelder aus der Simulation des Schiffsmodells mit *FreSCo*<sup>+</sup> und den experimentell ermittelten Daten der SVA verifiziert werden.

Die experimentellen Daten der SVA beinhalten die Nachstromziffern für den normierten

Radius  $r/R$  im Bereich  $0.4 \le r/R \le 1.15$  und den Winkel  $\Theta$  im Bereich  $0^{\circ} \le \Theta \le 360^{\circ}$  mit einer radialen Schrittweite von 0*,*15 und einem Winkelinkrement von 10◦ . In diesem Bericht werden die Ergebnisse anhand der Nachstromziffern bei den normalisierten Radien von 0*,*4, 0*,*85 und 1*,*15 dargestellt, wobei *<sup>r</sup>/<sup>R</sup>* = 0*,*4 den inneren Radienbereich repräsentiert, *<sup>r</sup>/<sup>R</sup>* = 0*,*85 den mittleren Radienbereich und *<sup>r</sup>/<sup>R</sup>* = 1*,*15 den äußeren Radienbereich. In Abbildung 11.4, Abbildung 11.5 und Abbildung 11.6 wird das aus der Simulation gewonnene Nachstromfeld anhand der Verläufe der Nachstromziffern über den Umfang bei den verschiedenen Radien mit den experimentell ermittelten Daten der SVA verglichen. Die Messpunkte des Experiments sind als blaue Kreise eingetragen. Die Ergebnisse aus *FreSCo*<sup>+</sup> werden normalisiert, da die Referenzgeschwindigkeit *v<sup>S</sup>* aus dem Experiment nicht exakt bekannt ist. Dafür wird unter der Annahme, dass bei *<sup>r</sup>/<sup>R</sup>* = 1*,*15 und in der sogenannten 6-Uhr-Position bei *Θ* = 180◦ annähernd ungestörte Strömung vorliegt, an dieser Stelle die gleiche Nachstromziffer wie im Experiment gefordert.

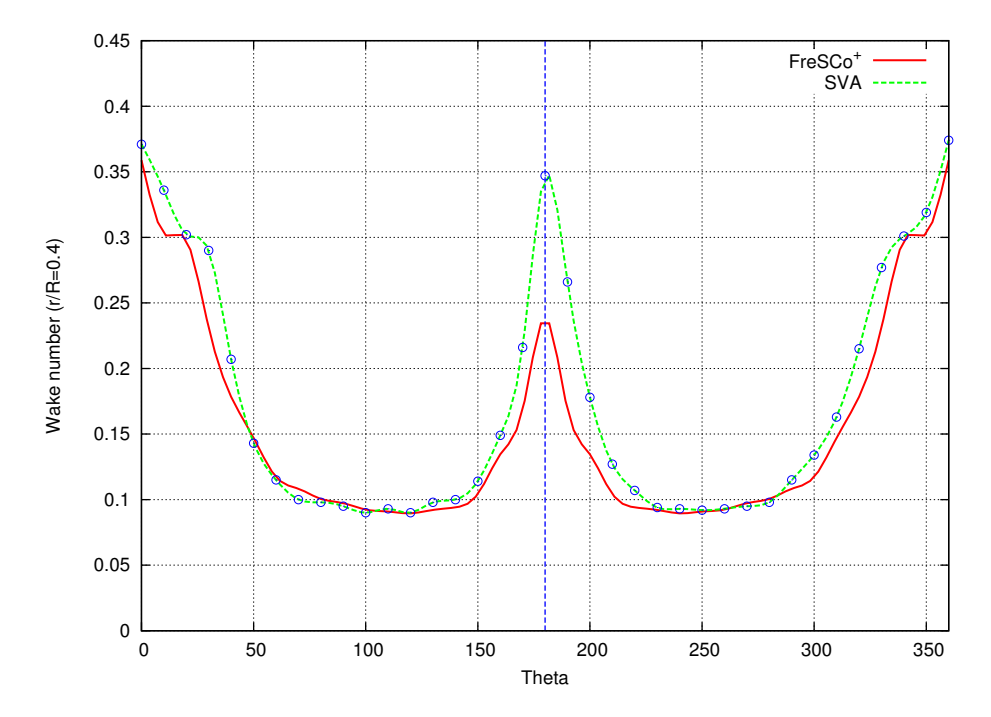

**Abbildung 11.4.:** Vergleich der Nachstromfelder aus Simulation und Versuch für das Schiffsmodell bei  $r/R = 0.4$ 

In den Abbildungen ist zu erkennen, dass die Geschwindigkeit, die die Propellerfläche erreicht, mit zunehmender Höhe in der Propellerfläche langsamer wird, was die Verzögerung durch die Schiffsumströmung abbildet. Eine Ausnahme bilden die inneren Radien um die 6-Uhr-Position, in denen die Strömung ebenfalls stark durch die viskose Grenzschicht verzögert wird. Insgesamt stimmen die numerisch bestimmten Nachstromziffern bei allen Radienverhältnissen sehr gut mit den experimentell ermittelten Verläufen überein. Dabei ist zu beachten, dass die Daten aus  $FresCo^+$  bei  $\Theta = 180^\circ$  gespiegelt wurden, da durch die Vereinfachung mit Hilfe der Symmetrieebene nur das Geschwindigkeitsfeld von 180◦ bis 360◦ numerisch bestimmt wurde. Auffällig ist der leicht unsymmetrische Verlauf der gemessenen

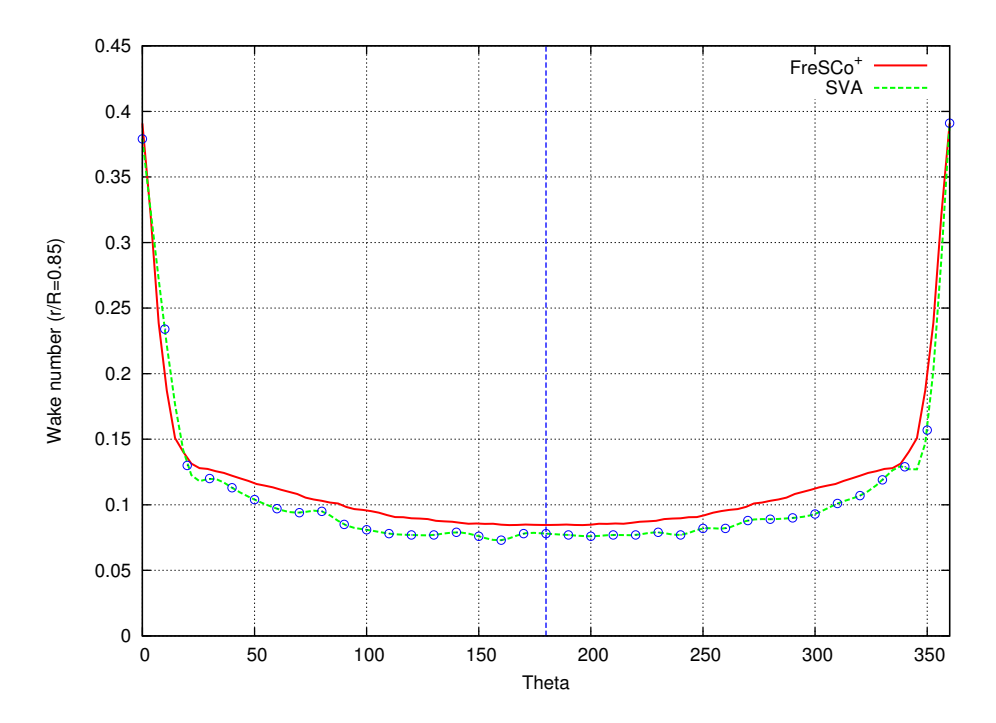

**Abbildung 11.5.:** Vergleich der Nachstromfelder aus Simulation und Versuch für das Schiffsmodell bei  $r/R = 0.85$ 

Werte, der auf Messungenauigkeiten oder ungleichmäßige Anströmung zurückgeführt werden kann. Die Einstellungen können als akzeptabel angesehen werden und somit kann mit der Form- und Topologieoptimierung des adjungierten RANS-Verfahren begonnen werden, um das Nachstromfeld des Schiffsmodells an das Nachstromfeld der Großausführung anzunähern.

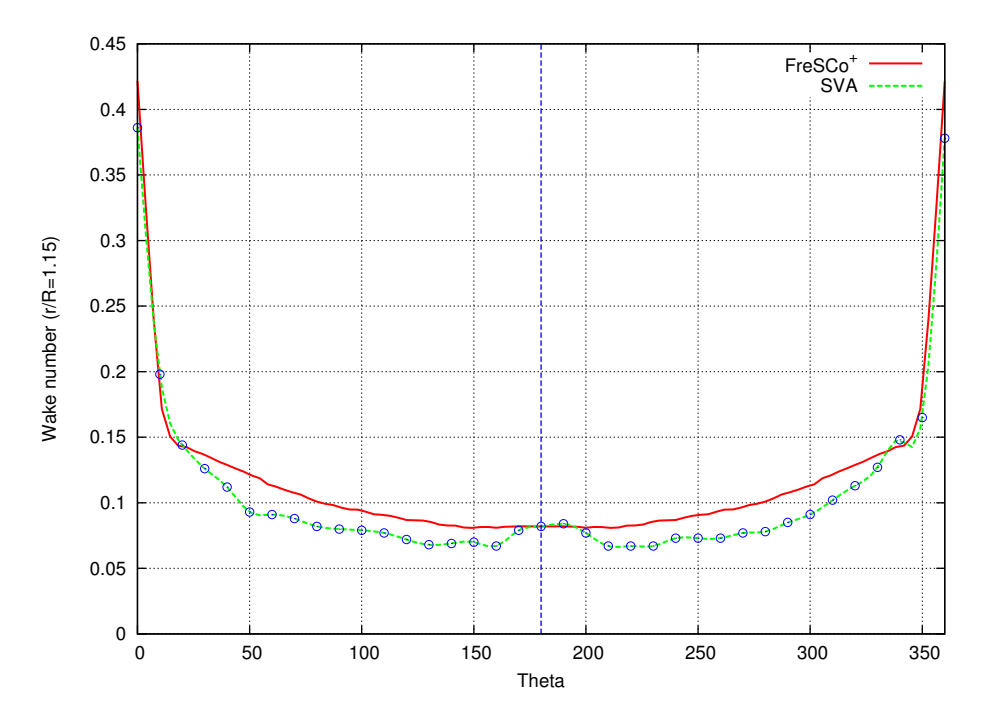

**Abbildung 11.6.:** Vergleich der Nachstromfelder aus Simulation und Versuch für das Schiffsmodell bei  $r/R = 1,15$ 

## **11.3. Formoptimierung**

Die Formoptimierung soll im Rahmen dieses Projekts dazu genutzt werden, die Außenhülle des Schiffsmodells so zu verändern, dass das Nachstromfeld des Schiffsmodells an das Nachstromfeld der Großausführung angenähert wird. Dafür werden mit dem adjungierten RANS-Verfahren die Sensitivitäten gewonnen, die die notwendige Änderung der Außenhülle anzeigen. Eine positive Sensitivität führt dabei zu einer Verringerung der Entwurfsoberfläche, das heißt zu einer Verschiebung entgegengesetzt zum Normalenvektor der Oberfläche. Eine negative Sensitivität bewirkt eine Ausdehnung der Entwurfsoberfläche, das heißt eine Verschiebung in Richtung des Normalenvektors der Oberfläche. Vor der Verwendung der Sensitivitäten zur Änderung der Entwurfsoberfläche müssen diese entsprechend Abschnitt 10.2.4.1 geglättet werden. Im Anschluss wird in Abhängigkeit von den Abmessungen des Schiffsmodells eine maximale Verschiebung definiert und die dynamische Schrittweite in jedem Optimierungszyklus neu aus der Division der maximalen Verschiebung durch die aktuell maximale geglättete Sensitivität bestimmt. Nach der Änderung der Außenhülle des Schiffsmodells entsprechend der aus den Sensitivitäten bestimmten Verschiebungen wird das Nachstromfeld in der Propellerfläche durch Verwendung des primalen Lösers bewertet. Dieser Zyklus wird wiederholt bis die Zielfunktion des Nachstromfelds minimiert oder konvergiert ist. Abbildung 11.7 und Abbildung 11.8 zeigen die mit dem adjungierten RANS-Verfahren ermittelten Sensitivitäten auf der Außenhülle des Schiffsmodells und den Effekt des Glättens, der an der weicheren Farbverteilung erkannt werden kann.

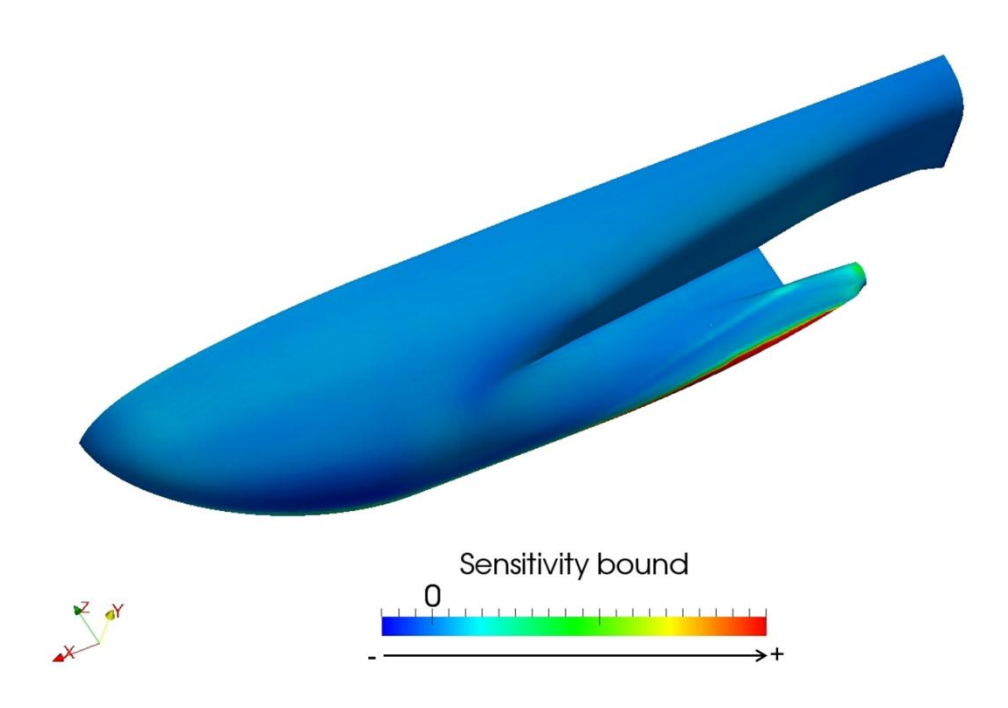

**Abbildung 11.7.:** Sensitivitäten auf der Außenhülle des Schiffsmodells

Es ist naheliegend, dass die Verschiebungen der Zellen nur bis zur Symmetrieebene gehen dürfen, um ein Kollabieren des numerischen Rechengitters und der Geometrie zu verhindern. Dafür werden die Verschiebungsvektoren *d* der Zellen nahe der Symmetrieebene mit einer Wichtungsfunktion *W* so modifiziert, dass hauptsächlich die tangentialen Komponenten zur Symmetrieebene berücksichtigt werden:

$$
d = d - W(d, n)n. \tag{11.1}
$$

*n* ist der Normalenvektor der Symmetrieebene. Die Wichtungsfunktion hat den Wertebereich von 0 bis 1 und ist abhängig vom Tangens Hyperbolicus des Zellabstands von der Symmetrieebene. Sie nähert sich 1 an, je näher die Zelle an der Symmetrieebene liegt, wodurch fast die gesamte normale Komponente des Verschiebungsvektors vernachlässigt wird. Abbildung 11.9 zeigt ein Beispiel für die Wichtungsfunktion zur Modifizierung des Verschiebungsvektors auf der Außenhülle des Schiffsmodells.

Der Optimierungsalgorithmus wird fortgeführt bis eine akzeptable Konvergenz der Zielfunktion des Nachstromfelds aus Abschnitt 10.2.5.2 erreicht ist und beendet, bevor das numerische Rechengitter Beschädigungen aufweist. Abbildung 11.10 zeigt die über der Anzahl der Optimierungszyklen aufgetragene Zielfunktion des Nachstromfelds, kurz WOF (*Wave Objective Function*) genannt. Vor dem Kollabieren des numerischen Rechengitters im 35. Optimierungszyklus ist eine Minimierung und akzeptable Konvergenz der Zielfunktion auszumachen. Für die optimale Form der Entwurfsoberfläche werden die Zyklen vor

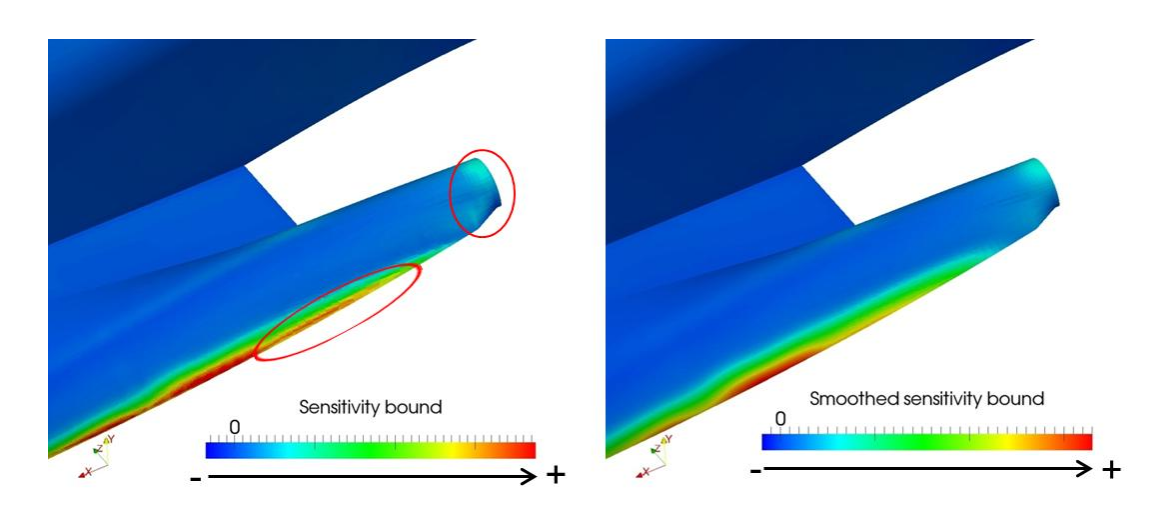

**Abbildung 11.8.:** Effekt des Glättens auf die Sensitivitäten

dem Kollabieren des numerischen Rechengitters in Betracht gezogen und letztendlich die Entwurfsoberfläche aus dem 34. Optimierungszyklus gewählt.

Abbildung 11.11 zeigt die Verformung der Entwurfsoberfläche während des Formoptimierungsprozesses. Dabei deutlich zu erkennen, welche Bereiche der Außenhülle während der Optimierung ausgedehnt oder verringert werden. Abbildung 11.12 zeigt die Verformung des Propellerschafts während des Formoptimierungsprozesses und Effekt der Modifizierung des Verschiebungsvektors aufgrund der Symmetrieebene. Dabei ist zu erkennen, dass die verformte Entwurfsoberfläche die Symmetrieebene während des Optimierungsprozesses nicht schneidet und nahe der Symmetrieebene nur durch die tangentialen Anteile der Verschiebung beeinflusst wird.

Abschließend sind in Abbildung 11.13, Abbildung 11.14 und Abbildung 11.15 die Nachstromfelder während des Optimierungsprozesses anhand der Verläufe der Nachstromziffern über den Umfang für  $r/R = 0.4$ ,  $r/R = 0.85$  und  $r/R = 1.15$  abgebildet. Die Nachstromziffern der Großausführung sind mit der Nachstromziffer des Schiffsmodells bei *<sup>r</sup>/<sup>R</sup>* = 1*,*15 und *Θ* = 180◦ normalisiert und zeigen auf den ersten Blick eine gute Übereinstimmung auf den mittleren und äußeren Radien der Propellerfläche für *Θ* = 180◦ . Obwohl um die 12-Uhr-Position auf dem inneren Radius eine geringere Abweichung zwischen den Nachstromfeldern von Großausführung und Schiffsmodell auffällt als auf den mittleren und äußeren Radien, zeigt sich auf dem inneren Radius eine größere Abweichung für 150◦ *< Θ <* 210◦ . Durch die Formoptimierung wird dabei nur auf dem inneren Radius bei der 6-Uhr-Position von  $\Theta = 180°$  eine Verbesserung im Nachstromfeld erzielt. Es ist ersichtlich, dass die Formoptimierung keinen Einfluss auf die Nachstromziffer auf den mittleren und äußeren Radien der Propellerfläche hat, was bedeutet, dass sich die Schiffsgeometrie auf die Strömung in diesen Bereichen nicht auswirkt. Im Gegensatz dazu werden die Nachstromziffern auf dem inneren Radius der Propellerfläche durch die Formoptimierung beeinflusst, da sich dieser näher an der Hinterschiffsgeometrie befindet und die Stromlinien, die diesen Bereich passieren, durch die Form der Außenhülle beeinflusst werden.

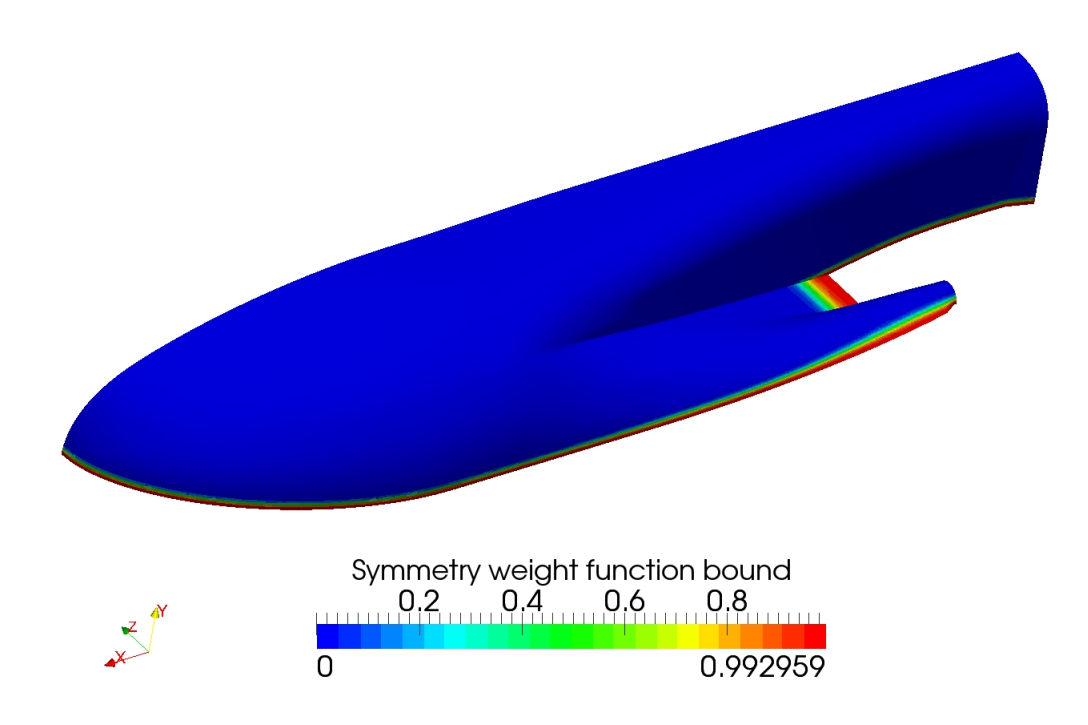

**Abbildung 11.9.:** Wichtungsfunktion zur Modifizierung des Verschiebungsvektors

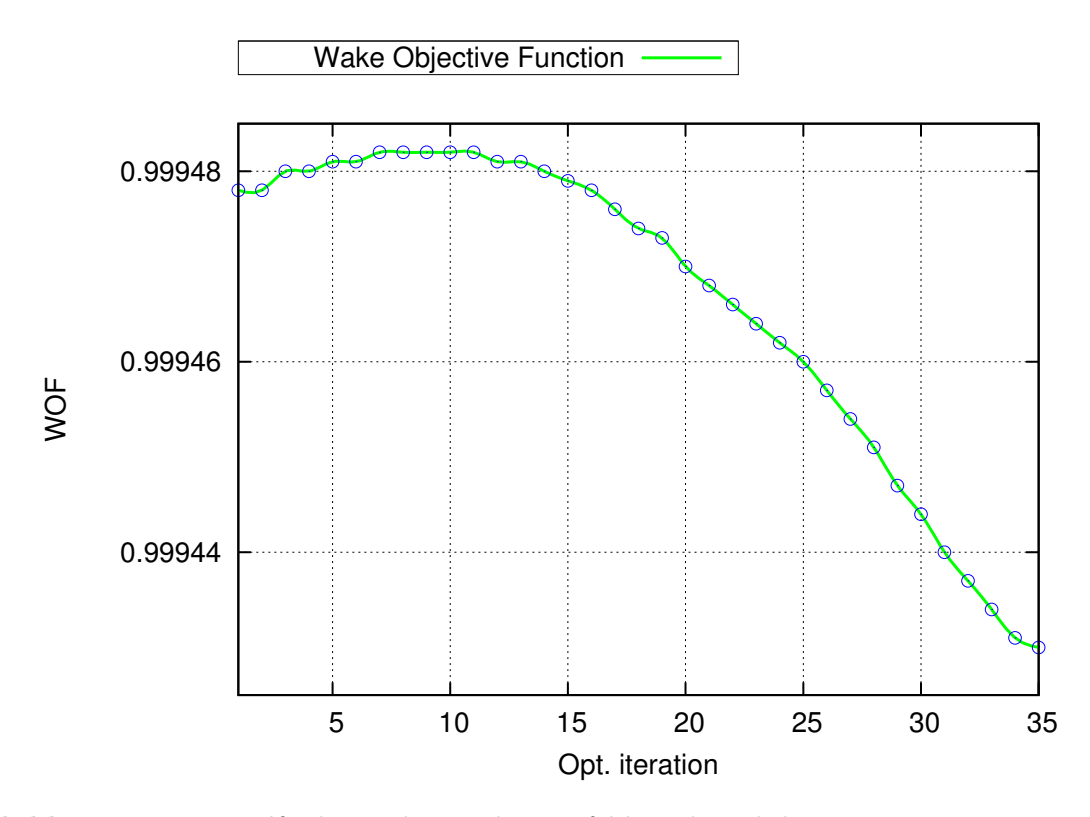

**Abbildung 11.10.:** Zielfunktion des Nachstromfelds während des Formoptimierungsprozesses

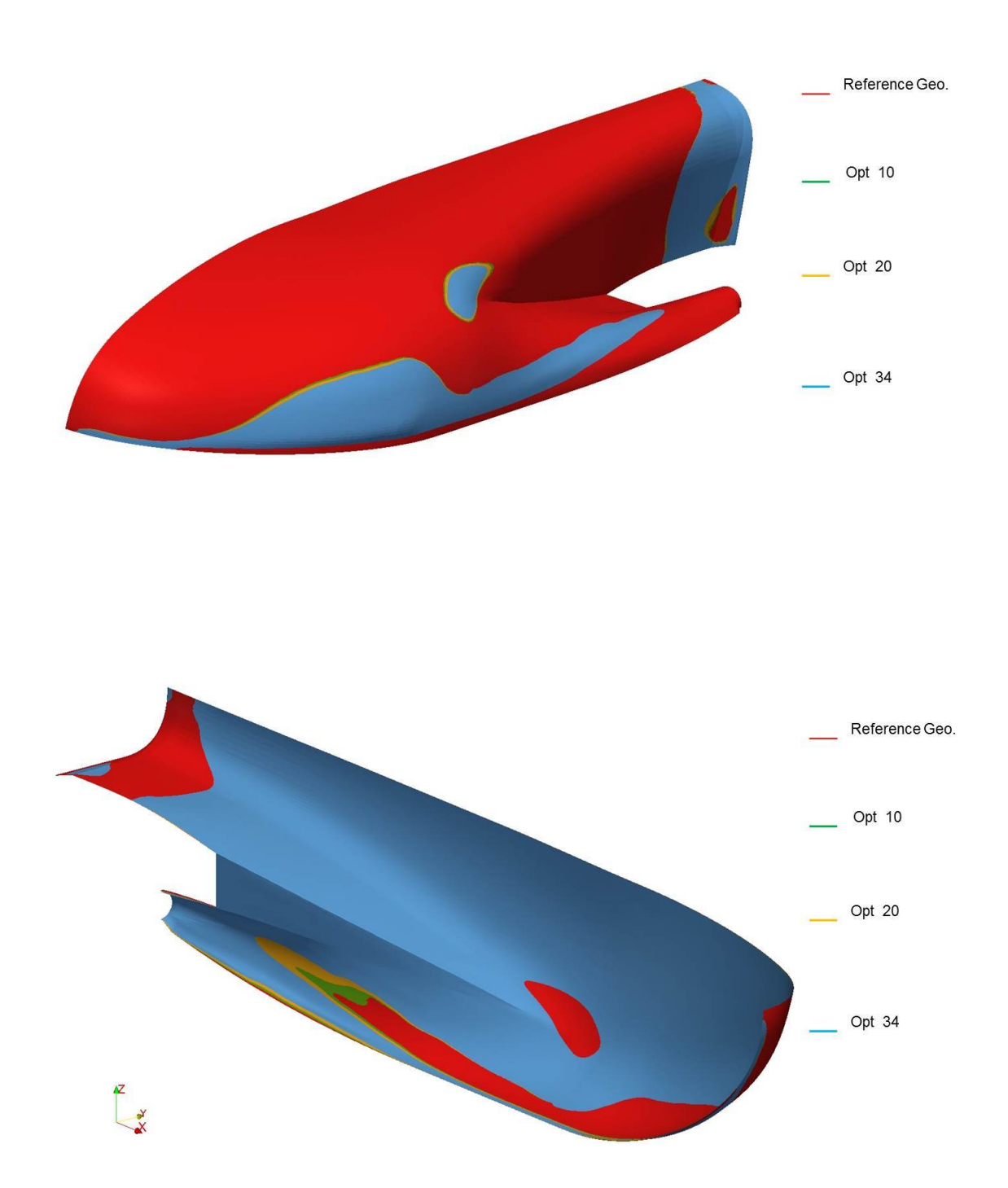

**Abbildung 11.11.:** Verformung der Entwurfsoberfläche während des Formoptimierungsprozesses

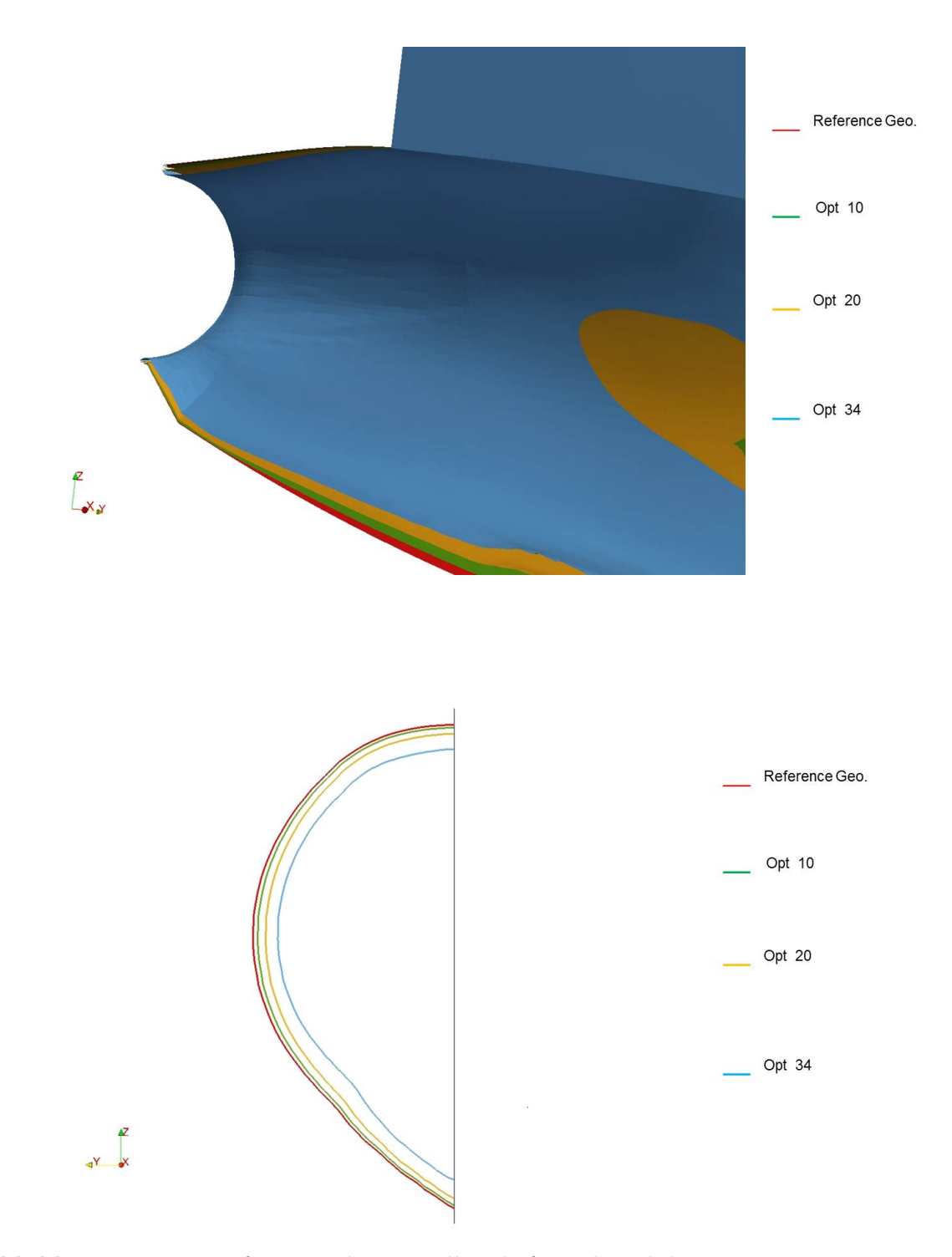

**Abbildung 11.12.:** Verformung des Propellerschafts während des Formoptimierungsprozesses und Effekt der Modifizierung des Verschiebungsvektors

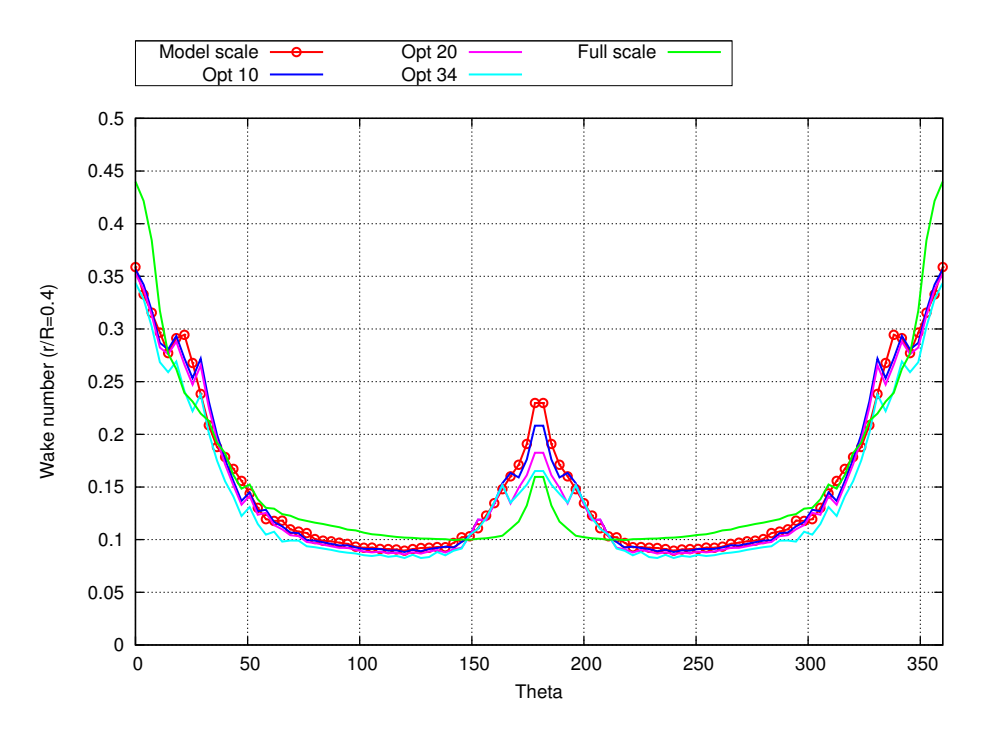

**Abbildung 11.13.:** Vergleich der Nachstromfelder aus der Simulation für das Schiffsmodell während des Formoptimierungsprozesses und die Großausführung bei *r/R* = 0*,*4

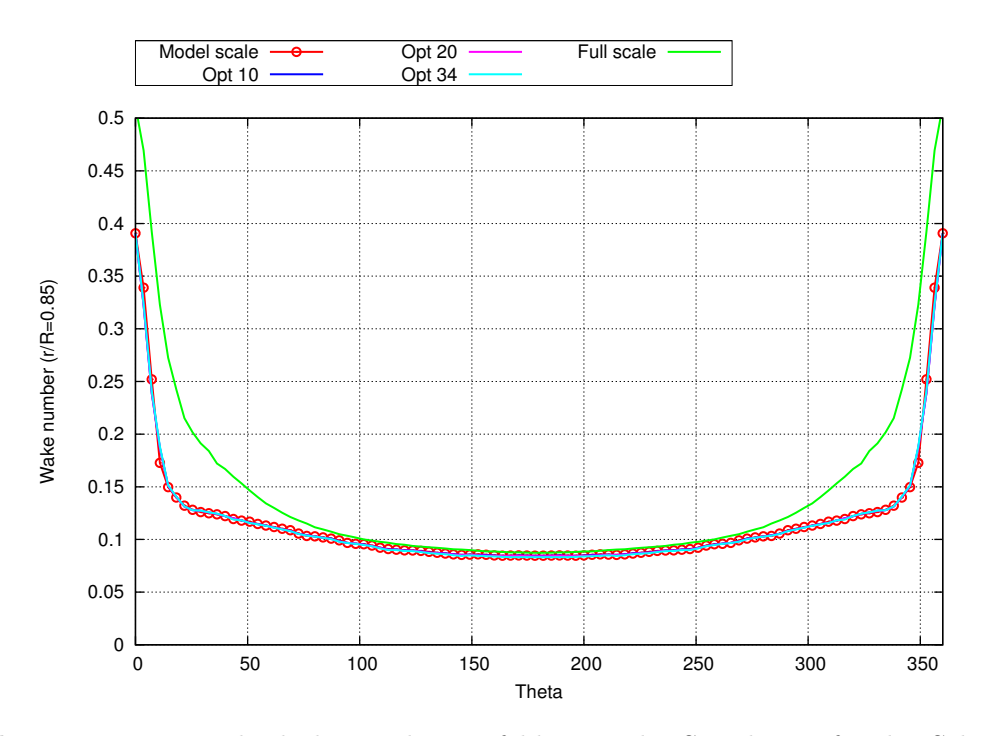

**Abbildung 11.14.:** Vergleich der Nachstromfelder aus der Simulation für das Schiffsmodell während des Formoptimierungsprozesses und die Großausführung bei *r/R* = 0*,*85

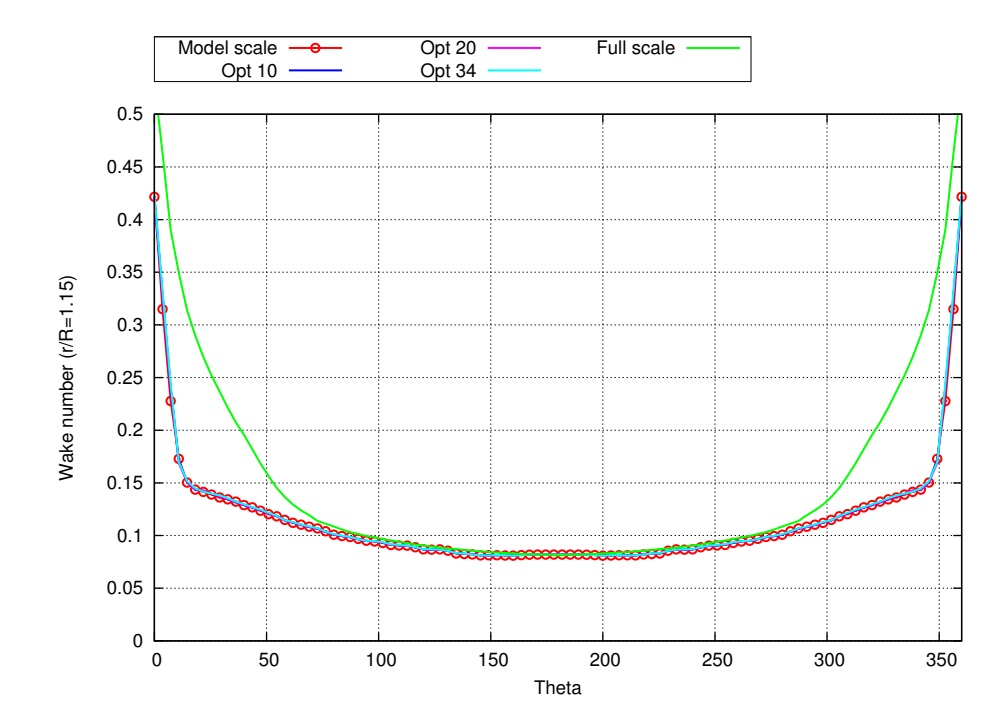

**Abbildung 11.15.:** Vergleich der Nachstromfelder aus der Simulation für das Schiffsmodell während des Formoptimierungsprozesses und die Großausführung bei *r/R* = 1*,*15

## **11.4. Topologieoptimierung**

Zur Modellierung des korrekten Nachstromfelds hinter dem Schiffsmodell werden von der SVA im Kavitationstunnel Nachstromsiebe verwendet, die die axialen Geschwindigkeiten durch Widerstand beeinflussen und somit in der Simulation als poröses Medium modelliert werden können. Dabei wird im Folgenden der Einfluss einer Topologieoptimierung des Nachstromsiebs an der in Abschnitt 11.3 bestimmten optimale Form untersucht, um eine Verbesserungs der Nachstromziffer im oberen Bereich der mittleren und äußeren Radien des Propellers zu erzielen.

In diesem Abschnitt wird zunächst die Modellierung eines Siebs als Porosität anhand des Trägheitsfaktors *β* erklärt und darauf folgend diese Modellierung anhand einer einfachen Kanalströmung und dem Vergleich der Nachstromfelder aus der Simulation des Schiffsmodells mit *FreSCo*<sup>+</sup> und den experimentell ermittelten Daten der SVA bei Verwendung eines Nachstromsiebs validiert. Im Anschluss wird die Implementierung der Topologieoptimierung in *FreSCo*<sup>+</sup> anhand der Kanalströmung validiert. Abschließend wird mit der Annahme eines größeren Nachstromsiebs eine optimierte Verteilung des Trägheitsfaktors in diesem Bereich für die in Abschnitt 11.3 bestimmte optimale Außenhülle ermittelt, eine optimale Konfiguration vorgeschlagen und der Einfluss auf das Nachstromfeld untersucht.

## **11.4.1. Modellierung eines Siebs als Porosität**

Der durch ein poröses Medium hervorgerufene Widerstand bewirkt in einer Strömung einen Druckverlust, der nach Idelchik [19] für ein gegebenes Sieb berechnet werden kann. Mit dem bestimmtem Druckverlust kann im Anschluss anhand der Darcy-Forchheimer-Gleichung der die Porosität definierende Trägheitsfaktor *β* bestimmt werden. Für die Herleitung des Trägheitsfaktors *β* aus einer gegebenen Siebgeometrie wird ein rechteckiger Kanal mit einem Sieb auf halber Länge angenommen. In Abbildung 11.16 sind die Abmessungen des Kanals und des verwendeten Siebs dargestellt.

Mit der Kanalbreite  $a_1$  und der Kanalhöhe  $b_1$  ergibt sich die Fläche des Kanalquerschnitts zu:

$$
F_1 = a_1 \cdot b_1 \,. \tag{11.2}
$$

Die Fläche des freien Kanalquerschnitts ergibt sich auf Höhe eines Siebs aus *m* Öffnungen mit der Öffnungsgröße  $a_0 \cdot b_0$ :

$$
F_0 = m \cdot a_0 \cdot b_0. \tag{11.3}
$$

Der Widerstandsbeiwert *ζ* eines Siebes aus zwei übereinanderligenden Schichten aus runden Streben wird anhand des Flächenverhältnisses  $\overline{f} = \frac{F_0}{F_0}$  $\frac{F_0}{F_1}$  berechnet:

$$
\zeta = 1.28 \cdot \frac{1 - \overline{f}}{\overline{f}^2} \,. \tag{11.4}
$$
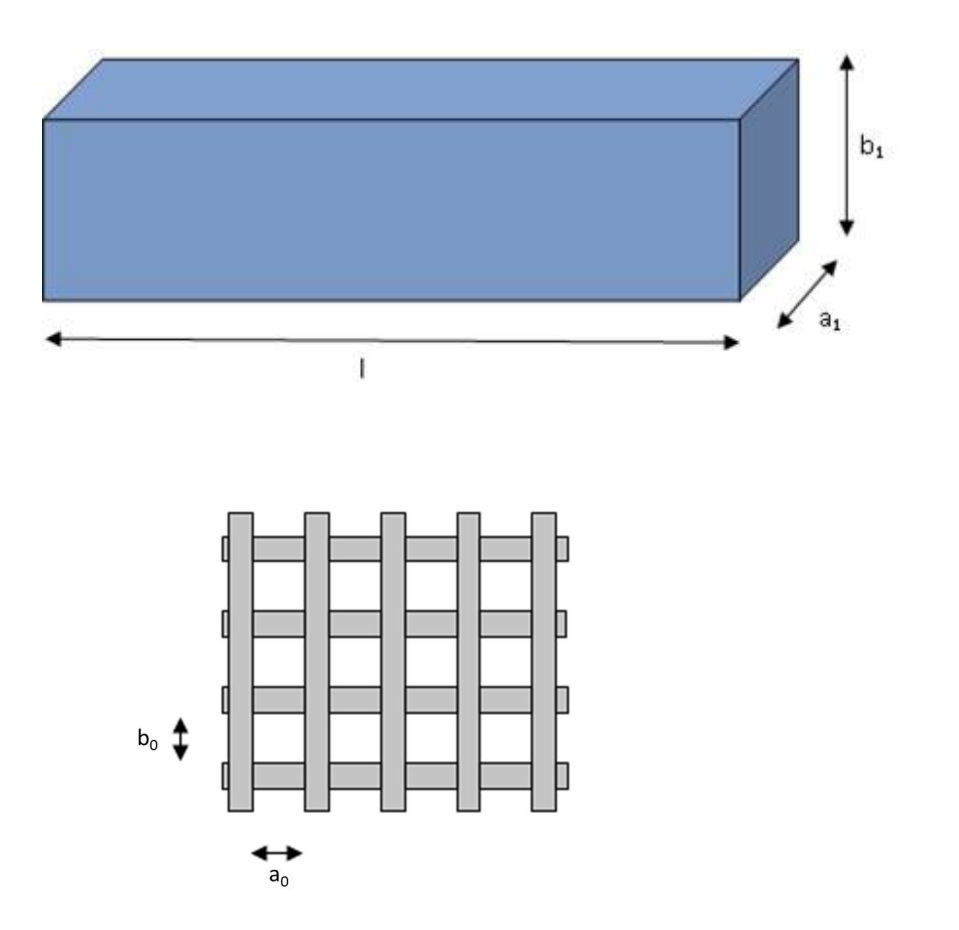

**Abbildung 11.16.:** Abmessungen des rechteckigen Kanals und des verwendeten Siebs

Die Geschwindigkeit in der Gitterebene  $v_0$  ergibt sich aus der Geschwindigkeit am Einlass *v*<sup>1</sup> und dem Verhältnis der offenen Querschnitte für eine inkompressible Strömung auf Basis der Massenerhaltung zu:

$$
v_0 = v_1 \cdot \frac{F_1}{F_0} \,. \tag{11.5}
$$

Mit der Dichte *ρ* des strömenden Mediums folgt der Druckverlust durch das Gitter:

$$
\Delta p = \zeta \cdot \frac{\rho}{2} v_0^2 \,. \tag{11.6}
$$

Zur Beurteilung der Turbulenz der Strömung wird die siebspezifische Reynoldszahl des strömenden Mediums genutzt. Für die Berechnung wird analog zum hydraulischen Durchmesser der geometrische Kennwert  $\delta_m$  benötigt, der die Fläche der Öffnung  $f_0$  ins Verhältnis zum Umfang der Öffnung  $\pi_0$  setzt:

$$
\delta_m = \frac{4 \cdot f_0}{\pi_0} = \frac{4 \cdot a_0 b_0}{2 \cdot (a_0 + b_0)} \,. \tag{11.7}
$$

Mit der Geschwindigkeit in der Gitterebene und der kinematischen Viskosität *ν* des

strömenden Mediums ergibt sich die siebspezifische Reynoldszahl:

$$
Re = \frac{v_0 \cdot \delta_m}{\nu} \,. \tag{11.8}
$$

Der die Porosität beschreibende Trägheitsfaktor ergibt sich aus der Darcy-Forchheimer-Gleichung mit dem Druckverlust *∆p* und der Längsausdehnung des Siebes *∆x* = 2*d*, wobei d der Durchmesser der Rundstreben ist:

$$
\beta = \frac{\Delta p}{\Delta x} \cdot \frac{1}{\rho w_1^2} \,. \tag{11.9}
$$

Durch Einsetzten der Formel zur Berechnung des Druckverlustes (Gl. (11.5)) und Ersetzen des Geschwindigkeitsverhältnisses durch die Flächenverhältnisse wird deutlich, dass die Porosität eines Siebs unabhängig von Geschwindigkeit und Druckverlust direkt aus der Geometrie des Kanals und des Siebs bestimmt werden kann:

$$
\beta = \frac{\zeta}{2\Delta x} \cdot \left(\frac{F_1}{F_0}\right)^2 \,. \tag{11.10}
$$

## **11.4.2. Validierung der Modellierung eines Siebs als Porosität**

Für die Validierung der Modellierung eines Siebs als Porosiät wird die in Abbildung 11.16 abgebildete Konfiguration aus einem rechteckigen Kanal mit einem Sieb auf halber Kanallänge als eindimensionale Kanalströmung mit *FreSCo*<sup>+</sup> simuliert und der so ermittelte Druckverlust mit dem anhand von Gleichung 11.6 analytisch berechneten Druckverlust verglichen. Darüber hinaus wird der Vergleich der Nachstromfelder aus der Simulation des Schiffsmodells mit *FreSCo*<sup>+</sup> und den experimentell ermittelten Daten der SVA bei Verwendung eines Nachstromsiebs zur Validierung herangezogen.

## **11.4.2.1. Kanalströmung mit Sieb**

Der zur Validierung verwendete rechteckige Kanal hat eine Seitenlänge von *l* = 0*,*2 m, eine Breite von  $a_1 = 0.22 l$  und eine Höhe von  $b_1 = 0.1665 l$ . Das zu untersuchende Sieb besteht aus vier horizontalen und fünf vertikalen Streben mit einem Durchmesser von je *d* = 0*,*001 m, die in zwei Schichten übereinander gelegt wurden. Der Abstand zwischen den vertikalen Streben beträgt  $a_0 = 9,75 d$ , der Abstand zwischen den horizontalen  $b_0 = 9,7667 d$ . Der Trägheitsfaktor zur Modellierung des gegebenen Siebs wird nach Abschnitt 11.4.1 zu *β* = 190*,*39 bestimmt. Für die Simulation wird das Sieb nicht geometrisch exakt, sondern als Porosität über den Trägheitsfaktor *β* modelliert. Dafür wird das numerische Rechengitter der Länge nach in 1000 äquidistante Zellen unterteilt und in den Zellen auf halber Länge des Kanals mit einer Toleranz von ±*d* der Trägheitsfaktor vorgegeben. Zur Validierung wird eine Wasserströmung mit einer Dichte von  $\rho = 1000 \frac{\text{kg}}{\text{m}^3}$  und einer kinematischen Viskosität von  $\nu = 10^{-6} \frac{\text{m}^2}{\text{s}}$  bei fünf verschiedenen Einlassgeschwindigkeiten von 10 bis 100 <sup>m</sup>*/*<sup>s</sup> und einem atmosphärischen Druck von 10<sup>5</sup> Pa untersucht. In Tabelle 11.1 sind die nach

| $v_1\left[\frac{\text{m}}{\text{s}}\right]$ | $v_0\left[\frac{\text{m}}{\text{s}}\right]$ | $Re[-]$            | $\Delta p[Pa]$<br>$(\text{Idehik})$ | $\Delta p[Pa]$<br>$(FresCo^{+})$ |
|---------------------------------------------|---------------------------------------------|--------------------|-------------------------------------|----------------------------------|
| 10                                          | 12,82                                       | $1,25 \cdot 10^5$  | $0,38 \cdot 10^5$                   | $0.38 \cdot 10^5$                |
| 25                                          | 32,06                                       | $3,13 \cdot 10^5$  | $2,38 \cdot 10^5$                   | $2,37 \cdot 10^5$                |
| 50                                          | 64,11                                       | $6,26 \cdot 10^5$  | $9,52 \cdot 10^5$                   | $9,50 \cdot 10^5$                |
| 75                                          | 96,17                                       | $9,39 \cdot 10^5$  | $21,41 \cdot 10^5$                  | $21,37 \cdot 10^5$               |
| 100                                         | 128,22                                      | $12,51 \cdot 10^5$ | $38,08 \cdot 10^5$                  | $38,00 \cdot 10^5$               |

Idelchik [19] analytisch berechneten Druckverluste denen aus der Simulation mit *FreSCo*<sup>+</sup> gegenübergestellt. Die Ergebnisse zeigen, dass mit dem Strömungslöser *FreSCo*<sup>+</sup> und der Modellierung des Siebs als Porosität eine hohe Genauigkeit erzielt wird.

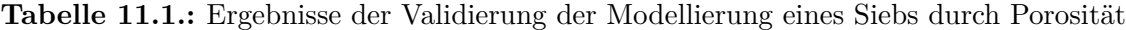

### **11.4.2.2. Schiffsmodell mit Nachstromsieb**

Im Anschluss wird der Einfluss der Porosität auf das Nachstromfeld untersucht, in dem das von der SVA verwendete Nachstromsieb in *FreSCo*<sup>+</sup> als Porosität modelliert wird. Das resultierende, numerisch bestimmte Nachstromfeld in der Propellerfläche wird mit den experimentellen Daten der SVA verglichen. Das verwendete Nachstromsieb ist in Abbildung 11.17 schematisch abgebildet und besteht aus sechs vertikalen und 19 horizontalen Streben mit einem Durchmesser von je *d* = 0*,*001 m, die in zwei Schichten übereinander gelegt wurden. Es ist insgesamt maximal  $162 d$  hoch und  $52 d$  breit und wird bei  $y_0$  an der Außenhülle des Schiffsmodells befestigt. Die normierten Abmessungen sind Tabelle 11.2 zu entnehmen. Für die Modellierung mittels Porositäten wird das Gitter in drei Bereiche aufgeteilt und entsprechend Abschnitt 11.4.1 der Trägheitsfaktor bestimmt. Die drei Bereiche und die zugehörigen Trägheitsfaktoren sind in Tabelle 11.3 dargestellt.

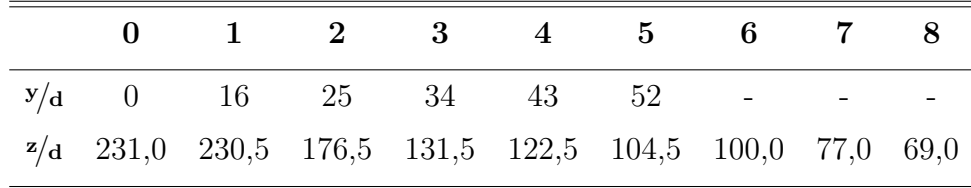

#### **Tabelle 11.2.:** Abmessungen des Nachstromsiebs

Mit den in Tabelle 11.3 abgebildeten Trägheitsfaktoren werden die Nachstromziffern in der Propellerfläche mit *FreSCo*<sup>+</sup> bestimmt und mit den zugehörigen von der SVA experimentell ermittelten Daten verglichen. Die Auswertung erfolgt in Abbildung 11.18, Abbildung 11.19 und Abbildung 11.20 bei den normalisierten Radien  $r/R = 0.4$ ,  $r/R = 0.85$  und

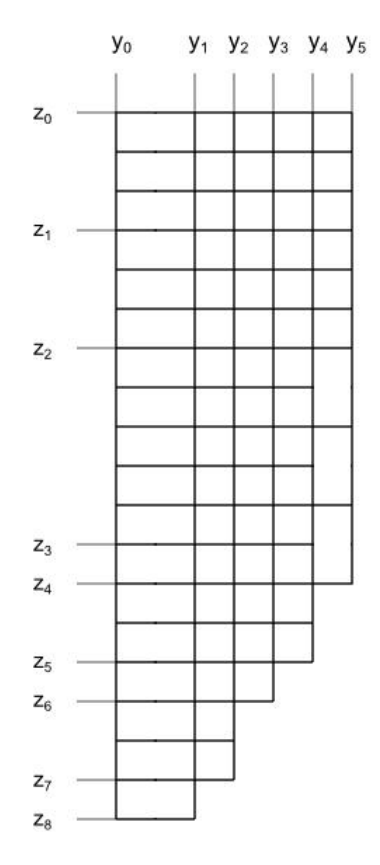

**Abbildung 11.17.:** Schematische Darstellung des von der SVA verwendeten Nachstromsiebs

*<sup>r</sup>/<sup>R</sup>* = 1*,*15. Beim inneren Radius kann bis auf die Unstimmigkeiten im Bereich der 12-Uhr-Position durch die asymmetrischen experimentellen Messwerte eine gute Übereinstimmung festgestellt werden. Lediglich bei der 6-Uhr-Position treten Abweichungen auf. Während die Abweichungen in der 6-Uhr-Position beim mittleren und äußeren Radius deutlich geringer sind, steigen dafür die Unterschiede zwischen den Daten aus der Simulation und dem Experiment in der 12-Uhr-Position an. Insgesamt ist durch die Modellierung des Nachstromsiebs als Porosität eine sehr gute Übereinstimmung festzustellen.

# **11.4.3. Validierung der Topologieoptimierung**

Für die Validierung der Topologieoptimierung wird die in Abschnitt 11.4.2.1 analysierte Kanalströmung mit einer Einlassgeschwindigkeit von 10 <sup>m</sup>*/*<sup>s</sup> als Testfall gewählt. Ziel ist, mit dem Optimierungsverfahren alleinig aus dem zuvor bestimmten Druckverlauf, den Trägheitsfaktor *β* zu bestimmen, mit dem eben dieser Druckverlauf erreicht wird. Die Zielfunktion hierfür entspricht Gleichung (10.42) mit  $\phi = p$ . Die Implementierung kann als validiert angesehen werden, wenn ein Trägheitsfaktor von *β* = 190*,*39 durch die Topologieoptimierung erreicht wird. Als Ergebnis des Adjungiertenverfahrens sind in Abbildung 11.21, Abbildung 11.22 und Abbildung 11.23 die Verläufe des Trägheitsfaktors,

| <b>Bereich</b> | Hauptmodellierung |           |                |                |        |  |
|----------------|-------------------|-----------|----------------|----------------|--------|--|
|                | $y_{min}$         | $y_{max}$ | $z_{min}$      | $z_{max}$      |        |  |
| 1              | $y_4$             | $y_{5}$   | $z_4$          | z <sub>2</sub> | 103,40 |  |
| 2              | $y_1$             | $y_2$     | $z_{7}$        | $z_0$          |        |  |
|                | $y_2$             | $y_3$     | $z_6$          | $z_0$          | 168,07 |  |
|                | $y_3$             | $y_4$     | $z_{5}$        | $z_0$          |        |  |
|                | $y_4$             | $y_{5}$   | z <sub>2</sub> | $z_0$          |        |  |
| 3              | $y_0$             | $y_1$     | $z_8$          | $z_0$          | 56,95  |  |

**Tabelle 11.3.:** Trägheitsfaktoren des Nachstromsiebs für die Modellierung mittels Porositäten

des mit 10<sup>5</sup> Pa normierten Drucks und der Sensitivität über der normierten Kanallänge für verschiedene Zyklen des Optimierungsprozesses abgebildet. In Abbildung 11.24 und Abbildung 11.25 sind die Konvergenzverläufe der Sensitivität und des Trägheitsfaktors dargestellt. Es ist zu erkennen, dass die Sensitivitäten nach acht Zyklen zu Null konvergiert sind, während sich auf Höhe des Gitters der geforderte Trägheitsfaktor von *β* = 190*,*39 eingestellt hat. Die Implementierung kann als validiert angesehen werden und im Folgenden für die Topologieoptimierung des Nachstromsiebs des Schiffsmodells im Kavitationstunnel verwendet werden.

# **11.4.4. Optimierung des Nachstromsiebs**

Abschließend wird die Topologieoptimierung für die Optimierung des am Schiffsmodell verwendeten Nachstromsiebs genutzt. In Abschnitt 11.3 wurde beschrieben, dass die Formoptimierung das Nachstromfeld im oberen Bereich der mittleren und äußeren Radien nicht verbessern kann, obwohl das Nachstromfeld hinter der optimierten Außenhülle des Schiffsmodells in den unteren Bereichen und auf dem gesamten inneren Radius eine große Übereinstimmung aufweist. Die Topologieoptimierung des Nachstromsiebs wird somit mit der aus der Formoptimierung bestimmten optimalen Außenhülle des Schiffsmodells durchgeführt. Die Höhe des von der SVA am Hinterschiff angebrachten Nachstromsiebs wird auf die Höhe der Propellerfläche erweitert und die Breite und die Position des Gitters gleich belassen. In Abbildung 11.26 ist rechts das von der SVA verwendete Nachstromsieb dargestellt und links der gewählte mit Sensitivitäten zu optimierende Bereich. Im Anschluss daran wird eine optimale Konfiguration vorgeschlagen und der Einfluss auf das Nachstromfeld untersucht.

Die Zellen des numerischen Rechengitters, die im ausgewählten Bereich liegen, werden als für die Sensitivitäten zu untersuchende Topologie markiert und mit *β* = 0 initialisiert. Nach der Wahl einer geeigneten Schrittweite und der Ermittlung neuer Werte für

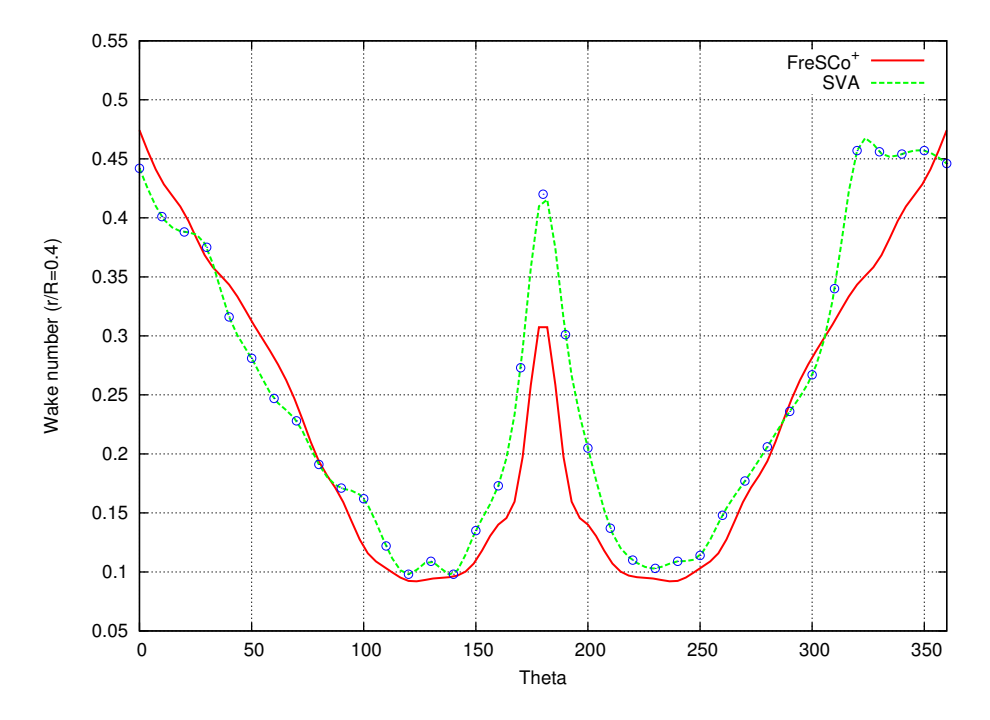

**Abbildung 11.18.:** Vergleich der Nachstromfelder aus Simulation und Versuch für das Schiffsmodell mit Nachstromsieb bei *r/R* = 0*,*4

die Trägheitsfaktoren anhand des adjungierten RANS-Verfahrens, wird das dazugehörige Nachstromfeld mit dem primalen RANS-Verfahren bestimmt. Dieser Prozess wird fortgeführt bis das Konvergenzkriterium der Zielfunktion erreicht wird. Ausgehend vom 34. Optimierungszyklus der Formoptimierung als Initialisierung für die Topologieoptimierung, beginnt diese mit dem 35. Optimierungszyklus. Die Sensitivitäten der Topologieoptimierung nach dem 37. Optimierungszyklus sind in Abbildung 11.27 dargestellt. Es ist anzumerken, dass die Sensitivitäten keine negativen Werte annehmen können, da die Strömung durch das Hinzufügen von Widerständen nur verzögert und nicht beschleunigt werden kann. Werden im adjungierten Lösungsalgorithmus negative Sensitivitäten berechnet, so bleibt der vorherige Wert des Trägheitsfaktors für den darauf folgenden Lösungsalgorithmus erhalten und somit keine Änderung der Porosität bewirkt.

Die Zielfunktion wird maximiert und kann nach dem 100. Optimierungszyklus als konvergiert angesehen werden. Die Topologieoptimierung wird bis zum 500. Optimierungszyklus fortgeführt, wobei die weitere Änderung des Nachstromfelds vernachlässigbar gering ist. In Abbildung 29 wird die Konvergenz der Zielfunktion der Nachstromziffer während des Optimierungsprozesses dargestellt.

In Abbildung 11.29 ist der Trägheitsfaktor im Bereich des Nachstromsiebs nach dem 100. Optimierungszyklus dargestellt und in Abbildung 11.30 die Änderung des Trägheitsfaktors im Verlauf des Optimierungsprozesses. Eine Erhöhung des Trägheitsfaktors wird dabei durch eine Verfärbung vom blauen in den roten Farbbereich dargestellt. Aus Abbildung 11.30 ist ersichtlich, dass sich der Trägheitsfaktor vom 65. bis zum 100. Optimierungszyklus

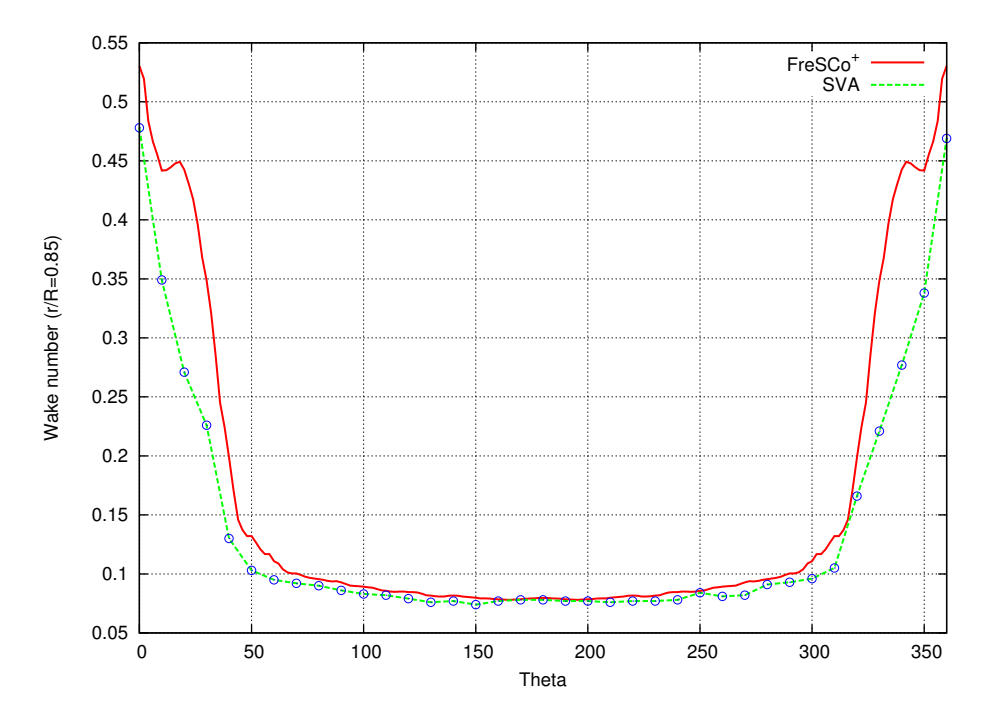

**Abbildung 11.19.:** Vergleich der Nachstromfelder aus Simulation und Versuch für das Schiffsmodell mit Nachstromsieb bei *r/R* = 0*,*85

kaum noch ändert.

Abschließend wird das Nachstromfeld des ausgewählten Optimalzustands nach dem 100. Optimierungszyklus bewertet. Die Ergebnisse zeigen einen bemerkenswerten Erfolg beim Ziel, das Nachstromfeld des Schiffsmodells dem Nachstromfeld der Großausführung anzunähern. Die Topologieoptimierung kompensiert die Mängel der Formoptimierung und verbessert das Nachstromfeld in Gebieten, auf die mit der Formoptimierung kein Einfluss ausgeübt werden kann. Abbildung 11.31, Abbildung 11.32 und Abbildung 11.32 zeigen diese Erfolge durch Darstellung der Nachstromfelder während des Topologieoptimierungsprozesses anhand der Verläufe der Nachstromziffern über den Umfang für *<sup>r</sup>/<sup>R</sup>* = 0*,*4, *<sup>r</sup>/<sup>R</sup>* = 0*,*85 und *<sup>r</sup>/<sup>R</sup>* = 1*,*15.

### **11.4.4.1. Technische Interpretation der Verteilung der Porosität**

Der komplizierteste Teil der Topologieoptimierung ist die technische Interpretation, das heißt der Entwurf der Geometrie eines Nachstromsiebs aus der Verteilung der Porosität. Das bedeutet die gegensätzliche Prozedur zu Abschnitt 11.4.1 und 11.4.2, da nun die Geometrie eines Nachstromsiebs gefunden werden muss, die die Verteilung der gegebenen Trägheitsfaktoren am besten beschreibt. Grundsätzlich lässt sich die Geometrie des Siebs in einem definierten Gebiet durch die Abstände zwischen den vertikalen und horizontalen Streben so bestimmen, dass der Widerstand der numerisch berechneten Trägheitsfaktoren dem Widerstand des zu entwerfenden Nachstromsiebs entspricht. Um dieses Ziel zu erreichen, wird der Bereich des Nachstromsiebs in vertikaler und horizontaler Richtung in  $10 \times$ 

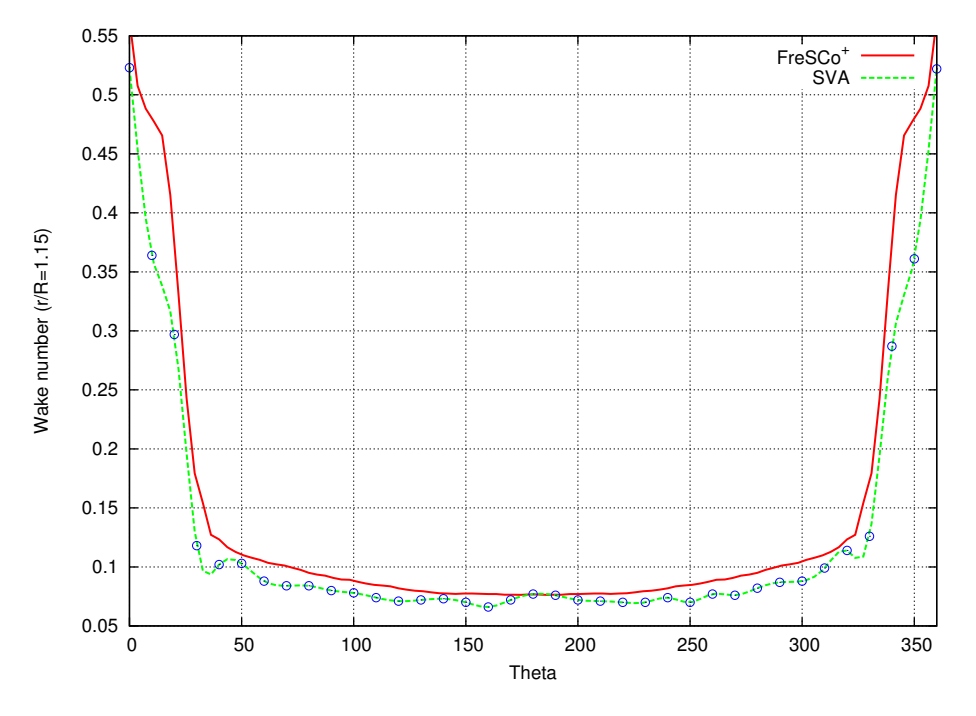

**Abbildung 11.20.:** Vergleich der Nachstromfelder aus Simulation und Versuch für das Schiffsmodell mit Nachstromsieb bei *r/R* = 1*,*15

20 Bereiche unterteilt und die ermittelten Trägheitsfaktoren in jedem dieser Bereiche gemittelt. Die gemittelten Trägheitsfaktoren werden mit den nach Idelchik [19] berechneten Trägheitsfaktoren verglichen, indem angenommen wird, dass der Bereich dem Abstand zwischen zwei vertikalen und zwei horizontalen Streben entspricht. Die Abstände werden so lange verringert, bis der gewünschte Trägheitsfaktor mit einer wählbaren Toleranz erreicht ist. Da im oberen Bereich des Nachstromsiebs und nahe am Schiffsmodell nach dem 100. Optimierungszyklus sehr hohe Gradienten des Trägheitsfaktors auftreten, ist es unmöglich, die Toleranz in diesen Bereichen einzuhalten. Die Priorität wird so gewählt, dass die Zellen mit hohem Trägheitsfaktor korrekt abgebildet werden. Um den Trägheitsfaktor in bestimmten Bereichen zu reduzieren wird eine Verringerung des Durchmessers der Stäbe auf einen Durchmesser von 0*,*0005 m anstatt von 0*,*001 m angedacht. Abschließend wird der Entwurf des optimalen Nachstromsiebs in Abbildung 11.34 dargestellt.

#### **11.4.4.2. Validierung des entworfenen Nachstromsiebs**

Da es einige Toleranzen zwischen den gemittelten numerischen Trägheitsfaktoren und den nach Idelchik [19] berechneten Trägheitsfaktoren gibt, die besonders im oberen Bereich des Nachstromsiebs und nahe am Schiffsmodell durch die hohen Gradienten unvermeidbar sind, wird das entworfene Nachstromsieb im Folgenden untersucht, um den Einfluss der Toleranzen auf das Nachstromfeld zu beurteilen. Die Trägheitsfaktoren des entworfenen Nachstromsiebs werden entsprechend Abschnitt 11.4.1 nach Idelchik [19] für jeden Bereich des Nachstromsiebs berechnet und als Eingabe in das primale RANS-Verfahren eingelesen.

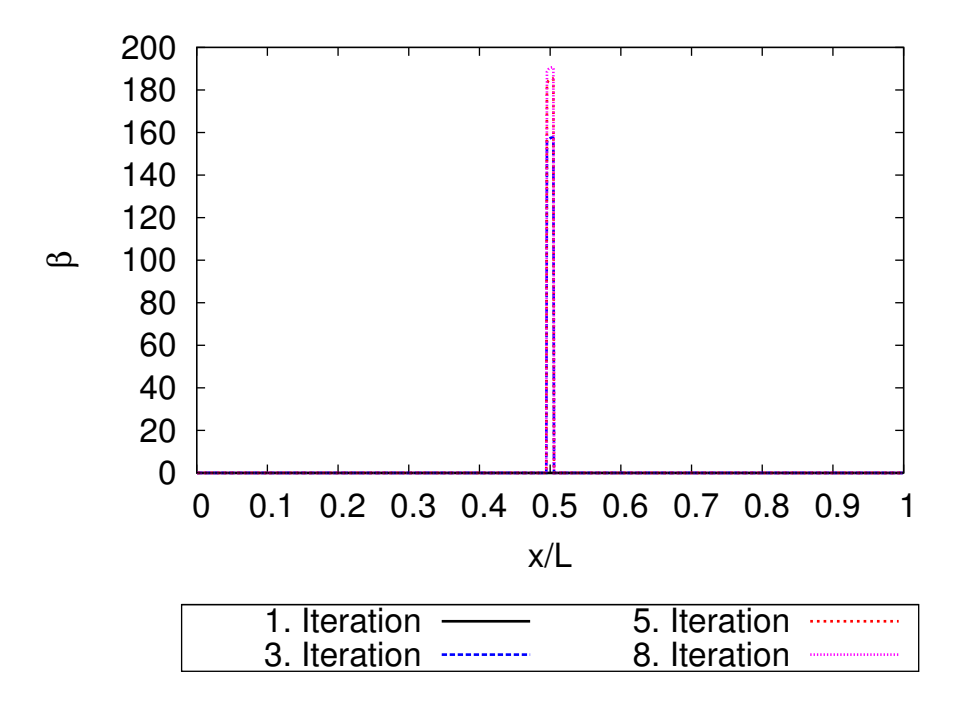

**Abbildung 11.21.:** Verlauf des Trägheitsfaktors über die Kanallänge während des Optimierungsprozesses

Abbildung 11.35, Abbildung 11.36 und Abbildung 11.37 belegen, dass das vorgeschlagene Nachstromsieb akzeptabel ist. Es verschlechtert zwar das Nachstromfeld im Bereich der 6-Uhr-Position, zeigt dafür aber auf den mittleren und äußeren Radien eine Verbesserung im Bereich der 12-Uhr-Position, was das Ziel der Topologieoptimierung war, da dieser Bereich über die Formoptimierung nicht angesteuert werden kann.

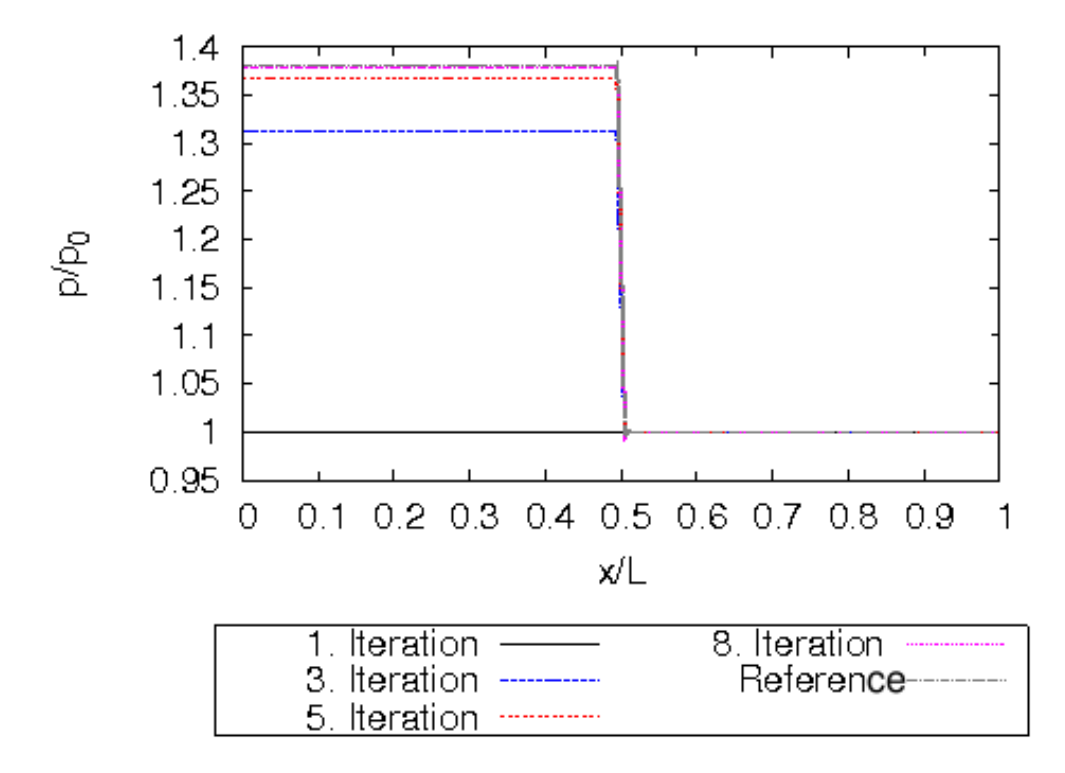

**Abbildung 11.22.:** Verlauf des normierten Drucks über die Kanallänge während des Optimierungsprozesses

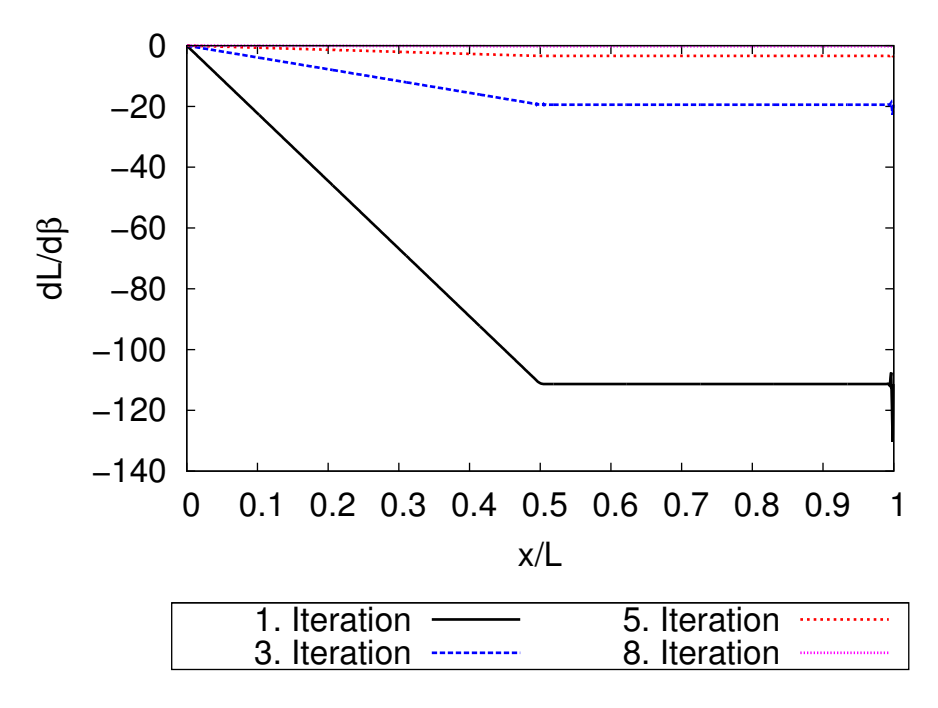

**Abbildung 11.23.:** Verlauf der Sensitivität über der Kanallänge während des Optimierungsprozesses

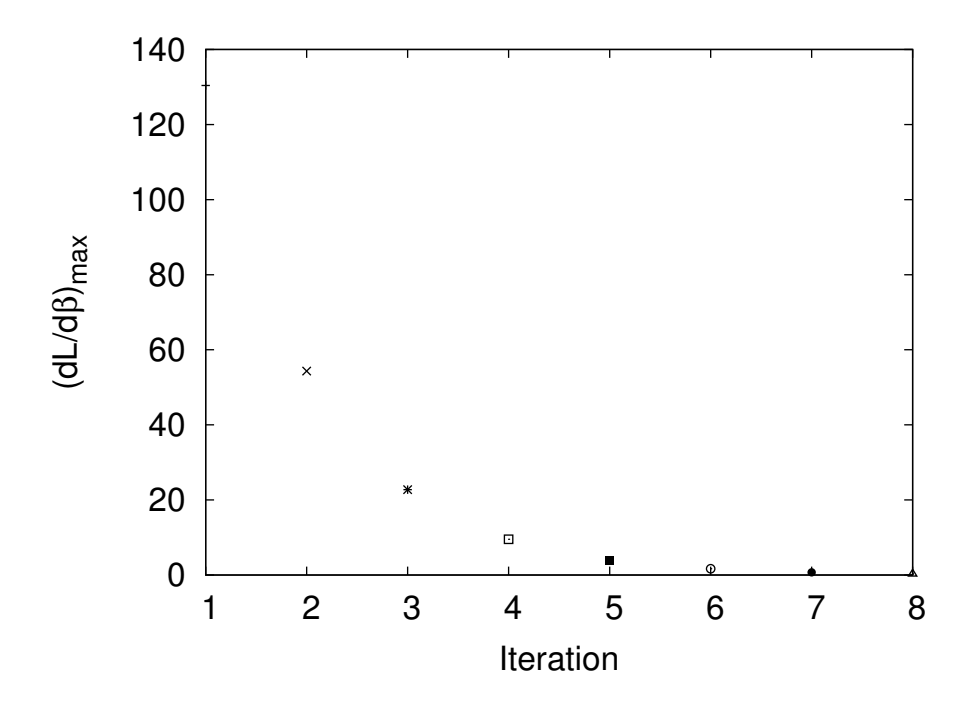

**Abbildung 11.24.:** Konvergenzverlauf der Sensitivität während des Optimierungsprozesses

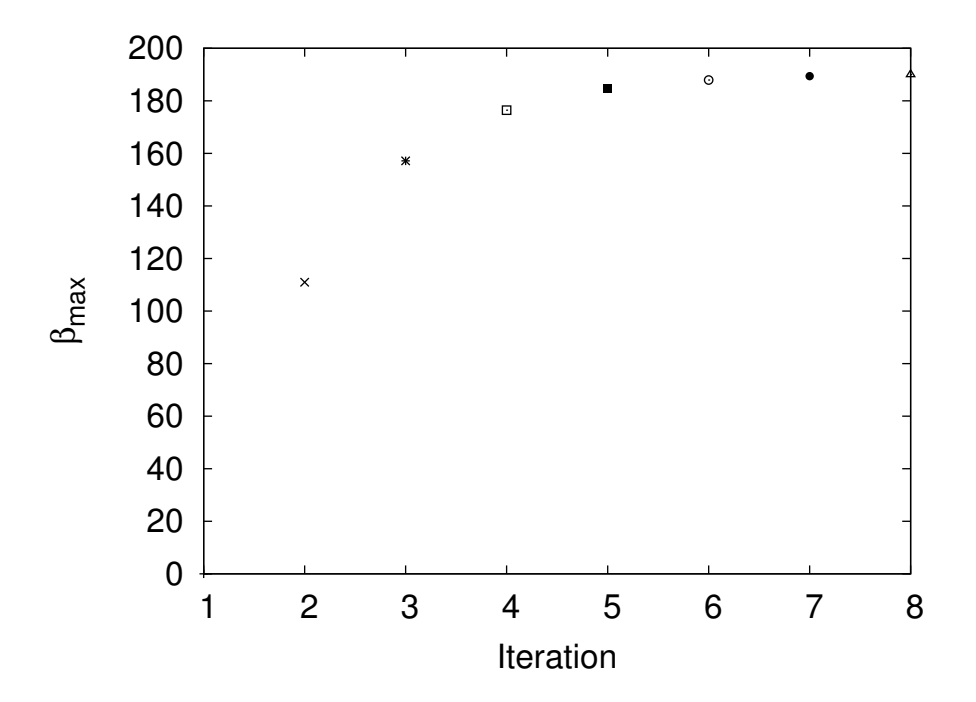

**Abbildung 11.25.:** Konvergenzverlauf des Trägheitsfaktors während des Optimierungsprozesses

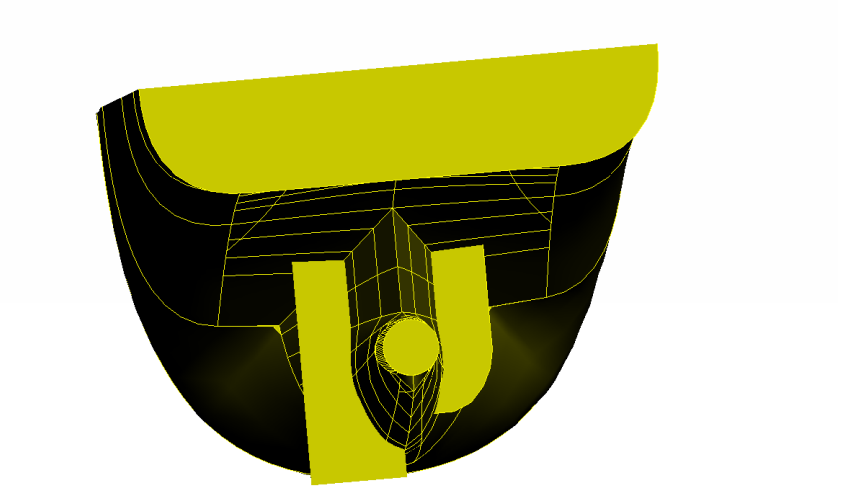

**Abbildung 11.26.:** Nachstromsieb der SVA und gewählter Bereich für die Topologieoptimierung

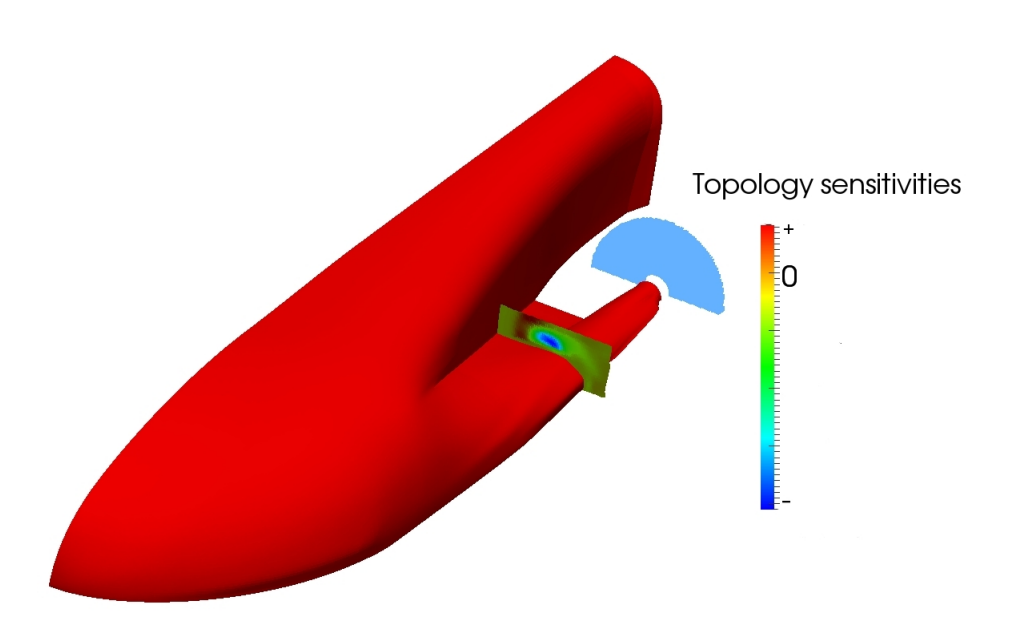

**Abbildung 11.27.:** Sensitivitäten im Bereich des Nachstromsiebs zu Beginn der Topologieoptimierung

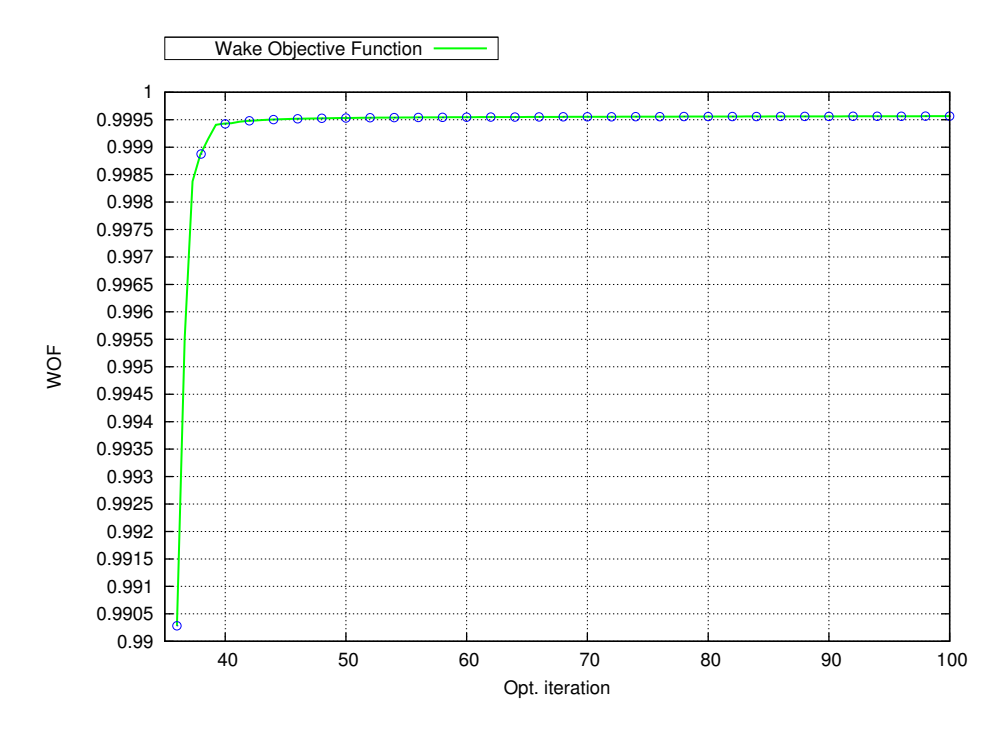

**Abbildung 11.28.:** Konvergenzverlauf der Zielfunktion der Nachstromziffer während des Optimierungsprozesses

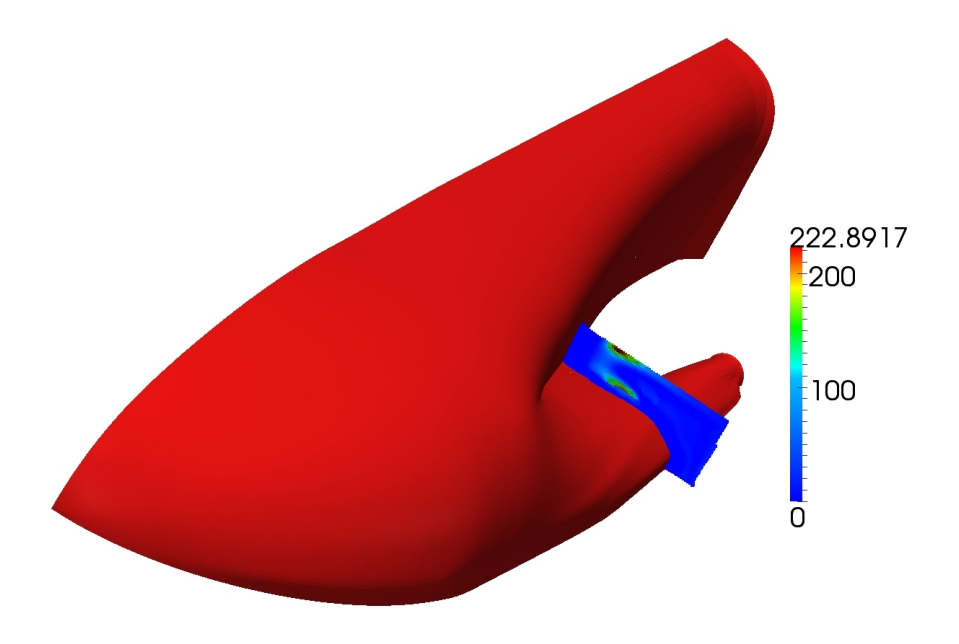

**Abbildung 11.29.:** Trägheitsfaktoren im Bereich des Nachstromsiebs nach dem 100. Optimierungszyklus

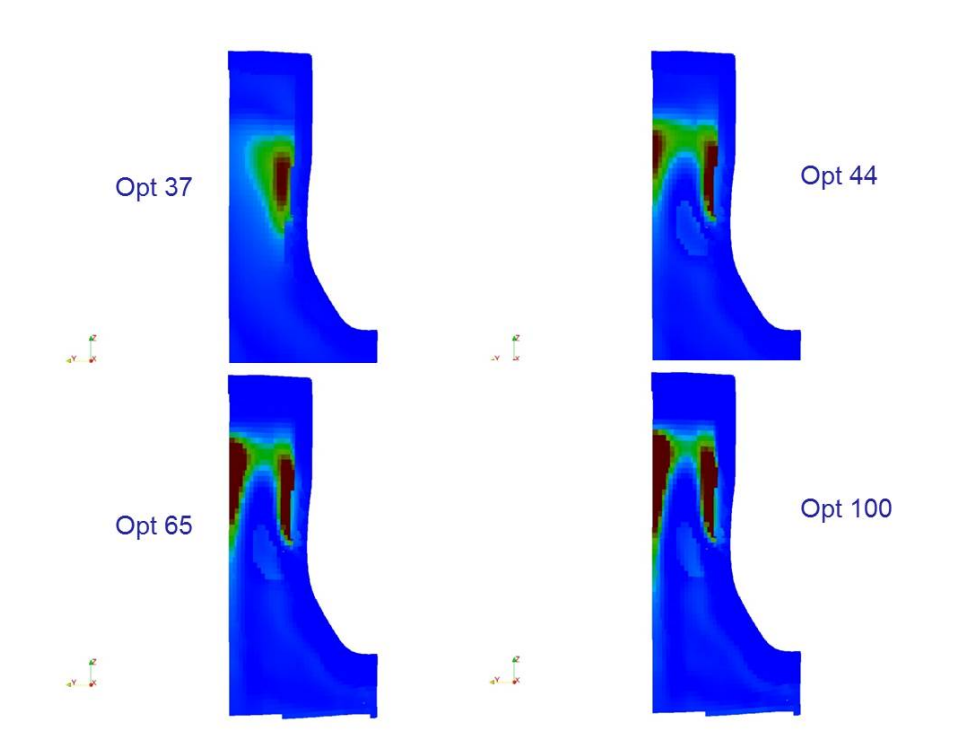

**Abbildung 11.30.:** Trägheitsfaktoren im Bereich des Nachstromsiebs während des Optimierungsprozesses

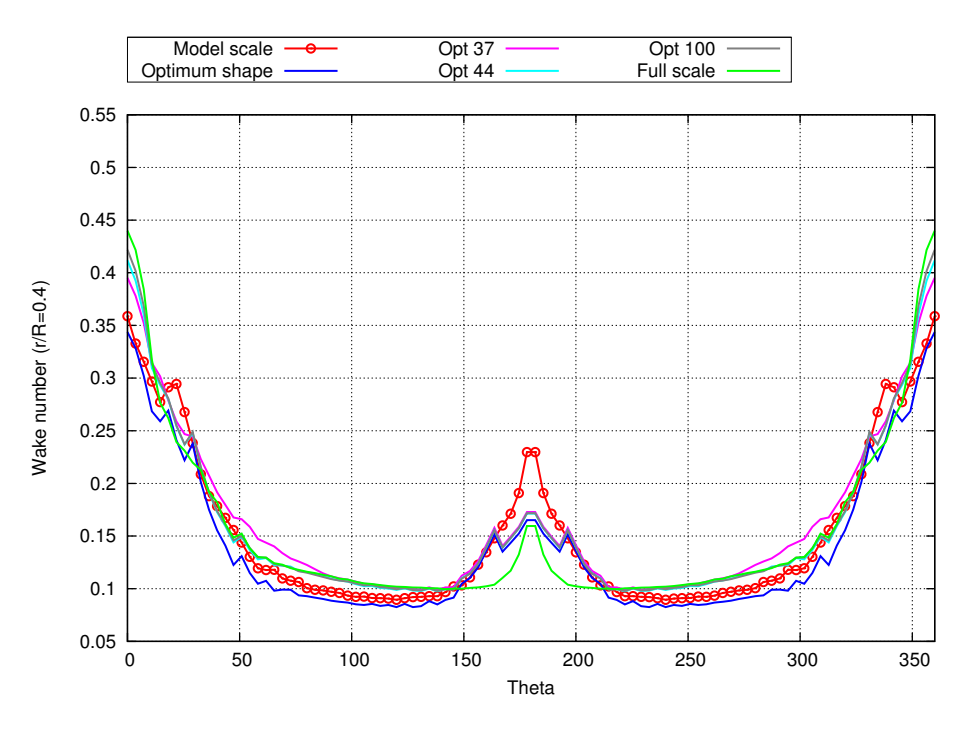

**Abbildung 11.31.:** Vergleich der Nachstromfelder aus der Simulation für das Schiffsmodell mit Nachstromsieb während des Topologieoptimierungsprozesses und die Großausführung bei  $r/R = 0.4$ 

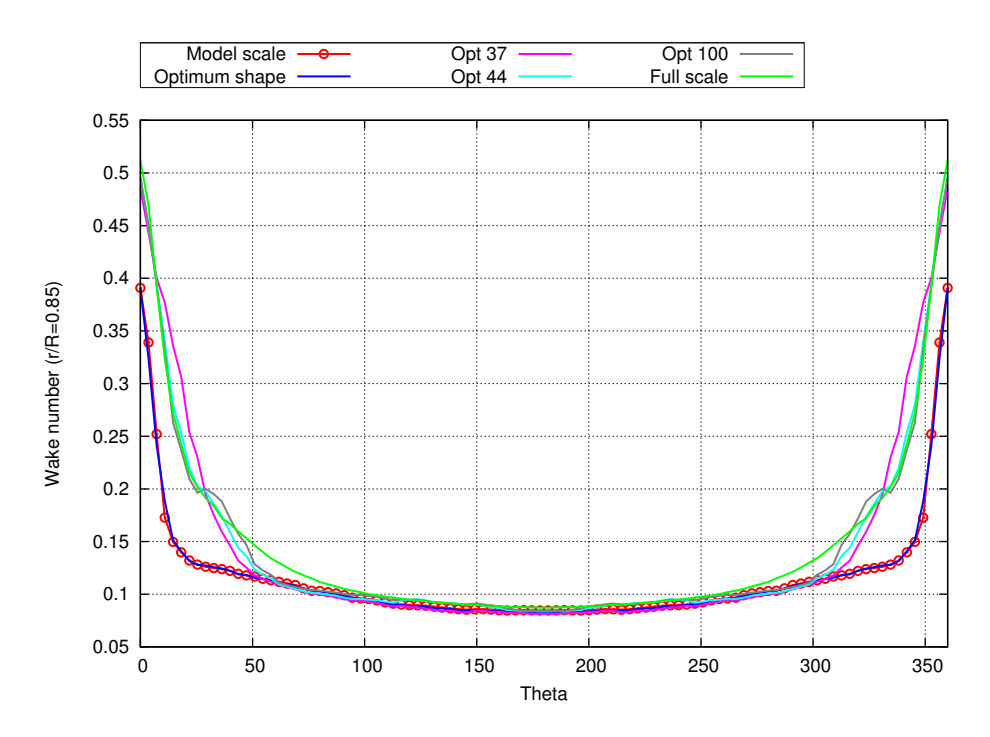

**Abbildung 11.32.:** Vergleich der Nachstromfelder aus der Simulation für das Schiffsmodell mit Nachstromsieb während des Topologieoptimierungsprozesses und die Großausführung bei  $r/R = 0.85$ 

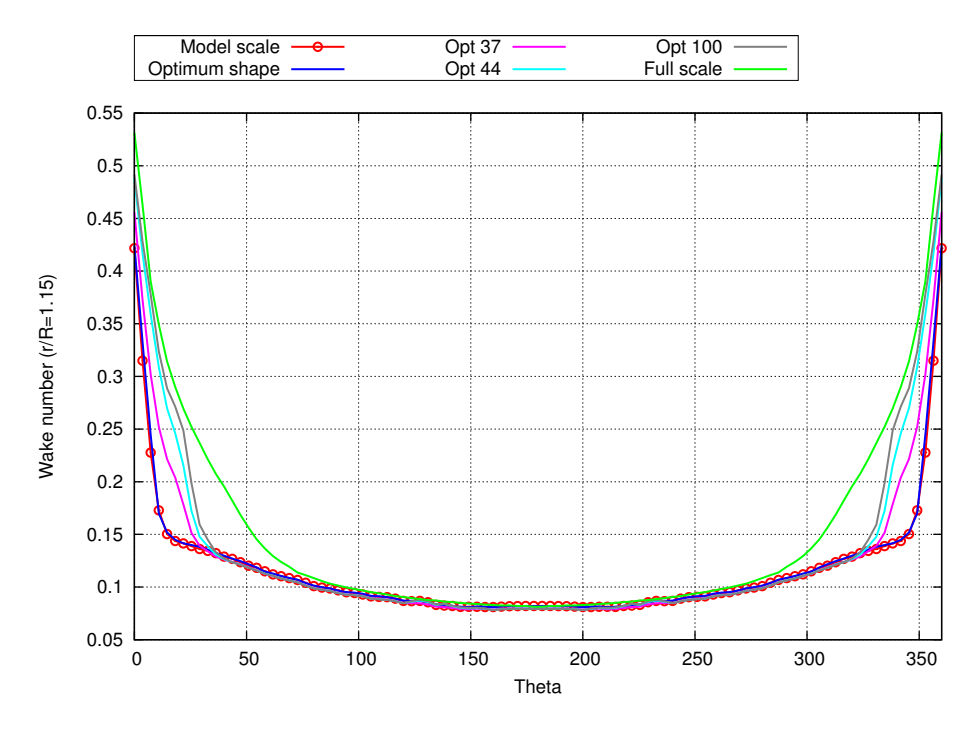

**Abbildung 11.33.:** Vergleich der Nachstromfelder aus der Simulation für das Schiffsmodell mit Nachstromsieb während des Topologieoptimierungsprozesses und die Großausführung bei  $r/R = 1.15$ 

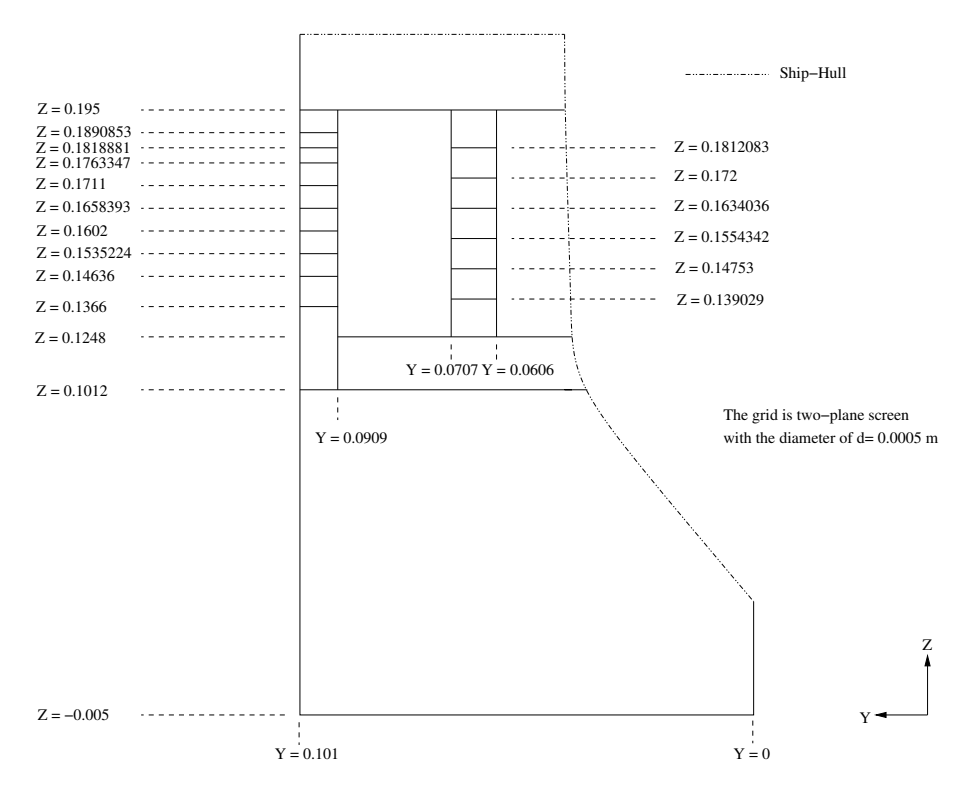

**Abbildung 11.34.:** Entwurf des optimalen Nachstromsiebs

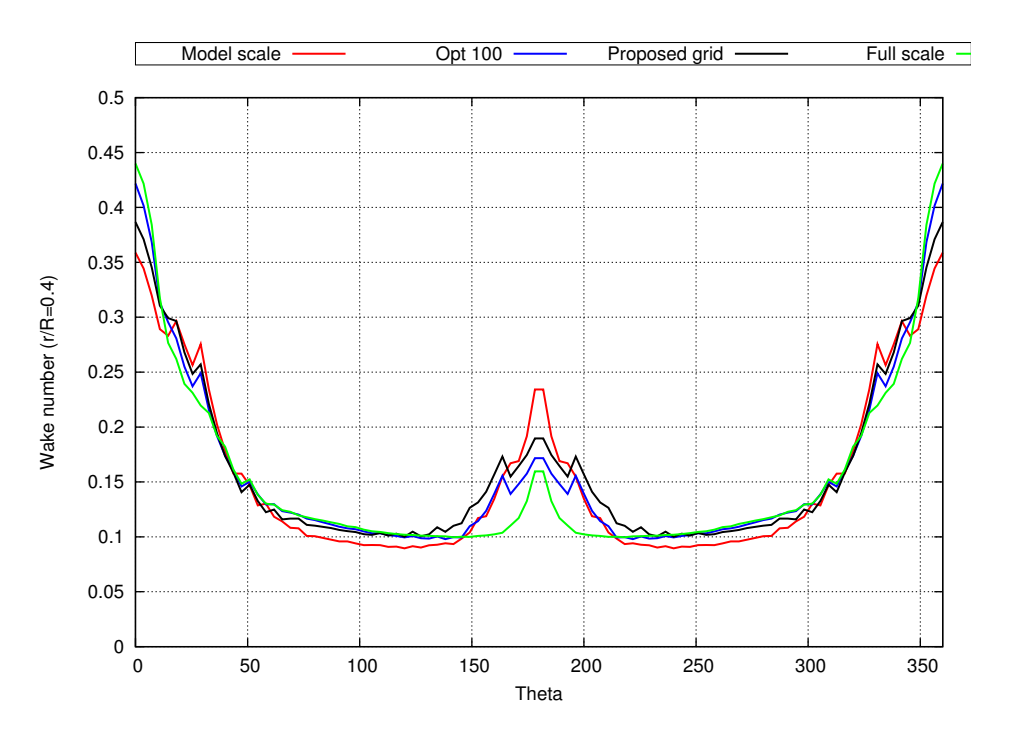

**Abbildung 11.35.:** Vergleich der Nachstromfelder aus der Simulation für das Schiffsmodell ohne und mit entworfenem Nachstromsieb, sowie mit optimaler Verteilung des Trägheitsfaktors aus dem Topologieoptimierungsprozess und die Großausführung bei *r/R* = 0*,*4

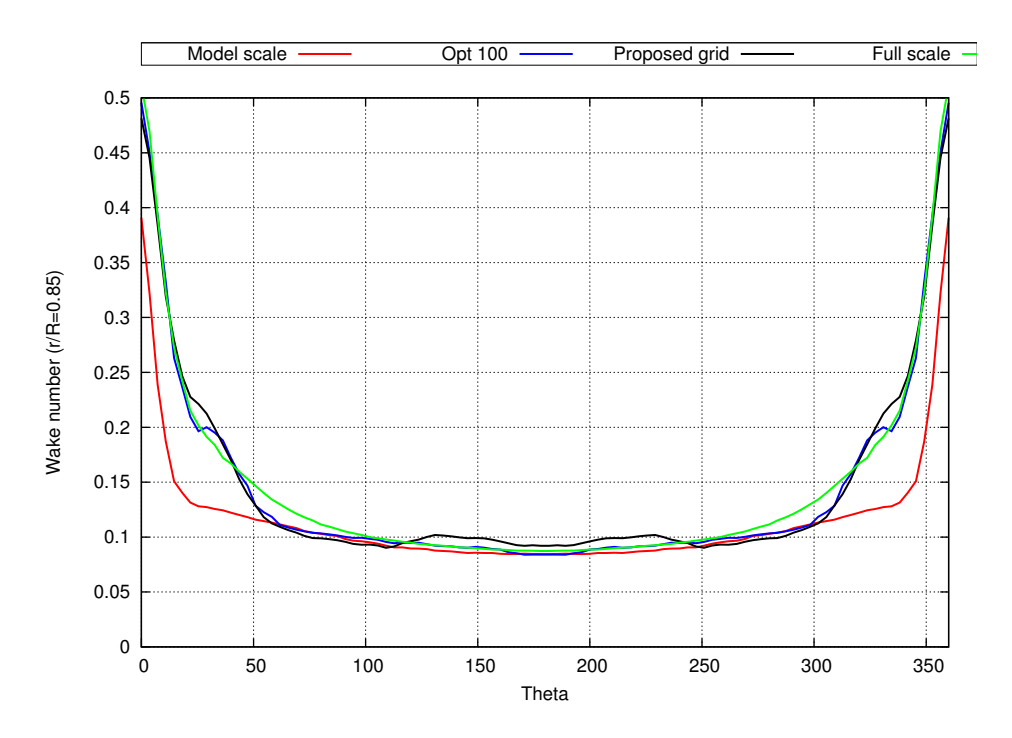

**Abbildung 11.36.:** Vergleich der Nachstromfelder aus der Simulation für das Schiffsmodell ohne und mit entworfenem Nachstromsieb, sowie mit optimaler Verteilung des Trägheitsfaktors aus dem Topologieoptimierungsprozess und die Großausführung bei *r/R* = 0*,*85

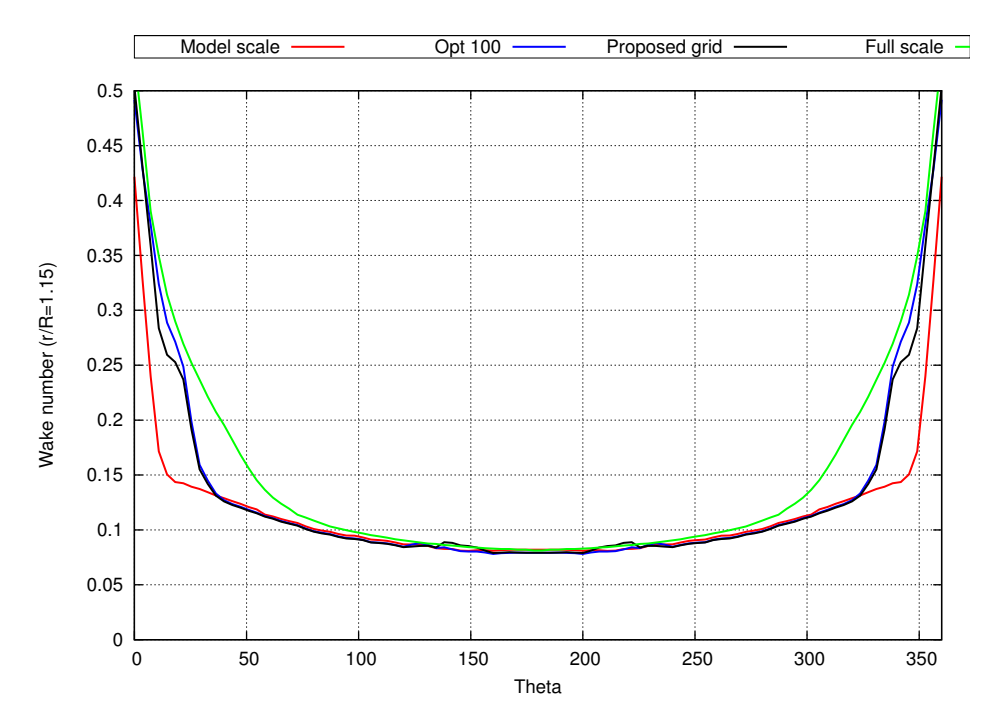

**Abbildung 11.37.:** Vergleich der Nachstromfelder aus der Simulation für das Schiffsmodell ohne und mit entworfenem Nachstromsieb, sowie mit optimaler Verteilung des Trägheitsfaktors aus dem Topologieoptimierungsprozess und die Großausführung bei *r/R* = 1*,*15

# **11.5. Optimierung der Liner**

Die letzte Studie beschäftigt sich mit der Optimierung der Liner im HYKAT Tunnel der HSVA. Als Schiffsmodell wird dabei die im Maßstab 1 : 24*,*829 skalierte Großausführung ohne Nachstromsieb oder vorherige Formoptimierung verwendet. Dabei wird das Ziel verfolgt, das Nachstromfeld hinter dem Schiffsmodell dem Nachstromfeld hinter der Großausführung anzunähern. In diesem Zusammenhang werden zunächst die Seiten- und Bodenliner mit der Form- und Topologieoptimierung untersucht und im Anschluss der Einfluss des Topliners mit der Formoptimierung analysiert. Danach wird anhand eines NACA-Profils der Einfluss eines Widerstands hinter dem Propeller auf das Nachstromfeld untersucht und abschließend die Form des gesamten HYKAT Tunnel mit Form- und Topologieoptimierung untersucht.

Die von der HSVA verwendeten Gegebenheiten weisen einen Tiefgang des Schiffsmodells von  $T_{AP} = 0.318$  m und  $T_{FP} = 0.305$  m auf. Die Referenzgeschwindigkeit beträgt 5,38 m/s. Der Kavitationstunnel weist an der Stelle, an der das Schiffsmodell positioniert ist, an den Seiten und am Boden sogenannte Liner auf, vergleiche Abbildung 11.38 und Abbildung 11.39 aus den Dokumenten der HSVA.

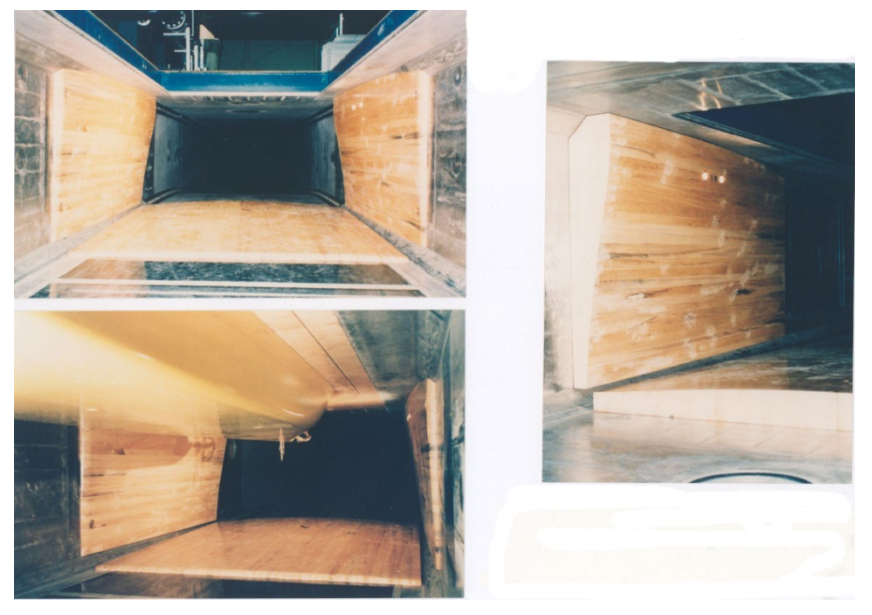

**Abbildung 11.38.:** Liner im HYKAT Tunnel

Der HYKAT Tunnel ist an der Seite mit Fenstern ausgestattet, durch die die Strömung beobachtet werden kann. Damit die Sicht auf den Propeller frei bleibt, werden die Liner von der HSVA vorzugsweise im Bereich des Vorschiffs mit dem Ende der Hinterkante der Liner 700 mm vor dem hinteren Lot montiert, obwohl die Position der Liner ansonsten frei wählbar ist. Als Ausgangsform werden ebene Liner angenommen und die Formoptimierung auf diese angewendet. Die Form der Liner ist für den restlichen Prozess irrelevant und kann von der HSVA angefertigt werden. Das Simulationsgebiet des Schiffsmodells im HYKAT Tunnel ist unter Nutzung der Symmetrierandbedingung auf der Mittschiffsebene in Abbildung 11.40 abgebildet. Abbildung 11.23 zeigt die Anordnung der Liner um das Schiffsmodell. Die

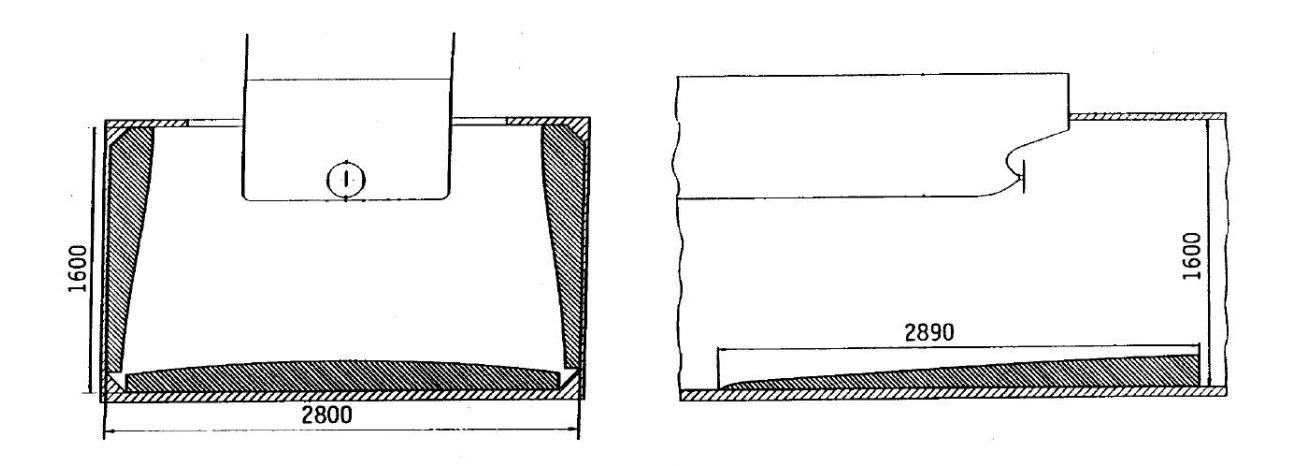

**Abbildung 11.39.:** Abmessungen der Liner in [mm]

Randbedingungen der Simulation entsprechen denen in Abschnitt 11.1.1, das numerische Rechengitter hat 1*,*8 · 10<sup>6</sup> Zellen und die Reynoldszahl beträgt 4*,*7 · 10<sup>7</sup> .

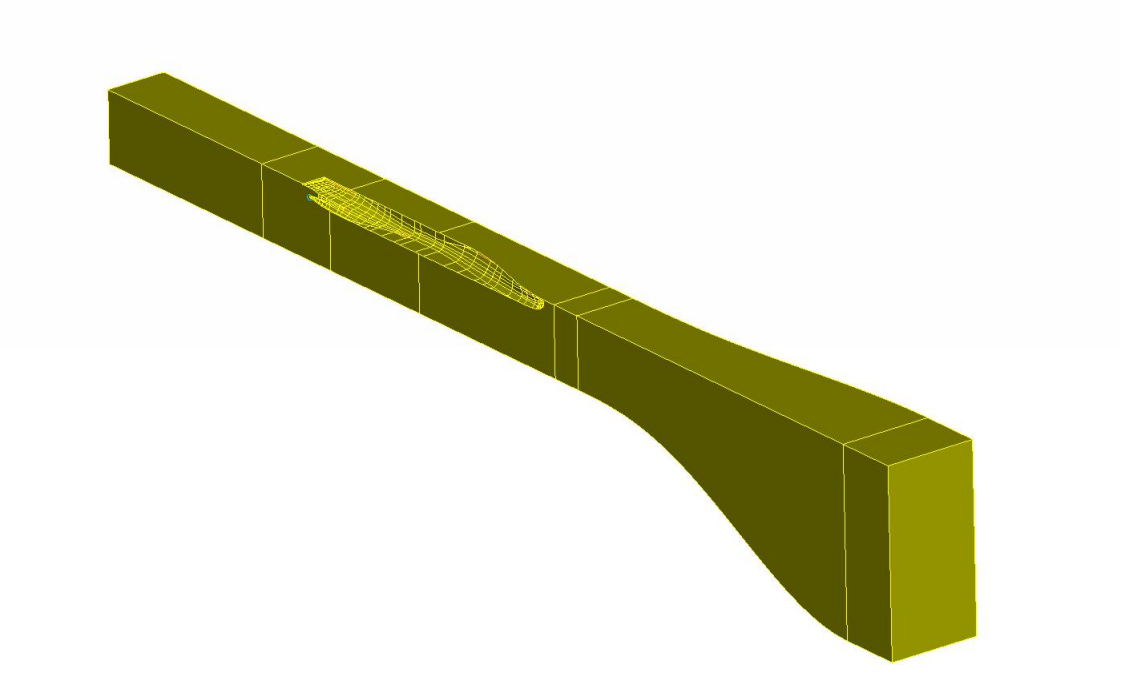

**Abbildung 11.40.:** Simulationsgebiet des Schiffsmodells im HYKAT Tunnel

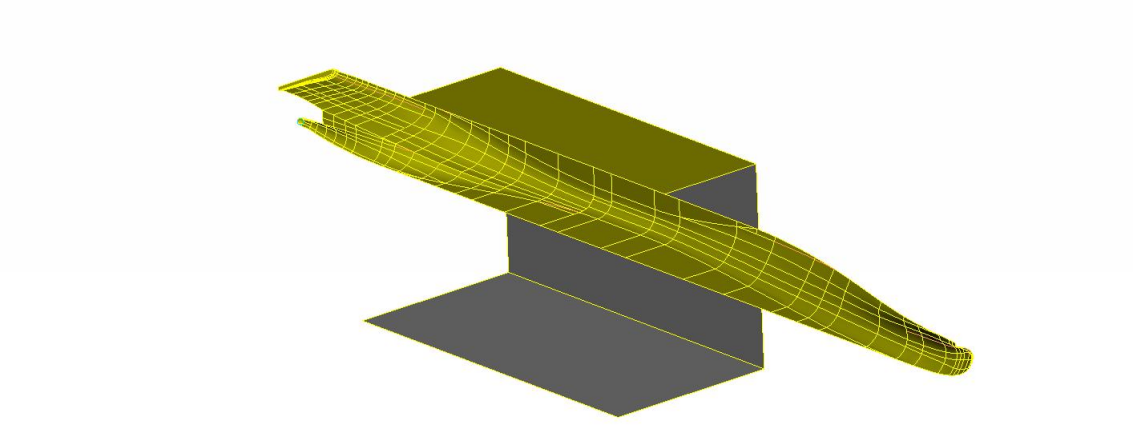

**Abbildung 11.41.:** Anordnung der Liner um das Schiffsmodell

# **11.5.1. Optimierung der Seiten- und Bodenliner**

In diesem Abschnitt wird der Einfluss der Seiten- und Bodenliner auf das Nachstromfeld hinter dem Schiffsmodell im HYKAT Tunnel mit der Form- und Topologieoptimierung numerisch untersucht und die Form optimiert. Der Topliner an der oberen Begrenzung des HYKAT Tunnels wird dabei zunächst nicht berücksichtigt, da er bis an den Schiffskörper heranreicht und die Verformung des numerischen Rechengitters bei der Formoptimierung somit kritisch wäre.

### **11.5.1.1. Formoptimierung**

Zunächst wird die Formoptimierung mit den Seiten- und Bodenlinern als Entwurfsoberfläche angewendet. In Abbildung 11.42 und Abbildung 11.43 werden die Sensitivitäten und die Form der Seiten- und Bodenliner nach dem 14. Optimierungszyklus dargestellt. Abbildung 11.44 zeigt einen Schnitt durch die Hinterkante der Liner nach dem 14. Optimierungszyklus der Formoptimierung. Die blaue Linie stellt dabei die verformte Entwurfsoberfläche dar, die rote Linie die Ausgangsform. Die Oberfläche der Liner darf im Optimierungsprozess nicht nach außen verformt werden, da dies einen neuen Entwurf des gesamten Tunnels erfordern würde. Es ist jedoch keine Implementierung einer Beschränkung erforderlich, da passenderweise nur Sensitivitäten bestimmt werden, die eine Verringerung der Freifläche um das Schiffsmodell fordern, was bedeutet, dass sich die Liner nach innen verformen

sollten. Es ist demnach möglich, die Zielfunktion durch Formoptimierung der Liner zu optimieren. Die Sensitivitäten in den Ecken, in denen die Liner aneinander befestigt werden, sind größer als im restlichen Bereich der Liner. Daraus folgt, dass in diesen Bereichen eine größere Verformung zu erwarten ist, wie auch aus Abbildung 11.42, Abbildung 11.43 und Abbildung 11.44 erkannt werden kann.

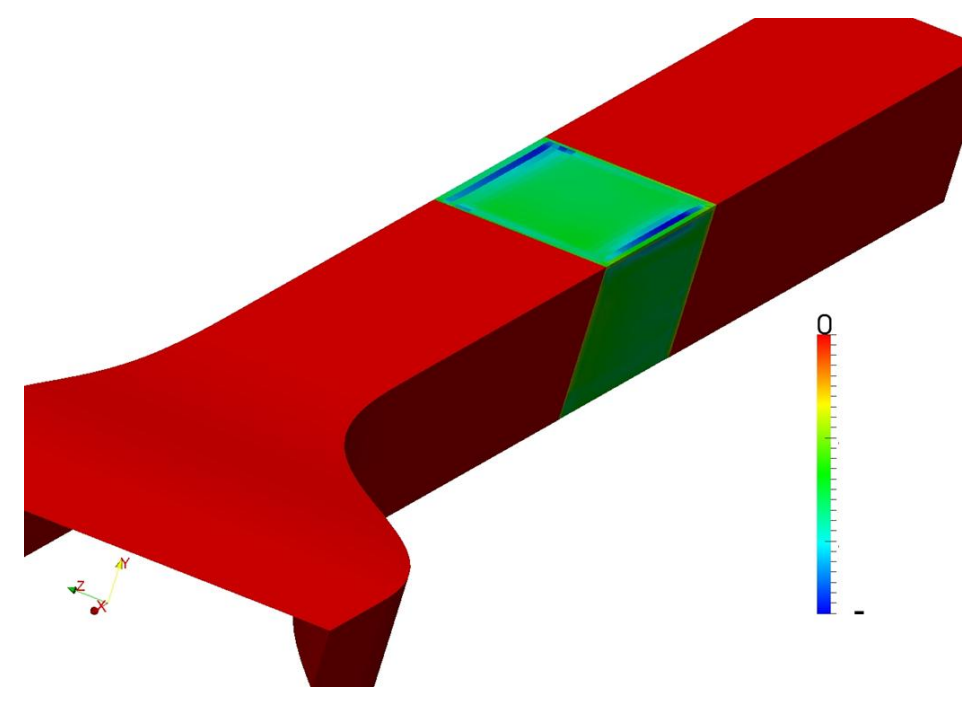

**Abbildung 11.42.:** Sensitivitäten der Seiten- und Bodenliner nach dem 14. Optimierungszyklus der Formoptimierung

Der Einfluss der Formoptimierung der Liner auf das Nachstromfeld ist in Abbildung 11.45, Abbildung 11.46 und Abbildung 11.47 anhand der Verläufe der Nachstromziffern über den Umfang für die drei normalisierten Radien bei *<sup>r</sup>/<sup>R</sup>* = 0*,*4, *<sup>r</sup>/<sup>R</sup>* = 0*,*85 und *<sup>r</sup>/<sup>R</sup>* = 1*,*15 abgebildet. Die Nachstromziffern der Großausführung sind dabei mit der Nachstromziffer des Schiffsmodells bei *<sup>r</sup>/<sup>R</sup>* = 1*,*15 und *Θ* = 180◦ normalisiert. Die Untersuchung des Nachstromfelds in der Propellerfläche ergibt, dass die Nachstromziffern des Schiffsmodells auf dem äußeren betrachteten Radius von *<sup>r</sup>/<sup>R</sup>* = 1*,*15 relativ gut mit dem Nachstromfeld der Großausführung übereinstimmen und die Diskrepanz in Richtung der inneren Radien steigt. Die Kopplung der Nachstromfelder von Schiffsmodell und Großausführung erschwert die Optimierungsaufgabe, da eine Verbesserung in einigen Bereichen des Nachstromfelds eine Verschlechterung in anderen Bereichen nach sich zieht. Es ist anzumerken, dass die Mängel, die bei der Formoptimierung der Außenhülle des Schiffsmodells entdeckt wurden, auch für die Formoptimierung der Liner gelten und die untere Hälfte der Propellerfläche dementsprechend der Bereich ist, der während des Optimierungsprozesses die größten Änderungen im Nachstromfeld erfährt. Zusätzlich kann aus Abbildung 11.45, Abbildung 11.46 und Abbildung 11.47 geschlossen werden, dass die Verformung der Liner ins innere des Kavitationstunnels wie erwartet eine Erhöhung der Strömungsgeschwindigkeit bewirkt, was sich in einer leichten Verringerung der Nachstromziffern auswirkt.

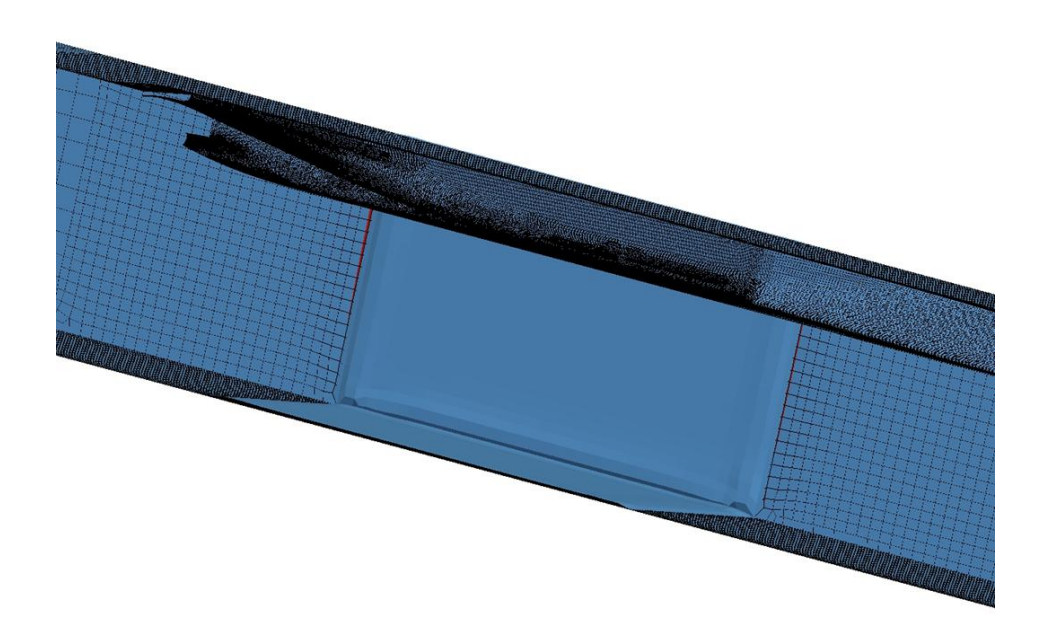

**Abbildung 11.43.:** Form der Seiten- und Bodenliner nach dem 14. Optimierungszyklus der Formoptimierung

Für die Bewertung der Sensitivitäten wird die Wichtungsfunktion aus Gleichung 10.47 genutzt, da die Formoptimierung der Liner sonst keine Verbesserung bewirkt. Die Nachstromziffern für *<sup>r</sup>/<sup>R</sup>* = 0*,*4 werden beispielsweise mit Ausnahme des Bereichs um die 12-Uhr-Position durch die Formoptimierung der Liner deutlich verbessert, während für *<sup>r</sup>/<sup>R</sup>* = 0*,*85 nur bis zum 6. Optimierungszyklus eine Verbesserung erreicht wird und das Nachstromfeld danach bis auf kleine Bereiche wieder eine Verschlechterung aufweist. Für *<sup>r</sup>/<sup>R</sup>* = 1*,*15 werden die Abweichungen durch die Formoptimierung der Liner letztendlich erhöht, da das primale Nachstromfeld schon eine große Übereinstimmung mit der Großausführung aufweist. Die Formoptimierung hat eine obere Begrenzung für die Verformung der Entwurfsoberfläche, da durch die resultierende Verformung des numerischen Rechengitters verdrehte und negative Zellen entstehen können. Die Art und Weise, wie die Liner besonders an ihren Ecken durch die Formoptimierung deformiert werden, zeigt, dass weitere Optimierungszyklen zur Zerstörung des Gitters führen. Eine Alternative bietet die Definition der Liner als Porosität und die Durchführung einer Topologieoptimierung.

### **11.5.1.2. Topologieoptimierung**

Da die Formoptimierung eine obere Begrenzung für die Verformung der Entwurfsoberfläche aufweist, werden die Liner in diesem Abschnitt als Porosität definiert und die Sensitivitäten aus der Topologieoptimierung verwendet, um eine optimale Form für die Seiten- und Bodenliner zu erhalten. Abbildung 11.48 und Abbildung 11.49 zeigen die Sensitivitäten der Topologieoptimierung in Schnitten durch die gesamte Freifläche stromaufwärts und

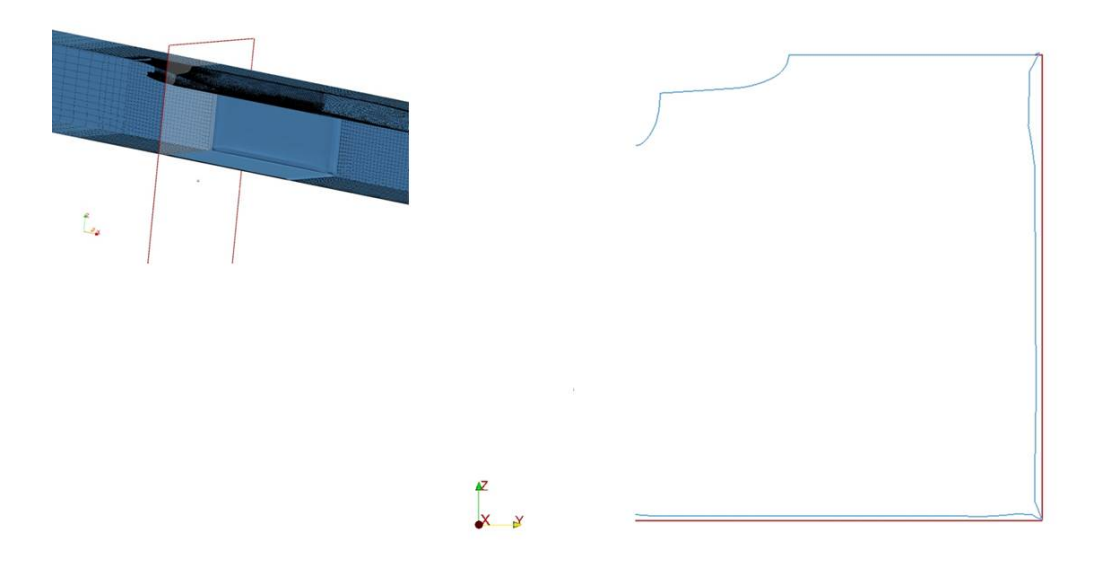

**Abbildung 11.44.:** Schnitt durch die Hinterkante der Seiten- und Bodenliner nach dem 14. Optimierungszyklus der Formoptimierung - Blau: Verformte Entwurfsoberfläche, Rot: Ausgangsform

stromabwärts der Liner. In Abbildung 11.50 sind die aus der Topologieoptimierung gewonnenen Formen der Seiten- und Bodenliner abgebildet. Die berechneten Sensitivitäten weisen stromabwärts der Liner höhere Werte auf, die fast mittig im HYKAT Tunnel angeordnet sind und in Richtung der Ecken niedriger werden. In Anbetracht der, auf Basis der Sensitivitäten als weniger wichtig betrachteten Zellen, werden Formen für die Liner vorgeschlagen. Dabei entsteht eine maximale Verschiebung von 7 cm an den Seitenlinern und 10 cm am Bodenliner. Die Auswertung der Nachstromfelder anhand der Verläufe der Nachstromziffern über den Umfang zeigt das Verhalten, was, ausgehend von den Ergebnissen der Formoptimierung, durch die Topologieoptimierung der Liner erwartet wird. Die Optimierung führt zur Verbesserung des Nachstromfelds für den inneren Radius, während die Nachstromziffern in den mittleren und äußeren Radien verschlechtert werden, vergleiche Abbildung 11.51, Abbildung 11.52 und Abbildung 11.53.

Als Schlussfolgerung und basierend auf den Bedürfnissen der HSVA, kann festgehalten werden, dass die Form der Seiten- und des Bodenliner das Nachstromfeld beeinflusst. Dabei werden einige Bereiche verbessert, während andere Bereiche Verschlechterungen aufweisen. Abhängig von der Wichtigkeit der einzelnen Bereiche, kann zwischen ebenen Linern, 14 verschiedenen Formen oder auch der vorgeschlagenen Form gewählt werden. Da der Schwerpunkt vieler schiffstechnischer Studien auf den Nachstromziffern in den äußeren Bereichen der Propellerfläche und um die 12-Uhr-Position liegt, scheinen die primalen ebenen Formen der Liner jedoch am geeignesten zu sein.

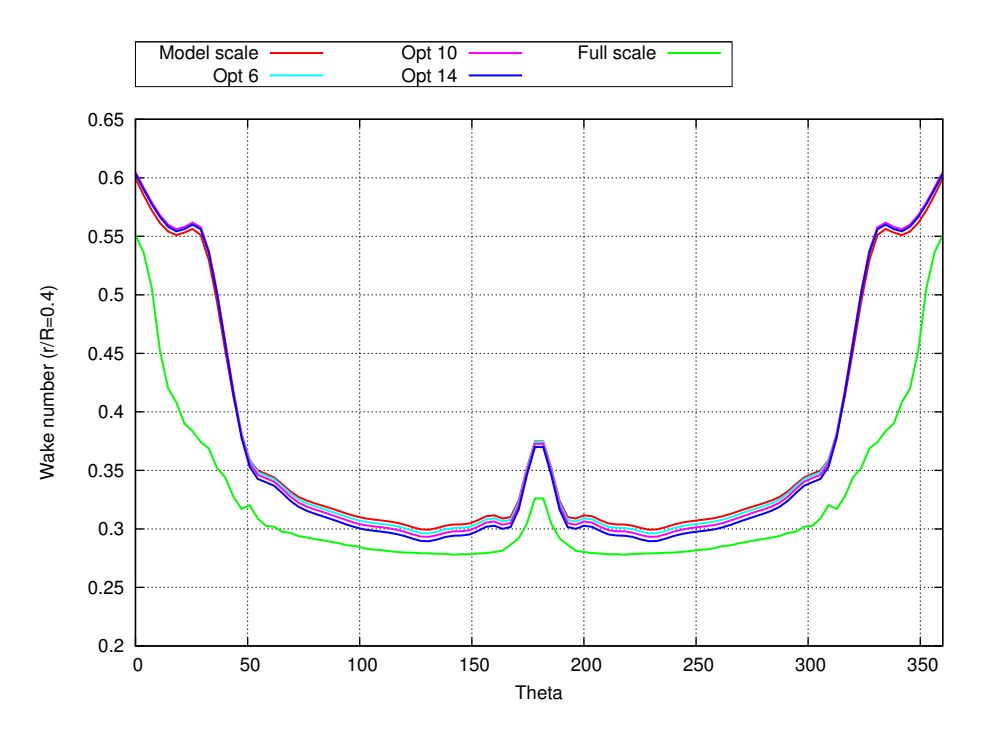

**Abbildung 11.45.:** Vergleich der Nachstromfelder aus der Simulation für das Schiffsmodell während des Formoptimierungsprozesses der Seiten- und Bodenliner und die Großausführung bei  $r/R = 0.4$ 

# **11.5.2. Optimierung des Topliners**

Um den Einfluss des Topliners auf das Nachstromfeld zu untersuchen, wird der Formoptimierungsalgorithmus angewendet und damit die Sensitivitäten für den als Entwurfsoberfläche definierten Topliner bestimmt. Abbildung 11.54 zeigt die geglätteten Sensitivitäten auf der Oberfläche des Topliners. An den negativen Werten kann erkannt werden, dass die Oberfläche während des Optimierungsprozesses zum Inneren des Kavitationstunnels verformt wird und an dem Farbverlauf, dass die größten Sensitivitäten in dem Bereich auftreten, in dem der Topliner das Schiffsmodell berührt. Eine Veformung des Topliners in diesem Bereich würde jedoch zu einer Veformung des Schiffsrumpfes führen, was nicht dem Ziel der Optimierung des Topliners entspricht. Um die Verformung des Schiffsrumpfes und aller anderen an den Topliner angrenzenden Oberflächen zu verhindern, ist es notwendig, einen Filter auf die Sensitivitäten anzuwenden, der als Wichtungsfunktion für die Verschiebungen agiert. Durch Nutzung der in Abbildung 11.55 dargestellten Wichtungsfunktion wird die Verschiebung in der Nähe von anderen Oberflächen zu Null gesetzt. Der Nachteil daran ist, dass die Informationen über die maximalen Sensitivitäten in der Nähe der Ecken vernachlässigt werden. Dies ist jedoch unvermeidbar, um die Verformung anderer Oberflächen zu verhindern.

Mit diesen Einstellungen und Informationen wird die Formoptimierungsprozedur für den Topliner durchgeführt. Dabei treten jedoch nach 30 Optimierungszyklen noch keine Verbesserungen im mittleren und äußeren Bereich des Nachstromfelds auf, was von Interesse

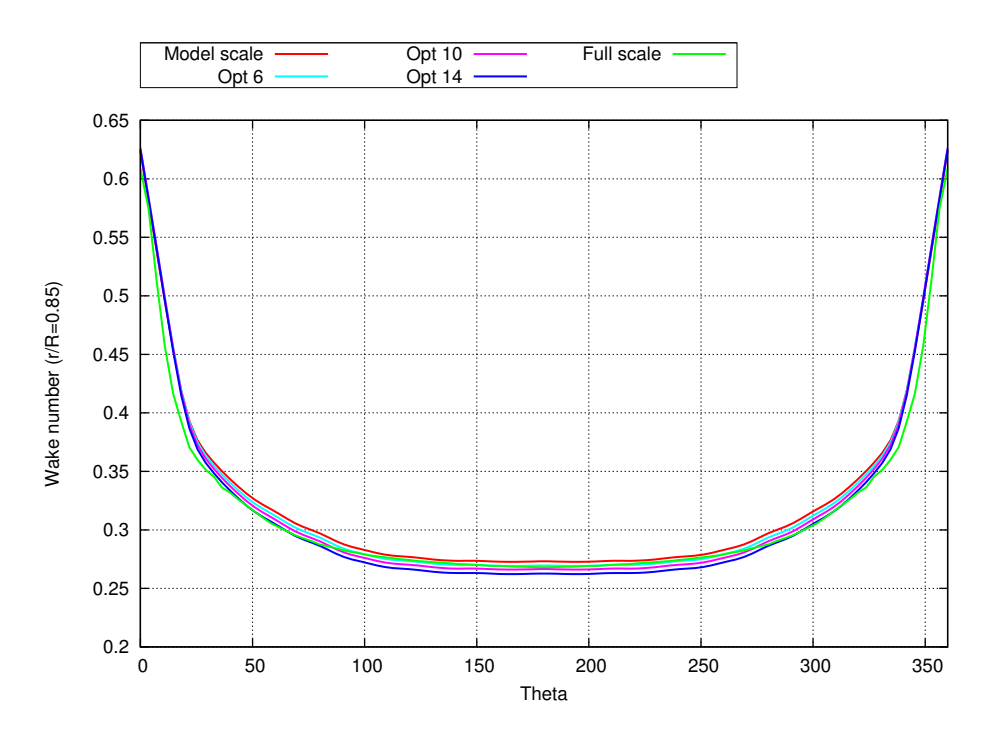

**Abbildung 11.46.:** Vergleich der Nachstromfelder aus der Simulation für das Schiffsmodell während des Formoptimierungsprozesses der Seiten- und Bodenliner und die Großausführung bei  $r/R = 0.85$ 

gewesen wäre. Dies ist in Abbildung 11.56 und Abbildung 11.57 an den Verläufen der Nachstromziffern über den Umfang bei  $r/R = 0.85$  und  $r/R = 1.15$  deutlich zu erkennen.

# **11.5.3. Optimierung des Nachstromfelds durch einen Widerstand hinter dem Propeller**

Da die Optimierung der Liner nicht zur erwünschten Verbesserung des Nachstromfelds geführt hat, wird hier als weitere Möglichkeit untersucht, ein Hindernis stromabwärts des Propellers zu platzieren, um damit den Druck und daraus folgend das Geschwindigkeitsfeld zu manipulieren. Für den Widerstand wird das Profil NACA0020 vorgeschlagen. Mit dem Durchmesser des Propellers von *D* = 0*,*2336 m, ergibt sich für das NACA-Profil eine Breite von 4 *D*. Das Profil wird −3 ◦ um die Querachse rotiert und mit der Vorderkante 4 *D* vom Propeller entfernt in der Strömung platziert. Abbildung 11.58 zeigt das NACA-Profil und die Anordnung in der Strömung. Dabei ist nur die Hälfte der Geometrie und des NACA-Profils dargestellt, da die Symmetrierandbedingung beachtet wird.

Die Ergebnisse für das resultierende Nachstromfeld in der Propellerfläche sind in Abbildung 11.59, Abbildung 11.60 und Abbildung 11.61 anhand der Verläufe der Nachstromziffern über den Umfang dargestellt. Es ist direkt ersichtlich, dass die Nutzung des NACA-Profils bis auf minimale Abweichungen im Bereich der 6-Uhr-Position auf dem inneren Radius keine Änderung des Nachstromfelds hinter dem Schiffsmodell bewirkt.

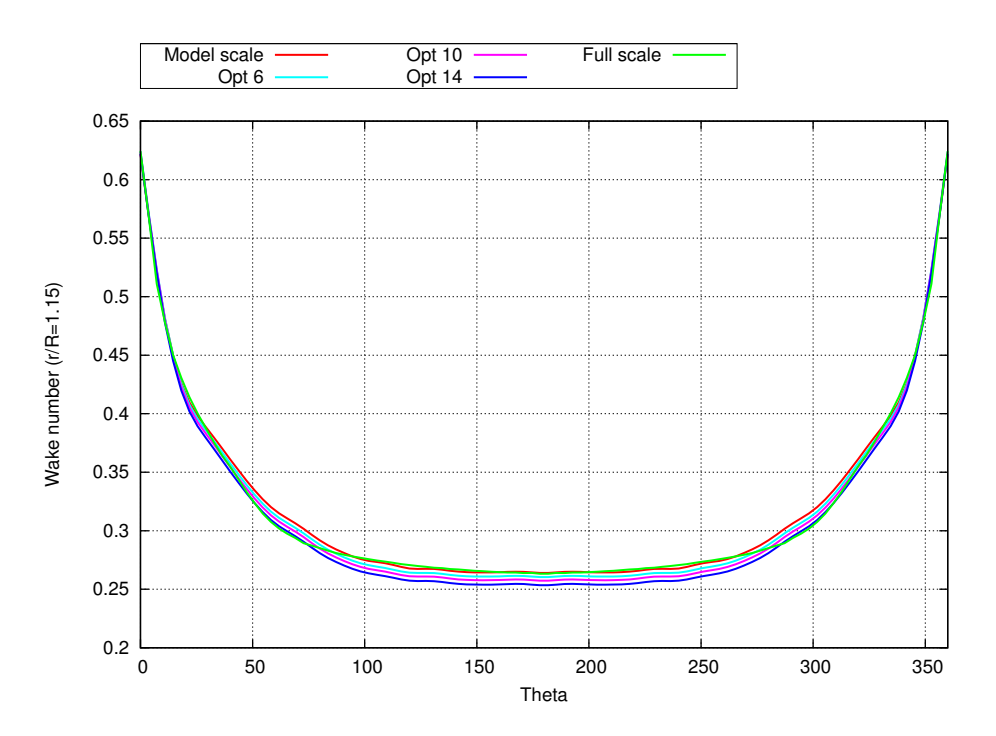

**Abbildung 11.47.:** Vergleich der Nachstromfelder aus der Simulation für das Schiffsmodell während des Formoptimierungsprozesses der Seiten- und Bodenliner und die Großausführung bei  $r/R = 1,15$ 

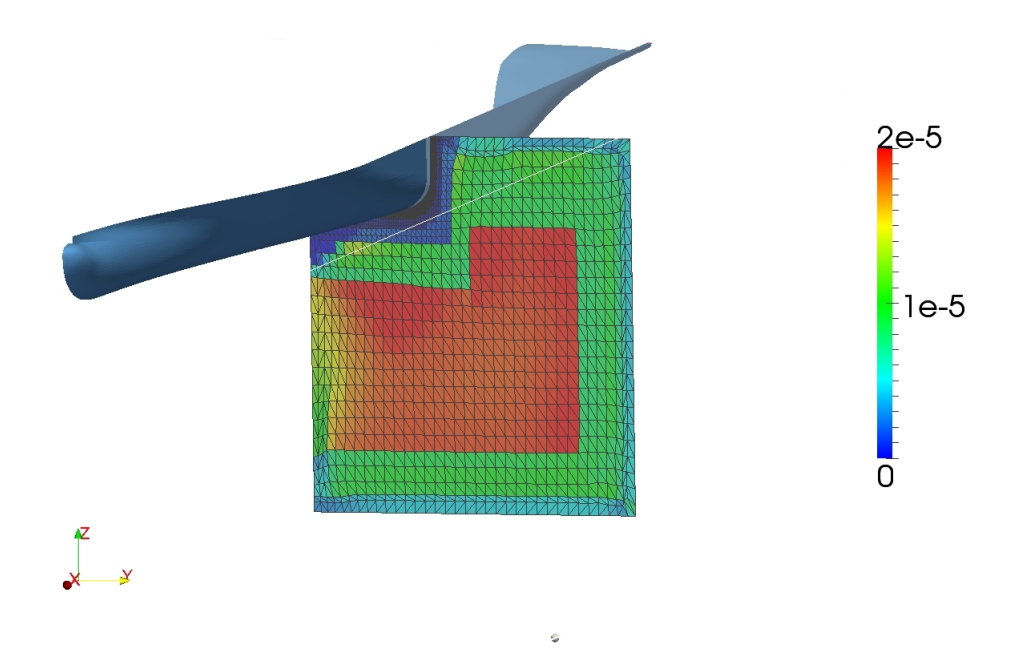

**Abbildung 11.48.:** Sensitivitäten der Topologieoptimierung stromaufwärts der Liner

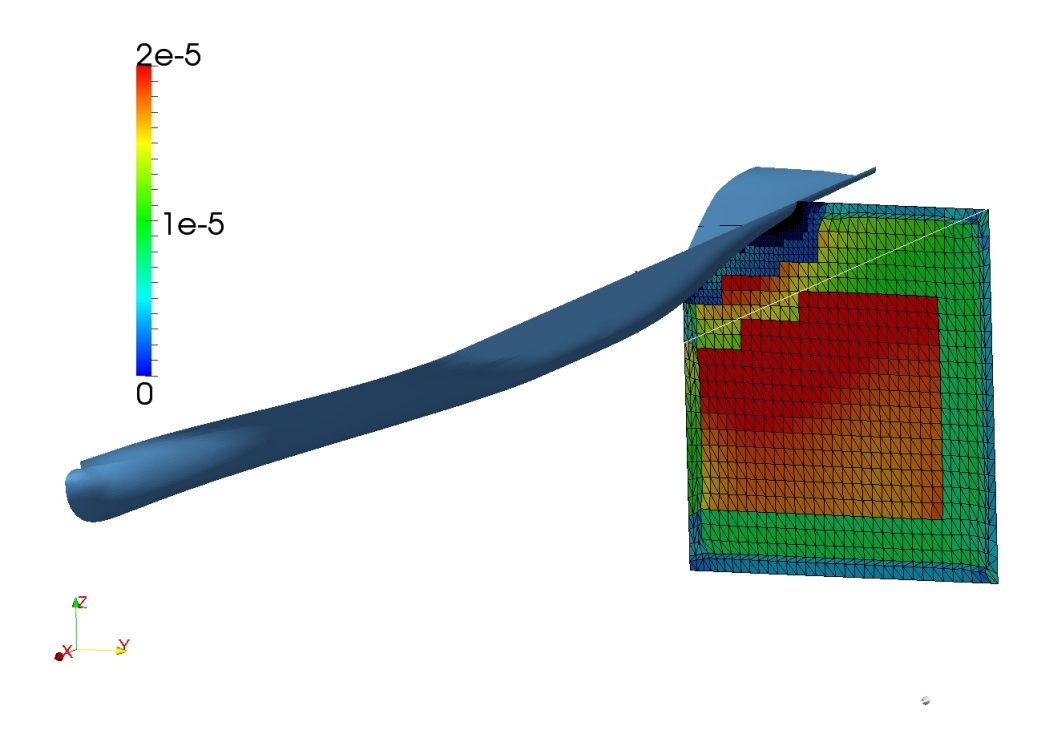

**Abbildung 11.49.:** Sensitivitäten der Topologieoptimierung stromabwärts der Liner

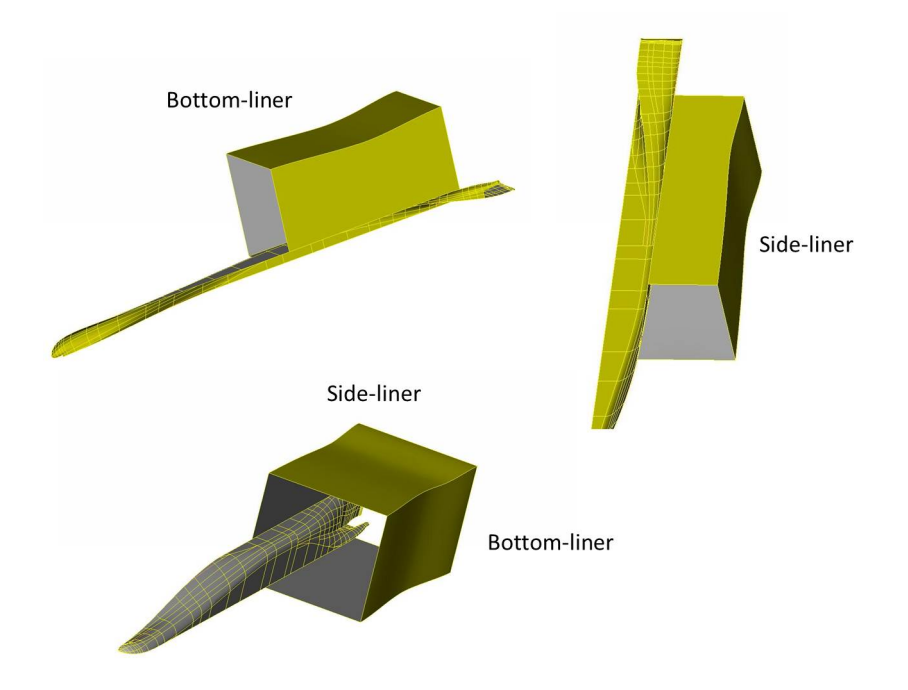

**Abbildung 11.50.:** Aus der Topologieoptimierung gewonnene Formen der Seiten- und Bodenliner

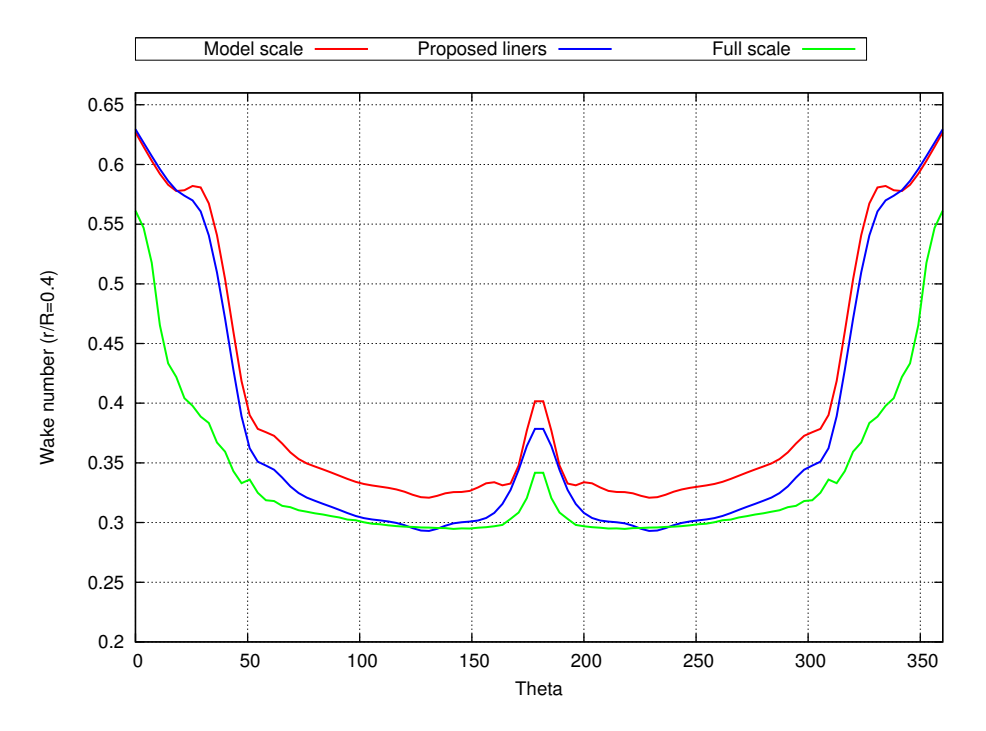

**Abbildung 11.51.:** Vergleich der Nachstromfelder aus der Simulation für das Schiffsmodell während des Topologieoptimierungsprozesses der Seiten- und Bodenliner und die Großausführung bei *r/R* = 0*,*4

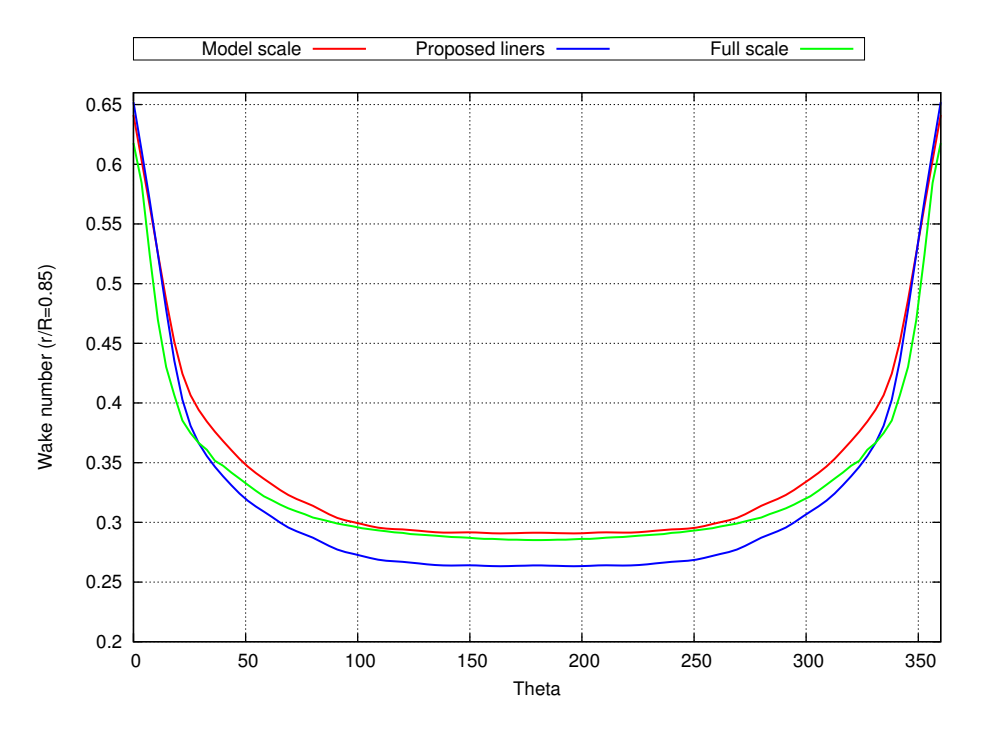

**Abbildung 11.52.:** Vergleich der Nachstromfelder aus der Simulation für das Schiffsmodell während des Topologieoptimierungsprozesses der Seiten- und Bodenliner und die Großausführung bei  $r/R = 0.85$ 

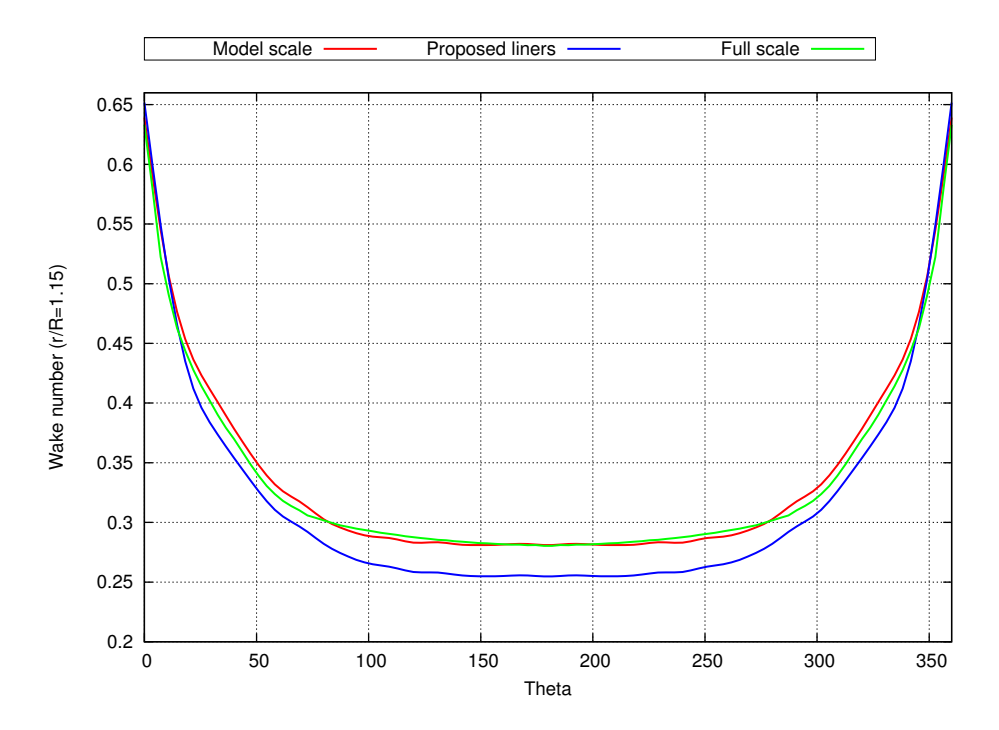

**Abbildung 11.53.:** Vergleich der Nachstromfelder aus der Simulation für das Schiffsmodell während des Topologieoptimierungsprozesses der Seiten- und Bodenliner und die Großausführung bei  $r/R = 1,15$ 

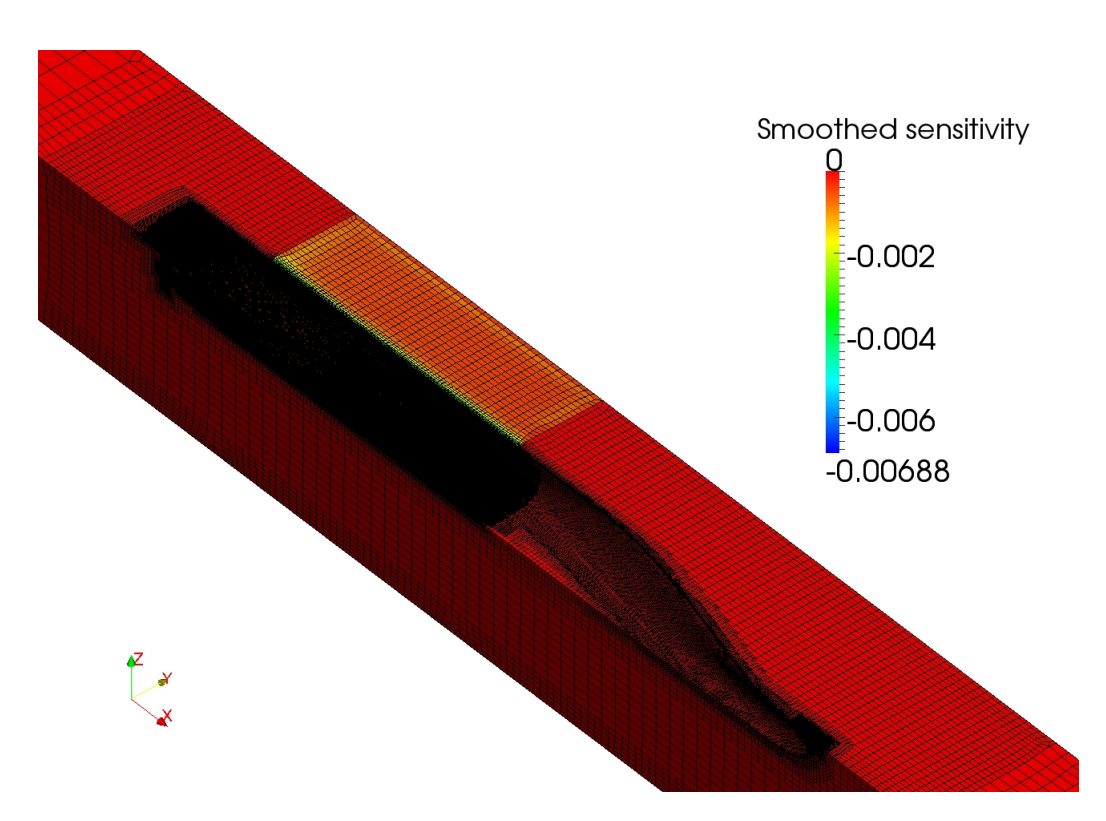

**Abbildung 11.54.:** Geglättete Sensitivitäten auf der Oberfläche des Topliners

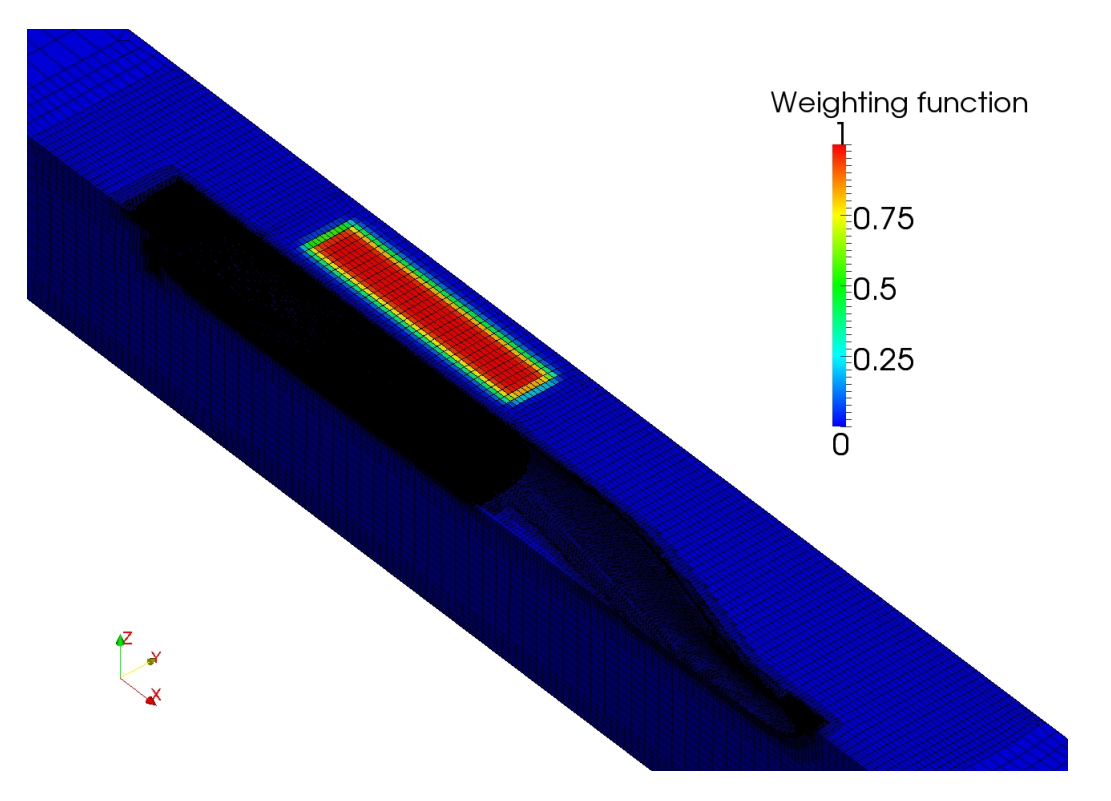

**Abbildung 11.55.:** Wichtungsfunktion für die Verfomung des Topliners

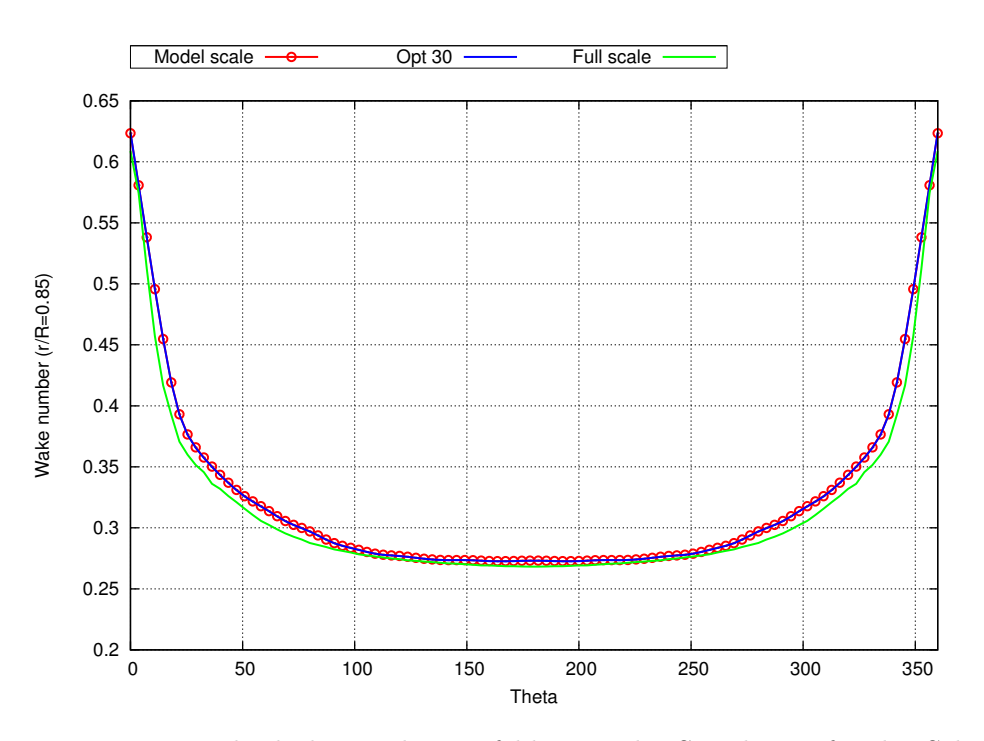

**Abbildung 11.56.:** Vergleich der Nachstromfelder aus der Simulation für das Schiffsmodell während des Optimierungsprozesses der Topliner und die Großausführung bei  $r/R = 0.85$ 

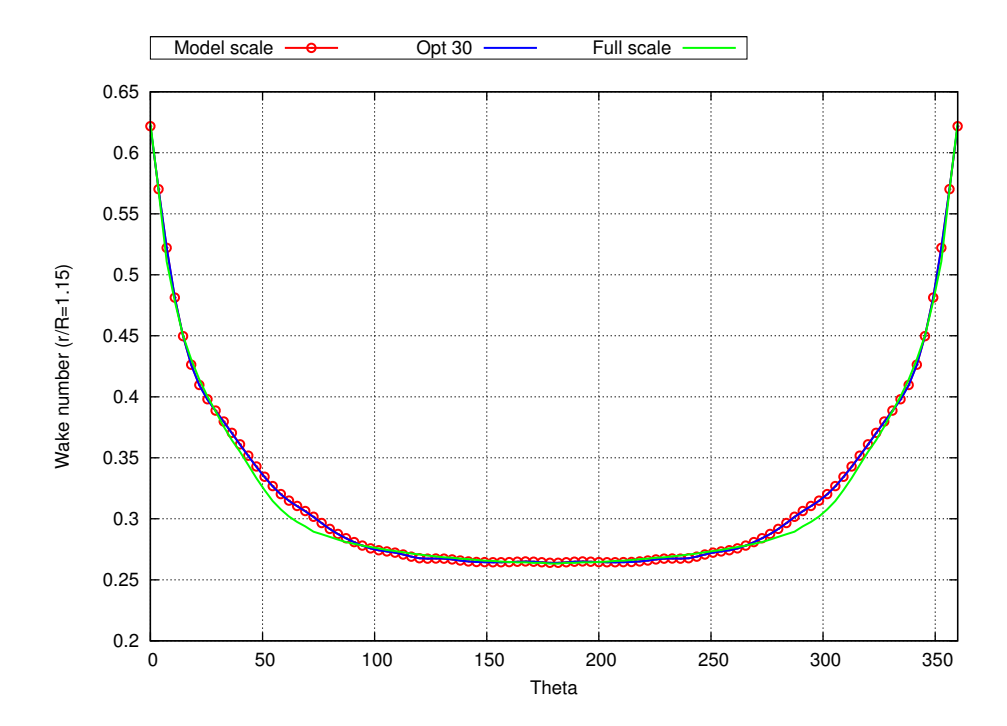

**Abbildung 11.57.:** Vergleich der Nachstromfelder aus der Simulation für das Schiffsmodell während des Optimierungsprozesses der Topliner und die Großausführung bei  $r/R = 1,15$ 

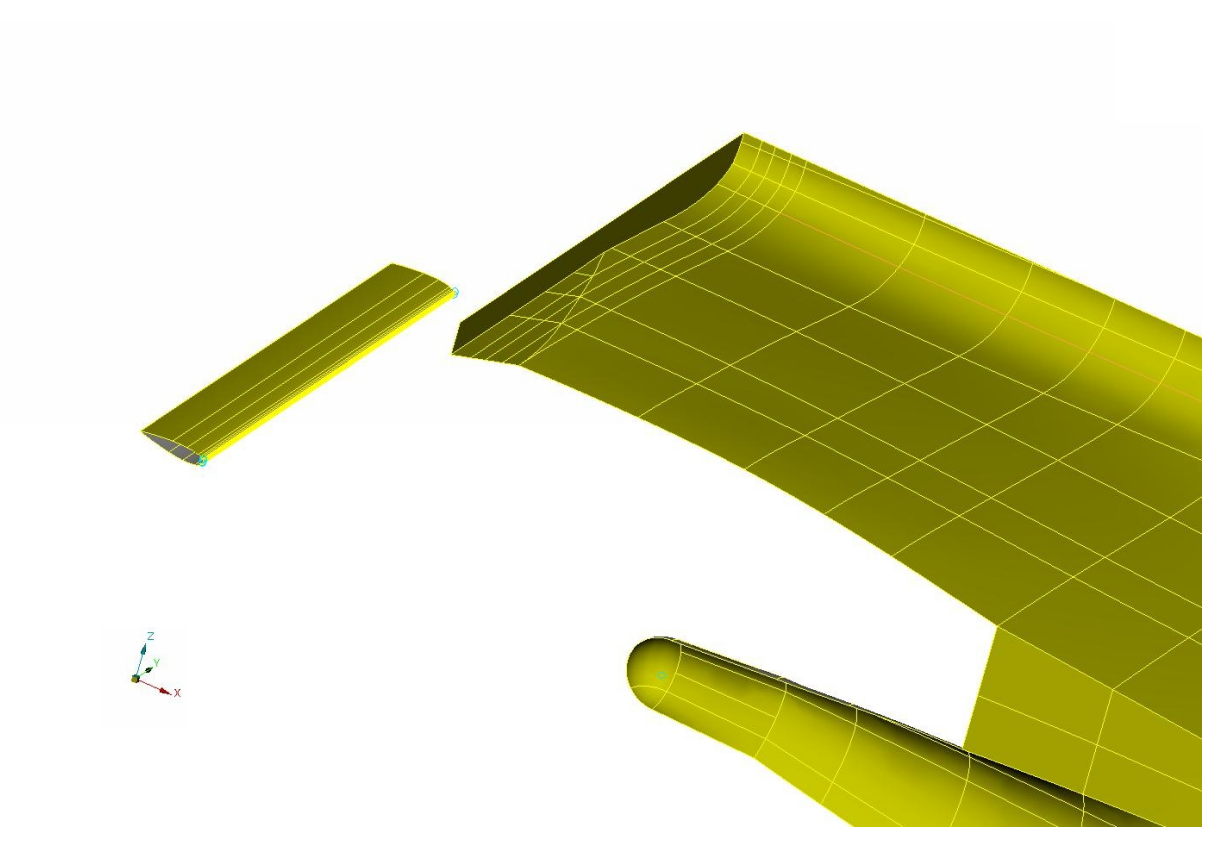

**Abbildung 11.58.:** Anordnung des NACA-Profils hinter dem Schiffsmodell

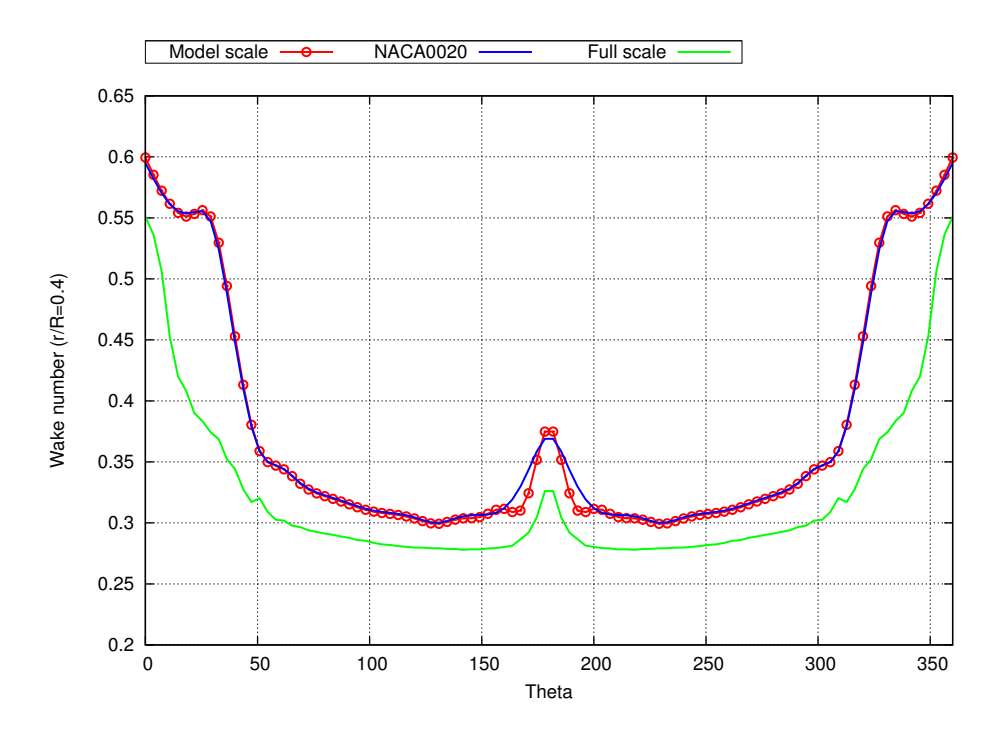

**Abbildung 11.59.:** Vergleich der Nachstromfelder aus der Simulation für das Schiffsmodell ohne und mit NACA-Profil hinter dem Propeller und die Großausführung bei  $r/R = 0,4$ 

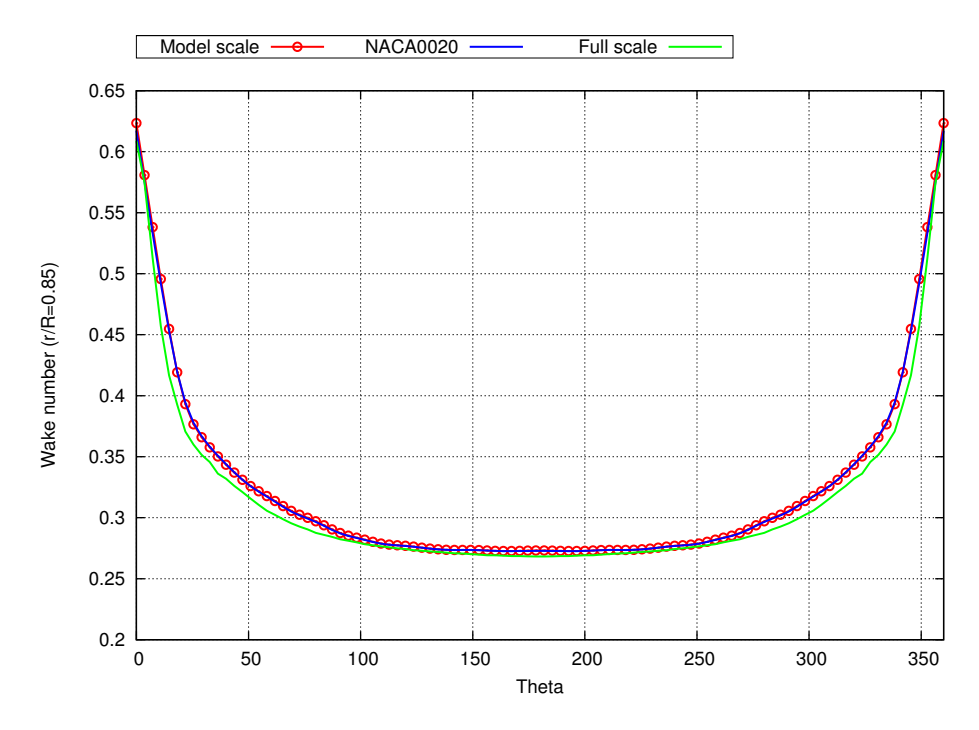

**Abbildung 11.60.:** Vergleich der Nachstromfelder aus der Simulation für das Schiffsmodell ohne und mit NACA-Profil hinter dem Propeller und die Großausführung bei *r/R* = 0*,*85

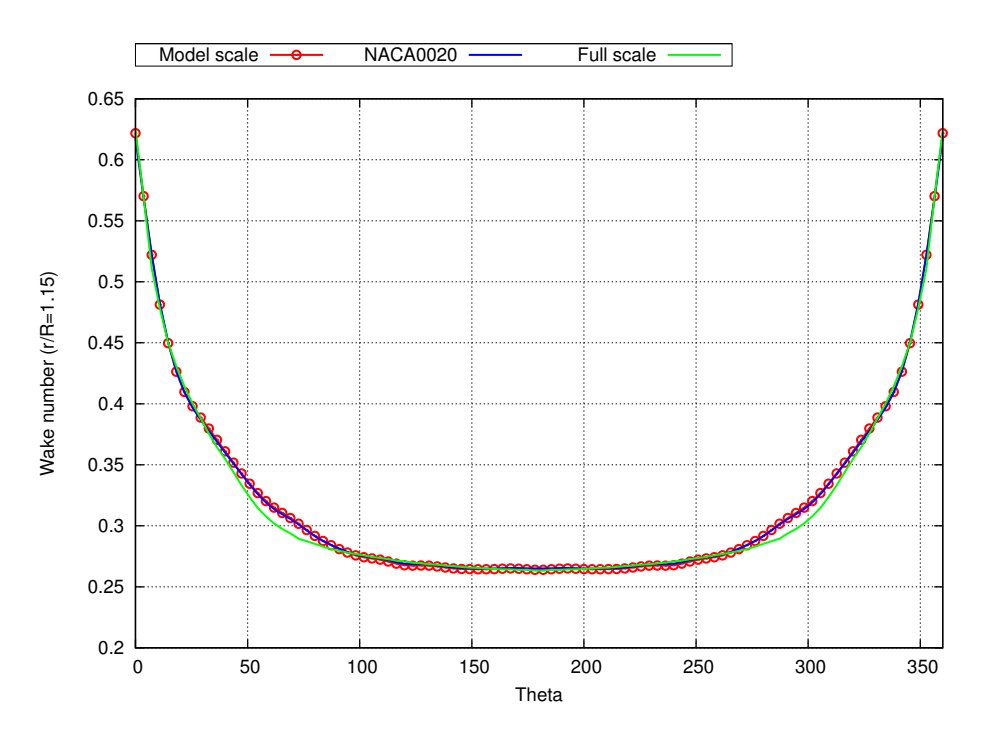

**Abbildung 11.61.:** Vergleich der Nachstromfelder aus der Simulation für das Schiffsmodell ohne und mit NACA-Profil hinter dem Propeller und die Großausführung bei  $r/R = 1,15$ 

## **11.5.4. Optimierung des gesamten HYKAT Tunnels**

Obwohl die Geometrie des HYKAT Tunnels in der HSVA nicht geändert werden soll, wird die Optimierung des Tunnels im Rahmen dieses Projekts als Teststudie angewendet. Um raue Oberflächen und Stufen stromauf- und stromabwärts der Liner zu verhindern wird der Querschnitt des HYKAT Tunnels basierend auf der verformten Geometrie der Seiten- und Bodenliner stromabwärts des Schiffsmodells über die gesamte Länge modifiziert, vergleiche Abbildung 11.62 und Abbildung 11.63. Auf diesen modifizierten HYKAT Tunnel wird im Folgenden die Topologieoptimierung angewendet, um über eine Porosität stromaufwärts des Propellers eine weiter Verbesserung im Nachstromfeld zu erzielen. Abbildung 11.64 zeigt die Position des Widerstands und die positiven Sensitivitäten, die aus dem ersten adjungierten Optimierungsprozess erhalten werden. Die negativen Sensitivitäten werden für den ersten Optimierungszyklus nicht gezeigt, da sie zu negativer Porosität führen würden, was physikalisch nicht möglich ist. Im ersten Optimierungszyklus werden alle negativen Sensitivitäten zu Null gesetzt und in höheren Optimierungszyklen werden die Werte aus den vorherigen Iterationsschritten beibehalten. Wenn der gesamte Tunnel durch den porösen Widerstand abgedeckt wird, führt dies, da das numerische Rechengitter im Bereich des porösen Widerstands verfeinert werden sollte, aufgrund der starken Erhöhung der Zellanzahl zu einer Ineffizienz. Die Größe wird so angenommen, dass die meisten Stromlinien, die die Propellerfläche passieren, abgedeckt sind.

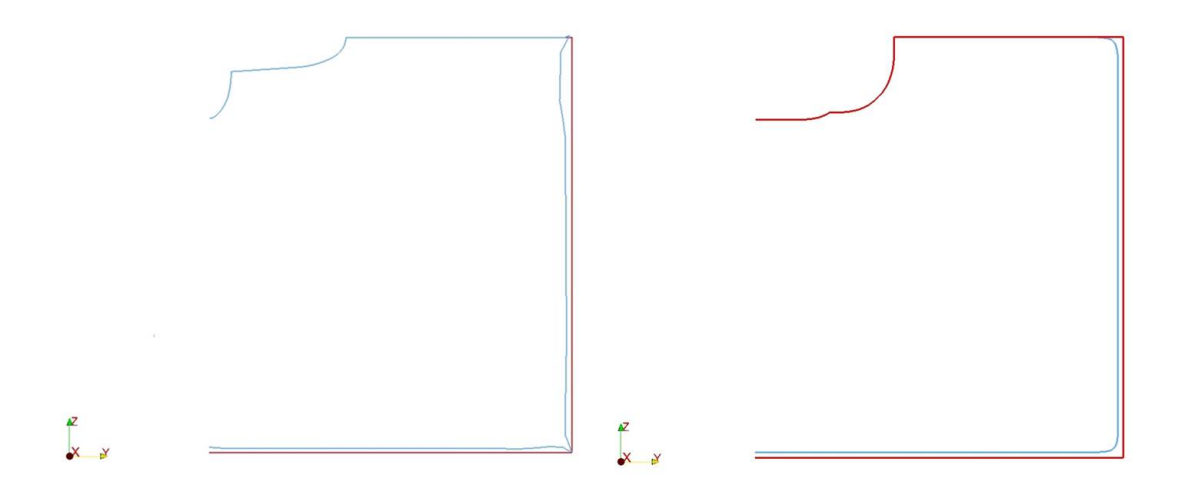

**Abbildung 11.62.:** Links: Querschnitt der verformten Geometrie der Seiten- und Bodenliner nach dem 14. Optimierungszyklus, Rechts: Modifizierter Querschnitt des HYKAT Tunnels über die gesamte Länge

Die Topologieoptimierung wird über 50 Optimierungszyklen mit einer dynamischen Schrittweite fortgeführt. Die dynamische Schrittweite wird so gewählt, dass der Trägheitsfaktor der Zelle, die die größte Sensitivität aufweist, um 10 erhöht wird. Die finale Verteilung des, die Porosität beschreibenden Trägheitsfaktors ist in Abbildung 11.65 abgebildet. Für die Bewertung der Topologieoptimierung sind die Nachstromfelder im modifizierten Tunnel wäh-

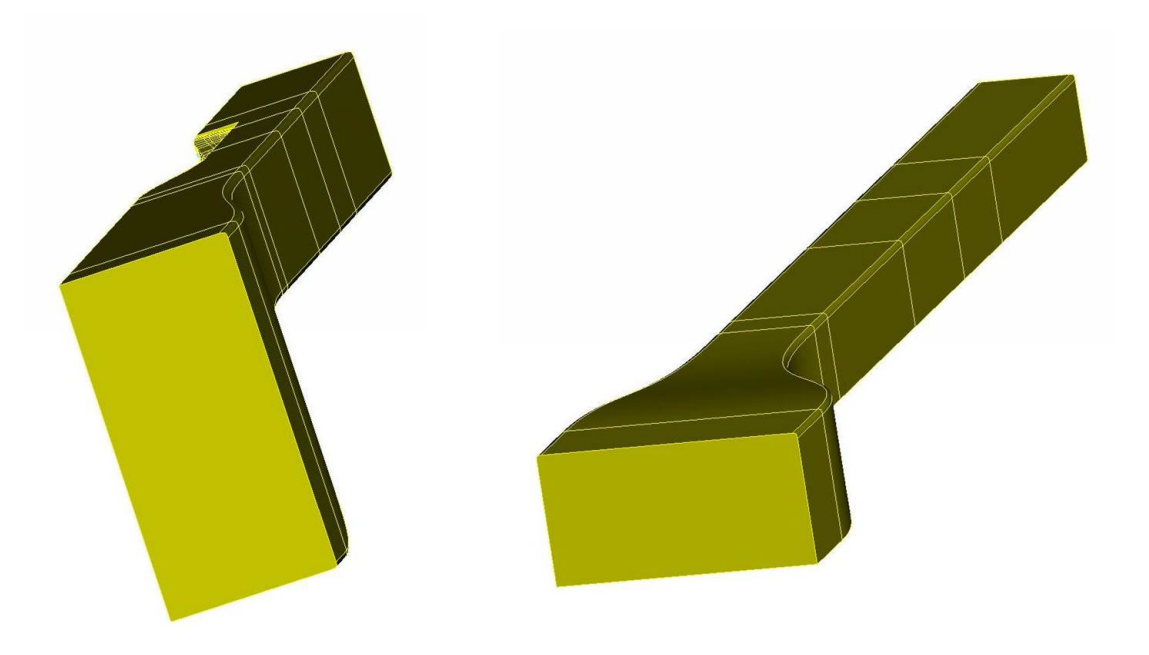

**Abbildung 11.63.:** Modifizierte Geometrie des HYKAT Tunnels

rend der Topologieoptimierung in Abbildung 11.66, Abbildung 11.67 und Abbildung 11.68 anhand der Verläufe der Nachstromziffern über den Umfang dargestellt. Die Bewertung der Nachstromfelder zeigt, dass eine Kombination der Topologie- und Formoptimierung die besten Ergebnisse der durchgeführten anderen Studien bietet. Die Strategie verbessert mit Ausnahme des Bereichs um 180◦ die Nachstromziffern auf den äußeren und mittleren Radien der Propellerfläche, die in diesem Zusammenhang der wichtigste Bereich sind. Die Beschriftungen *Model scale* und *Deformed HYKAT* beziehen sich auf die primalen Nachstromfelder im ursprünglichen und modifizierten HYKAT Tunnel.
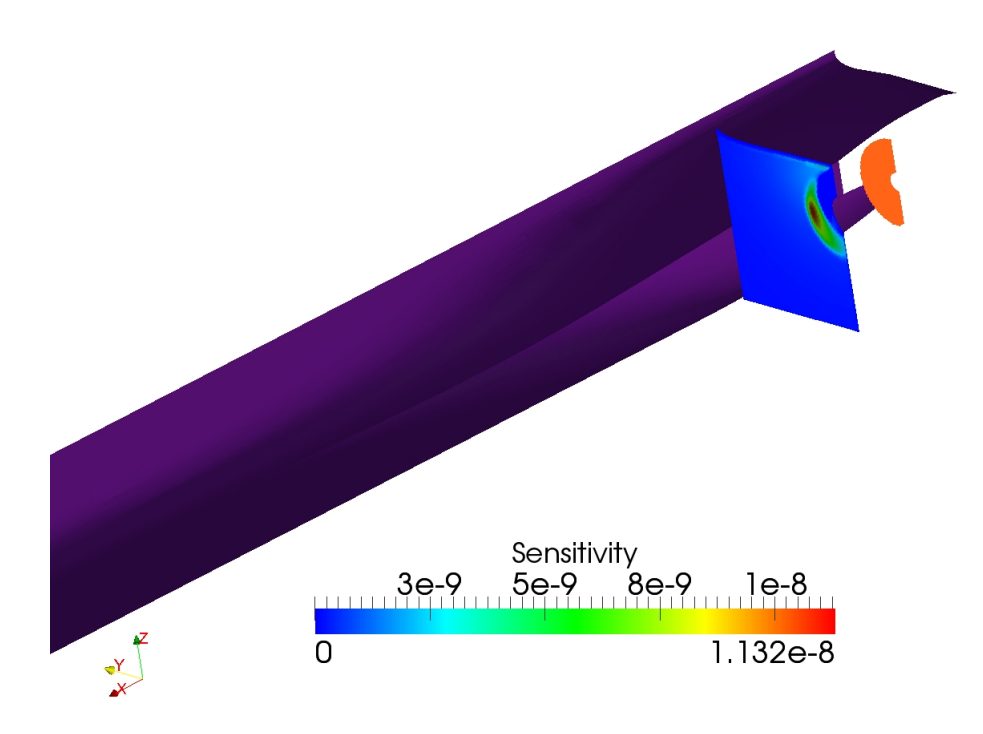

**Abbildung 11.64.:** Position der porösen Widerstands und positive Sensitivitäten nach dem ersten Optimierungszyklus

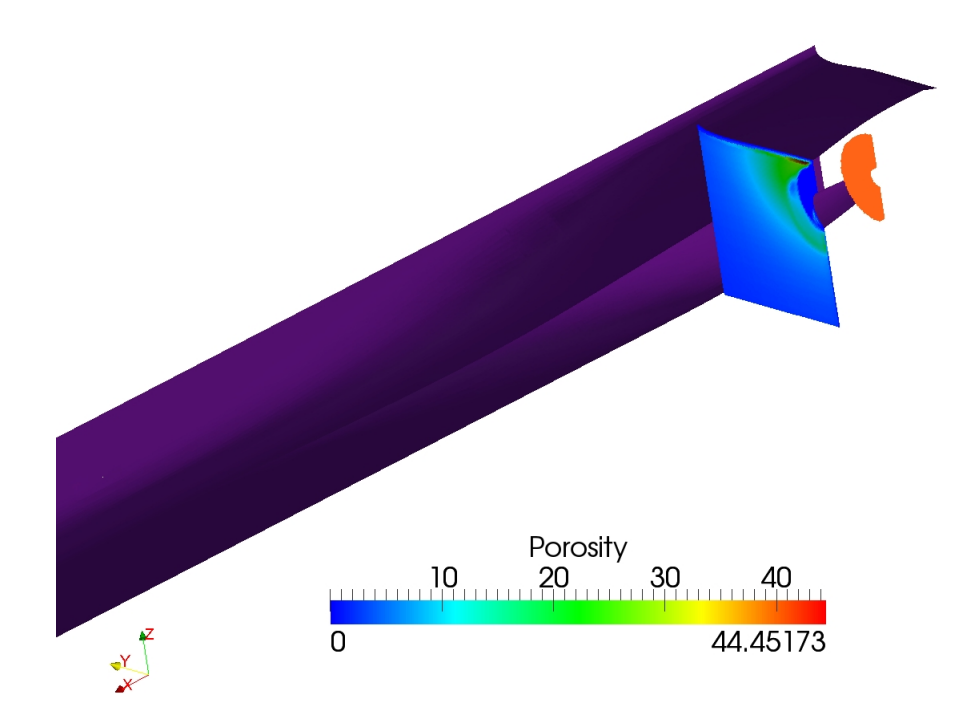

**Abbildung 11.65.:** Trägheitsfaktoren nach dem 50. Optimierungszyklus

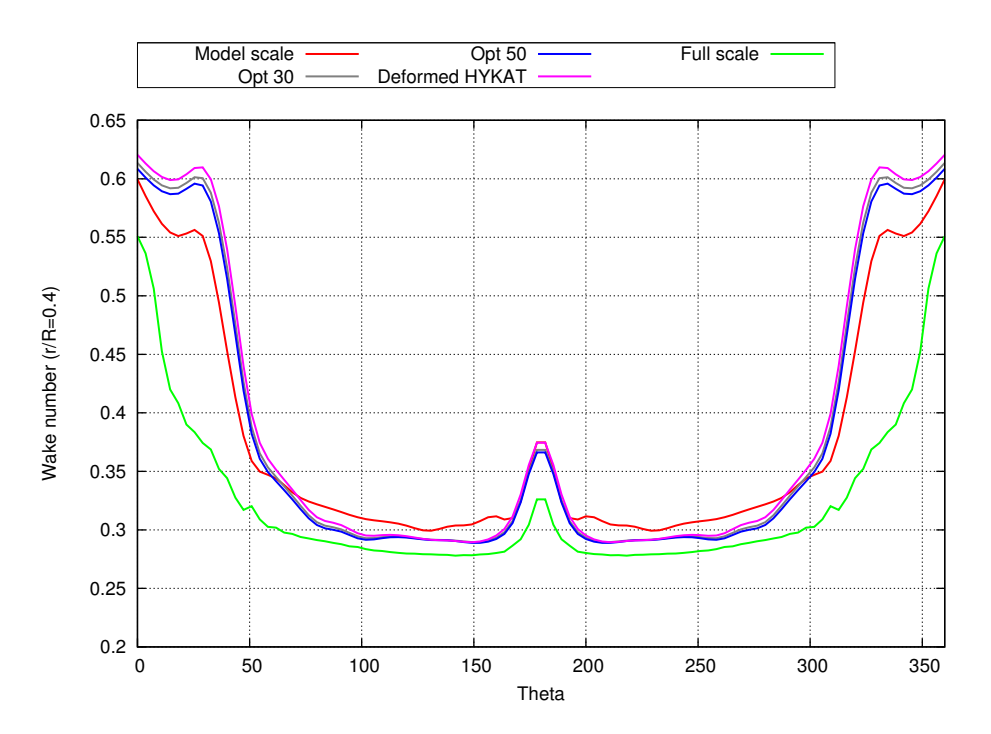

**Abbildung 11.66.:** Vergleich der Nachstromfelder aus der Simulation für das Schiffsmodell ohne und mit modifiziertem HYKAT-Tunnel während des Topologieoptimierungsprozesses und die Großausführung bei *r/R* = 0*,*4

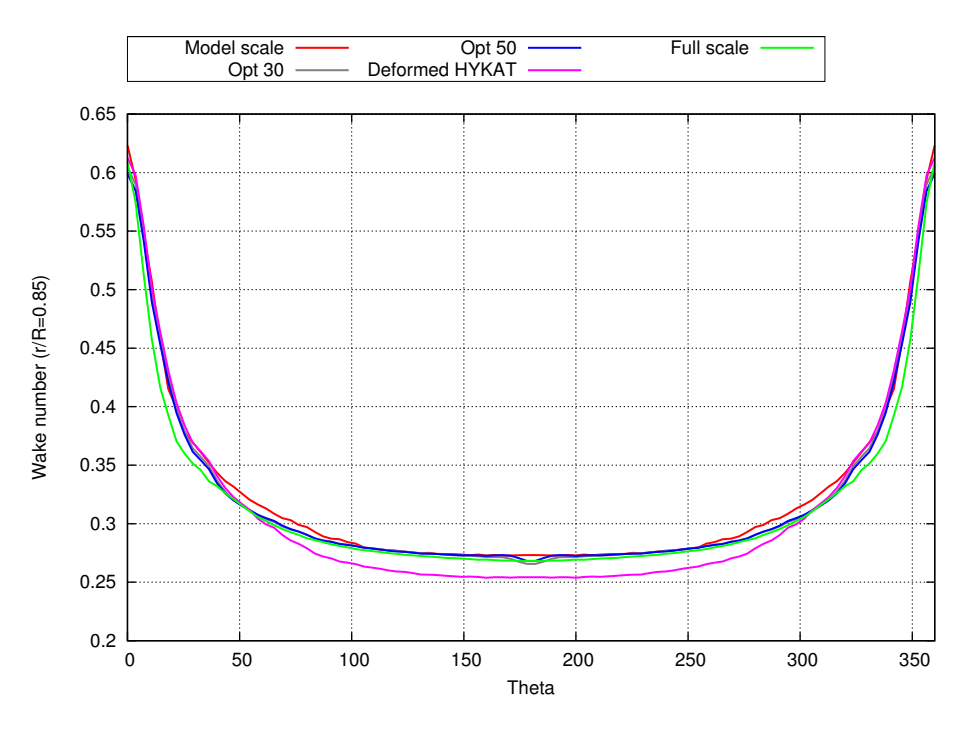

**Abbildung 11.67.:** Vergleich der Nachstromfelder aus der Simulation für das Schiffsmodell ohne und mit modifiziertem HYKAT-Tunnel während des Topologieoptimierungsprozesses und die Großausführung bei  $r/R = 0.85$ 

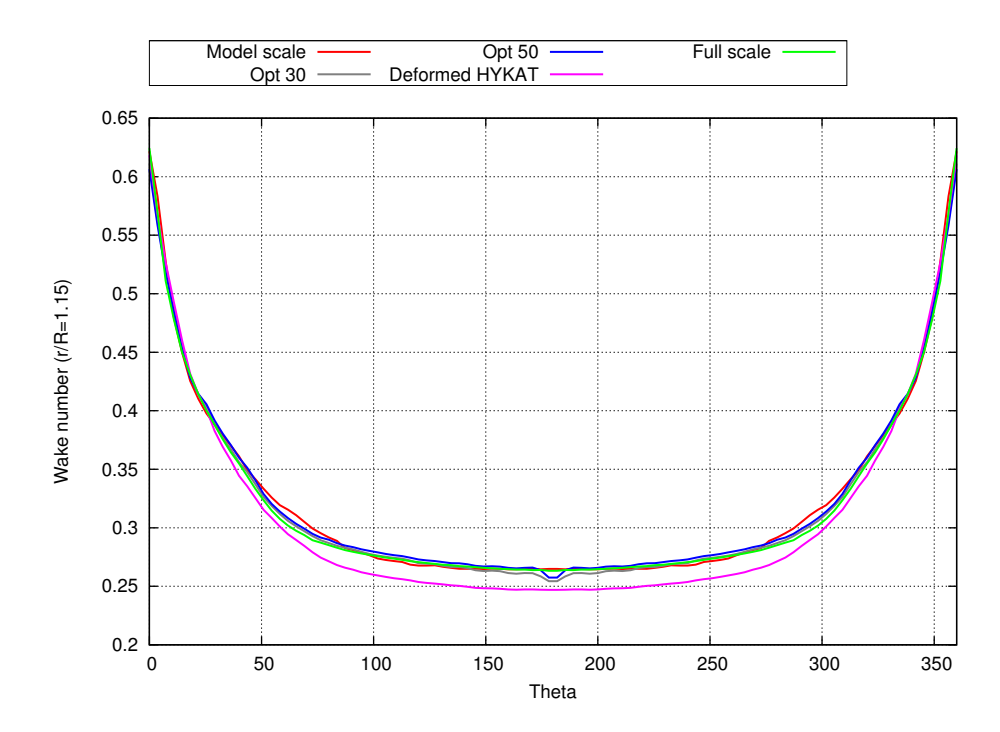

**Abbildung 11.68.:** Vergleich der Nachstromfelder aus der Simulation für das Schiffsmodell ohne und mit modifiziertem HYKAT-Tunnel während des Topologieoptimierungsprozesses und die Großausführung bei  $r/R = 1,15$ 

# **12. Zusammenfassung und Ausblick**

Im Rahmen dieses Projekts wurde die Form- und Topologieoptimierung auf die Konfiguration eines Schiffsmodells im Kavitationstunnel angewendet, um das Nachstromfeld hinter dem Schiffsmodell dem Nachstromfeld hinter der Großausführung anzunähern. Dabei wurde das Adjungiertenverfahren als Methode gewählt, da es sehr effizient ist und keine Abhängigkeit von der Anzahl der Entwurfsparameter aufweist. Die Verwendung der kontinuierlichen Formulierung erlaubt zudem eine Reduktion des Implementierungsaufwands, da große Teile des primalen RANS-Verfahrens des RANS-Lösers *FreSCo*<sup>+</sup> auch im adjungierten RANS-Verfahren genutzt werden können. Das Ergebnis des Adjungiertenverfahrens sind Sensitivitäten, die bezüglich der Entwurfsparameter angeben, in welche Richtung diese für die Optimierung des Problems verändert werden müssen.

Für die Optimierung wurden von der SVA und der HSVA die Daten der im Rahmen dieses Projekts untersuchten Konfigurationen und die experimentell ermittelten Nachstromfelder bereitgestellt. Das von der SVA verwendete Schiffsmodell besteht aus einer korrekten Modellierung des Hinterschiffs und einem Dummy als Vorschiff. Die HSVA verwendet die skalierte Großausführung als Schiffsmodell im HYKAT Tunnel.

In einem ersten Schritt wurde das primale RANS-Verfahren mit den verwendeten numerischen Einstellungen anhand des Vergleichs der Nachstromfelder aus der Simulation des Schiffsmodells mit *FreSCo*<sup>+</sup> und den experimentell ermittelten Daten der SVA validiert. Die Nachstromziffern wurden dafür bei den normalisierten Radien *<sup>r</sup>/<sup>R</sup>* = 0*,*4, *<sup>r</sup>/<sup>R</sup>* = 0*,*85 und  $r/R = 1.15$  dargestellt, wobei die Ergebnisse aus *FreSCo*<sup>+</sup> mit der von der SVA experimentell bestimmten Nachstromziffer bei  $r/R = 1.15$  und  $\theta = 180^\circ$  normalisiert wurden, da die Referenzgeschwindigkeit aus dem Experiment nicht exakt bekannt ist und in dieser Position annähernd ungestörte Strömung angenommen werden kann.

Die im Rahmen dieses Projekts durchgeführten Optimierungen umfassen die Formoptimierung der Außenhülle des Schiffsmodells, die Topologieoptimierung des verwendeten Nachstromsiebs und die Form- und Topologieoptimierung der Liner im HYKAT Tunnel. Für die Formoptimierung des Schiffsmodells wurden die Sensitivitäten mit einem Gauß'schen Filter geglättet und eine Wichtungsfunktion verwendet, die verhindert, dass die Zellen bei der Deformation des numerischen Rechengitters die in der Simulation verwendete Symmetrieebene auf der Mittschiffsebene durchdringen. Die Ergebnisse der Formoptimierung des Schiffsmodells zeigen jedoch nur im inneren Bereich der Propellerfläche geringe Verbesserungen des Nachstromfelds.

Die Topologieoptimierung wurde auf die aus der Formoptimierung erhaltene Außenhülle des Schiffsmodells angewendet. Dafür wurde zunächst die Modellierung eines Siebs als Porosität nach Idelchik [19] anhand des Trägheitsfaktors *β* vorgestellt und die Porosität als Widerstandskraft über den nichtlinearen Term der Darcy-Forchheimer-Gleichung in die primalen und adjungierten RANS-Gleichungen eingeführt. Nach Validierung dieser Modellierung und der Topologieoptimierung anhand einer Kanalströmung und des Vergleichs der Nachstromfelder aus der Simulation des Schiffsmodells mit *FreSCo*<sup>+</sup> und den zugehörigen experimentell ermittelten Daten der SVA bei Verwendung eines Nachstromsiebs, wurde

mit der Topologieoptimierung eine optimale Verteilung des Trägheitsfaktors ermittelt. Die Ergebnisse für die Nachstromfelder zeigen Verbesserungen im Bereich der 12-Uhr-Position, welche von großer Wichtigkeit sind. Im finalen Schritt wurde aus der Verteilung des Trägheitsfaktors die Geometrie eines Nachstromsiebs vorgeschlagen, wobei in einigen Bereichen unvermeidbare Überschätzungen der Porosität aufgrund großer Gradienten auftreten.

Abschließend wurden die Liner im HYKAT Tunnel der HSVA optimiert. Dabei zeigte das Nachstromfeld hinter dem Schiffsmodell auf den äußeren Radien bereits vor der Optimierung eine gute Übereinstimmung mit dem Nachstromfeld der Großausführung, auf den inneren Bereichen der Propellerfläche waren größere Unterschiede auszumachen. Die Nachstromziffern der Großausführung wurden mit der Nachstromziffer des Schiffsmodells in der Ausgangskonfiguration bei *<sup>r</sup>/<sup>R</sup>* = 0*,*4 und *Θ* = 180◦ normiert. Während die Form- und Topologieoptimierungen der Seiten- und Bodenliner das Nachstromfeld im inneren Bereich verbessern konnten, zeigte sich in den äußeren Bereichen eine vergrößerte Abweichung der Nachstromziffern. Da die äußeren Bereiche für den Propellerentwurf jedoch wichtiger sind, kann durch die Optimierung der Seiten- und Bodenliner keine Verbesserung der Resultate bewirkt werden. Bei der Formoptimierung des Topliners wird eine Wichtungsfunktion verwendet, um die Deformation der Außenhülle des Schiffsmodells und anderer angrenzender Oberflächen zu verhindern. Dabei konnte jedoch keine Änderung des Nachstromfelds bewirkt werden. Auch mit dem NACA-Profil, das stromabwärts des Propellers als Widerstand zur Manipulation des Druckfelds modelliert wurde, konnte keine Verbesserung erzielt werden. In einem letzten Schritt wurde der Querschnitt des HYKAT Tunnels basierend auf der verformten Geometrie der Seiten- und Bodenliner über die gesamte Länge modifiziert und darauf die Topologioptimierung angewendet, um über eine Porosität stromaufwärts des Propellers eine weitere Verbesserung im Nachstromfeld zu erzielen. Mit dieser Strategie konnte eine starke Verbesserung der Nachstromziffern in den, im Fokus stehenden, mittleren und äußeren Bereichen erreicht werden.

Zusammenfassend kann gesagt werden, dass die Form- und Topologieoptimierung einander komplettieren und eine Kombination der beiden Optimierungsmethoden weitreichende Verbesserungsmöglichkeiten bietet. In Hinblick auf eine weitere Verbesserung könnte die optimale Position des porösen Mediums im Kavitationstunnel gesucht werden, indem der Querschnitt mit der größten Topologiesensitivität über die gesamte Länge lokalisiert wird. Des weiteren könnten mehrere Nachstromsiebe eingeführt werden, ein besseres poröses Medium spezifiziert werden, das eine niedrige Porosität simulieren kann oder ein Algorithmus entwickelt werden, der die Verteilung des Trägheitsfaktors genauer widerspiegeln kann.

# **Nomenklatur Teil II**

### **Symbole**

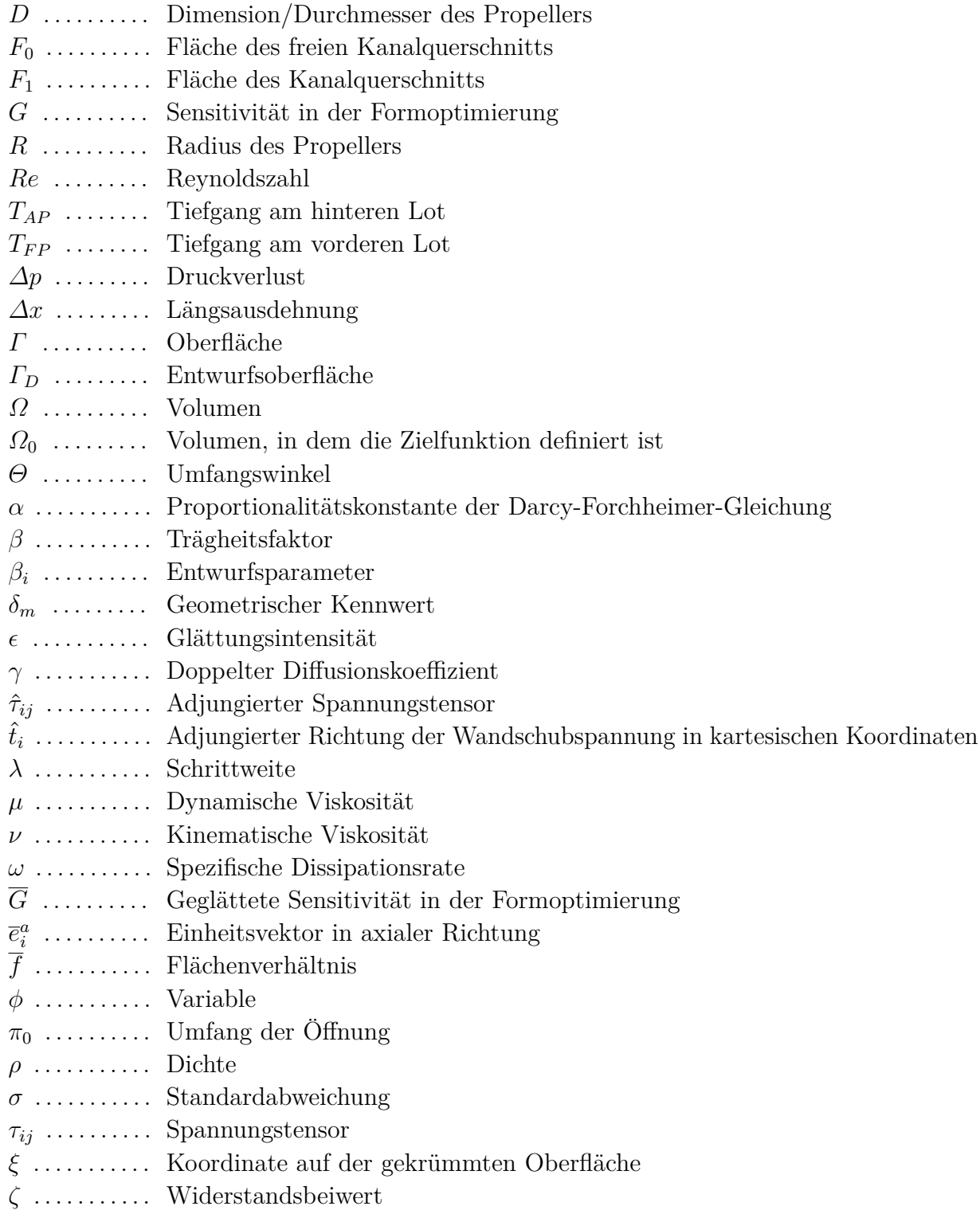

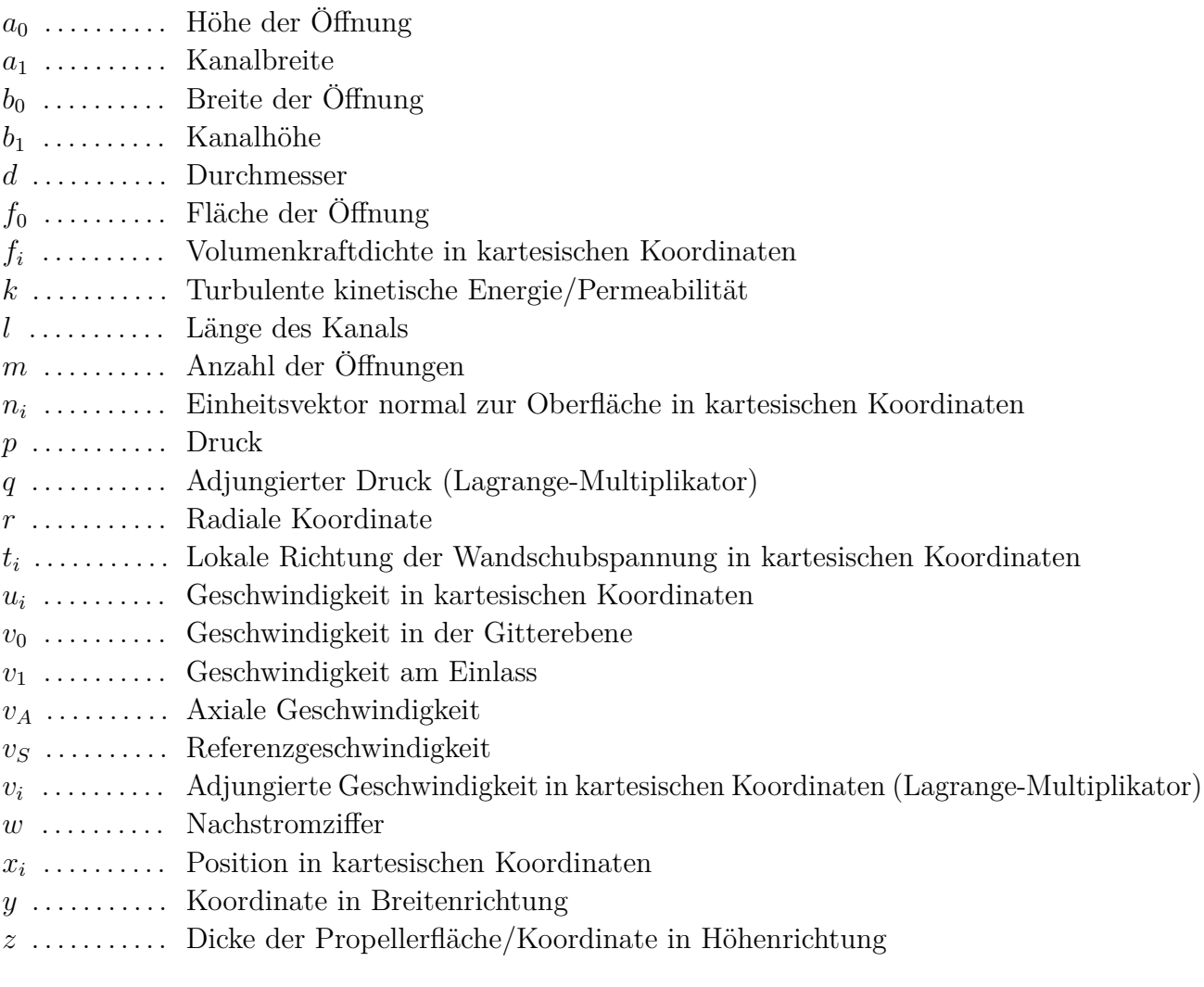

### **Indizes**

- 0 . . . . . . . . . . . Wert der vorherigen Iteration
- 1 . . . . . . . . . . . Wert der aktuellen Iteration
- *Γ* ......... Oberflächenbasiert
- *Ω* .......... Volumenbasiert
- $i, j$  .......... Index entsprechend Tensornotation
- *n* . . . . . . . . . . . Normale Komponente zur Oberfläche
- *t* . . . . . . . . . . . Tangentiale Komponente zur Oberfläche
- ref . . . . . . . . . Referenzwert

### **Operationen und Funktionen**

- *J* . . . . . . . . . . . Zielfunktion
- *K* . . . . . . . . . . Kernel
- *L* . . . . . . . . . . Lagrange'sche Hilfsfunktion
- *R* .......... RANS-Gleichungen
- *W* . . . . . . . . . . Wichtungsfunktion
- *δ* . . . . . . . . . . . Variation
- *δij* . . . . . . . . . . Kronecker Delta
- *d* . . . . . . . . . . . Verschiebungsvektor
- *f* . . . . . . . . . . . Wichtungsfunktion

#### **Abkürzungen**

- HSVA . . . . . . Hamburgische Schiffbau-Versuchsanstalt
- RANS ...... Reynolds-averaged Navier-Stokes
- $\textsc{SVA}\xspace$  ........ Schiffbau-Versuchsanstalt Potsdam
- WOF ....... Wave Objective Function (Zielfunktion des Nachstromfelds)

# **Teil III. Verzeichnisse**

### **Literaturverzeichnis**

- [1] A. M. Amao. *Mathematical Model for Darcy Forchheimer Flow with Applications to Well Performance Analysis*. Dissertation, Texas Tech University, 2007.
- [2] R. E. A. Arndt. Further Studies of Tip Vortex Cavitation. *2nd International Symposium on Cavitation*, 2004. 32, 36
- [3] J.-A. Astolfi, D. H. Fruman, und J. Y. Billard. A model for tip vortex roll-up in the near field region of three-dimensional foils and the prediction of cavitation onset. *European Journal of Mechanics - B/Fluids*, 18:757–775, 1999. 32, 37
- [4] G. K. Batchelor. Axial flow in trailing line vortices. *J. Fluid Mechanics*, 20:645–658, 1964. 35
- [5] Wikimedia Commons BoH. [http://commons.wikimedia.org/wiki/File%](http://commons.wikimedia.org/wiki/File%3ACavitation.svg) [3ACavitation.svg](http://commons.wikimedia.org/wiki/File%3ACavitation.svg). Diese Datei ist unter der Creative-Commons-Lizenz Namensnennung – Weitergabe unter gleichen Bedingungen 3.0 nicht portiert lizenziert. 25, 152
- [6] T. Borrvall und J. Petersson. Topology optimization of fluids in Stokes flow. *International Journal for Numerical Methods in Fluids*, 41(1):77–107, 2003. 83
- [7] J. Bosschers. Modeling and analysis of a cavitating vortex in 2D unsteady viscous flow. *7th International Symposium on Cavitation CAV 2009*, 2009. 33, 35
- [8] J. S. Carlton. *Marine Propellers and Propulsion*. Butterworth-Heinemann Ltd, Oxford, 1994. 12, 14, 61
- [9] J. Choi, C.-T. Hsiao, G. Chahine, und S. Ceccio. Growth, oscillation and collapse of vortex cavitation bubbles. *J. Fluid Mechanics*, 624:255–279, 2009. 33, 34
- [10] N. Damaschke, A. Kleinwächter, E. Ebert, und R. Kostbade. Abschlussbericht KonKav II Universität Rostock. Technical report, Universität Rostock, September 2014. BMWi Förderknz. 03SX316D. 51
- [11] W. Dietz, G. Hu, C. Braun, J. Steinhoff, Y. Wenren, und B. Grossman. Efficient eulerian computation of realistic rotorcraft using vorticity confinement: A survey of recent results. *AIAA Paper 2001-0996*, 2001. 30
- [12] N. E. Fine. *Nonlinear Analysis of Cavitating Propellers in Nonuniform Inflow*. Dissertation, Massachusetts Institute of Technology, 1992. 26
- [13] J.-P. Franc und J.-M. Michel. *Fundamentals of Cavitation*. Springer, 2004. 32
- [14] S. I. Green (Hrsg.). Bubble Interactions with Vortices. *Fluid Vortices*, 1995. 35
- [15] H. J. Heinke. Abschlussbericht KonKav II Schiffbau-Versuchsanstalt Potsdam. Technical report, Schiffbau-Versuchsanstalt Potsdam GmbH, August 2014. BMWi Förderknz. 03SX316, Berichtsnr. 4238.
- [16] H. J. Heinke und D. Jaksic. Untersuchung des Einflusses des Nachstromfeldes (Modelloder Großausführungsnachstrom) auf die Kavitation und Druckschwankungen am

KRISO Containerschiff KS 621. Technical report, Schiffbau-Versuchsanstalt Potsdam GmbH, Februar 2003. Berichtsnr. 2852. 57

- [17] K. Hellwig-Rieck. CFD-Berechnungen für das ConRo-Schiff AMANDINE. Technical report, Schiffbau-Versuchsanstalt Potsdam GmbH, Mai 2014. Berichtsnr. 4163. 48, 52, 54
- [18] J. Hundemer. *Entwicklung eines Verfahrens zur Berechnung der instationären potenzialtheoretischen Propellerumströmung*. Dissertation, Technische Universität Hamburg-Harburg, 2013. 18, 32, 36
- [19] I. E. Idelchik. *Handbook Of Hydraulic Resistance*. Jaico Publishing House, 2008. 1, 76, 103, 106, 111, 143
- [20] J. Katz und A. Plotkin. *Low-Speed Aerodynamics*. Cambridge University Press, New York, 2001. 18, 19
- [21] T. Lücke. Abschlussbericht KonKav II Hamburgische Schiffbau-Versuchsanstalt. Technical report, Hamburgische Schiffbau Versuchsanstalt GmbH, September 2014. BMWi Förderknz. 03SX316A, Berichtsnr. 1679 (K 47-14). 28, 62, 67, 152, 153
- [22] S. Nadarajah und A. Jameson. A comparison of the continuous and discrete adjoint approach to automatic aerodynamic optimization. *AIAA paper*, 667:2000, 2000.
- [23] NN. ANSYS CFX 14.0 Documentation. Technical report, ANSYS, Canonsburg, USA, 2012. 17, 44
- [24] C. Othmer. A continuous adjoint formulation for the computation of topological and surface sensitivities of ducted flows. *International Journal for Numerical Methods in Fluids*, 58(8):861–877, 2008. 83
- [25] C. Othmer und Volkswagen AG. CFD Topology and shape optimization with adjoint methods. *13. Internationaler Kongress Berechnung und Simulation im Fahrzeugbau*, 1967(1):61, 2006.
- [26] H. Richter. Widerstands- und Propulsionsversuche sowie Nachstrommessungen für das ConRo-Schiff AMANDINE. Technical report, Schiffbau-Versuchsanstalt Potsdam GmbH, November 2013. Berichtsnr. 4035. 48
- [27] M. Robinson. Application of Vorticity Confinement to Inviscid Missile Force and Moment Prediction. *AIAA Paper 2004-0717*, 2003. 30
- [28] P. Schiller, B. Cankurt, S. Yakubov, T. Rung, und M. Abdel-Maksoud. KonKav I, Korrelation von Kavitationseffekten unter Berücksichtigung der Wassereigenschaften. Technical report, Technische Universität Hamburg-Harburg, April 2013. BMWi Förderknz. 03SX286A. 3
- [29] O. Soto und R. Löhner. CFD shape optimization using an incomplete-gradient adjoint formulation. *International Journal for Numerical Methods in Engineering*, 51(6): 735–753, 2001.
- [30] J. Steinhoff und D. Underhill. Modification of the Euler Equations for Vorticity

Confinement: Application to the computation of interacting vortex rings. *Physics of Fluids*, 6:2738–2744, 1994. 30

- [31] T. Stoye. Abschlussbericht KonKav II Flensburger Schiffbau-Gesellschaft. Technical report, Flensburger Schiffbaugesellschaft, September 2014. BMWi Förderknz. 03SX316C. 42, 48
- [32] A. Stück. *Adjoint Navier-Stokes Methods for Hydrodynamic Shape Optimisation*. Dissertation, Technische Universität Hamburg-Harburg, Hamburg, Germany, 2011. 83
- [33] A. Stück, J. Kröger, und T. Rung. Adjoint-based hull design for wake optimisation. *Ship Technology Research*, 58(1):34, 2011.
- [34] A. Stück und T. Rung. Filtered Gradients for Adjoint-based Shape Optimisation. *20th AIAA Computational Fluid Dynamics Conference*, 2011.
- [35] J. A. Szantyr. A Computational Model of the Propeller Cavitating Tip Vortex Interacting with the Rudder. *6th International Symposium on Cavitation CAV 2006*, 2006. 33, 37
- [36] E. Truckenbrodt. *Fluidmechanik*. Springer, 1989.
- [37] A. Van der Ploeg. Object Functions for Optimizing a Ship's Aft Body. *11th International Conference on Computer ans IT Applications in the Maritime Industries*, 2012. 87
- [38] G. N. V. B. Vaz. *Modelling of Sheet Cavitation on Hydrofoils and Marine Propellers using Boundary Element Methods*. Dissertation, Technische Universität Lissabon, 2005. 26
- [39] C. Yang, R. Löhner, und R. Roger. Tracking vortices over large distances using vorticity confinement. *24th Symp. on Naval Hydrodynamics*, 2002. 30

# **Abbildungsverzeichnis**

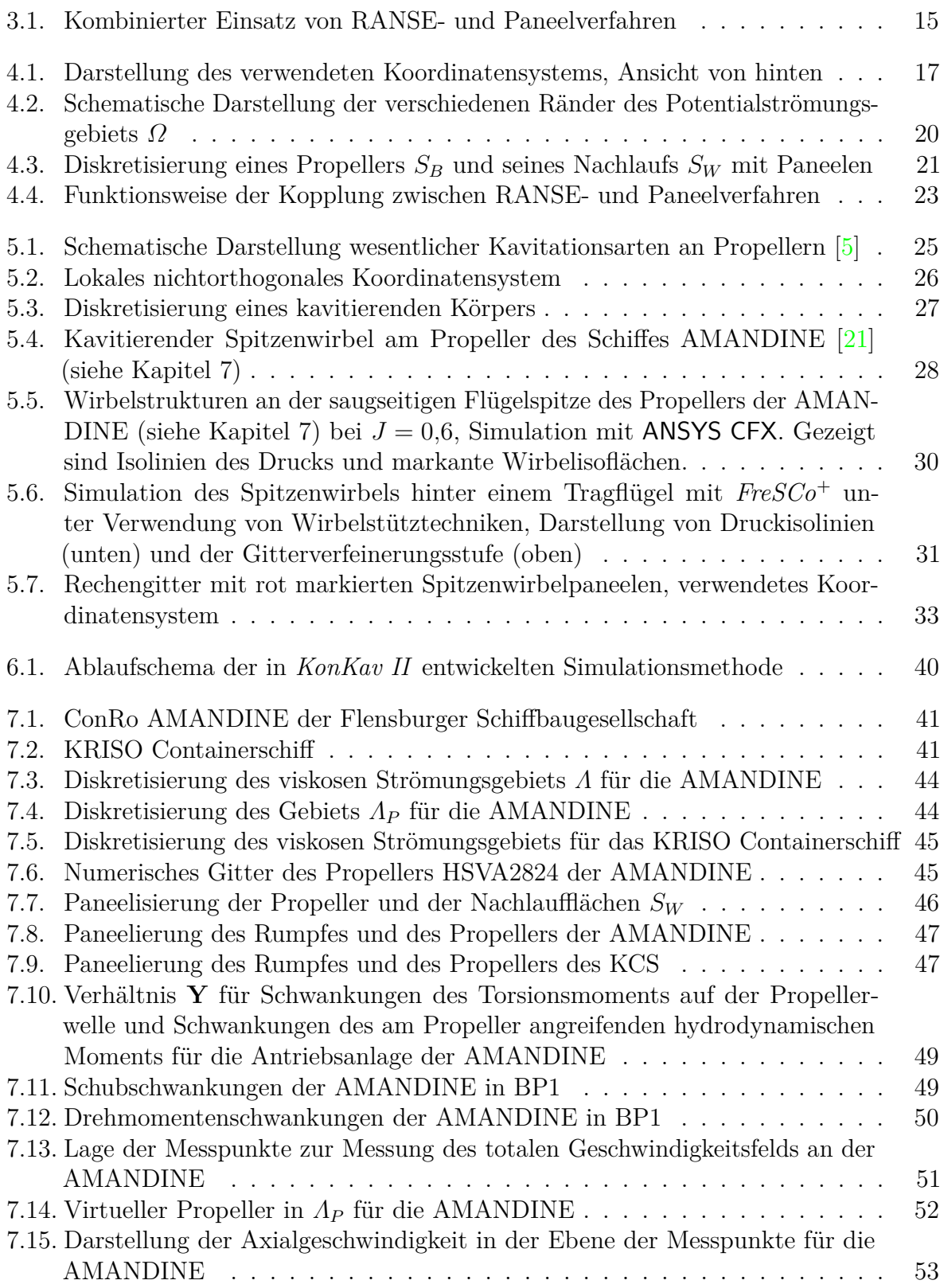

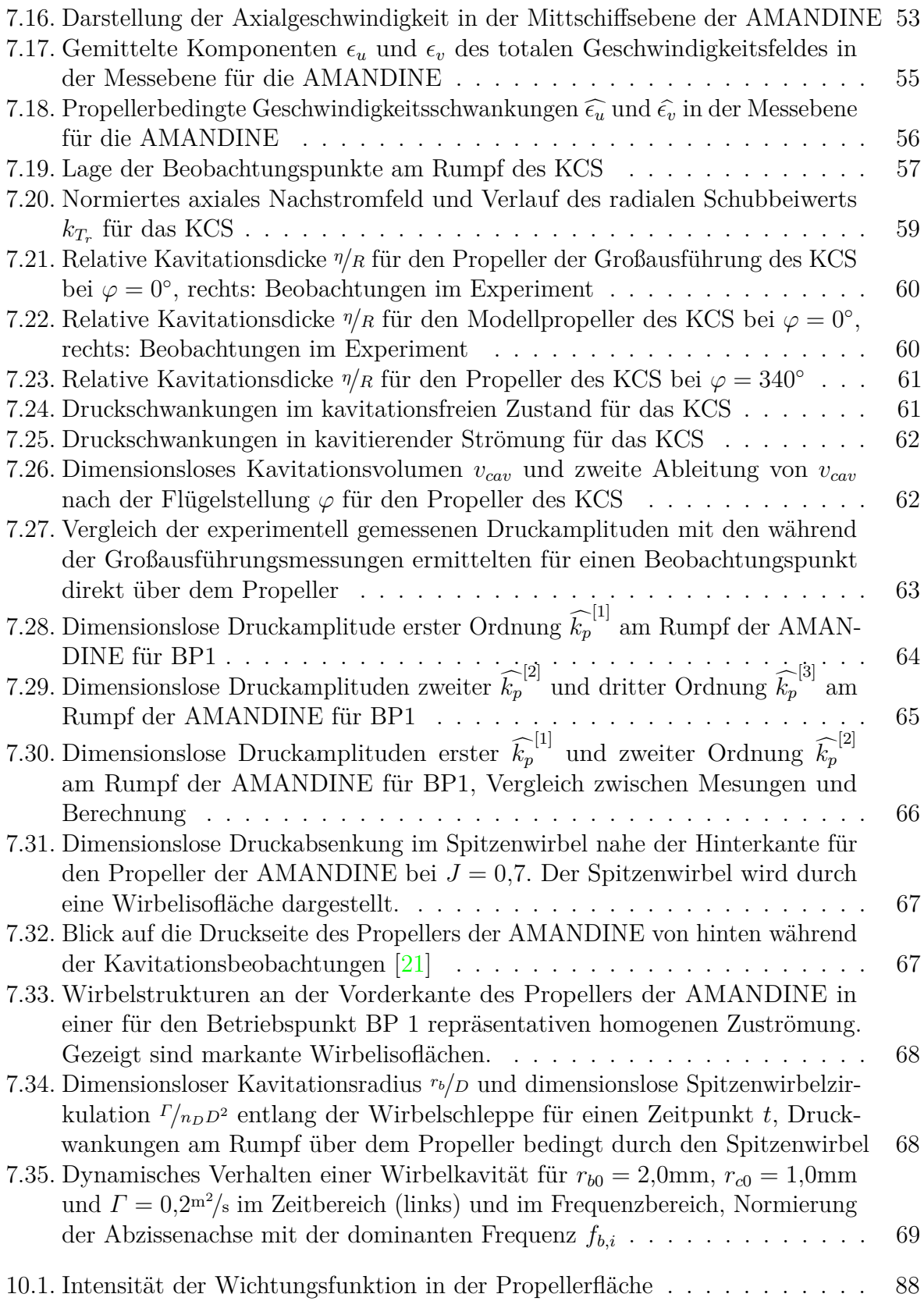

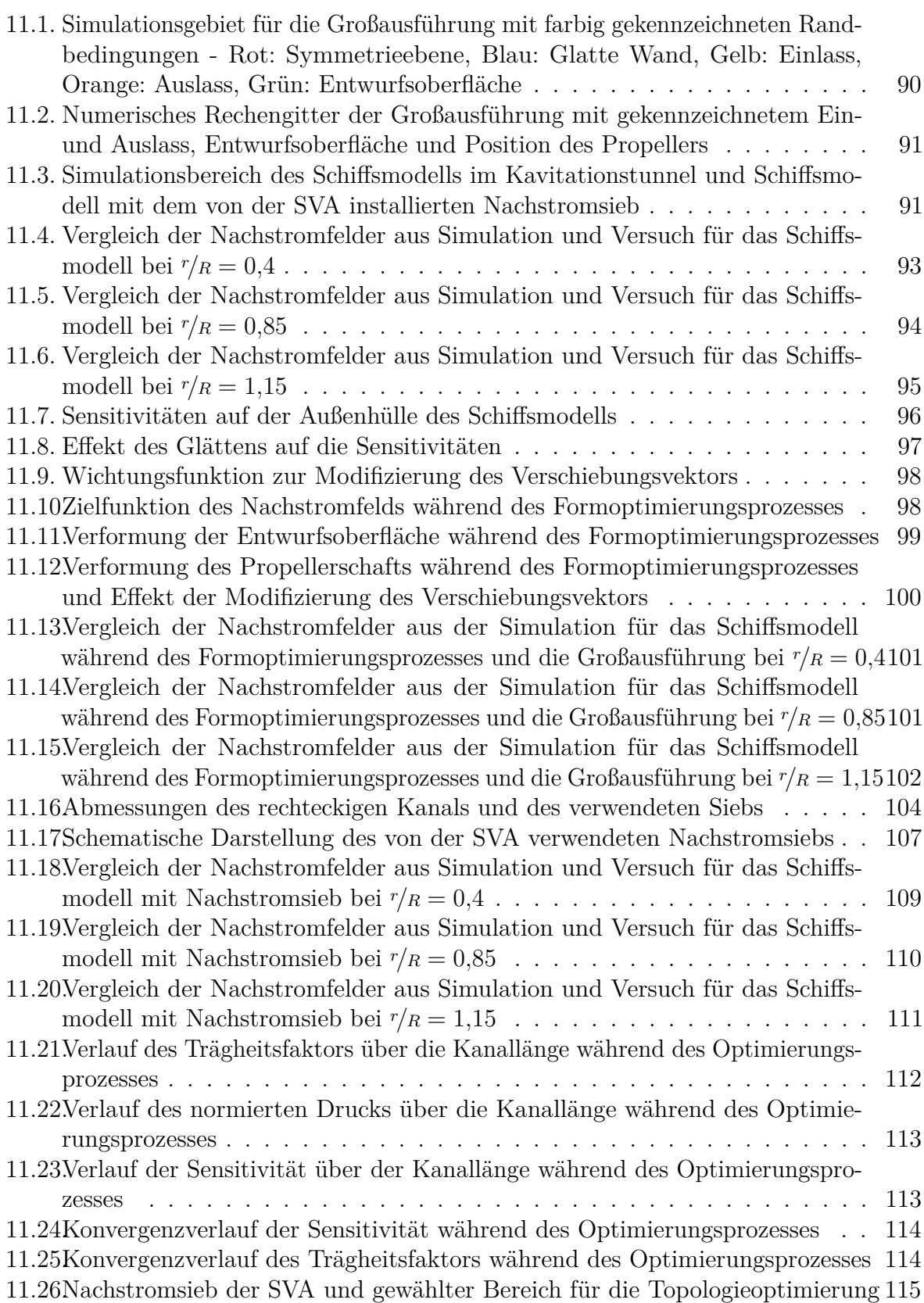

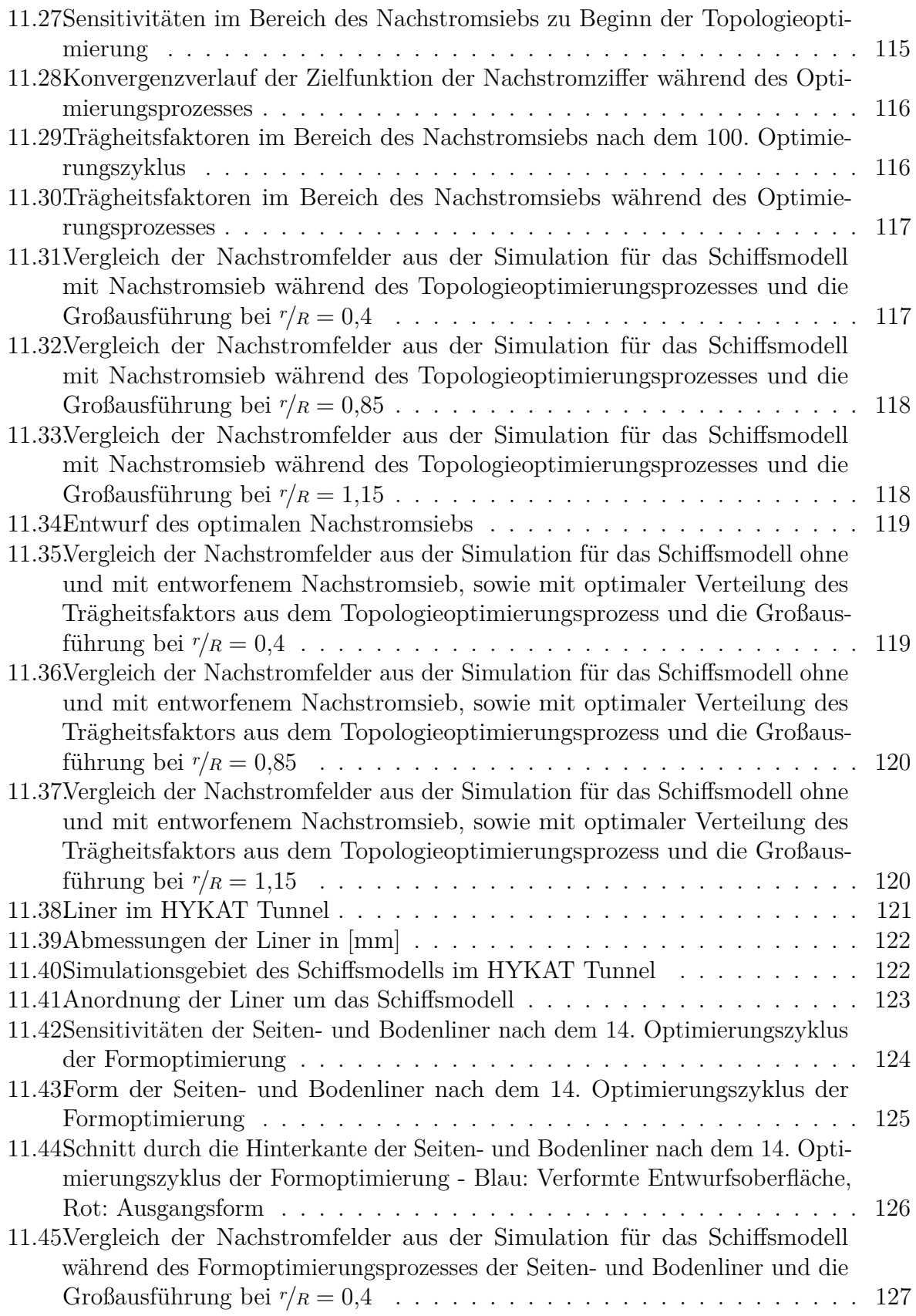

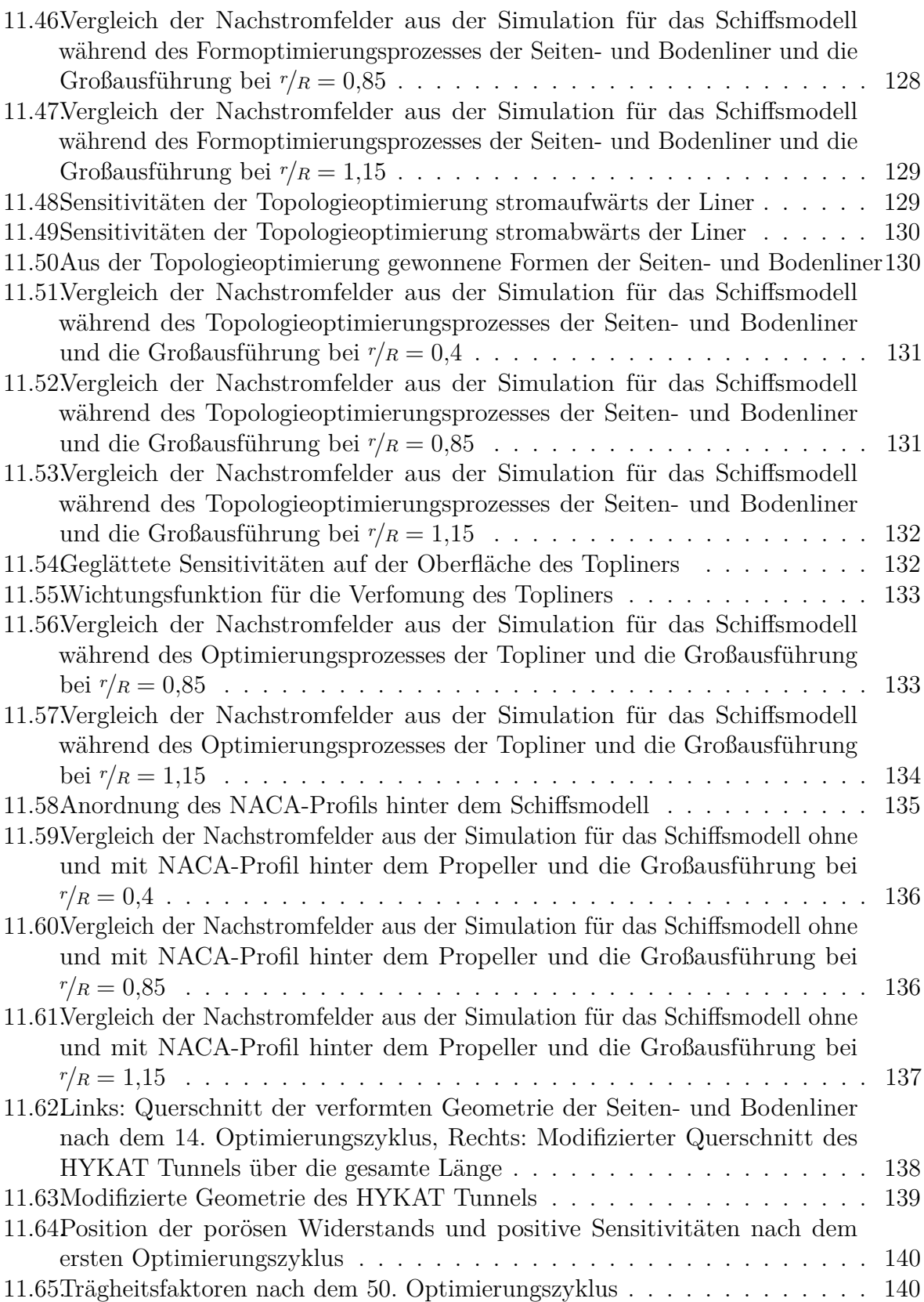

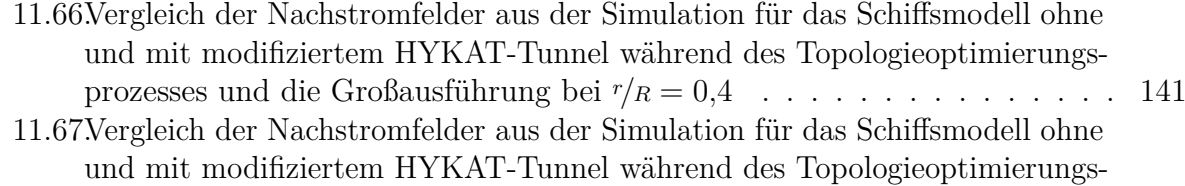

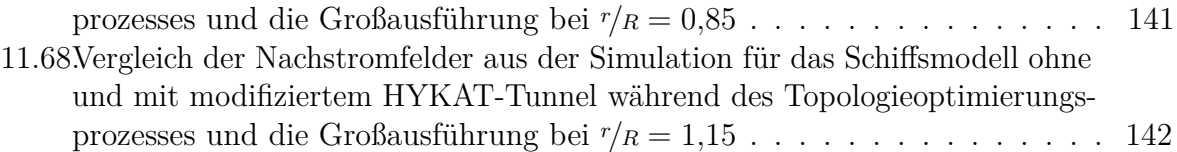

## **Tabellenverzeichnis**

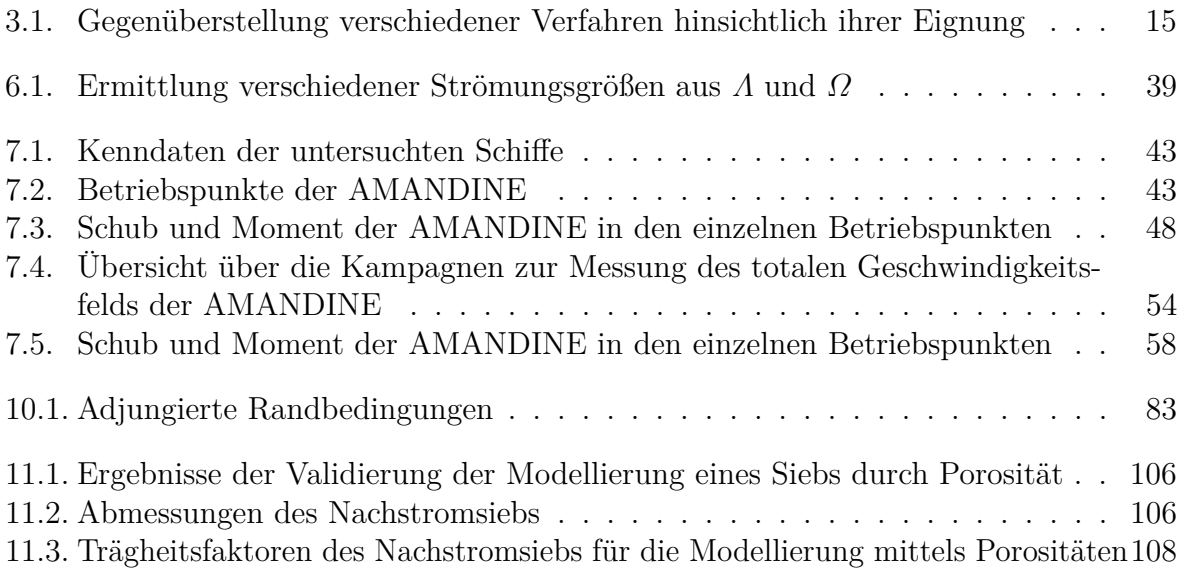

### **Berichtsblatt**

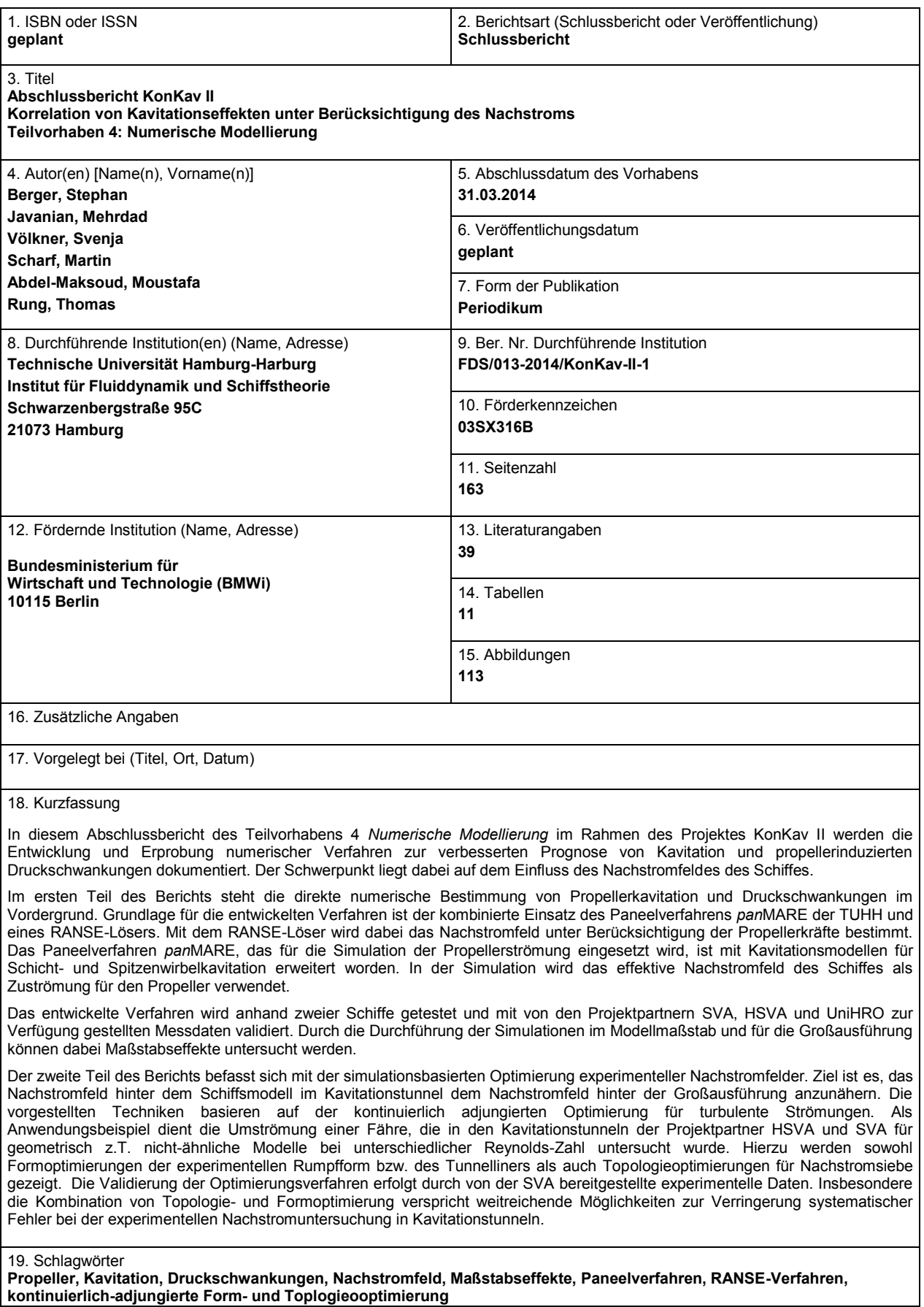

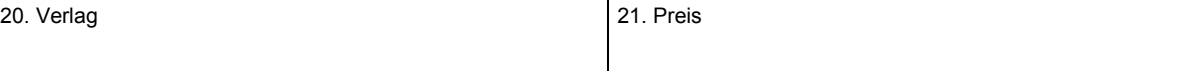